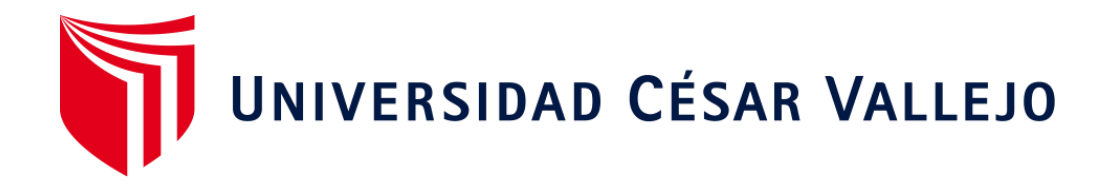

# **FACULTAD DE INGENIERÍA Y ARQUITECTURA ESCUELA PROFESIONAL DE INGENIERÍA DE SISTEMAS**

**Sistema web para optimizar el proceso de producción en la fábrica Jhonday Metal E.I.R.L, Puente Piedra.** 

TESIS PARA OBTENER EL TÍTULO PROFESIONAL DE: Ingeniero de Sistemas

#### **AUTOR:**

 **Valverde Ruiz, Ruben Armando (ORCID: 0000-0002-7492-8325)**

**ASESOR:**

**Vergara Calderon, Rodolfo Santiago (ORCID: 0000-0002-3162-6108)**

**LÍNEA DE INVESTIGACIÓN: Sistema de Información y Comunicaciones**

> **LIMA – PERÚ 2020**

#### **Dedicatoria**

Dedico el presente trabajo a mi familia y amigos que me motivaron a culminar mi carrera profesional a pesar de las distintas dificultades que se me presentaron en el camino.

## **Agradecimiento**

Agradezco a mi centro de labores por las distintas facilidades, consejos, y apoyo para lograr mis objetivos personales.

## Índice de contenidos

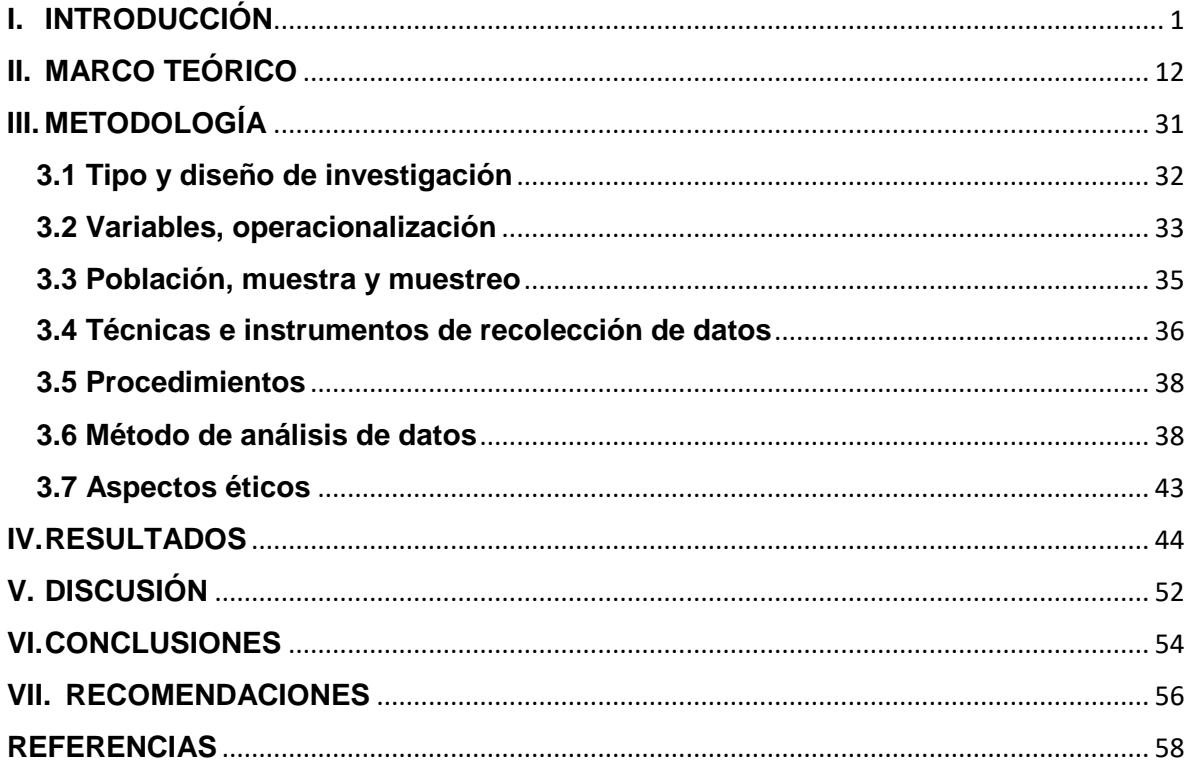

### **Índice de tablas**

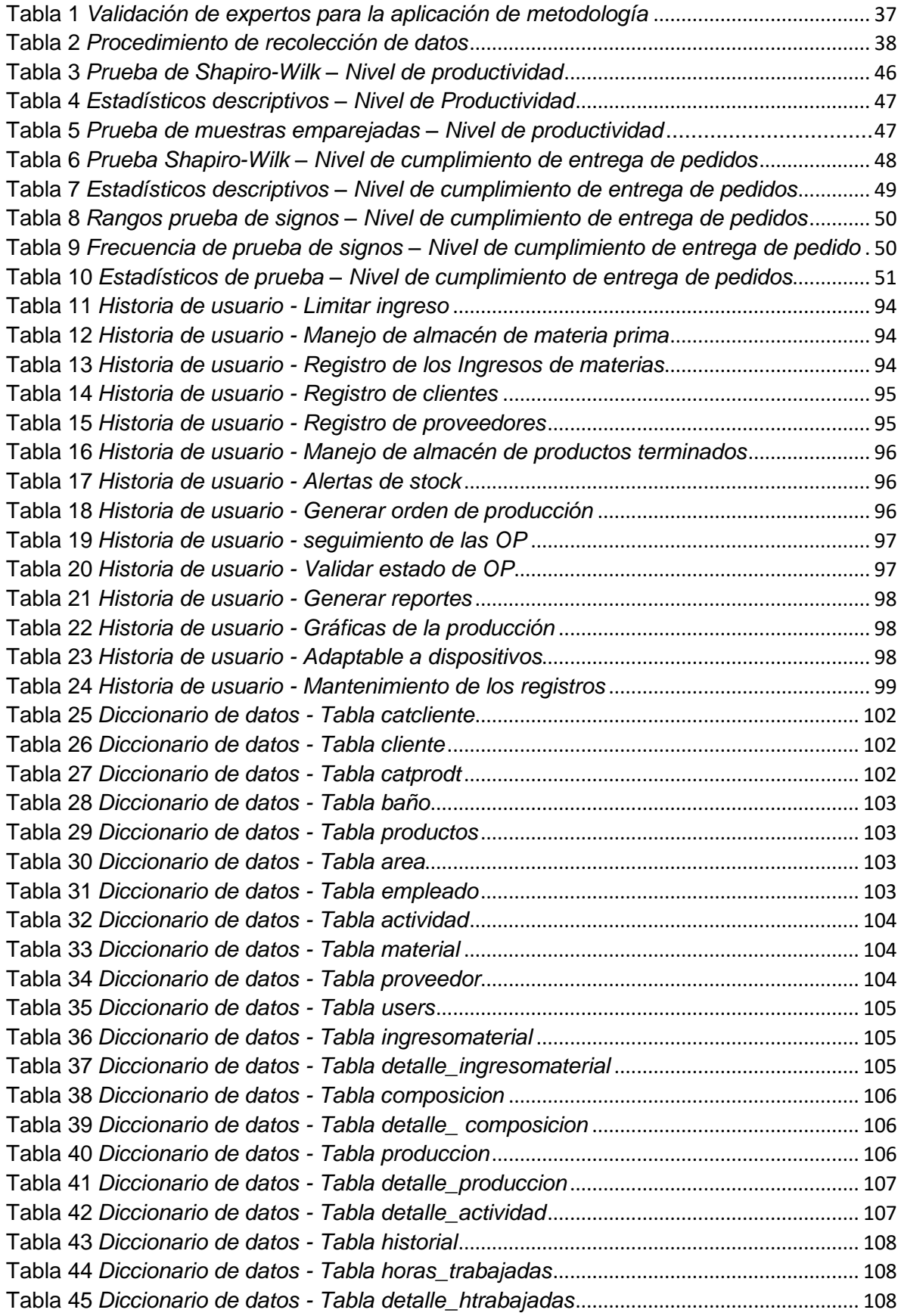

# **Índice de figuras**

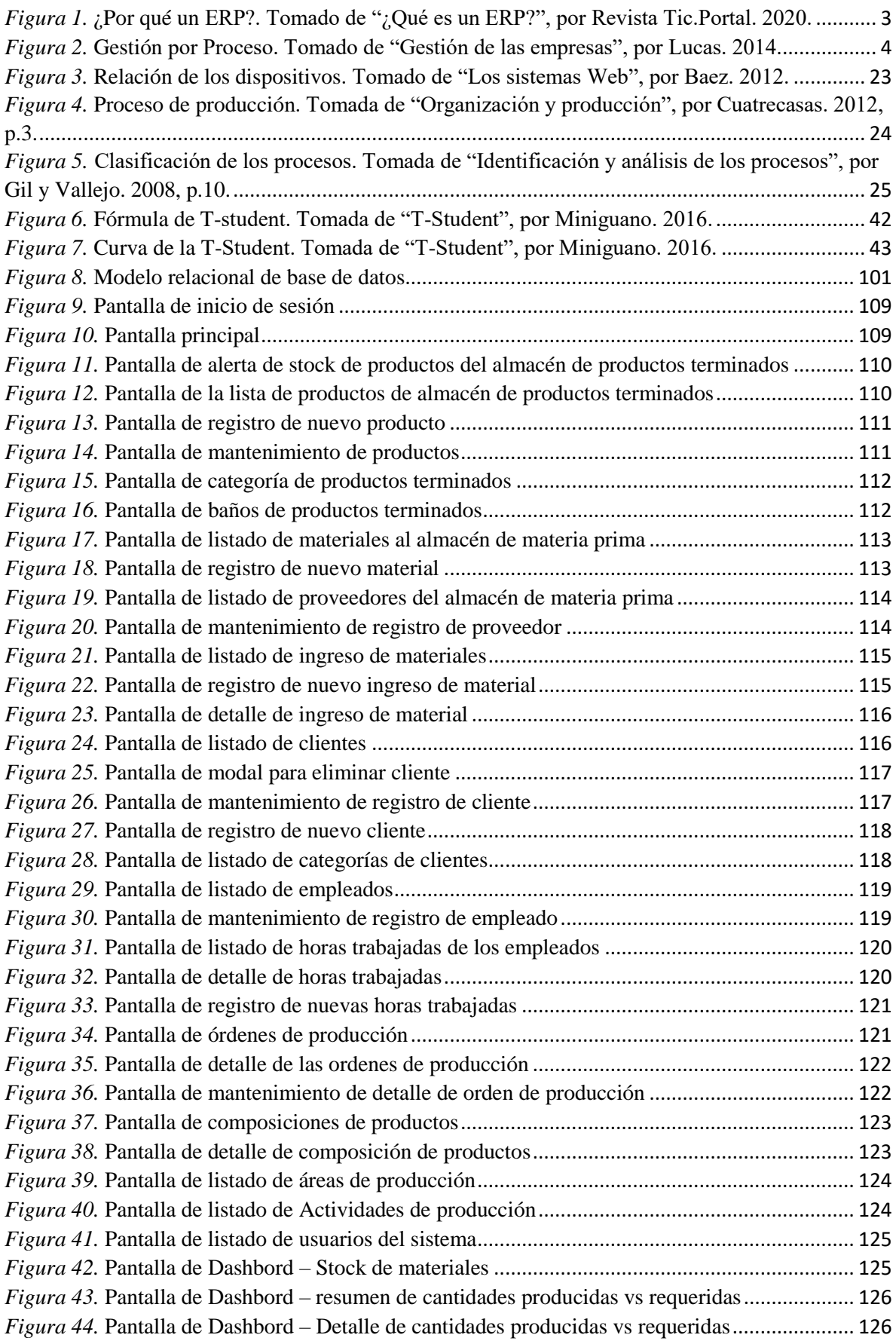

### **Índice de anexos**

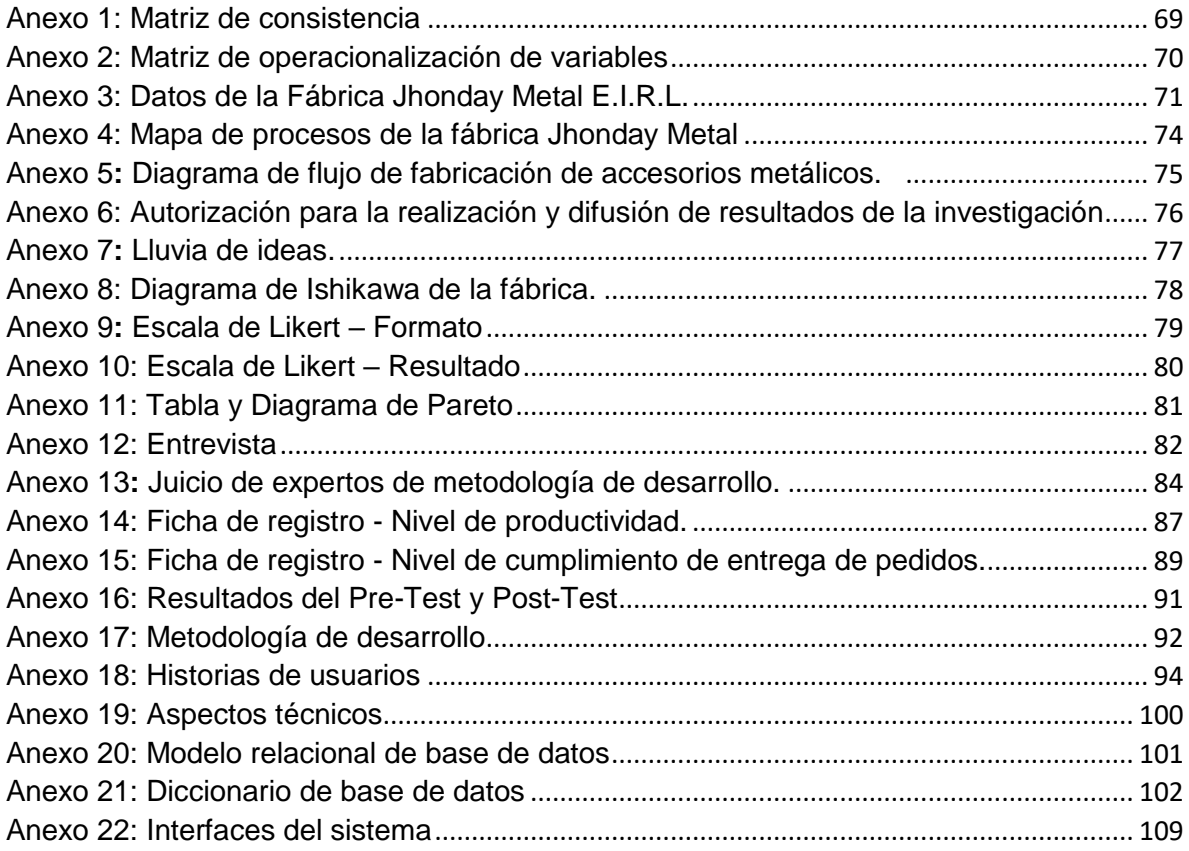

#### **Índice de abreviaturas**

- **HTML** HyperText Markup Language
- **PHP** Hypertext Preprocessor
- **JS** JavaScript
- **JM** Jhonday Metal E.I.R.L.
- **ERP** Sistema de planificación de recursos empresariales
- **PRODUCE** Ministerio de la Producción
- **INEI** Instituto Nacional de Estadística e Informática
- **ENE** Encuesta Nacional de Empresas
- **UIT** Unidad Impositiva Tributaria
- **MYPE** pequeña y mediana empresa

#### **Resumen**

Esta investigación comprende el desarrollo e implementación de un sistema web en la fábrica Jhonday Metal E.I.R.L. para optimizar el proceso de producción, permitirá tener distintas funciones de la fábrica automatizadas y poder realizar un seguimiento en tiempo real del stock, actividades, ordenes de producción, pedidos, ingresos de materiales, etc. El objetivo de la investigación fue determinar el efecto del uso de un sistema web en el proceso de producción haciendo uso de software libre, apoyados en el Framework Laravel, que contenga módulos necesarios para apoyar a los usuarios a optimizar la forma de realizar sus distintas actividades. Los resultados obtenidos fueron muy positivos, logrando aumentar el nivel de productividad en un 15.23% consiguiendo optimizar los tiempos de producción y las cantidades obtenidas en cada jornada, así como realiza un seguimiento adecuado para saber qué áreas y empleados son los que están siendo más efectivos y quienes no para poder apoyarlos con capacitaciones, también se logró mejorar el nivel de entrega de pedidos en un 10.42% consiguiendo tener a los clientes satisfechos con los tiempos de entrega de sus productos. Se recomienda ampliar a otras funciones de la empresa la implementación del sistema web.

**Palabras claves**: Optimización de proceso de producción, Sistema web, órdenes de producción.

#### **Abstract**

This research includes the development and implementation of a web system at the Jhonday Metal E.I.R.L. To optimize the production process, it will allow to have different functions of the factory automated and to be able to track in real time the stock, activities, production orders, orders, material receipts, etc. The objective of the research was to determine the effect of the use of a web system in the production process using free software, supported by the Laravel Framework, which contains necessary modules to support users to optimize the way of carrying out their different activities. . The results obtained were very positive, managing to increase the level of productivity by 15.23%, optimizing production times and the quantities obtained in each day, as well as carrying out adequate monitoring to know which areas and employees are the ones that are being more effective. and those who did not, in order to support them with training, it was also possible to improve the level of order delivery by 10.42%, getting customers satisfied with the delivery times of their products. It is recommended to extend the implementation of the web system to other functions of the company.

**Keywords**: Production process optimization, web system, production orders.

# <span id="page-10-0"></span>**I. INTRODUCCIÓN**

Actualmente todas las fábricas son un sistema que a su vez contienen muchos subsistemas que se relacionan entre sí y con su entorno, su fin siempre será producir bienes y/o servicios para llegar a cumplir las demandas del mercado. Por consecuente, estos sistemas y subsistemas están interrelacionados llegando así a formar su estructura organizacional. De otra parte, se observa una correlación de tecnologías que soportan el esqueleto de la empresa, es decir las relaciones entre las herramientas tecnológicas como redes de comunicación y el contenido multimedia; las cuales emergieron ante la evolución y la gran demanda en servicios, productos y actividades que fueron naciendo a medida que se implementaba la tecnología.

En la búsqueda de poder optimizar los procesos de las empresas, surge la propuesta de implementar sistemas completos y complejos que puedan unificar nuestros procesos, y la relación entre las distintas áreas dentro de la organización. Dichos programas nos ayudan haciéndose cargo de múltiples operaciones internas, a partir de procesos productivos hasta la logística o incluso recursos humanos. Dentro de este tipo de sistemas informáticos para empresas, tenemos como los más conocidos los sistemas ERP provenientes de sus siglas *Enterprise Resource Planning,* lo cual significa "sistema de planificación de recursos empresariales".

En un estudio en España (Tic.portal, 2020) en el año 2018 por una consultora de ese país de nombre Eurostat, aproximadamente 46% de las empresas españolas contaban con un sistema ERP para gestionar sus procesos, lo que en ese momento cuadriplicaba los números de la última década, convirtiéndolo en el cuarto país de mayor demanda de software de gestión empresarial dentro del ranking europeo, por delante tenía países como Bélgica, países bajos y Lituania. A fines del año 2019 la consultora SofDoit realizó una encuesta a una centena de empresa teniendo como resultado que un 82% trabajaba con un ERP, y que un 18% no contaba con dicho sistema. Dentro de las empresas que no contaban con el sistema, un 33,3% se encontraban en proceso de elección de uno, el 27,7% no lo consideraba importante y el 38,8% presentaba otros motivos por los cuales no deseaba implementarlo.

Podemos notar que los ERP son elegidos como software de solución ante distintos errores cotidianos como los siguientes:

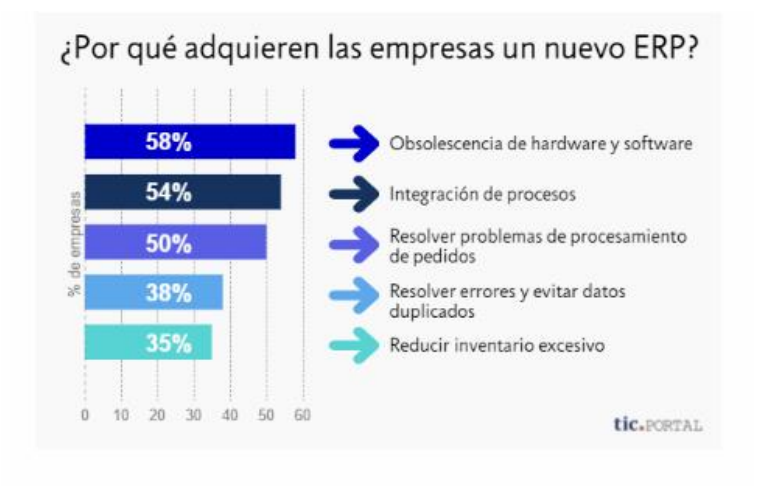

<span id="page-12-0"></span>*Figura 1.* ¿Por qué adquieren un nuevo ERP?. Tomado de "¿Qué es un sistema ERP?", por Revista digital Tic.Portal. 2020.

Según la gráfica de la figura 1, podemos notar que el motivo más recurrente para adquirir un ERP es por contar con hardware o software obsoletos con un 58%, podemos notar que un 54% de empresas buscas un ERP para integrar sus procesos, un 50% de las organizaciones lo ven como un solucionador al problema de procesamiento de pedidos, un 38% busca resolver errores y evitar datos duplicados, un 35% expresaba que querían reducir inventario excesivo.

Lucas (2014), realizó un trabajo de investigación titulado *gestión de las empresas por proceso;* la cual es de conocimiento para todas las empresas que se hallan en mercados globalizados y de alto nivel de competitividad, queriendo tener éxito y no subsistir. De ello surge la necesidad de obtener resultados óptimos. En este estudio, además, nos indica que las organizaciones buscan gestionar mejor sus recursos, para así poder alcanzar resultados ideales. Logrando con ello orientarlos en su gestión de actividades, el cual se deriva en la necesidad de obtener herramientas y metodologías que permitan establecer adecuadamente el sistema con que logran gestionar. Mismo que apoya a una empresa a constituir sus técnicas, actividades, recursos y responsabilidades; las cuales finalmente le conceden gestionar en dirección al logro de sus objetivos delimitados previamente.

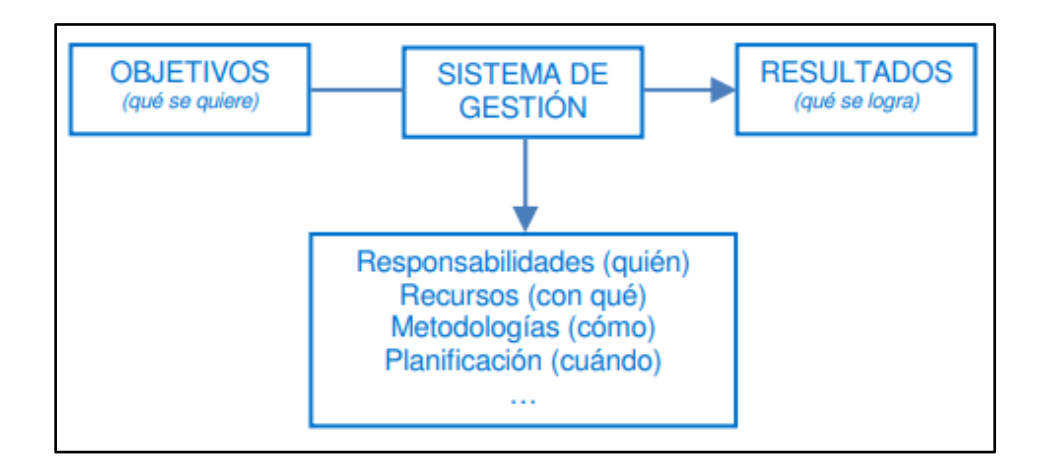

<span id="page-13-0"></span>*Figura 2.* Gestión de empresa por Proceso. Tomado de "Gestión de las empresas", por Lucas. 2014.

En la figura 2, define como objetivos lo que se quiere conseguir, y que, por medio de la puesta en marcha de un software de control, llegar a conseguir nuestros resultados que es lo que se llegará a lograr. Este sistema de gestión tendrá como estructura quien esté responsable, recursos utilizados con los que se desarrolla, una metodología de implementación de cómo se hará, y una planificación de cómo se llevara a cabo y cuando.

El diario gestión (2016) da a conocer que existen factores que intervienen durante la implementación de una operación; como son las herramientas tecnológicas, la intervención humana, la infraestructura, el tiempo y los materiales. Así mismo para determinar el nivel de satisfacción del cliente final se debe tener en cuenta la correcta o incorrecta manipulación de dichas herramientas. Teniendo como resultado final la rentabilidad de la organización. Es normal escuchar que las organizaciones en general desean mejorar sus procesos para así generar mayor satisfacción en sus usuario y poder recortar procesos insuficientes y generar mayor rentabilidad, en este artículo nos dicen que los aspectos más recurrentes a mejorar son la reducción de procesos críticos, eliminación de errores, erradicación de procesos duplicados, y así eliminar las actividades que no produzca valor para la organización; también nos dice que al mejorar la calidad del servicio esto va directamente proporcional a aumentar la satisfacción del cliente, lo que nos conlleva a hablar de la optimización del coste que significará la ejecución de un proceso y la mejora en los beneficios económicos. Asimismo, el artículo concluye resumiendo que para obtener el mayor beneficio posible se debe orientar a la compañía a realizar la reestructuración de sus métodos de negocio para luego reducir costos y mejorar su eficiencia. Además, un proceso defectuoso representa gastos y resta competitividad, lo cual repercute directamente en la rentabilidad. Para ello se deberá realizar un adecuado uso de sus herramientas.

Escuela de negocios de EAE Business School (2017), nos dice que un proceso productivo es la acumulación de tareas dirigidas a la evolución de materiales o aspectos productivos en servicios, así como también bienes. En esta operación están involucrados los datos y, además, herramientas tecnológicas, que se relacionan con los usuarios. Su finalidad es la cubrir las necesidades de la demanda. Una operación productiva es un sistema de operaciones que se relacionan entre ellas. El cual tiene como objetivo la transformación de elementos. Para lo cual se requieren, ciertos elementos, que, a lo largo del proceso, obtendrán valor. El trabajo, recursos y capital son los factores de entrada de producción más comunes y habituales en todas las organizaciones; así mismo, son empleados para la fabricación y se podrían sintetizar en una combinación de sus componentes, esfuerzo y tecnología.

Actualmente las fabricas nacionales tienen la necesidad de optimizar sus procesos productivos para poder llegar a conseguir sus resultados, reducir errores, y poder reducir costos innecesarios en reprocesar información o en mano de obra, cuando podemos automatizar algunas tareas, para llegar a los objetivos de las empresas y aumentar las ganancias de la misma.

El Ministerio de la Producción (PRODUCE) en cooperación con el Instituto Nacional de Estadística e Informática (INEI) En el 2015 realizó una encuesta de nombre ENE (Encuesta Nacional de Empresas). Se recogió información sobre una muestra de 209,907 organizaciones con ventas al año que superan las 20 UIT de un universo de 1,592,232 organizaciones formales que se hallaban hasta ese año en el País. El objetivo principal era demonstrar y evaluar características de las unidades productivas; tales como, el financiamiento, obtención de insumos, promoción del producto, uso de tecnologías, calidad en las operaciones, actualización, entre otros factores que van relacionados con los grados de competitividad y productividad de la compañía. Además, la ENE permitió realizar mejoras en cuanto al diseño y

estructuración de normas públicas correctas para diversos sectores y magnitudes empresariales de la economía en el País.

Los resultados más resaltantes evidenciaron los conflictos que lidian las organizaciones para su yacimiento y especialización, las cuales no le permiten tener mejoras en cuanto a la producción, ni evidenciarse con alto nivel de competitividad local ni internacional. Estos problemas primordiales se encuentran en situaciones complejas respecto al acceso a la baja inversión en las certificaciones, la disminución de demanda de herramientas tecnológicas, el financiamiento, la falta de organización y mejorías de las operaciones productivas. Además, dichos conflictos afectan a la micro y pequeña empresa (MYPE).

El presente trabajo de investigación lo vamos a desarrollar en la fábrica Jhonday Metal (ver anexo 3), dedicada al rubro de la elaboración, distribución, abastecimiento y venta al por mayor y menor de correas y hebillas, con más de 10 años en el mercado tiene como clientes a tiendas por departamento como Ripley o Saga Falabella. Esta empresa en la actualidad lleva muchos de sus procesos tanto de producción, administración, recursos humanos y logística de forma manual. El registro de materiales que ingresan o salen del almacén de materia prima se hace mediante hojas, lo que puede a la larga ocasionar que se pierdan o no poder contar con ellas cuando se desea con urgencia los detalles de lo que se tiene de stock. El proceso de producción es llevado por la encargada de esta área mediante un cuaderno, donde se lleva el control de la producción total por día, semana y mes; a su vez la cantidad producida por cada personal, para poder tener la productividad por cada trabajador para que se pueda enviar a recursos humanos y se haga el pago semanal al personal, como todo esto se hace desde un cálculo manual de lo registrado diario, a veces se tarda en hacer los pagos, o se tienen que quedar más horas de lo usual para poder entregar las planillas, esto se ha visto reflejado en más de una oportunidad que no se les realice el pago a tiempo a los trabajadores, o que se haya hecho un mal cálculo de su sueldo y luego se le tengo que reintegrar la diferencia lo que ocasiona molestias en el personal; y por el lado de la producción muchas veces sucede que la pérdida de productos terminados en las ordenes de producción son más de lo previsto, lo que ocasiona que al terminar el proceso no se llegue a la cantidad necesaria para entregar al cliente, ocasionando que se

amplíe el plazo de entrega, esto también se debe a que no se lleva un control de actualización de stock diario de productos terminados es por ello que no se generan ordenes de producciones adicionales a tiempo para cumplir con las cantidades solicitadas. Los productos terminados son entregados al almacén de la fábrica, en una hoja bond donde detalla los productos entregados y cantidades, esto muchas veces ha sido un problema por no poder saber con exactitud cuánto es lo que se dispone para poder vender, esto ha ocasionado que al realizar un despacho no se contaba con el material necesario ocasionando que se tenga que ampliar el tiempo de entrega, lo que reduce el nivel de confianza hacia la empresa por parte de los clientes.

Castro (2010, p. 248), Nos dice que debido a que los mercados empresariales son cada vez más y competitivos, las empresas en busca de perseguir lograr sus objetivos toman la decisión de adquirir tecnologías completas, que cubran el espacio entre los procesos y las personas para juntos lograr competir en la industria. Partiendo de las deficiencias mencionados en la fábrica se realizó una recolección de información mediante la dinámica de lluvia de ideas contando con la colaboración de los empleados que participan en el área de producción y de esa forma tener mayor conocimiento de la funcionalidad de la empresa (Ver anexo 6).

Para Gutiérrez y de la Vara (2013) el esquema de Ishikawa viene a ser una herramienta importante que va a permitir examinar un problema en concreto, por su facilidad de aplicarse en diversas áreas de las empresas. Mediante este diagrama se logrará identificar el problema que se quiere dar solución, analizar cuáles son las causas que genera ese problema mediante las 6 M que son: materia prima, método, medio ambiente, maquinaria, material y medición (p.147).

Gracias al método de Ishikawa logró analizar las causas transcendentales integradas por el uso de las 6M. Mediante el cual se tuvo información real de la situación para en adelante proceder a tomar decisiones y de esa forma poder presentar soluciones para mejorar la situación actual que se presenta en el sector (Ver anexo 7).

Con apoyo de los trabajadores se realizó un cuestionario para conocer la situación actual, mediante la escala Likert donde: Muy de acuerdo (4), de acuerdo (3), en

desacuerdo (2) y muy en desacuerdo (1) para poder determinar la frecuencia absoluta y así poder realizar el diagrama de Pareto con datos reales (Ver anexo 8 y 9).

Para Gutiérrez et al. (2013, p. 136) el diagrama de Pareto es un eficiente método que apoya a las organizaciones a observar y analizar las causas de un problema o problemas, ya que permite identificar las causas de pocos vitales y muchos triviales, el 80% de resultado proviene del 20% de las causas. Es decir, existen pocas causas realmente importantes y muchos de poca importancia.

Se empleó la técnica de Pareto para la identificación de las principales causas. se evidencia las causas con mayor importancia las cuales están conformadas por: Proceso ineficientes, condiciones de trabajo incomodas, falta de comunicación entre áreas, inadecuada distribución del área de trabajo, incorrecto control de materia prima, falta de control de inventario, falta de control de producto terminado, falta de control de producción por trabajador, falta de un sistema para un sistema de control de materia prima y falta de un sistema de control de producción (Ver anexo 10).

La propuesta de un sistema web es con miras a poder unificar múltiples áreas y procesos con éxito, todo esto es posible cuando se logra sincronizar toda la información en un solo lugar. El software de tecnología web creado para un proceso productivo son de mucho provecho para las nuevas organizaciones debido a su aporte en cuanto a planificación, operación y administración; tal como lo suelen operar las grandes organizaciones, integrando y estandarizando sus procesos. Ello con el fin de erradicar la creación de datos e información integrada en tiempo real, el establecimiento de las mejores prácticas de negocios y el re-trabajo.

Tenemos la finalidad de poder ayudar a la empresa a crecer y mejorar en distintos aspectos, por ello es necesario justificar la implementación de nuestra propuesta. Para Bernal (2010) la justificación **teórica** tiene la finalidad de crear reflexión e investigación sobre un conocimiento presente, para luego contrastar resultados, generar teorías, en consecuencia, iniciar un debate académico que lleve a investigar acerca del tema para estudios futuros que guarden semejanza con lo investigado y concluido en la presente tesis. En el estudio de Medina (2018, p. 10) demostró que, con herramientas como estudio de tiempos, pronósticos de venta, plan agregado,

en las herramientas de calidad las 5S, diagrama de Ishikawa y Pareto, se puede tener un control de la producción para incremento de la productividad. Además, Dave, Boddy y Koskela (2010, p. 453) benefició a la industria de la construcción con implementación de principios Lean y con métodos de control y gestión de la producción como Last Planner. Esta investigación se realiza con la finalidad de contribuir con conocimientos acerca de las variables sistema web y proceso de producción. Asimismo, se dará a conocer los estudios elaborados por los diferentes autores, así conocer sus teorías, y poder ejecutarse en beneficio de la empresa de estudio.

**Tecnológica**, se busca implementar nuevas tecnologías dentro de la empresa, que nos permitan automatizar y/o mejorar procesos internos y a partir de ellos nos permitan recibir datos exactos del funcionamiento de la empresa para poder analizarlos para la mejora continua. Como el caso de Ramón (2007, p. 3) donde mejoró el proceso DFX (Design for Excellence) con el uso de un sistema experto, ya que es una herramienta de Gestión del Conocimiento que mediante distintas tecnologías almacena y que comparte la experiencia en las distintas áreas. Además, Muhammad, Eka Purnama y Naelal (2019, p. 73) en su investigación para Raharja College implementaron un sistema de pruebas para que los apoyara con las evaluaciones de las sesiones de tesis y las asignaciones finales, para que les hiciera más fácil a los docentes asignar las calificaciones de sus investigaciones y que sea todo online.

**Social**, Se busca mejorar la imagen de la empresa y convertirse en una fábrica de confianza que sea capaz de cumplir con las fechas establecidas de sus pedidos y así los clientes puedan recomendarlos para lograr crecer en el duro mercado nacional. Medina (2018, p. 22) Logró mejorar la calidad de servicio hacia los clientes al responder de manera adecuada con la demanda requerida y así captar nuevos clientes, esto fue gracias a la implementación de su proyecto que pudo corregir los problemas de planeación y control de producción.

En base a la realidad problemática expuesta se plantea el problema general y los problemas específicos de la investigación. El problema general de la investigación fue **¿Cuál es el efecto del uso de un sistema web en el proceso de producción** 

**en la fábrica Jhonday Metal E.I.R.L., Puente Piedra?.** Los problemas específicos de la investigación son los siguientes:

- **PE1:** ¿En qué medida el uso de un sistema Web influye en el en el nivel de productividad en el proceso productivo de la fábrica Jhonday Metal E.I.R.L., Puente Piedra?
- **PE2:** ¿En qué medida el uso de un sistema Web influye en el nivel de cumplimiento de entrega de pedidos en el proceso de producción de la fábrica Jhonday Metal E.I.R.L., Puente Piedra?

El objetivo general fue **Determinar el efecto del uso de un sistema web en el proceso de producción en la fábrica Jhonday Metal E.I.R.L., Puente Piedra**. Los objetivos específicos fueron los siguientes:

- **OE1:** Determinar de qué manera el uso de un sistema Web influye en el nivel de productividad en el proceso productivo de la fábrica Jhonday Metal E.I.R.L., Puente Piedra.
- **OE2:** Determinar de qué manera el uso de un sistema Web influye en el nivel de cumplimiento de entrega de pedidos en el proceso productivo de la fábrica Jhonday Metal E.I.R.L., Puente Piedra.

Con esta investigación lograremos reducir las altas cantidades de productos defectuosos y por consecuente la cantidad de envíos a destiempo por producción, el porcentaje de productividad existentes en los pedidos, obteniendo así una mejora en las tareas internas de los procesos productivos.

La hipótesis general de la investigación fue **El uso de un sistema web mejora el proceso de producción en la fábrica Jhonday Metal E.I.R.L., Puente Piedra**.

En el estudio realizado por Paredes (2016, p. 181) demostró que el desarrollo de su proyecto logró optimizar las tareas de producción, llegando así a mejorar la productividad de la empresa, también implementó un módulo de receta que le permite mejorar el costo de producción con las gestiones adecuadas, lo que les sirvió para estandarizar costos de producción reluciendo gastos de material y personal innecesario.

Así mismo, las hipótesis específicas de nuestra investigación fueron:

**HE1:** El uso de un sistema Web incrementa el nivel de productividad en el proceso productivo de la fábrica Jhonday Metal E.I.R.L., Puente Piedra.

Campos (2018, p. 54) en su investigación determinó que, si se mejoró el proceso de producción dentro de la panadería San José Obrero, como resultado de la interpretación de sus dimensiones donde los trabajadores expresaban la satisfacción con el sistema implementado y que les ayudaba en el proceso de producción para lograr cumplir con las cantidades solicitadas en órdenes de producción diarias que se les propone en la empresa.

**HE2:** El uso de un sistema Web incrementa el nivel de cumplimiento de entrega de pedidos en el proceso de producción de la fábrica Jhonday Metal E.I.R.L., Puente Piedra.

Moreno (2017, p. 57) En su investigación donde implementa un sistema web para el control de proceso de producción, tuvo como resultados que el nivel de la planificación de pedidos subió del 61% hasta el 98% luego de utilizar su software en la empresa, al haber obtenido resultados satisfactorios para sus indicadores le ayudó a concluir que el proceso de producción mejoró en la Corporación Industrial Ampuero S.A.C. permitiéndoles obtener más tiempos para poder analizar los resultados obtenidos.

<span id="page-21-0"></span>**II. MARCO TEÓRICO**

En este capítulo hablaremos de todas las tesis que cogimos como antecedentes para nuestra investigación que también se enfocaron en implementaciones de sistemas web para solucionar problemas de producción en distintos rubros o ámbitos laborales. También se desarrollará las teorías necesarias para nuestro desarrollo e implementación del sistema web propuesto como solución a la fábrica Jhonday Metal E.I.R.L.

Los antecedentes recogidos para la presente investigación son a nivel internacional comenzando con un estudio de obtención de título de ingeniería de sistemas computacionales en Ecuador, y nivel nacional hemos tomado en cuenta estudios previos de nuestra casa de estudios como de otras universidades hermanas, donde en todas se busca demostrar que con la implementación y uso de la tecnología en distintos procesos de diferentes empresas de variados rubros de negocio es posible mejorarlas y automatizarlos para beneficio de las organizaciones.

Palacios (2019), realizó un estudio sobre el *diseño e implementación de plataforma web para control y seguimiento de actividades, la cual fue realizada con el apoyo del personal del sistema canal radio y televisión de la universidad Católica Santiago de Guayaquil*, con el fin de conseguir el grado profesional de ingeniero en sistemas computacionales. Esta investigación fue de enfoque cualitativo, tipo descriptiva y realizada como base para el diseño del software planteado se realizaron encuestas; para el recojo de información relacionada con los procesos a automatizar, lo mejor fue la técnica de entrevista. Cabe recalcar que los colaboradores de las áreas de producción y operaciones fueron los entrevistados. Finalmente, se supo de los empleados, que cuentan con diversos medios de revisión y supervisión, tales como sus propios registros. Para ello, se adquirió un resultado minucioso del proceso; lo cual nos permitió conocer los requerimientos funcionales, con el fin de llegar a la construcción del esquema del proyecto y lograr la automatización. El estudio concluyó en que el uso de la plataforma web implementado aportaba con muchos aspectos positivos que ayudaban a llevar las planificaciones de tareas que existen dentro de las áreas de operación y producción. El director de operaciones será quien tomará el rol de administrador de la plataforma web, con al cual, realizará el seguimiento detallado de todas las actividades que son dadas al personal. Estas tareas lograron tener una mejor organización y planificación dentro de la aplicación

web. Finalmente, este estudio nos ayuda a corroborar que una plataforma web si es de gran utilidad; ya que nos permite lograr el objetivo trazado como lo son el control y seguimiento de los procesos internos de cada organización.

Juacida (2016), realizó una investigación en el área de recepción de la base de mantenimiento de LATAM Airlines; en la cual tomó como variables el rediseño y optimización de los procesos, fue de enfoque cuantitativo, tipo explicativa. Para ello se contó con la colaboración de 18 colaboradores de las 4 sub áreas del área de recepción (4 de pre-recepción, 4 de inspección de calidad, 9 de recepción final y 1 de cuarentena). El objetivo fue incrementar la calidad del servicio y el nivel de productividad en esta área; con lo cual se logrará reparar los aviones en tiempos reducidos. Para ello, se recurrió a la creación de indicadores de rendimiento, el cual les permitió medir la productividad y la calidad del servicio por medio de macros creados en Excel. Finalmente, se obtuvo que a consecuencia de la ejecución de rediseños y mejoras sugeridos en los 2 sub áreas de recepción (pre-recepción y recepción final), se optimizó de manera sustancial el empleo de las horas adicionales; el cual colaboró en el ahorro aproximado de \$ 606,236.63 en el sub área de pre-recepción y \$ 356,009.14 en la sub área de recepción final. De lo cual se obtiene un ahorro sustancial de \$ 962,245.77 al año en el área de recepción. A ello se agrega un ahorro por menores retrasos en aviones en reparación, por un monto de \$400.000. Esto investigación nos ofrecerá información valiosa, la cual cumplirá la función de alimentar este estudio en referencia a la variable independiente optimización de procesos.

Urrego y Soto (2015), en su estudio respecto al software informático de tecnología web empleado con el objetivo de optimizar el proceso de permanencia y el registro de funciones en el sector de sistemas para pequeñas empresas (SIPRA), fue una investigación de enfoque cualitativo, de tipo descriptiva. Ello con el objeto de adquirir el título profesional de tecnólogo en sistematización de datos. Dicho sistema tiene como objetivo el conceder a sus usuarios ingresar y encargarse de la información en el tiempo que lo deseen, sin importar donde se encuentren. Otorgando a los que lo manejan, una excelente prestación en todos los procesos que se realizan en la aplicación; siendo así amigable, robusto y flexible para los usuarios destinados. Para la creación del software se empleó el patrón de diseño: MVC (modelo, vista,

controlador), que avala la calidad en el funcionamiento del mismo. Se concluyó que al crear aplicaciones como SIPRA podemos brindar a las organizaciones mayor apoyo de acuerdo al área que lo solicita, ya que emplea objetivos delimitados que ayuda a nivel general a una organización; como lo son solicitudes de servicio, presupuestos y soporte. Al desarrollar dichos aplicativos con las últimas versiones, creando funciones sofisticadas a medida, permitiendo ser al sistema de fácil uso y amigable ante el usuario final. Por último, esta investigación nos ayuda a tener un mejor panorama respecto a la variable; así como también, nos muestra que efectivamente las organizaciones reciben estas mejoras como positivas. Debido a que representan una manera sencilla de apoyar a sus diversas áreas, inclusive resulta bastante amigable y de uso sin dificultades, optimizando así sus propios procesos.

Pilacuán (2015), realizó un estudio sobre software de tecnología web para la gestión de producción y tiempo perdido, la cual se llegó a realizar en la planta "GM" de pintura. La investigación fue realizada para lograr adquirir el título profesional de tecnólogo en análisis de sistemas informáticos, fue de enfoque cuantitativo, tipo explicativo. Como resultado, se obtuvo que las herramientas de desarrollo brindaron mayor facilidad a los implementadores del software, así mismo la utilización de software de código libre redujo el costo en el desarrollo y el mantenimiento. De ello se concluyó, en que el sistema facilita la administración de la información que se genera a partir de los problemas que aparecen en la planta "GM" de pintura. Además, también pueden efectuar búsquedas rápidas sobre el historial de incidencias de la planta. A su vez, los informes que genera el software les permite evaluar de manera permanente el rendimiento en la planta y de ese modo lograr evidenciar el trabajo interno; así como el de cada área. Finalmente, este estudio nos sirve como aporte para confirmar que una plataforma web resulta una solución bastante útil para llevar una adecuada supervisión de los procesos en cuanto al área de producción, como en sus otras áreas. Así como también, para solicitar un análisis detallado de las deficiencias según áreas con el cual se puedan realizar mejoras.

Burgos (2015), en su investigación sobre la creación y ejecución de un software de tecnología web para administrar los pedidos en un restaurante. La cual fue realizada mediante un estudio de caso. Mismo que fue de utilidad para alcanzar el título

profesional de ingeniero en sistemas informáticos y de computación, fue de enfoque cuantitativo, tipo explicativo. Su propuesta es desarrollar un sistema de baja complejidad, con código sencillo, para que permita modificarse a futuro fácilmente, que no requiera de mucha documentación instructiva, y que no tengan que intervenir muchos desarrolladores. Dentro de los requerimientos a cubrir destacan la gestión de números de mesas, categorías de plato, platos, usuarios, etc. Al concluir la investigación, se evidencio que la utilización del modelo MVC ayudó mucho la estructura del sistema y que permite ser entendible para los desarrolladores. El sistema fue bautizado con el nombre SYSPER, la cual tuvo aceptación y gran acogida por los usuarios, esto gracias a su interfaz gráfica atractiva y sencilla de utilizar. Se concluyó en que el tiempo de implementación y seguimiento el software implementado no tuvo errores y ayudó mucho a la gestión de los pedidos agilizando el proceso de atención en el restaurante. Finalmente, esta investigación fue de apoyo para ampliar el estudio de la variable, debido a que corrobora la necesidad de desarrollar un software como solución a una problemática de la organización, lográndose gran aceptación a su fácil uso mediante su interfaz gráfica.

Paredes (2016), en su investigación realizada en la organización la pirámide de Rose Mary Saravia linares en los olivos, donde realizó la creación y puesta en marcha de un sistema de información con el fin de optimizar los procesos de la producción. Ello para adquirir el grado profesional de ingeniería de sistemas e información. Esta es una investigación con enfoque aplicada tecnológica. En los resultados se halló que un software informático, para sus necesidades, sería de ayuda debido a que optimizará los datos e información respecto a la producción de manera sólida y efectiva, contando con dicha información requerida, de manera accesible y poder decidir frente a cualquier posible necesidad o problema. El estudio concluyó, con la creación del proyecto de software donde se consiguió mejoras en las labores de producción, donde se mejoró la productividad de dicha organización. Finalmente, esta tesis nos sirve para demostrar que tras realizar la implementación del sistema informático; ésta permitió reducir gastos innecesarios, optimizar recursos, y a su vez se obtuvo una mejora en los tiempos de entregas, garantizando la calidad en el servicio orientado hacia el cliente.

Campos (2018), Realizo su estudio en la panadería San José Obrero, con el propósito de alcanzar el grado profesional de ingeniero de sistemas. El presente estudio fue de tipo descriptiva y aplicada, y diseño no experimental. El objetivo principal de dicho estudio fue la puesta en marcha de un software que controla de producción logrando mejorar el uso de recursos y de procesos productivos; así mismo, mejorar el proceso de venta. Para lograr obtener esta información se utilizaron técnicas e instrumentos; las cuales son, los procesos de ventas, que sistemas utilizaban, los tiempos de atención. Para lo cual se contó con una población de 10 colaboradores. Se obtuvo como resultado que de los colaboradores el 70% manifestaban insatisfacción con el actual método de trabajo (manual). Por otro lado, se halló que, de los empleados, un 40% refirió no tener conocimientos respecto a herramientas tecnológicas, lo cual evidenciaba una necesidad latente por adquirir un software el cual controle el proceso de producción y a su vez sean capacitados para su uso. De lo cual, se llegó a la conclusión que el software empleado para la operación de ventas brindará información oportuna y clara para procesar los datos y generar reportes según sea solicitado. Finalmente, este estudio es útil para consolidar los conocimientos respecto a la variable; así como la facilidad que brinda el contar con un software que centralice información crítica y a su vez optimice procesos core de la organización y estos sean de fácil uso para sus colaboradores.

Checa (2018), realizó su investigación en una organización construcciones totales contratistas generales S.A.C., donde desarrolló el software de tecnología web para gestionar la operación de productividad. Con el cual logró adquirir el título profesional de ingeniero de sistemas. Dicho proyecto fue centrado en la evaluación, planificación y puesta en marcha de un software empleando la tecnología web, el tipo de investigación es Aplicada – experimental, donde se requiere hallar la solución al problema del proceso de producción, por medio del desarrollo de un software. Por consiguiente, se usaron como KPI's la calidad y entrega de trabajo de manera oportuna. Así mismo, para medir dichos KPI's previamente establecidos se emplearon una muestra de 30 órdenes de producción. Como resultado, se halló que el software de tecnología web llevó en ascenso hasta un 50.1% el nivel de Calidad de los productos. Adicional a ello, el KPI de entregas a tiempo, incrementó en un

30.38%. De lo anterior se desprende que el aplicativo optimizó la supervisión del proceso de producción en la organización. De ello, concluyeron que el software de tecnología web implementado nos ayudó al incremento de la calidad de servicio y se logró mejorar las entregas de obras oportunamente, debido a que ahora se cuenta con toda la información necesaria para estas tareas dentro del sistema todo unificado en el repositorio en la organización, así mismo es posible consultar en cualquier momento y conseguir una idea diáfana de la situación actual de las entregas de los pedidos. Finalmente, este estudio nos sirve como referencia para incrementar los conocimientos respecto a las variables; a su vez afirmar que el proceso de producción puede ser optimizado por medio del desarrollo de sistemas a medida, los cuales cubren necesidades propias de cada organización.

Aguirre, Carrasco y Garay (2017), realizó su investigación en el Instituto del mar del Perú (Imarpe) del ministerio de producción del Perú, donde estudió sobre las variables software de tecnología web para la supervisión e inspección del proceso de lineamientos de calidad de ambiente y agua. Con la finalidad de alcanzar del título profesional de ingeniero de computación y sistemas. Es por ello que en esta investigación se buscó implementar un software de tecnología web para realizar una adecuada supervisión y, además, inspección del proceso de los parámetros respecto a la calidad de agua y ambiente. Esta investigación es de enfoque cuantitativo y diseño experimental. Entre los resultados de este estudio hallamos que el implementar un software de tecnología web, se logró optimizar de manera eficiente para mejorar el control de parámetros físico químicos tanto del ambiente como del agua; así como la relación del sistema de tecnología web y el módulo electrónico arduino optimizan los procesos para obtener los datos de los lineamientos de calidad de ambiente y agua que permite hacer un registro de manera automática de los datos; así mismo, la reducción de costo y tiempo, optimizando el recojo de datos. De ello se concluyó que quedó evidenciado que el manejo del circuito integrado llamado arduino para la obtención de parámetros físico químico del agua y ambiente, logró satisfacer las necesidades. Finalmente, esta investigación nos sirve para demostrar que la integración del software de tecnología web con el modulo electrónico arduino, pueden lograr cubrir diversas necesidades de las organizaciones; así como también colaborar al estudio de la variable.

Moreno (2017), realizó su investigación en la organización corporación industrial Ampuero S.A.C. donde estudió sobre el proceso de inspección y producción, mediante el desarrollo de un aplicativo web. Esto para conseguir alcanzar el título profesional de ingeniero de sistemas. Esta investigación de tipo experimental – aplicada y diseño pre – experimental, contó con el apoyo de 26 evaluados. Utilizaron la metodología agile SCRUM, que les permitió un proceso fácil de manejar y que sea adaptable al sistema web que propusieron. De los resultados encontramos que se evidenció que el software de tecnología web ayudó en el incremento del nivel de la productividad; así como el nivel con el que se cumplen las entregas de los pedidos. De ello se finiquita, que el software ayudó a optimizar el control de producción en la organización en mención. Finalmente, se determina que esta investigación nos sirve para cubrir las necesidades de la organización, logrando su objetivo de incrementar su nivel de producción con la implementación de un software; así mismo, como base para estudiar la variable.

Continuando con nuestra investigación, como respaldo se han seleccionado teorías relacionadas con nuestro proyecto, las cuales nos darán una idea de todo lo que usaremos para nuestra implementación, así como los conceptos necesarios para poder comprender nuestras variables y dimensiones que cada una conlleva. La primera variable, denominada sistema web, Baez (2012) explica que los softwares de tecnología web se hospedan en un alojamiento web en internet o sobre una red informática interna. Siendo su interfaz gráfica semejante a los sitios webs comunes; no obstante, estos proseen características sofisticadas, las cuales aportan soluciones a problemas específicos.

Para Santa Cruz (2017), un software de tecnología web y una página web, son semejantes, ya que los dos trabajan mediante un navegador el cual ingresa al sistema mediante la dirección URL, además son desarrollados en un determinado lenguaje de programación, que posteriormente se instala y se procede a configurar en un determinado servidor remoto. La codificación genera para el correcto funcionamiento de ambos, siempre va funcionar sobre un servidor. Porque es de esta manera que podemos acceder a ellas desde cualquier ordenar desde distintos navegadores. Por otro lado, Aeurus (2016), denomina como sistema de tecnología web a los softwares que podemos hacer uso, desde el ingresar a un servidor web

mediante una red informática global o también desde una red informática interna con un navegador. Por otro lado, para Luján (2002, p. 47) los softwares de tecnología web se forman por el nivel superior; donde se realiza la interacción con el usuario, el nivel inferior; donde se suministra la información (BBDD) y el nivel intermedio; donde se realizará la manipulación de la información (servidor web). Basándonos en los distintos conceptos y teorías encontradas, podríamos definir como las características más importantes el acceso remoto solo mediante internet, la utilización en redes internas y externas, el nivel de seguridad con el uso de usuarios y distintos roles al acceder, accesibilidad las 24 horas del día y que podremos tener conocimiento de la información en tiempo real y actualizada.

Para lograr el desarrollo de este sistema web nos apoyamos en los lenguajes de programación web y otras herramientas que nos permitan el desarrollo de la misma, tales como: **HTML, PHP, CSS, JavaScript**.

**HTML** (HyperText Markup Language), para Gauchat (2017) al ser traducido al español nos dice "lenguajes de marcas de hipertexto", conocido como lenguaje de etiquetas, es utilizado para desarrollar páginas web básicas, clasifica su contenido en partes importantes para lograr mantener orden entre sus elementos principales que en conjunto forman parte de una página web. A sido muy fácil de ver las notables mejoras de este lenguaje de maquetación web con el pasar del tiempo, esto ha valido para que los diseñadores web incrementen sus habilidades para edificar páginas web.

**PHP**, para Arias (2017), sus siglas descienden del acrónimo "Hypertext Preprocessor", conocido lenguaje de código abierto para la creación de programas tecnológicos que sólo funcionan del lado del servidor web, tienen la función de crear información dinámica para poder ser interpretado por el lenguaje HTML y visto en el lado del cliente cuando los usuarios realicen una consulta a la página web. Es un lenguaje que brinda muchas más funciones operacionales a una caracterización de código para el esquema que los desarrolladores concluyan utilizar al elaborar el código. Como es conocido en nuestra actualidad PHP es muy utilizado por distintas aplicaciones web muy importantes como Facebook.

**CSS** deriva de su acrónimo Cascading Style Sheets, que al traducir al español, significa Hoja de Estilo en Cascada, para Auquilla & José (2018), es un lenguaje direccionado en el diseño visual y atractivo de las páginas web; su aspectos más importante es dividir la visualización de los componentes que tiene las aplicaciones web en sus distintos archivos; distintas aplicaciones web que fueron desarrolladas con HTML comparten una misma hoja de estilo para optimizar sus recursos visuales; los diferentes atributos de los estilos que tiene una página web se las pone en selectores de clase para hacer referencia a qué elementos se puede asignar un estilo determinad.

**Javascript**, para Cruz (2015), es un lenguaje de programación considerado moderno que atarea en todos los distintos tipos de navegadores webs; es desarrollado tanto del lado del cliente también conocido como front-end y además puede utilizarse en el lado del servidor o también conocido como back-end, para poder solicitar datos que están hospedados en una base de datos. Además, es un lenguaje de programación empleado en la creación de aplicaciones móviles para dar facilidades a los programadores la utilización de lenguajes nativos de cada lenguaje móvil. El código fuente no es necesario ser compilado para poder ser interpretado por los navegadores web; en sus características más importantes de este lenguaje resalta la interacción visual con el usuario. Es conocido que existe muchas librerías prácticas de JavaScript que apoyan a los programadores con metas puntuales, economizando tiempo en el desarrollo.

Las aplicaciones o sistemas Web se ejecutan con bases de datos que hacen posible gestionar información de forma interactiva para los usuarios. Estos sistemas informáticos creado con tecnología Web, presentan diferencia otros tipos de sistemas, siendo estos muy ventajosos ante las organizaciones y asimismo para los usuarios que hacen uso del sistema. Es por ello que una parte importante de nuestra implementación será la elección y producción de nuestra base de datos, ya que es la agrupación específica de información vinculada entre sí, que puede ser manejada de acuerdo a las solicitudes que necesitan los usuarios para realizar procesos, que usan un intercambio masivo de datos en un determinado tiempo.

Así mismo, para Zea, Honores y Rivas (2015, p. 26), la **base de datos** es el cumulo de información recogida con el fin de evitar duplicidad de datos en una plataforma informática y asequible paralelamente por múltiples sistemas informáticos y usuarios a la misma vez. La información debe estar organizados y recolectados de modo independiente de las aplicaciones que la consultan. El almacenamiento que implanta una base de datos se diferencia al sistema tradicional de archivos y sus características son: Modelado de entidades, interrelación de entidades, normalización de datos y niveles de seguridad para la información y acceso de usuarios.

Habiendo conocido todos los conceptos de las herramientas que nos permitirán construir un sistema web, ahora para poder entender el funcionamiento de los sistemas web. Altenwald (2018) nos menciona algunos conceptos necesarios para comprender las teorías que se relacionan al funcionamiento de nuestro proyecto.

**WEB**: Palabra en inglés que traducido al español es telaraña, debido a la formar que representa al pasar de una página a otra y vinculándose entre cada una de ellas.

**URL**: Sus siglas en inglés significan Uniform Resource Locator, traducido al español nos dice Localizador de Recurso Uniforme. Esto viene a ser la dirección completa de cierto recurso que se consulta través de Internet. Esta dirección puede tener particiones, las cuales está simbolizadas por /, ?, =, &.

**Host**: Que traducido al español es máquina. Nos hace referencia al nombre del equipo en el cual se aloja la URI en consulta. El nombre se pueda resolver vía DNS, también puede ser un cumulo de letras, símbolos y números.

**Port**: traducido al español como puerto, la cual hace referencia al número que conecta a un servicio dentro del servidor. Debido a esto no es necesario que se señale directamente, salvo que sea diferente del puerto por defecto.

**Servidor web**: denominado al programa que se mantiene como receptor para recibir las solicitudes de los navegadores, de forma de otorgar las páginas web. Además,

puede correr líneas de código para realizar webs, contenido multimedia, entre otros para cada consulta. Existen distintos tipos de servidores gratuitos y de paga.

**Navegador web**: software de escritorio que concede, ingresando un determinado link de acceso URL, acceder a distintas webs, codificada en lenguaje de etiquetado HTML. Estos navegadores web pueden ocupar complementos. El cual le permitirá la reproducción de vídeos, Silverlight, Flash, etc.

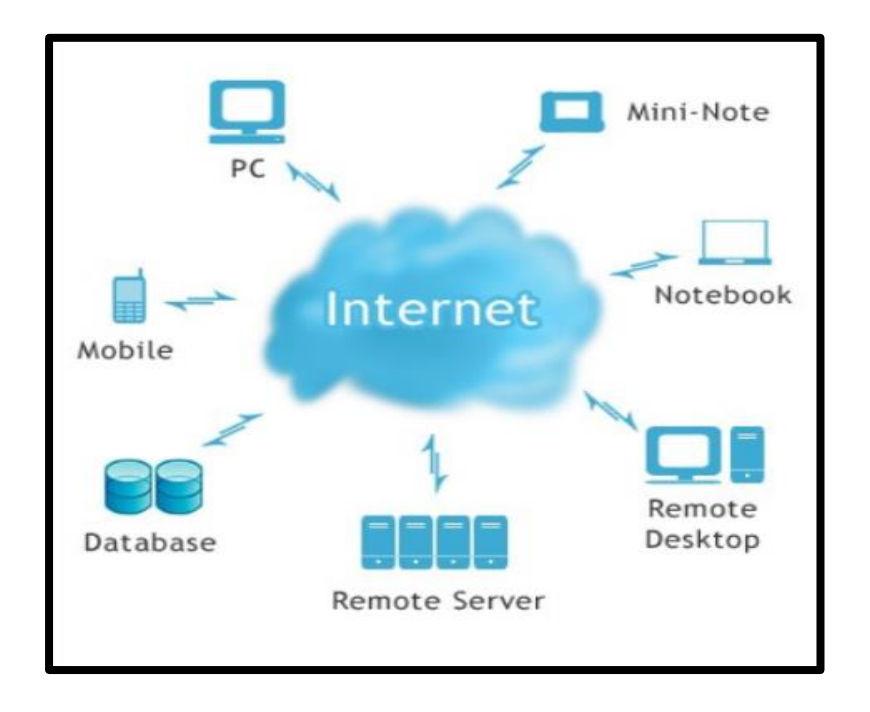

<span id="page-32-0"></span>*Figura 3.* Relación de los dispositivos el Internet. Tomado de "Los sistemas Web", por Baez. 2012.

Como se muestra en la figura 5, lo que se busca con el sistema web, es tener acceso a ella desde los distintos dispositivos como computadoras de escritorio, laptop así también desde celulares o tabletas, y desde ellas poder consultar en tiempo real a las bases de datos, todo esto es posible teniendo acceso a internet y desde ella poder comunicarnos desde cualquier posición geográfica, lo que nos permitirá hacer el seguimiento a todos los procesos sin necesidad de estar físicamente inspeccionándolas. Los beneficios más sobresalientes para este sistema con dicha característica son: se ahorran presupuesto en cuanto al uso de aplicaciones e infraestructura, sencillo de emplear, proporcionan la labor en equipo y de manera virtual, son escalabres y de rápida actualización, permiten disminuir equivocaciones, y la información se encuentra segura.

En el proyecto de investigación la variable dependiente es proceso de producción, que vienen a ser Las distintas actividades realizadas en una organización, donde se utilizan recursos, para obtener un bien o un servicio hacia un cliente, se considera un proceso; un grupo de tareas, disposiciones y tareas que se enlazan de manera secuencial y sistemática para lograr un efecto que cumpla completamente las necesidades del usuario final.

Producción, Cuatrecasas (2012, p. 1), refiere que es la adquisición de servicios o bienes a partir de la composición de distintos elementos requeridos que nos permita cubrir los requerimientos de los usuarios, y define como los elementos para que esto sea posible el material, el hombre, la máquina y el capital.

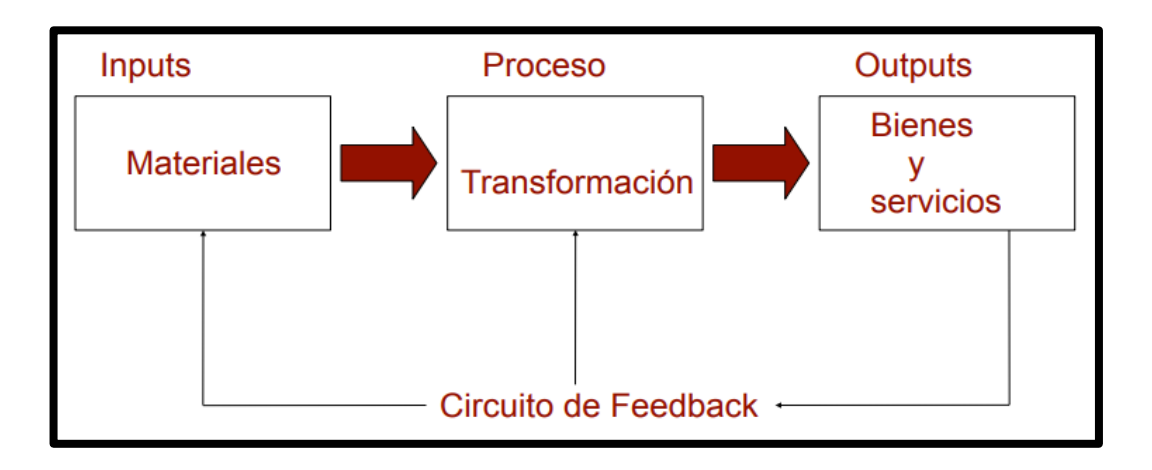

<span id="page-33-0"></span>*Figura 4.* Proceso de producción. Tomada de "Organización de la producción", por Cuatrecasas. 2012, p. 3.

Así mismo Cuatrecasas (2012, p. 2), refiere que tanto la creación o fabricación de servicio o bienes consiste en un proceso de transformación, el cual deben seguir una secuencia correctamente organizada, dependiendo de las entradas como los materiales, conocimiento y habilidades, para llegar a ser el producto deseado por el cliente, todo esto llega a ser posible tras la interacción entre la asistencia humana, tecnología y el capital necesario. Así mismo Mayorga et al. (2015, p. 91), explica que el proceso de producción es la integración o transformación uno o diversos factores productivos, el cual están ligados a actividades para la obtención de productos finales. Esta integración genera beneficios económicos, por consecuente se obtiene valor agregado a distintas entradas o componentes obtenidos por parte de la organización. La materia prima inicial tiene un valor y este se incrementa para llegar a cumplir con las necesidades del cliente final conforme avanza el proceso de

producción, además es fundamental que dichos procesos se encuentren plenamente identificados todas las entradas (inputs) que se usan para lograr las salidas (outputs). Además, refiere que los procesos se conforman de flujos, almacenamiento y actividades. Bello (2013, p. 29), refiere que la operación de producción es el cumulo de tareas afines, dentro de un sistema de forma interactiva transformando algunos elementos, de esta manera logran que los inputs (entradas) pasen a ser outputs (salidas), esto mediante un proceso para genera valor, destaca también los bienes como los recursos primarios y los productos serán para la venta al consumidor.

Para Lucas (2014, p. 36), los distintos procesos los podemos agrupar en claves, estratégicos y de soporte.

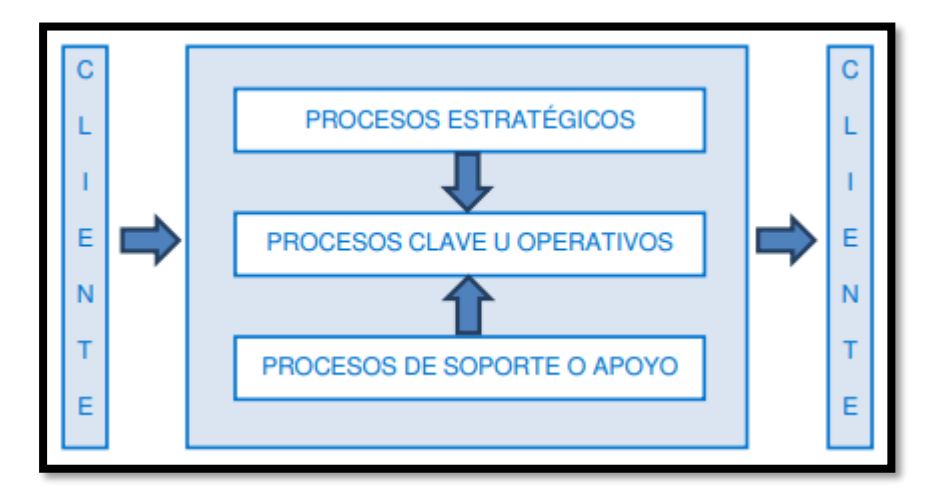

<span id="page-34-0"></span>*Figura 5.* Agrupación de los procesos. Tomada de "Gestión de empresas por procesos", por Lucas. 2014, p.36.

**Procesos Clave u Operativos**: Son los que afectan de forma directa a brindar el servicio / satisfacción del cliente final de la empresa. Son los que están relacionados directamente con la misión de la organización, y que por lo general consumen la mayor cantidad de los recursos.

**Procesos Estratégicos**: Son los que permiten desplegar y establecer la estrategia de la empresa; suelen ser similares en la mayoría de empresas, pero la manera de cómo son desarrolladas difieren una de otras.

**Procesos de Soporte o Apoyo**: Son las que nos permiten la operación de la organización y que a pesar de eso no se consideran claves.

Para Cuatrecasas (2012, p. 52), para un correcto **proceso de producción**, debemos tener los elementos necesarios tales como las listas de materiales para los productos terminados, es necesario para poder realizar la planificación de las correctas cantidades a utilizar de cada componente, y las ordenes de producción, que serán donde se indique la planificación de los artículos a producir.

**Lista de materiales**, para la revista digital Lean Manufacturing (2020), También conocido como BOM de sus siglas en ingles bill of materials, lo defino como el listado completo de todas las materias primas, así como también las cantidades que se utilizarán de cada uno con la finalidad de producir un determinado producto, esta lista también es llamada como lista de componentes.

Para una **programación de producción** (Madrid, 2019, p. 50), se debe contar con la aprobación de cuándo y cuánto producir. Posterior a ello, se procede a definir cómo producir, tomando en cuenta los recursos con los que trabaja el sistema de producción. Ya sean estos de tipo materia prima, recursos humanos y de maquinarias. Para especificar un plan productivo, se requiere el empleo de dos variables; la producción y el tiempo. La producción debe estar delimitada en metros, kilos y cantidad de unidades; mientras que el tiempo, debe delimitarse en meses, semana y día.

La **planificación de la producción** (Cuatrecasas, 2012, p. 389) permite estructurar un cronograma especificando las actividades a ejecutar en el plan de acción. De esta manera, se resumen estas técnicas, en cronogramas como lo es el diagrama de Gantt. También se conforma por la distribución de trabajo apoyado en las ordenes de producción. Existen distintos tipos de órdenes que se deben medir para controlar este tipo de programa; tales como la productividad, el desempeño y la eficiencia. Los cuales son definiciones utilizadas indistintamente al tocar el tema de comportamiento y logro.

**Órdenes de producción**, en la página oficial de Microsoft (2020), nos dice que son el medio que se utiliza para convertir los materiales en productos manufactureros, son las que permiten dirigir el trabajo de las diversas áreas dentro de la organización, recomiendan realizar esta planificación al menos una vez por semana para tener el cálculo de los pedidos de producción y por consecuente poder cubrir
la demanda de las ventas semanales. Colocan a las órdenes de producción como componentes esenciales para un correcto funcionamiento de las fábricas ya que estas contienen los productos a fabricar, los materiales necesarios para lo producción, los productos fabricados, materiales ya elegidos para la fabricación, llevan el historial de los productos antes fabricados, las cantidades materiales utilizados en ordenes pasados. Se refieren a las órdenes de producción como el punto inicial para las planificaciones futuras a producir, para llevar un control de lo que se va fabricando en el día a día, el seguimiento de los productos terminados, y poder realizar una planificación correcta de los pedidos a entregar.

Respecto a las **órdenes de compra**, se puede definir como la comunicación que se establece para abastecer recursos primarios o materiales que se asignan al área de adquisiciones.

Así mismo, una **orden de servicio** hace referencia a la comunicación respecto a la prestación de servicios; tales como servicios de mantenimiento y/o reparaciones de equipos, servicios de auditoría, entre otros servicios que se puedan requerir.

**Productividad**, para Sevilla (2017), hace referencia a la medida económica que deduce el total de servicios y bienes producidos, en el lapso de un tiempo determinado. El objeto es evaluar la eficiencia en la producción de cada recurso utilizado. Por eficiencia es tomado como alcanzar la mayor producción con los menores recursos posibles, mientras menos recursos se utilice para producir una cantidad deseada, la productividad será mayor, lo que llevará la eficiencia a un valor mayor.

En cuanto al **nivel de productividad**, Fernández (2011, p. 20), detalla que para calcularlo corresponde dividir los productos finales entre los productos realizables estimados.

Hernández (2016), nos da a conocer los conceptos de **eficiencia, eficacia y efectividad**; así como también sus diferencias y relaciones con la producción y la productividad.

**Eficiencia**: Dicho término hace referencia a, el hacer bien las cosas; lo cual quiere decir, el hacer algo buscando que sea lo ideal en relación a lo viable entre los materiales utilizados y los resultados adquiridos.

**Eficacia**: Este término representa el hacer las cosas de manera correcta; es decir tomar acciones que logren conseguir los mejores resultados.

**Efectividad**: Se refiere al hacer bien las cosas correctas; lo cual quiere decir, hacer de manera eficaz y eficiente las cosas. A su vez guarda relación con "que" y "como" se hacen esas cosas.

Para Microsoft (2020) la **Planificación de pedidos**, está conformada por las cantidades producidas por la empresa de tal forma que cubran el stock necesario para disponer a satisfacer los pedidos de los clientes y por consecuente el cumplimiento de las entregas.

**Cumplimiento de entregas**, para Campos (2015, p. 30), Reside en tener los productos necesarios para cumplir con los pedidos solicitados, previniendo acciones necesarias para un control justo.

Así mismo, **control de producción** para Salado (2015, p. 30), es el proceso que trata sobre el precisar el momento y el volumen de elaboración de los bienes creando una proporción entre la producción y el volumen a los diversos grados en búsqueda de lograr ser más competitivos. Para ello, se ocupa de una operación enlazada de métodos que relacionen las diversas escalas jerárquicas dentro de la compañía.

En cuanto al **control de stocks**, éste se encuentra enlazado de manera directa a la administración de inventarios, por medio de esta gestión es que se supervisan los ingresos y salidas de recursos y productos finalizados.

Para una fácil interpretación y visibilidad de los resultados de nuestros indicadores en nuestro sistema, se decidió colocar un tablero de control que ayude a los usuarios a evidenciar el comportamiento de la fábrica mediante las gráficas y estadísticas que les otorgaremos para ello. Un tablero de control conforma la familia de sistemas de medición de desempeños, que nos permite visualizar la información más útil para saber la situación de la empresa haciendo uso de las herramientas informáticas, es utilizado como medio para controlar y/o diagnosticar situaciones dentro de la empresa ya que nos muestra información clave y confiable, es también considerado el último eslabón de la cadena de información, ya que todo comienza con datos que terminan siendo información e indicadores. Los indicadores elegidos son enfocados para alimentar la atención de la parte gerencial y personal para que de esta forma sepan en todo momento la situación real y actual de la fábrica. Según la revista digital Heflo (2019), define como **tablero de Control** o tablero de comando a un conjunto de indicadores cuyo seguimiento periódico nos permite tener conocimiento de la situación de la empresa o sector, también nos dice que los tipos que existen son: Tablero de control operativo, tablero de control directivo, tablero de control estratégico y tablero de control integral. También nos dice que las características principales son:

**Agilidad**: Tiene que ser ágil y no tener retrasos con la carga de información y la exposición de los resultados.

**Apoyo de los mandos superiores**: Debe estar continuamente apoyado por los cargos medios y altos, ya que una forma de hacer esto será utilizando los datos que tenemos en el tablero en las distintas reuniones de trabajo.

**Seguridad**: los encargados de administrar el sistema deben proteger muy bien a que usuarios se les otorgará acceso para mitigar el ingreso de usuarios no permitidos.

**Intuitivo**: Los usuarios deben por interpretarlos sin necesidad de largas capacitaciones.

**Escalable**: Se debe tener en cuenta la posibilidad de ser mejorable y permitir cambios según se necesite en el transcurso de su uso.

**Volumen de Información**: La información mostrada en pantalla no debe ser excesiva. Debe mostrar información detallada y en de ser necesario permitir el acceso a la información completa de forma desglosada. Debe convertirse en el primer paso en oficializar información de la empresa y resumir el estado de una

**29**

situación, otorgando un ambiente adecuado para iniciar a dirigir debidamente con indicadores.

**Debate de resultados e ideas**: Se debe acompañar por un régimen de reuniones periódicas programadas que funcionen como catalizador para el debate constante sobre los resultados entre líneas, hipótesis y planes de acción. Se debe diseñar para facilitar el análisis y que la información pueda ser comprendida y discutida en reuniones cara a cara de superiores, subordinados y colegas.

# **III. METODOLOGIA**

Ahora definiremos el tipo, diseño y enfoque de investigación que estamos desarrollando, así como la definición y fórmula de cada una de nuestras variables, dimensiones e indicadores. Podremos observar la población con la que se está trabajando, así como la forma de muestreo elegida, también la técnica e instrumento de recolección de datos utilizados, y la forma en la que se procedió en el presente trabajo, y todos los métodos estadísticos y software utilizado para ello.

## **3.1 Tipo y diseño de investigación**

Esta investigación será de tipo aplicada, la cual se entiende según Valderrama (2013, p.41) como el poder conocer un problema que ya se encuentra determinado (situación concreta) y poder brindar una solución, esta investigación se necesita realizar un marco teórico para poder brindar un resultado a las interrogantes que se tiene y se desea resolver. La investigación está basada en implementar un sistema web para poder resolver la problemática que tiene la organización en el proceso de producción de la fábrica Jhonday Metal.

Respecto al enfoque de este estudio, es cuantitativo. Este término es conceptualizado por Hernández *et al.* (2014, p.4), como el recojo de información y datos para poder demostrar las hipótesis en base al cálculo numéricamente y el análisis estadístico, esto se da con el propósito de poder construir pautas de comportamientos y demostrar teorías.

Esta investigación es de diseño pre experimental, la cual según explica Hernández, Fernández y Baptista (2014, p.137), en este diseño se les aplicará una prueba antes de cualquier experimento, posterior se le aplica una post prueba luego de la implementación, esto permite tener un punto inicial para saber los niveles que tenía la variable dependiente antes de la investigación, lo que permite hacer un rastreo de la posible evolución que pueda adoptar, también nos dicen que son estudios exploratorios, y recalcan que los resultados se deben mirar con mucha cautela.

Es por ello que la actual investigación es el diseño es pre experimental; ya que tomaremos una prueba inicial a la muestra para saber el estado de los niveles a investigar y tomaremos una prueba posterior a la implementación del sistema web propuesto.

**32**

$$
G\colon O_1\to X\to O_2
$$

Dónde:

- **O1:** Pre-test, medición previa a la variable dependiente (Proceso de producción).
- **X:** Variable independiente (Sistema Web).
- **O2:** Post-test, medición posterior a la variable dependiente (Proceso de producción).

En cuanto al nivel de investigación, este estudio es explicativo. Este a su vez es conceptualizado por Hernández *et al.* (2014, p.84) como el estudio en el que su objetivo es evidenciar y explicar lo que sucede en estudios específicos. Así mismo el por qué se vinculan una o dos variables y en que cláusulas se encuentran. Por ende, este estudio podemos decir que explicativo, porque se describirá como un sistema web optimiza el proceso de producción de la empresa.

## **3.2 Variables, operacionalización**

La variable independiente de nuestra investigación es **Sistema web**. Sobre la cual explica Báez (2012), que se crean y alojan ya sea sobre una intranet o un servidor en internet. Así mismo, la interfaz gráfica suele ser muy semejante a las páginas web que usualmente ocupamos, con la variante que estos no poseen funcionalidades tan fuertes, capaces de brindar soluciones a casos específicos; como las que brinda los sistemas web.

Mientras que, por otro lado, tenemos al **Proceso de producción**, como la variable dependiente de nuestro estudio**.** La cual se define según Cuatrecasas (2012, p. 2), refiere que tanto la creación o fabricación de servicios o bienes consiste en un proceso de transformación, el cual deben seguir una secuencia correctamente organizada, dependiendo de las entradas como los materiales, conocimiento y habilidades, para llegar a ser el producto deseado por el cliente, todo esto llega a ser posible tras la interacción entre la asistencia humana, tecnología y el capital necesario.

Para nuestra variable dependiente la dimensión 1 es **planificación de producción**. Esta hace referencia a la planificación que se realiza de las órdenes de producción, en la que se consideran todos los recursos a emplear para producir, se designan para un tiempo estimado y se proyectan en un cronograma junto a las demás tareas requeridas en la producción.

El indicador que se puede medir desde nuestra dimensión es el **Nivel de productividad.** Mora (2008, p. 54)

$$
NP = \frac{PES}{PRE} * 100
$$

**NP**: Nivel de productividad.

**PES**: Productos elaborados satisfactoriamente.

**PRE**: Productos realizables estimados.

La dimensión 2 es **planificación de pedidos**, misma que es conocida con el término Lead Time (tiempo de entrega), esto en referencia al tiempo transcurrido entre la emisión de la orden de compra, el solicitar la mercancía y hasta que el proveedor realiza la entrega al cliente. Tiempo que por lo general se calcula en base a días. Por otro lado, este concepto cambia de acuerdo a la empresa que se trate. Así mismo, cuando de suministros se trata, la clave para el mejor funcionamiento del sistema de entregas, son los inventarios.

A partir de nuestra dimensión, tenemos como su indicador el **nivel de cumplimiento de entrega de pedidos**. Mora (2008, p. 86)

$$
NCEP = \frac{NPEC * 100}{NTPS}
$$

**NCEP:** Nivel de cumplimiento de entrega de pedidos.

**NPEC:** Número de pedidos entregados correctamente.

**NTPS:** Número total de pedidos solicitados.

#### **3.3 Población, muestra y muestreo**

Para definir el término población, encontramos a Hernández et al (2010, p.174); el cual lo conceptualiza como el conjunto de personas donde todos los casos comparten características similares. Para la investigación que se está realizando en la empresa se va a analizar todas las órdenes de producción que ingresaron en las 4 semanas del mes de febrero (229 órdenes de producción) y de las 4 semanas del mes de noviembre (217 órdenes de producción) del año 2020.

Muestra, para Valderrama (2013, p.186), lo define como un sub conjunto el cual representa a la población, debido a que recupera estrictamente ciertas características o similitudes que comparten la población. En esta investigación se usó una muestra estratificada, para Otzen y Manterola (2017) refiere al estrato como el subgrupo que presentan otras características a diferencia de las demás unidades de análisis. Dicha estratificación está basada en variables como el nivel socio económico, sexo, edad o las que defina el investigador. El muestreo estratificado es aquel en el que los estratos que integran la población se establecen, para de ellos, elegir y obtener la muestra. En conclusión, la población conformada por "N" individuos, se divide en "x" estratos o subpoblaciones. Para esta investigación la muestra serán las ordenes de producción que ingresaron en el mes de febrero para nuestro pre-test estratificado en 24 días (229 órdenes de producción), y todas las ordenes de producción registradas en el mes de noviembre estratificadas en 24 días para el post-test (217 órdenes de producción), se está tomando toda la población seleccionada como muestra.

En cuanto al muestreo, según García y Oña (2014, p. 82), parte con la delimitación de la población seleccionada, la cual es el cumulo de objetos o elementos que comparten características requeridas por el individuo que realiza el estudio. El muestreo utilizado fue no probabilístico, ya que para beneficio de la investigación se tomarán todas las órdenes de producción ingresadas estratificadas en 24 días, un muestreo por conveniencia para mejor exactitud de la investigación. Este tipo de muestreo es explicado por Hernández et al (2010, p. 176), nos dicen que la elección de los elementos no está en función de la probabilidad, por lo contrario, esto depende de las características de nuestra investigación y de los encargados de la

**35**

muestra, es por ello que se dice que no se procede de forma mecánica o en base a fórmulas probabilísticas, va depender de la decisión del investigador ya que estas muestras serán a su criterio.

#### **3.4 Técnicas e instrumentos de recolección de datos**

Para este estudio se emplea la entrevista como método para recoger información; la cual nos concede acceder a los registros de datos de la organización, con el fin de hace el respectivo análisis. Dicha entrevista consiste según Hernández et al (2010), en una secuencia de preguntas de un cuestionario, realizada de entrevistador a entrevistado. El entrevistador idealmente debe ser una persona calificada para ello y deberá anotar cada respuesta dada por el encuestado. Dicha técnica generalmente es usada con el objetivo de tener un panorama de la problemática en la fábrica Jhonday Metal (Ver anexo 7).

Respecto al recojo de información, se optó por emplear la técnica de fichaje que se emplea para poder recolectar la información de manera metódica, y así poder clasificar y organizar el trabajo para el análisis posterior. Este fichaje es para Hernández et al (2010), llevar un registro de la información obtenida, en determinadas fichas. Esta es una técnica empleada de manera auxiliar para la investigación científica.

Así mismo, los instrumentos de recolección según refiere Valderrama (2013, p. 195) son aquellos componentes empleados para recabar y almacenar datos. Mismo que el investigador utiliza para su estudio. En el caso de esta investigación, se eligió para recoger datos, una ficha con la que recabaremos datos de la organización y con ello poder medir la productividad en relación a sus dimensiones. Los datos fueron extraídos de la carpeta que posee la empresa de todas sus órdenes de producción (ver anexo 10 y 11).

La confiabilidad de una herramienta que permite medir, para Hernández et al. (2010, p.200), hace referencia al nivel en que los resultados sean iguales cuando la aplicación de dicho instrumento sea repetida en el mismo objeto o individuo. Con el fin de evidenciar la confiabilidad de esta investigación, se utilizó el llenado de las fichas de pre-test y post-test. Para Corral (2009), el método pre-test y post-test es

**36**

una manera de aproximar la confiabilidad de un test o cuestionario, al aplicarlo al mismo grupo dos veces y correlacionar las calificaciones resultantes.

Por otro lado, la validez es para Hernández et al. (2010, p.200), el término empleado para corroborar el nivel en que un instrumento verdaderamente cumpla su función, midiendo la variable que se pretendía calcular. Dichos autores, mencionan también que la validez de expertos es un proceso en el cual voces calificadas verifican que el instrumento realizado realmente cumpla la función de medir la variable.

La validez de los instrumentos se realizó a través de la validación de la información por tres expertos, conformado por personas con trayectorias en el ámbito, los instrumentos fueron evaluados con pertinencia, relevancia y con claridad (ver anexo 13).

#### Tabla 1

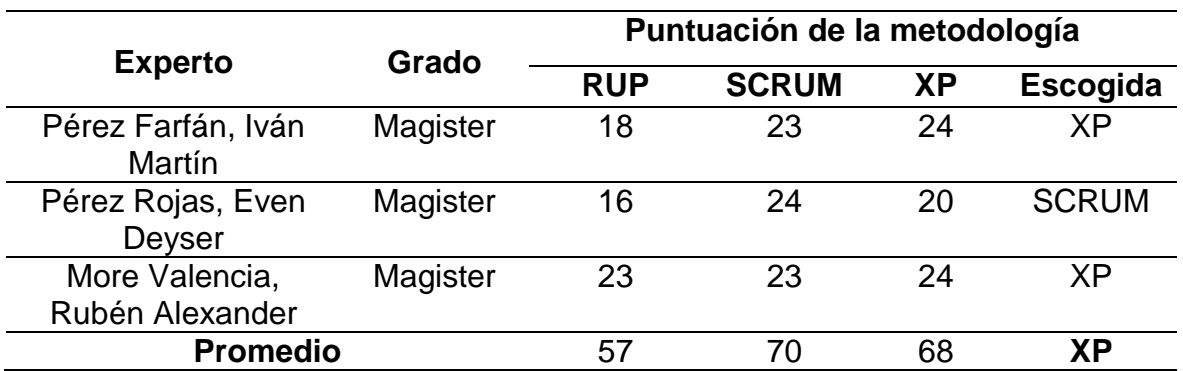

*Validación de expertos para la aplicación de metodología*

La evaluación de expertos para conocer su aprobación sobre la metodología a emplear para la construcción de nuestro proyecto de investigación nos arrojó un resultado 57 puntos para la metodología RUP, 70 puntos para el SCRUM y 68 puntos para XP. Estos resultados nos evidencias que los expertos nos recomiendan implementar la metodología XP para nuestro desarrollo de proyecto, ya que dos expertos nos recomendaron la utilización de esta metodología debido a la forma de trabajo que se utilizará (ver anexo 15).

## **3.5 Procedimientos**

En este punto describiremos como realizamos la recolección de datos en la fábrica Jhonday Metal E.I.RL. el cual se dio mediante las fichas de registro para las cuales se realizaron coordinaciones con el gerente general de la organización con el fin que nos diera los permisos necesarios para poder conversar con la jefa de producción y nos pudieran facilitar la información histórica de los meses de febrero y noviembre con respecto a las órdenes de producción generadas en esos meses (ver anexo 10 y 11).

En la tabla 1, que mostramos a continuación se evidencia los datos generales de la fábrica y de las áreas involucradas en nuestro recorrido dentro de la organización con el fin de poder conseguir una gran cantidad de datos para nuestra investigación

Tabla 2

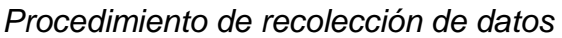

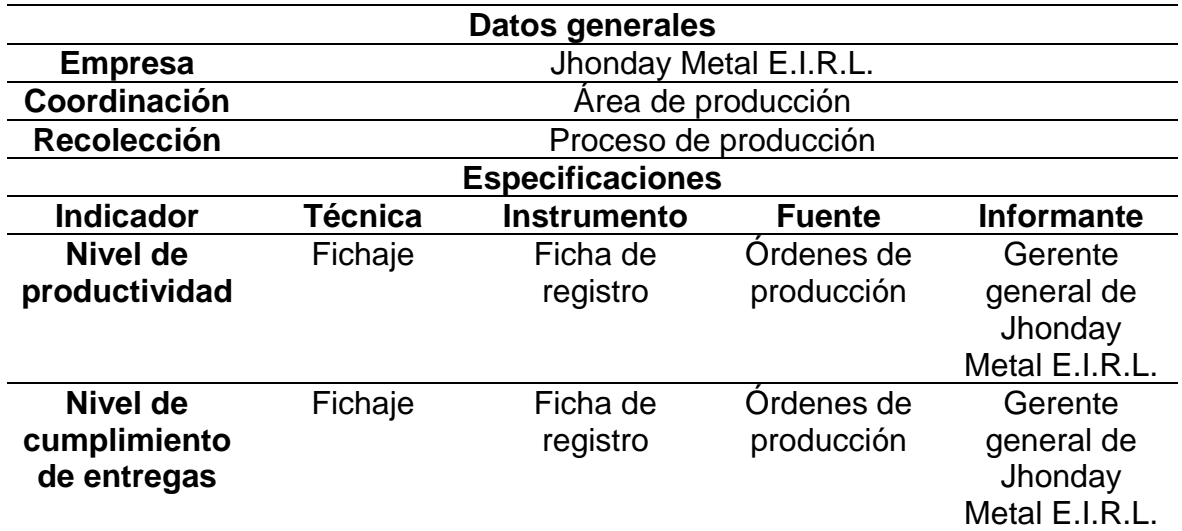

#### **3.6 Método de análisis de datos**

Finalizando el recojo de la información suministrada del protocolo de recaudación de datos en la fábrica Jhonday Metal E.I.R.L, se efectuará el estudio estadístico correspondiente. Para ello, se empleará el programa SPSS 25 (Statistical Package for the Social Sciences).

Estadística descriptiva: Agrupar y representar la información de forma ordenada, lo cual se representarán mediante gráficos, tablas, histograma, entre otros.

A. Medidas de tendencia central: Aquellos puntos en una distribución adquirida, los valores medios o centrales, y ayudan a situarlo dentro de la escala de medición. Características como: La moda es aquella categoría que sucede con más frecuencia, La mediana es aquel que divide la distribución por la mitad, la media es la más utilizada y puede precisarse como el promedio de una distribución.

B. Medidas de variabilidad: Como asegura Hernández, Fernández y Baptista (2010, pág. 293) Muestran la dispersión de los datos en la escala de medición […], las medidas de la variabilidad son intervalos que designan distancias o un número de unidades en la escala de medición.

El rango es aquella diferencia entre la puntuación mayor y la puntuación menor e indica el número de unidades en la escala de medición que se necesitan para incluir los valores máximos y mínimos.

Desviación estándar o típica es aquel promedio de desviación de las puntuaciones respecto a la media.

La varianza es la desviación estándar elevada el cuadrado.

Estadística inferencial: Se utiliza para probar las hipótesis y generalizar los resultados obtenidos en la muestra, población o universo.

Distribución Muestral: Es un conjunto de valores sobre una estadística calculada de todas las muestras de determinado tamaño de una población.

Nivel de Significancia: Nivel de probabilidad de equivocaciones y se fija antes de probar hipótesis inferenciales.

A través del análisis inferencial se comprobará la hipótesis, por ello se tendrá que llevar a cabo la prueba de normalidad a través de Shapiro Wilk, siempre y cuando sea menor o igual a 50 la muestra, o Kolgomorov Smirnov si es mayor a 50. En este caso la población es menos a 50 por lo tanto se aplicará Shapiro Wilk, de acuerdo a esta prueba se determinará la aplicación de TStudent o Wilcoxon; si son datos normales o si son datos no normales respectivamente.

Para evaluar la muestra debe seguirse el siguiente criterio:

Kolmogorov-Smirnov: Si la muestra es superior a 50 casos. Sharipo Wilk: Si la muestra es menor o igual a 50 casos.

Software: El programa SPSS/PASW opera de una manera sencilla: éste abre la matriz de datos y el investigador usuario selecciona las opciones más apropiadas para su análisis, tal como se hace en otros programas. (Hernández, Fernández y Baptista, 2010, p. 280). Por lo mismo, para efectos de esta investigación se empleará el SPSS 25 por ser pertinente y confiable, además el procesamiento de datos del software es completo y la practicidad para el uso es una característica importante.

En cuanto al análisis de normalidad, para Toledo (2011, p.1), la prueba de normalidad se fundamenta en un diagrama de probabilidad normal y una prueba de hipótesis para determinar si existe o no existe una distribución normal en las observaciones. De modo que se adopta una distribución no normal cuando la significancia es menor a 0.05 y, por el contrario, se adopta una distribución normal cuando la significancia es mayor o igual a 0.05.

Continuando con la búsqueda de poder comprobar la hipótesis definiremos que tipos de pruebas utilizaremos, pueden ser paramétricas o no paramétricas. Es así que las pruebas paramétricas para Tomás-sábado (2010, p. 86) se encargan de las distribuciones estadísticas subyacentes a los datos. Para lo cual se deben efectuar ciertos parámetros de validez, con el fin de comprobar la fiabilidad de la prueba. Por otro lado, tenemos las pruebas no paramétricas; las cuales no requieren ajustarse a ningún tipo de distribución. Por lo tanto, se pueden aplicar inclusive cuando estas no se adapten a las condiciones de validez paramétricas.

Se determina las pruebas paramétricas y no paramétricas

Pruebas paramétricas: T-Student Pruebas no paramétricas: Wilcoxon Friedman

Prueba de hipótesis, esta regla nos especificará si se podrá aceptar o rechazar una afirmación con respecto a una población, esto depende de las evidencias proporcionadas por una determinada muestra de datos. Esta prueba examina dos

hipótesis opuestas sobre cierta población: La hipótesis nula y la hipótesis alternativa, la primera es el enunciado que se probará. Por lo general, la hipótesis nula es el enunciado sobre del que "no hay efecto" o "no hay diferencia". Por otro lado, la hipótesis alternativa es la busca obtener que es verdadero todo esto con las evidencias otorgadas por los datos de la muestra.

## Componentes:

Hipótesis Nula (Ho): Es la afirmación de que el valor de un lineamiento de población es igual a un valor ratificado.

Hipótesis alternativa (H1 o Ha) debe emplear alguno de estos símbolos;  $<$  o  $>$  o  $\neq$ . Así mismo, este tipo de hipótesis es la aseveración de que la medida cuenta con un valor diferente al de la hipótesis nula.

H1: El sistema web incrementa el nivel de productividad en el proceso de producción de la fábrica Jhonday Metal E.I.R.L.

Dónde:

NPa: Nivel de productividad antes de utilizar el sistema web.

NPd: Nivel de productividad después de utilizar el sistema web.

# HIPOTESIS DE INVESTIGACIÓN

Hipótesis H10: El sistema web no incrementa el nivel de productividad en el proceso de producción en la fábrica Jhonday Metal.

 $H10 = NPa - NPd > 0$ 

El indicador del sistema de proceso actual es mejor que el indicador del sistema propuesto.

Hipótesis H1a: el sistema web incrementa el nivel de productividad en el proceso de producción en la fábrica Jhonday Metal E.I.R.L.

 $H1a = NPa - NPd < 0$ 

El indicador del sistema propuesto es mejor que el indicador del sistema de proceso actual.

En cuanto a la significancia fue 0.05, lo cual nos concedió el poder comparar y hallar la mejor decisión en cuanto a rechazar o aceptar la hipótesis.

- Nivel de confiabilidad:  $(1-x) = 0.95$
- Margen de error:  $x = 0.05$

Así mismo la distribución t para Sánchez (2015), es el cumulo de curvas estructurada por un conjunto de información de unas muestras específicas. El aporte de dicha prueba, es fundamentalmente para contrastar dos ejemplares de tamaño ≤ 30. De ello, se rechazará la hipótesis nula, siempre y cuando la t calculada de ambas muestras, sea desmesurada. Además, este valor es útil para tener la probabilidad de rechazar equivocadamente la hipótesis nula.

En nuestro proyecto para la validar las hipótesis, el método estadístico empleado es la prueba T-Student. Esto debido a que la muestra es menor a 30.

$$
t = \frac{X - \mu}{s / \sqrt{n}}
$$

*Figura 6*. Fórmula de T-student. Tomada de "T-Student", por [Miniguano.](https://estadisticaeninvestigacion.wordpress.com/distribucion-t-de-student/) 2016*.*

La fórmula de T de Student fue descrita por William S. Gosset en 1908. Si el resultado del problema cae en la región de H0 se acepta ésta, de lo contrario se rechaza. Por supuesto, si rechazas H0 aceptarás H1.

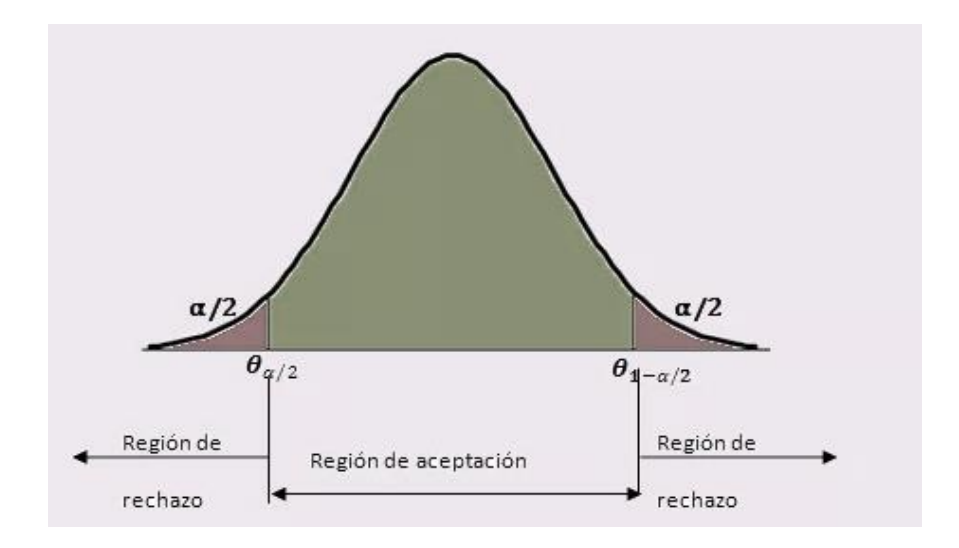

*Figura 7.* Curva de la T-Student. Tomada de "T-Student", por [Miniguano.](https://estadisticaeninvestigacion.wordpress.com/distribucion-t-de-student/) 2016.

## **3.7 Aspectos éticos**

El presente proyecto respeta el derecho de los autores que se utilizaron para la investigación con el cumplimiento del citado y las referencias bibliográficas acorde al manual ISO 690; brindando información verificable y confiable de los resultados mostrados en el desarrollo de la investigación. Con el cumplimiento de los parámetros que requiere la universidad.

Para desarrollar esta investigación no se incurrió en plagios, copias o alteraciones de informaciones encontradas en los distintos materiales que se utilizaron como referencia, ejemplo o guía para nuestra investigación.

Además, se ha mencionado a cada autor en las citas bibliográficas o referencias, respetando así los derechos de cada uno de ellos, agradeciendo sus aportes como investigadores que nos permitió tener información valiosa para la realización de este proyecto.

# **IV. RESULTADOS**

En este capítulo se muestran los resultados de los indicadores "nivel de productividad" y "nivel de cumplimiento de entrega de pedidos" de la investigación luego de la implementación del sistema web en la fábrica Jhonday Metal E.I.R.L. donde se buscaba mejorar el proceso de producción debido a las demoras en ella, y al no tener un sistema el cual les permita saber los procesos que se trabajan, así como los stocks con los que se cuenta y también los materiales disponibles para las distintas áreas productivas de la empresa. También se mostrarán los registros que se obtuvieron luego de la evaluación del sistema implementado en la fábrica.

## **Hipótesis general**

HG0: El uso de un sistema web no mejora el proceso de producción en la fábrica Jhonday Metal, Puente Piedra, 2020.

HGa: El uso de un sistema web mejora el proceso de producción en la fábrica Jhonday Metal, Puente Piedra, 2020.

## **Indicador nivel de productividad**

#### **Prueba de normalidad**

Se realizó las pruebas de normalidad con el método Shapiro-Wilk debido a que el tamaño de la muestra fue de 24 días. Dicha prueba se procesó introduciendo los datos de los indicadores en el software SPSS 25.0, para un nivel de confiabilidad del 95%, bajo las siguientes condiciones:

Si:

- Sig. < 0.05 adopta una distribución no normal.
- $\bullet$  Sig. ≥ 0.05 adopta una distribución normal.

## Donde:

Sig.: P-valor o nivel crítico del contraste.

Los resultados fueron los siguientes:

#### Tabla 3

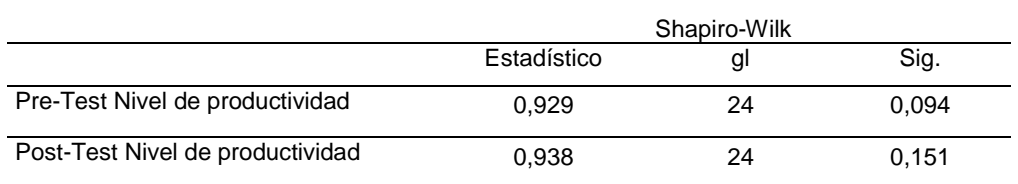

## *Prueba de Shapiro-Wilk – Nivel de productividad*

Donde:

#### **Pre-test**

Se puede observar que el resultado después de aplicar la prueba de normalidad obtenida de las mediciones tomadas en el pre-test muestra una significancia de 0.094 que fue mayor a 0.05, lo que demuestra que la muestra tiene una distribución normal.

#### **Post –test**

Se puede observar que el resultado después de aplicar la prueba de normalidad obtenida de las mediciones tomadas en el post-test muestra un nivel de significancia de 0.151, que es mayor a 0.05, lo que demuestra que la muestra tiene una distribución normal.

#### **Prueba de hipótesis**

#### **Hipótesis específica HE1**

**NP<sup>a</sup>** = Nivel de productividad antes de la implementación del sistema web en el proceso de producción.

**NP<sup>d</sup>** = Nivel de productividad después de la implementación del sistema web en el proceso de producción.

**HE1**0: El uso de un sistema web no incrementa el nivel de productividad en el proceso de producción en la fábrica Jhonday Metal E.I.R.L.

 $\bullet$  HF10: NPa > NPd

El indicador sin el sistema Web es mejor que el indicador con el sistema Web.

**HE1**a: El uso de un sistema web incrementa el nivel de productividad en el proceso de producción en la fábrica Jhonday Metal E.I.R.L.

● **HE1**a: NPa < NP<sup>d</sup>

El indicador con el sistema Web es mejor que el indicador sin el sistema Web.

#### Tabla 4

#### *Estadísticos descriptivos – Nivel de Productividad*

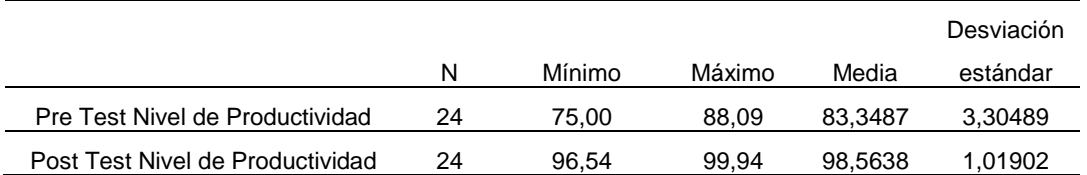

En la tabla muestra los valores de nivel de productividad obtenidos, en el pre-test se obtuvo una media de 83,35, mientras que en el post-test un 98,56. Los resultados obtenidos muestran una diferencia del estado del indicador antes y después.

#### **Prueba de T-Student**

#### Tabla 5

#### *Prueba de muestras emparejadas – Nivel de productividad*

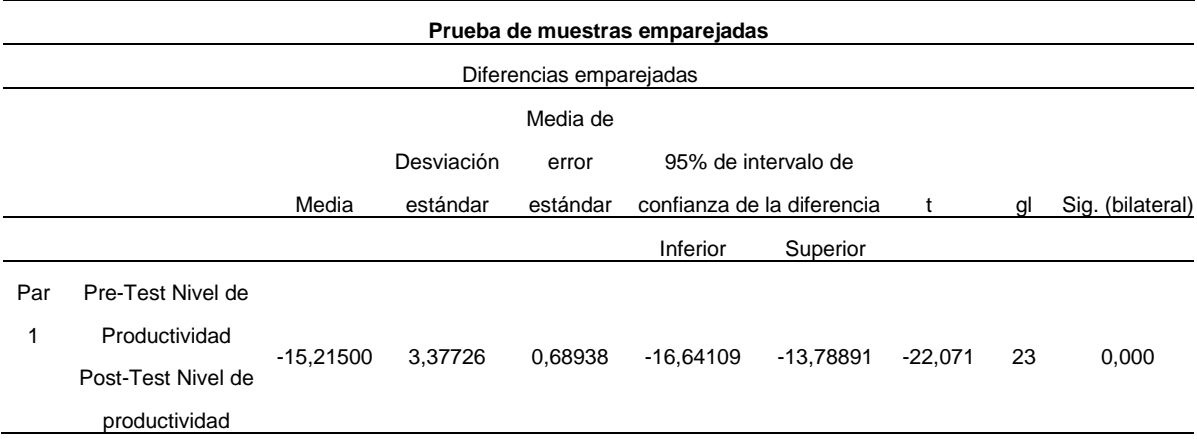

#### **Decisión:**

Si la **sig < 0.05**, se rechaza la hipótesis nula (**HE1**0).

Se observa que la sig. = 0.000< 0.05, entonces se rechaza la hipótesis nula (HE10) y se acepta la hipótesis alternativa(HE1a).

Por lo tanto, El uso de un sistema Web influye en el cumplimiento de la planificación de la producción en el proceso de producción de la fábrica Jhonday Metal, Puente Piedra.

## **Indicador nivel de cumplimiento de entrega de pedidos**

## **Prueba de normalidad**

Esta prueba de normalidad se realizó con el método Shapiro-Wilk debido a que nuestra muestra fue estratificada de 24 días, que es menor a lo que establece el método. A continuación, mostraremos los resultados del pre-test y post-test.

## Tabla 6

*Prueba Shapiro-Wilk – Nivel de cumplimiento de entrega de pedidos*

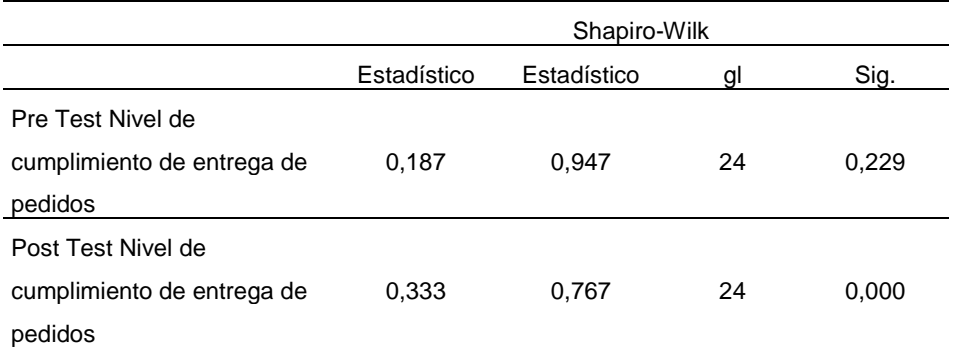

Donde:

## **Pre-test**

Se puede observar que el resultado después de aplicar la prueba de normalidad obtenida al procesar los datos, muestra en el pre-test un nivel de significancia de 0,229, que es mayor a 0.05, lo que demuestra que la muestra tiene una distribución normal.

## **Post-test**

Se puede observar que el resultado después de aplicar la prueba de normalidad obtenida de procesar los datos, muestra en el post-test un nivel de significancia de 0.000, que es menor a 0.05, lo que demuestra que no tiene una distribución normal.

## **Prueba de hipótesis**

## **Hipótesis específica HE2**

**NCEP<sup>a</sup> =** Nivel de cumplimiento de entrega de pedidos antes de la implementación del sistema web en el proceso de producción.

**NCEP<sup>d</sup> =** Nivel de cumplimiento de entrega de pedidos después de la implementación del sistema web en el proceso de producción.

**HE2**0: El uso de un sistema Web no incrementa el nivel de cumplimiento de entrega de pedidos en el proceso de producción de la fábrica Jhonday Metal E.I.R.L.

**HE2**a: El uso de un sistema Web incrementa el nivel de cumplimiento de entrega de pedidos en el proceso de producción de la fábrica Jhonday Metal, Puente Piedra.

Tabla 7

*Estadísticos descriptivos – Nivel de cumplimiento de entrega de pedidos*

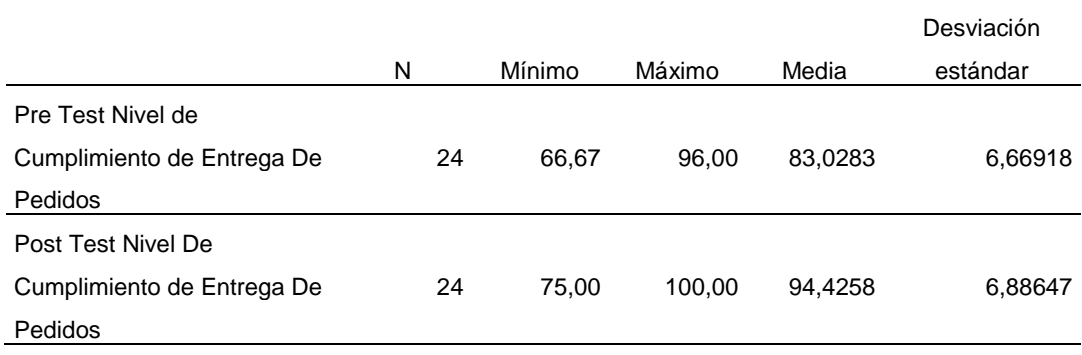

## **Prueba de wilcoxon**

Tabla 8

#### *Rangos prueba de signos – Nivel de cumplimiento de entrega de pedidos*

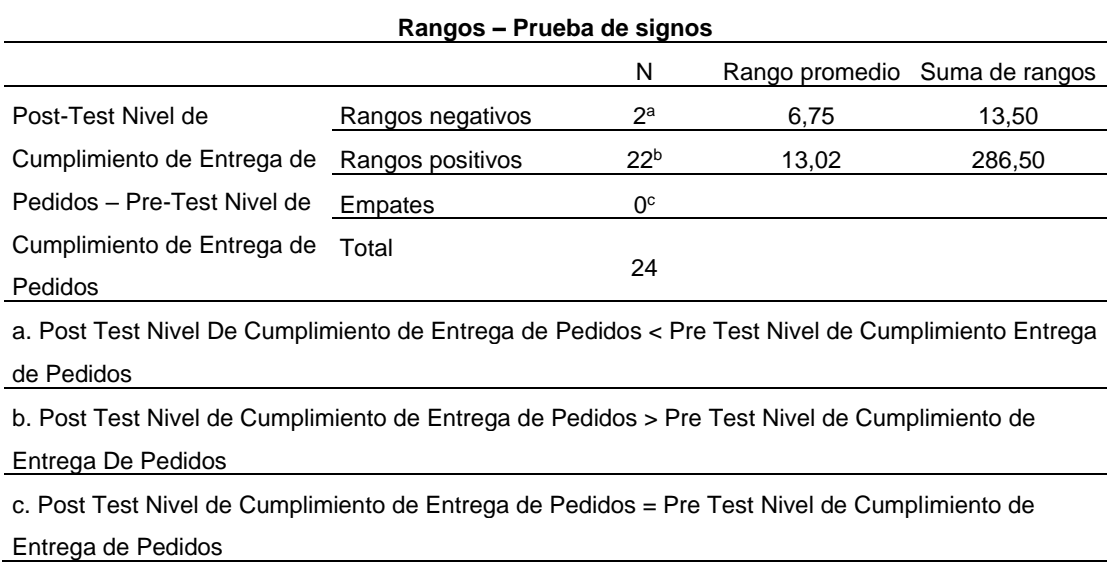

## Tabla 9

*Frecuencias de prueba de signos – Nivel de cumplimiento de entrega de pedidos*

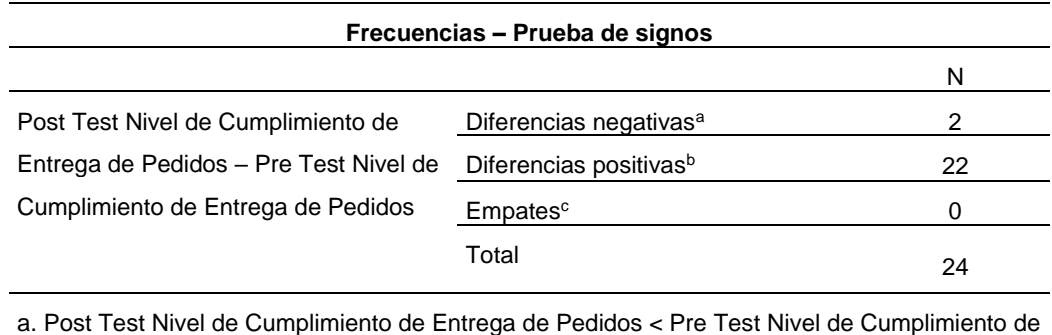

Entrega de Pedidos

b. Post Test Nivel de Cumplimiento de Entrega de Pedidos > Pre Test Nivel de Cumplimiento de Entrega de Pedidos

c. Post Test Nivel De Cumplimiento Entrega De Pedidos = Pre Test Nivel de Cumplimiento de Entrega de Pedidos

#### Tabla 10

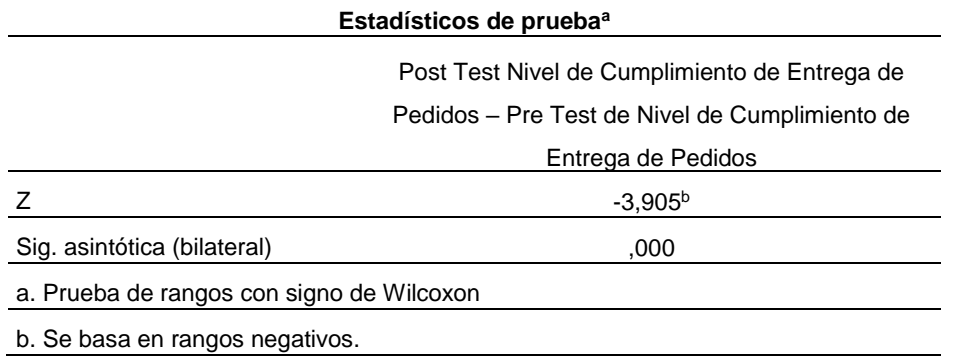

*Estadísticos de prueba – Nivel de cumplimiento de entrega de pedidos*

Con los datos obtenidos que se muestran en la tabla se calculó el valor de Z, que fue de -3,905 y el nivel e significancia, el cual fue de 0,000, y debido a que es menor que 0,05 se rechaza la hipótesis nula (**HE2**0), aceptando la hipótesis alterna (**HE2**a)con un 95% de nivel de confianza, la cual señala que "El uso de un sistema Web mejora la planificación de los pedidos en el proceso de producción de la fábrica Jhonday Metal, Puente Piedra".

Tenemos como resultados que el nivel de productividad antes de la implementación del sistema web fue de 83.35% en 24 días del mes de febrero, y un nivel de cumplimiento de entrega de pedidos de 83.03%, y luego de la implementación del sistema web en el proceso de producción en la fábrica Jhonday Metal E.I.R.L. se obtuvo un nivel de productividad de 98.56% y un nivel de cumplimiento de entrega de pedidos de 94.43%, lo que claramente nos demuestra que los niveles han aumentado favorablemente con esta investigación.

**V. DISCUSIÓN**

En líneas generales se evidencia que el sistema web propuesto resultó positivo para la fábrica Jhonday Metal E.I.R.L. en su proceso de producción donde teníamos como objetivos influir en el cumplimiento de las órdenes de producción y mejorar el cumplimiento de los pedidos. Los resultados antes de la implementación del sistema web donde se tomó como muestra las ordenes de producción del mes de febrero del 2020, se obtuvo que el nivel de productividad era de 83.33%, por otro lado, el nivel de cumplimiento de entrega de pedidos era de 84.07%.

Luego de la implementación del sistema web, el nivel de productividad obtenido en el mes de noviembre del 2020 fue de 98.56% evidenciando que poder realizar el seguimiento con el sistema web resulta favorable para poder tomar las medidas correctivas a tiempo si se ven problemas en el proceso de producción, teniendo como resultado una mejora del 15.23%. Los resultados fueron comparados con los trabajos tomados como antecedentes, observamos que Paredes (2016, p.181) en el que un sistema web mejoró su nivel de productividad en la empresa La pirámide, también les permitió estandarizar los costos de producción y reducir gastos extras de material y personal. Por otro lado, Moreno (2017, p.57) tenía un nivel de producción antes de la implementación de su sistema web de 61.32%, logrando aumentarlo a un 98.93% con la implementación, mejorando su proceso de producción considerablemente.

En el caso del nivel del cumplimento de entrega de pedidos en el mismo mes se obtuvo un 94.49%, esto debido a que el sistema web nos permite saber el stock en tiempo real y poder saber si podemos cumplir con las fechas de entrega o si se deben realizar medidas adicionales para poder llegar a cumplir con los pedidos pendientes en los tiempos pactados, lo que nos da un 10.42% de mejora. Los resultados fueron comparados con los antecedentes, observamos que Checa (2018, p.11) donde con la implementación de un sistema web se logró aumentar en un 30.38% su nivel de cumplimiento de entrega de pedidos, en ese trabajo también lograron mejorar la calidad de los productos. Por otro lado, Paredes (2016, p.181) con la implementación de un módulo de producción logró mejorar el tiempo de entrega de sus pedidos, esto les permitió dar garantía y calidad de servicio a sus clientes.

**53**

# **VI. CONCLUSIONES**

Las conclusiones finales de la investigación son:

- 1. Debido a los resultados obtenidos, el uso de un sistema web influye positivamente en el control y mejora del proceso de producción, ya que se mejoró el nivel de productividad a 98,56% y el nivel de cumplimiento de entrega de pedidos a 94,49%.
- 2. El sistema web permite a los encargados del proceso de producción poder saber el estado de la real y actual de lo que se produce y de las actividades programadas, así como el avance de cada una de ellas, para poder tomar acciones correctivas de ser necesario.
- 3. Permite poder saber el stock de la materia prima disponible para las ordenes de producción pendientes a producir en el cronograma de la semana.
- 4. Permite poder saber si llegaremos a completar el número de productos solicitados en cada orden de producción, de ser necesario se pueden adicionar a la producción los productos faltantes para lograr cubrir las cantidades solicitadas antes de la fecha de entrega y no tener que incumplir con las fechas de entrega.

# **VII. RECOMENDACIONES**

Las recomendaciones para las futuras investigaciones son:

- 1. Centrarse en los indicadores relacionados a los usuarios finales para un mejor entendimiento de la propuesta.
- 2. Asignar las tareas a cada empleado a partir de su nivel de productividad en las distintas tareas para poder aumentar el nivel de productividad.
- 3. Utilizar tecnologías modernas y fáciles de entender para los usuarios, para que no sea difícil el cambio a un nuevo sistema.
- 4. Considerar el uso de software de código abierto para economizar gastos en el desarrollo del sistema propuesto y en su futuro mantenimiento.
- 5. Ampliar las cantidades de muestra para poder mayor precisión en los resultados obtenidos.
- 6. Considerar más dimensiones para poder coger más actividades dentro del proceso de producción.
- 7. Poder realizar el seguimiento también en la calidad del producto, para que vaya de la mano con las cantidades producidas y poder realizar un contraste.

# **REFERENCIAS**

AHMED Rabee, Sadik. Design and implementation of an expert system for monitoring and managment of web-based industrial applications. Tesis (Maestro de Automatización de máquinas). Tampere University of Technology,2013.

Disponible en:<http://urn.fi/URN:NBN:fi:tty-201306131214>

AGUIRRE, Marco; CARRASCO, Luis; GARAY, Jean. Sistema Web para el seguimiento y control de proceso de parámetros de calidad de agua y ambiente en el instituto del Mar del Perú (IMARPE) del ministerio de producción del Perú. Tesis (Título de ingeniero de ingeniero de computación y sistemas). Lima: Universidad de las Américas.

ALTENWALD. ¿Cómo funciona el sistema web? [en línea]. Noviembre 2018. [Fecha de consulta: 05 de mayo de 2020]. Disponible en: <https://altenwald.org/2010/11/16/como-funciona-el-sistema-web/>

ARIAS, Miguel. Aprende Programación Web con PHP y MySQL [en línea]. 2 ° ed. IT campus academy, 2017. [Fecha de consulta: 30 de abril del 2020]. Disponible en: [https://books.google.com.pe/books?id=mP00DgAAQBAJ&printsec=frontcover&hl=](https://books.google.com.pe/books?id=mP00DgAAQBAJ&printsec=frontcover&hl=es&source=gbs_ge_summary_r&cad=0#v=onepage&q&f=false) [es&source=gbs\\_ge\\_summary\\_r&cad=0#v=onepage&q&f=false](https://books.google.com.pe/books?id=mP00DgAAQBAJ&printsec=frontcover&hl=es&source=gbs_ge_summary_r&cad=0#v=onepage&q&f=false)

ISBN: 9781544106007

BAENZ, Sergio. Los sistemas Web [en línea]. [Fecha de consulta: 25 de abril del 2020]. Disponible en:<http://www.knowdo.org/knowledge/39-sistemas-web>

BELLO, Carlos. Producción y operaciones aplicadas a las pymes [en línea]. 3 ° ed. España: Ecoe Ediciones, 2013. [Fecha de consulta: 04 de mayo del 2020]. Disponible en:

[https://books.google.com.pe/books/about/Producci%C3%B3n\\_y\\_operaciones\\_apli](https://books.google.com.pe/books/about/Producci%C3%B3n_y_operaciones_aplicadas_a_la.html?id=Edk3DgAAQBAJ&redir_esc=y) [cadas\\_a\\_la.html?id=Edk3DgAAQBAJ&redir\\_esc=y](https://books.google.com.pe/books/about/Producci%C3%B3n_y_operaciones_aplicadas_a_la.html?id=Edk3DgAAQBAJ&redir_esc=y)

ISBN: 9789586489775

BERNAL, César. Mitología de la investigación. 3° ed. Colombia: Pearson educación, 2010. 320 pp.

ISBN: 9789586991285

BHARGAV, Dave, BODDY, Stefan y KOSKELA, Lauri. Improving information flow within the production management system with web services. University of Huddersefield. Julio, 2010. [Fecha de consulta: 24 de noviembre del 2020].

Disponible en http://eprints.hud.ac.uk/id/eprint/25931/

BURGOS, Carlos. Desarrollo de un sistema web para la gestión de pedidos es un restaurante, aplicación a un caso de estudio. Tesis (Título de ingeniero en sistemas informáticos y computación). Quito: Escuela politécnica nacional, 2015.

CAMPOS, Aurea. Preparación de pedidos [en línea]: Ediciones Paraninfo, S.A., 2015. [Fecha de consulta: 04 de mayo del 2020]. Disponible en: [https://books.google.com.pe/books?id=RomzCgAAQBAJ&hl=es&source=gbs\\_navli](https://books.google.com.pe/books?id=RomzCgAAQBAJ&hl=es&source=gbs_navlinks_s) [nks\\_s](https://books.google.com.pe/books?id=RomzCgAAQBAJ&hl=es&source=gbs_navlinks_s)

ISBN: 9788428397698

CAMPOS, Carla. Implementación de un sistema de control de producción para la optimización de recursos y de procesos productivos en la panadería San José Obrero, Sullana, 2016. Tesis (Título de ingeniero de sistemas). Piura: Universidad Católica los Ángeles Chimbote, 2018.

CASTRO, Edgar. 2010. Las estrategias competitivas y su importancia en la buena gestión de las empresas. Ciencias económicas 28, 2010. pp. 247-276.

ISSN 0252-9521.

¿Cuáles son las ventajas de optimizar los procesos en las empresas? [en línea]. Diario Gestión. 21 mayo 2016. [fecha de consulta: 26 abril 2020]. Disponible en: [https://gestion.pe/tendencias/son-ventajas-optimizar-procesos-empresas-121297](https://gestion.pe/tendencias/son-ventajas-optimizar-procesos-empresas-121297-noticia/) [noticia/](https://gestion.pe/tendencias/son-ventajas-optimizar-procesos-empresas-121297-noticia/)

CHECA, Jesús. Sistema Web para el control de procesos de producción en la empresa construcciones totales contratistas generales SAC. Tesis (Título de ingeniero de sistemas). Lima: Universidad Cesar Vallejo, 2018.

COBO, Ángel. Diseño y programación de bases de datos. Madrid: Editorial Visión Libros, 2008.

ISBN 8499831478.

CORRAL, Yadira. Validez y confiabilidad de los instrumentos de investigación para la recolección de datos [En Línea]. 09 de febrero del 2009. [Fecha de consulta: 15 de junio del 2020]. Disponible en: <http://servicio.bc.uc.edu.ve/educacion/revista/n33/art12.pdf>

CUATRECASAS, Lluís. La producción. Procesos. Relación entre productos y procesos: Organización de la producción y dirección de operaciones [en línea]. 2 ° ed. España: Ediciones Días de Santos, 2012. [Fecha de consulta: 04 de mayo del 2020]. Disponible en: [https://books.google.com.pe/books?id=AxffCHLc060C&printsec=frontcover&dq=lib](https://books.google.com.pe/books?id=AxffCHLc060C&printsec=frontcover&dq=libro+de+proceso+de+producci%C3%B3n&hl=es&sa=X&ved=0ahUKEwi7n4rEsL_pAhULLLkGHWDcA5cQ6AEIOTAC#v=onepage&q=libro%20de%20proceso%20de%20producci%C3%B3n&f=false) [ro+de+proceso+de+producci%C3%B3n&hl=es&sa=X&ved=0ahUKEwi7n4rEsL\\_pA](https://books.google.com.pe/books?id=AxffCHLc060C&printsec=frontcover&dq=libro+de+proceso+de+producci%C3%B3n&hl=es&sa=X&ved=0ahUKEwi7n4rEsL_pAhULLLkGHWDcA5cQ6AEIOTAC#v=onepage&q=libro%20de%20proceso%20de%20producci%C3%B3n&f=false) [hULLLkGHWDcA5cQ6AEIOTAC#v=onepage&q=libro%20de%20proceso%20de%](https://books.google.com.pe/books?id=AxffCHLc060C&printsec=frontcover&dq=libro+de+proceso+de+producci%C3%B3n&hl=es&sa=X&ved=0ahUKEwi7n4rEsL_pAhULLLkGHWDcA5cQ6AEIOTAC#v=onepage&q=libro%20de%20proceso%20de%20producci%C3%B3n&f=false) [20producci%C3%B3n&f=false](https://books.google.com.pe/books?id=AxffCHLc060C&printsec=frontcover&dq=libro+de+proceso+de+producci%C3%B3n&hl=es&sa=X&ved=0ahUKEwi7n4rEsL_pAhULLLkGHWDcA5cQ6AEIOTAC#v=onepage&q=libro%20de%20proceso%20de%20producci%C3%B3n&f=false)

#### ISBN: 9788499693590

Estudio de la situación actual de las empresas peruanas [en línea]. Plataforma digital única del estado peruano. 30 junio 2017. [fecha de consulta: 30 de abril 2020]. Disponible en: [https://www.gob.pe/institucion/produce/informes](https://www.gob.pe/institucion/produce/informes-publicaciones/19935-estudio-de-la-situacion-actual-de-las-empresas-peruanas)[publicaciones/19935-estudio-de-la-situacion-actual-de-las-empresas-peruanas](https://www.gob.pe/institucion/produce/informes-publicaciones/19935-estudio-de-la-situacion-actual-de-las-empresas-peruanas)

FERNANDEZ, Luis. Metodología de desarrollo de software para proceso de control de producción. Julio 2006. p.32

FIARNI, Cut, GUNAWAN, Arief, RICKY, MAHARANI, Herastia y KURNIAWAN, Heri. Automated Scheduling System for Thesis and Project Presentation Using Forward Chaining Method With Dynamic Allocation Resources. *Procedia Computer Science*  [en línea]. 2015, vol.º 72. [Fecha de consulta: 19 de noviembre 2020].

Disponible en<https://doi.org/10.1016/j.procs.2015.12.133>

#### ISSN 1877-0509

GAUCHAT, Juan. El gran libro de HTML5, CSS3 y Javascript [en línea]. 3 ° ed. España: Marcombo, 2017. [Fecha de consulta: 30 de abril del 2020]. Disponible en: [https://www.marcombo.com/el-gran-libro-de-html5-css3-y-javascript-3a-edicion-](https://www.marcombo.com/el-gran-libro-de-html5-css3-y-javascript-3a-edicion-9788426724632/)[9788426724632/](https://www.marcombo.com/el-gran-libro-de-html5-css3-y-javascript-3a-edicion-9788426724632/)

#### ISBN: 9788426724632

GIL, Yolanda y VALLEJO, Eva. Guía para la identificación y análisis de los procesos de la universidad de Málaga. Tesis (Título de administración). España: Universidad de Málaga, 2008. Recuperado de: [https://www.uma.es/publicadores/gerencia\\_a/wwwuma/guiaprocesos1.pdf](https://www.uma.es/publicadores/gerencia_a/wwwuma/guiaprocesos1.pdf)

GUAPI, María y PAILIACHO, Hernán. Diseño metodológico para el desarrollo de interfaces gráficas en páginas web utilizando los lenguajes HTML 5 y CSS 3. Tesis (Título de Licenciado en la especialidad de Diseño Gráfico). Ecuador: Universidad nacional de Chimborazo, 2018.

GUTIÉRREZ, Humberto y DE LA VARA, Román. Control estadístico de la calidad y seis sigmas. 3° ed. México: Mcgraw-Hill Interamericana, 2013. 468 pp.

ISBN: 9786071509291

HERNÁNDEZ, Roberto., FERNANDEZ, Carlos. y BAPTISTA, Pilar. Metodología de la investigación [en línea]. 5.a ed. México: Interamericana Editores, S.A. de C.V., 2014.pp. 656.

ISBN: 9786071502919

HERNÁNDEZ, Sergio. Eficiencia, Eficacia y Productividad en una Empresa [en línea]. Octubre 2016. [Fecha de consulta: 5 de mayo del 2020]. Disponible en: <https://www.inadem.gob.mx/eficiencia-eficacia-y-productividad-en-una-empresa/>

JUACIDA, Lorenzo. Rediseño y optimización de los procesos del área de recepción de Latam Airlines para aumentar productividad y cumplimiento de estándares. Tesis (Título de ingeniero civil industrial). Santiago de Chile: Universidad de Chile, 2016.

Lean manufacturing. Lista de materiales (BOM) en gestión de la producción [en línea]. Febrero 2020. [Fecha de consulta: 15 de mayo del 2020]. Disponible en: [https://leanmanufacturing10.com/lista-de-materiales-bom-en-gestion-de-la](https://leanmanufacturing10.com/lista-de-materiales-bom-en-gestion-de-la-produccion)[produccion](https://leanmanufacturing10.com/lista-de-materiales-bom-en-gestion-de-la-produccion)
LETE, Patricio. Metodologías ágiles para el desarrollo de software: eXtreme Programming (XP) [En línea]. Abril – junio 2006. [Fecha de consulta: 22 de junio 2020]. Disponible en:<https://www.cyta.com.ar/ta0502/v5n2a1.htm>

LUCAS, Patricia. Gestión de las empresas por procesos. Tesis (Título de ingeniería de organización industrial). Barcelona: Escuela técnica superior de ingeniería industrial de Barcelona, 2014. 157 pp.

MALHOTRA, Naresh. Investigación de mercados. México: Pearson Educación, 2008.

ISBN: 979702611851.

MARCELO, Luis; MAYOLEMA, Mayra; MAYORGA, Cesar y RUIZ, Mery. Procesos de producción y productividad en la industria de calzado ecuatoriana: Caso empresa Mabelyz [en línea], (noviembre 2015): [Fecha de consulta: 27 de mayo del 2020]. Disponible en:<https://dialnet.unirioja.es/servlet/articulo?codigo=6197632>

Microsoft. Sobre los pedidos de producción [en línea]. Abril 2020. [Fecha de consulta: 17 de mayo del 2020]. Disponible en: [https://docs.microsoft.com/es](https://docs.microsoft.com/es-mx/dynamics365/business-central/production-about-production-orders)[mx/dynamics365/business-central/production-about-production-orders](https://docs.microsoft.com/es-mx/dynamics365/business-central/production-about-production-orders)

Microsoft. Planear la nueva demanda de pedido por pedido [en línea]. Abril 2020. [Fecha de consulta: 17 de mayo del 2020]. Disponible en: [https://docs.microsoft.com/es-es/dynamics365/business-central/production-how-to](https://docs.microsoft.com/es-es/dynamics365/business-central/production-how-to-plan-for-new-demand)[plan-for-new-demand](https://docs.microsoft.com/es-es/dynamics365/business-central/production-how-to-plan-for-new-demand)

MONTEROLA, Carlos y OTZEN, Tamara. Técnicas de Muestreo sobre una Población a Estudio [ En línea]. Marzo del 2017. [Fecha de consulta: 11 de mayo del 2020]. Disponible en: [https://scielo.conicyt.cl/scielo.php?script=sci\\_arttext&pid=S0717-](https://scielo.conicyt.cl/scielo.php?script=sci_arttext&pid=S0717-95022017000100037) [95022017000100037](https://scielo.conicyt.cl/scielo.php?script=sci_arttext&pid=S0717-95022017000100037)

MORENO, Jessica. Sistema Web para el proceso de control de producción en la empresa corporación industrial Ampuro SAC. Tesis (Título de ingeniero de sistemas). Lima: Universidad Cesar Vallejo, 2017.

MUHAMMAD, Zarlis, EKA, Haeahap y DAN LINA, Husna. Test appraisal system application base don YLL Framework as media input student value final Project and thesis sesión at higher education. Aptisi Transactions on Technopreneurship (ATT) [en línea]. Marzo, 2019, n.º 1, vol.º 1. [Fecha de consulta: 19 de setiembre del 2020].

## Disponible en: the entity of the entity of the entity of the entity of the entity of the entity of the entity of the entity of the entity of the entity of the entity of the entity of the entity of the entity of the entity

[https://www.researchgate.net/deref/http%3A%2F%2Fdx.doi.org%2F10.34306%2F](https://www.researchgate.net/deref/http%3A%2F%2Fdx.doi.org%2F10.34306%2Fatt.v1i1.31) [att.v1i1.31](https://www.researchgate.net/deref/http%3A%2F%2Fdx.doi.org%2F10.34306%2Fatt.v1i1.31)

## ISSN 2655-8807

PALACIOS, Christian. Diseño e Implementación de Plataforma Web para Control y Seguimiento de Actividades del Personal del Sistema Canal Radio y Televisión de la Universidad Católica Santiago de Guayaquil. Tesis (Título de ingeniero en sistemas computacionales). Guayaquil: Universidad Católica de Santiago de Guayaquil, 2019.

PALACUÁN, José. Sistema Web para el control de producción y tiempo perdido en la planta de pintura (GM). Tesis (Titulo análisis de sistemas informáticos). Quito: Escuela Politécnica nacional, 2014.

PAREDES, Carlos. Desarrollo e implementación de un sistema de información para optimizar los procesos de producción en la empresa la pirámide de Rose Mary Saravia Linares, en los Olivos. Tesis (Título de ingeniero de sistemas e informática). Lima: Universidad de Ciencias y humanidades, 2016.

Proceso de producción: en qué consiste y cómo se desarrolla [en línea]. EAE Business School. 25 octubre 2017. [fecha de consulta: 30 abril 2020]. Disponible en: [https://retos-operaciones-logistica.eae.es/proceso-de-produccion-en-que-consiste](https://retos-operaciones-logistica.eae.es/proceso-de-produccion-en-que-consiste-y-como-se-desarrolla/)[y-como-se-desarrolla/](https://retos-operaciones-logistica.eae.es/proceso-de-produccion-en-que-consiste-y-como-se-desarrolla/)

QUINTANA, Hernán. Implementación de aplicaciones isomórficas con Javascript. Interfaces. Tesis (Titulo de ingeniera de sistemas). Lima: Universidad de Lima, 2015.

RAMÓN Raygoza, Edgar David. Expert System Application into a PLM Framework in supporting DFX Process. Tesis (Maestro de la Ciencia en Sistema de

Manufactura). West Lafayette, Instituto Tecnológico y de estudios superiores de Monterrey, 2007.

Disponible en<http://hdl.handle.net/11285/567800>

MINIGUANO, Enrique. Distribución "T" de Student [en línea]. Junio del 2016. [Fecha de consulta: 28 de junio del 2020]. Disponible en:

https://estadisticaeninvestigacion.wordpress.com/distribucion-t-de-student/

REY, Ricardo. Diseño de un sistema de planificación y control de la producción para la fabricación de blusa en tejido. Ed paraninfo ,2001. p.178

ROJAS, Muman. Técnicas Estadísticas Paramétricas y No Paramétricas Equivalentes: Resultados Comparativos Por Simulación. Tesis (Ingeniero estadístico informático). Ecuador: Escuela superior politécnica del litoral, 2003.

SÁNCHEZ, Alberto. T – student [En línea]. Enero – marzo de 2015. [Fecha de consulta: 05 de junio de 2020]. Disponible en: https://url2.cl/idbLA

SANTA CRUZ, Cristhian. ¿Cómo funciona un sistema Web? [en línea]. [Fecha de consulta: 15 de mayo del 2020]. Disponible en: [https://neunapp.com/desarrollo](https://neunapp.com/desarrollo-web/como-funciona-un-sistema-web-783/)[web/como-funciona-un-sistema-web-783/](https://neunapp.com/desarrollo-web/como-funciona-un-sistema-web-783/)

SEVILLA, Andrés. Productividad [en línea]. Julio 2017. [Fecha de consulta: 12 de mayo del 2020]. Disponible en: <https://economipedia.com/definiciones/productividad.html>

Tic portal. ¿Qué es un sistema ERP y para qué sirve? [En línea]. Enero 2020. [ Fecha de consulta: 26 abril 2020]. Disponible en: <https://www.ticportal.es/temas/enterprise-resource-planning/que-es-sistema-erp>

TOLEDO, Ricardo. Prueba de normalidad en minitab [En línea]. 15 de mayo de 2017. [Fecha de consulta: 09 de mayo del 2020]. Disponible en: [https://dlscrib.com/download/prueba-de-normalidad](https://dlscrib.com/download/prueba-de-normalidad-estadistica_59c0e7cd08bbc55311686fa9_pdf)[estadistica\\_59c0e7cd08bbc55311686fa9\\_pdf](https://dlscrib.com/download/prueba-de-normalidad-estadistica_59c0e7cd08bbc55311686fa9_pdf)

URREGO, Ricardo y SOTO, Cristian. Sistema de información web para agilizar el proceso de radicación y registro de actividades en el área tecnológica para

pequeñas empresas (SIPRA). Tesis (Titulo de tecnólogo en sistematización de datos). Bogotá: Universidad distrital Francisco José de Caldas, 2015.

Ventajas de los sistemas web [en línea]. Aeurus. 27 de abril del 2016. [Fecha de consulta: 30 de abril del 2020]. Disponible en: <https://www.aeurus.cl/recomendaciones/2016/04/27/ventajas-de-los-sistemas-web/> VALDERRAMA, Santiago. Pasos para elaborar proyectos de investigación

científica. 2° ed. Lima: Editorial San Marcos, 2013. 495 pp.

### ISBN: 9786123028787

CUATRECASAS Arbós, Lluis. Organización de la producción y dirección de operaciones [En línea]. Madrid: Ediciones Días de Santos SA, 2012 [Fecha de consulta: 10 de diciembre del 2020]. Disponible en: [https://books.google.com.pe/books?id=6jNY9FcLGcoC&pg=PA389&dq=planificaci%C3%B3n+de+la](https://books.google.com.pe/books?id=6jNY9FcLGcoC&pg=PA389&dq=planificaci%C3%B3n+de+la+producci%C3%B3n&hl=es&sa=X&ved=2ahUKEwjwOXU5_HtAhWKH7kGHZWwCao4ChDoATAHegQICRAC#v=onepage&q=planificaci%C3%B3n%20de%20la%20producci%C3%B3n&f=false) [+producci%C3%B3n&hl=es&sa=X&ved=2ahUKEwjwOXU5\\_HtAhWKH7kGHZWwCao4ChDoATAHeg](https://books.google.com.pe/books?id=6jNY9FcLGcoC&pg=PA389&dq=planificaci%C3%B3n+de+la+producci%C3%B3n&hl=es&sa=X&ved=2ahUKEwjwOXU5_HtAhWKH7kGHZWwCao4ChDoATAHegQICRAC#v=onepage&q=planificaci%C3%B3n%20de%20la%20producci%C3%B3n&f=false) [QICRAC#v=onepage&q=planificaci%C3%B3n%20de%20la%20producci%C3%B3n&f=false](https://books.google.com.pe/books?id=6jNY9FcLGcoC&pg=PA389&dq=planificaci%C3%B3n+de+la+producci%C3%B3n&hl=es&sa=X&ved=2ahUKEwjwOXU5_HtAhWKH7kGHZWwCao4ChDoATAHegQICRAC#v=onepage&q=planificaci%C3%B3n%20de%20la%20producci%C3%B3n&f=false)

### ISBN: 9788499693491

FERNÁNDEZ de Guevara, Juan. La productividad sectorial en España [En línea]. España: Editorial biblioteca Nueva, S.L., 2011 [Fecha de consulta: 11 de noviembre del 2020]. Disponible en: https://books.google.com.pe/books?id=ckYC7u9rN\_sC&pg=PA22&dq=nivel+de+pr oductividad&hl=es&sa=X&ved=2ahUKEwi21sCX7PHtAhWCGbkGHcdiDFgQ6AEw BHoECAYQAg#v=onepage&q=nivel%20de%20productividad&f=false

### ISBN: 9788492937165

SALADO Ortiz, Antonio. UF1126 - Control de la producción en fabricación mecánica [En línea]. España: Editorial Elerarning SL, 2015 2011 [Fecha de consulta: 04 de octubre del 2020]. Disponible en: [https://books.google.com.pe/books?id=AIJXDwAAQBAJ&printsec=frontcover&dq=](https://books.google.com.pe/books?id=AIJXDwAAQBAJ&printsec=frontcover&dq=control+de+la+produccion&hl=es&sa=X&ved=2ahUKEwjZh-Hv7fHtAhUWILkGHWMBCGw4eBDoATAEegQIBRAC#v=onepage&q=control%20de%20la%20produccion&f=false) [control+de+la+produccion&hl=es&sa=X&ved=2ahUKEwjZh-](https://books.google.com.pe/books?id=AIJXDwAAQBAJ&printsec=frontcover&dq=control+de+la+produccion&hl=es&sa=X&ved=2ahUKEwjZh-Hv7fHtAhUWILkGHWMBCGw4eBDoATAEegQIBRAC#v=onepage&q=control%20de%20la%20produccion&f=false)[Hv7fHtAhUWILkGHWMBCGw4eBDoATAEegQIBRAC#v=onepage&q=control%20](https://books.google.com.pe/books?id=AIJXDwAAQBAJ&printsec=frontcover&dq=control+de+la+produccion&hl=es&sa=X&ved=2ahUKEwjZh-Hv7fHtAhUWILkGHWMBCGw4eBDoATAEegQIBRAC#v=onepage&q=control%20de%20la%20produccion&f=false) [de%20la%20produccion&f=false](https://books.google.com.pe/books?id=AIJXDwAAQBAJ&printsec=frontcover&dq=control+de+la+produccion&hl=es&sa=X&ved=2ahUKEwjZh-Hv7fHtAhUWILkGHWMBCGw4eBDoATAEegQIBRAC#v=onepage&q=control%20de%20la%20produccion&f=false)

### ISBN: 9788416275243

TOMÁS Sábado, Joaquín. Fundamentos de bioestadística y análisis de datos para enfermería [En línea]. España: Servei de Publicacions, 2009. [Fecha de consulta: 15 de octubre del 2020]. Disponible en: [https://books.google.com.pe/books?id=MHgap8IN124C&printsec=frontcover&dq=e](https://books.google.com.pe/books?id=MHgap8IN124C&printsec=frontcover&dq=editions:Orx_9T6mLAUC&hl=es&sa=X&ved=2ahUKEwjptvn68vHtAhWEIrkGHY--ANgQ6AEwAHoECAEQAg#v=onepage&q&f=false) [ditions:Orx\\_9T6mLAUC&hl=es&sa=X&ved=2ahUKEwjptvn68vHtAhWEIrkGHY--](https://books.google.com.pe/books?id=MHgap8IN124C&printsec=frontcover&dq=editions:Orx_9T6mLAUC&hl=es&sa=X&ved=2ahUKEwjptvn68vHtAhWEIrkGHY--ANgQ6AEwAHoECAEQAg#v=onepage&q&f=false) [ANgQ6AEwAHoECAEQAg#v=onepage&q&f=false](https://books.google.com.pe/books?id=MHgap8IN124C&printsec=frontcover&dq=editions:Orx_9T6mLAUC&hl=es&sa=X&ved=2ahUKEwjptvn68vHtAhWEIrkGHY--ANgQ6AEwAHoECAEQAg#v=onepage&q&f=false)

ISBN: 9788449026164

# **ANEXOS**

### Anexo 1: Matriz de consistencia

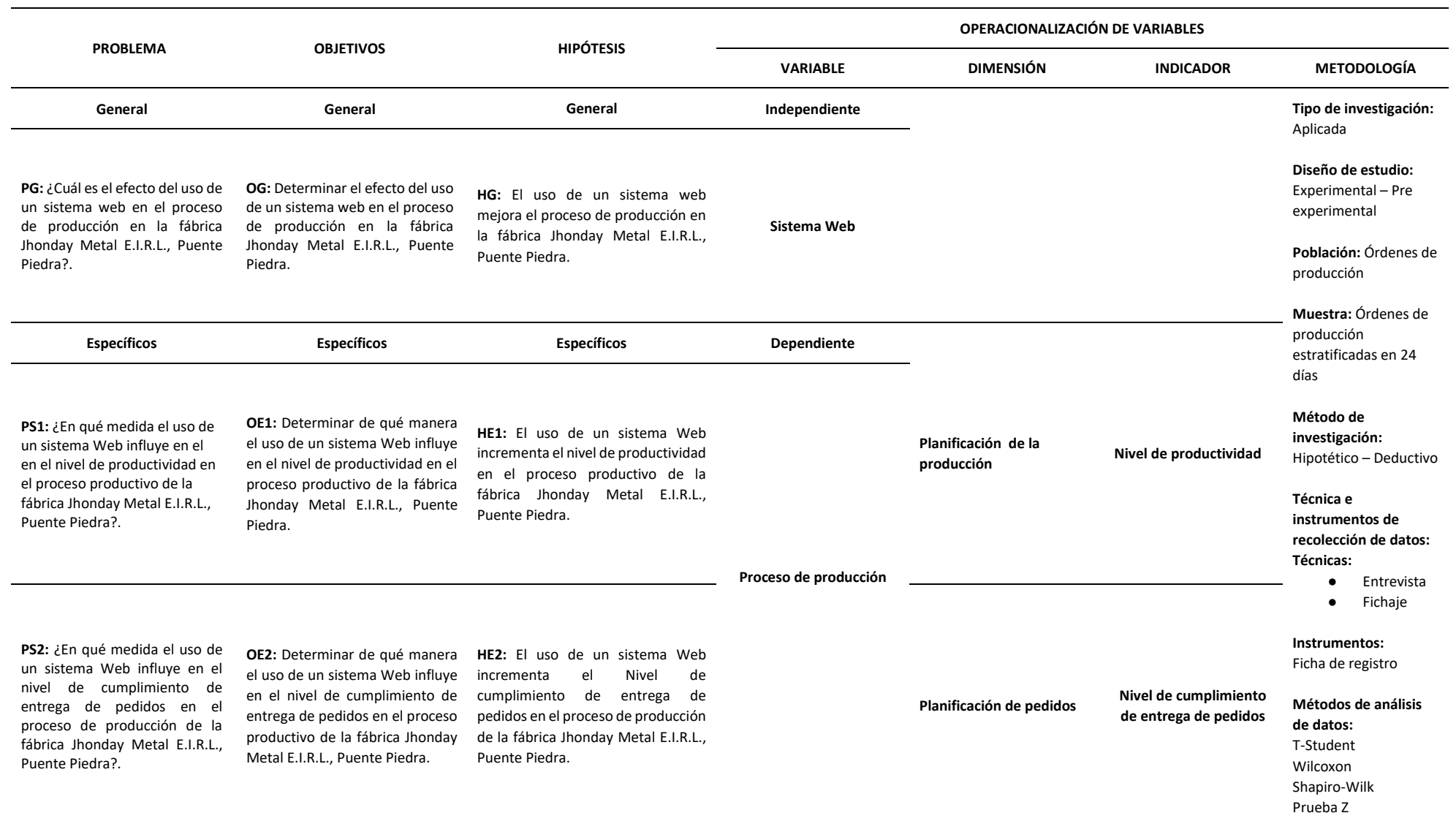

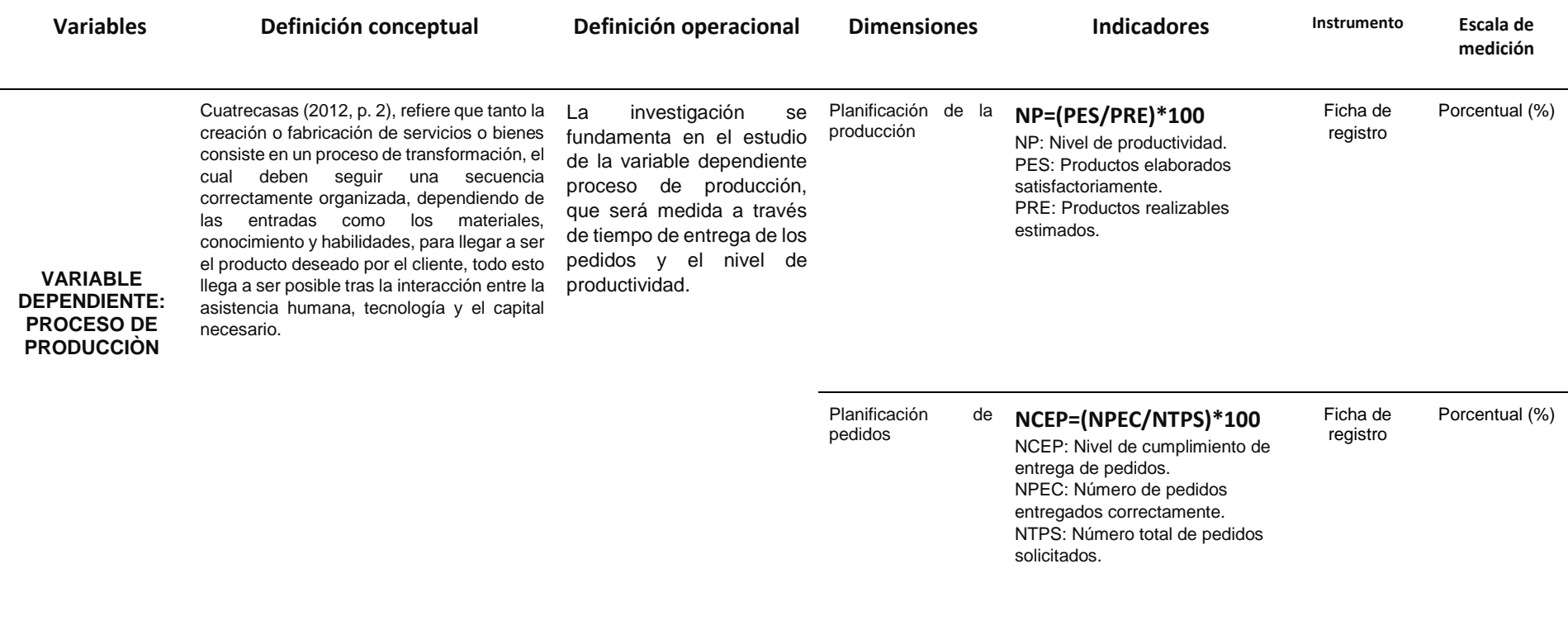

Anexo 2: Matriz de operacionalización de variables

Anexo 3: Datos de la Fábrica Jhonday Metal E.I.R.L.

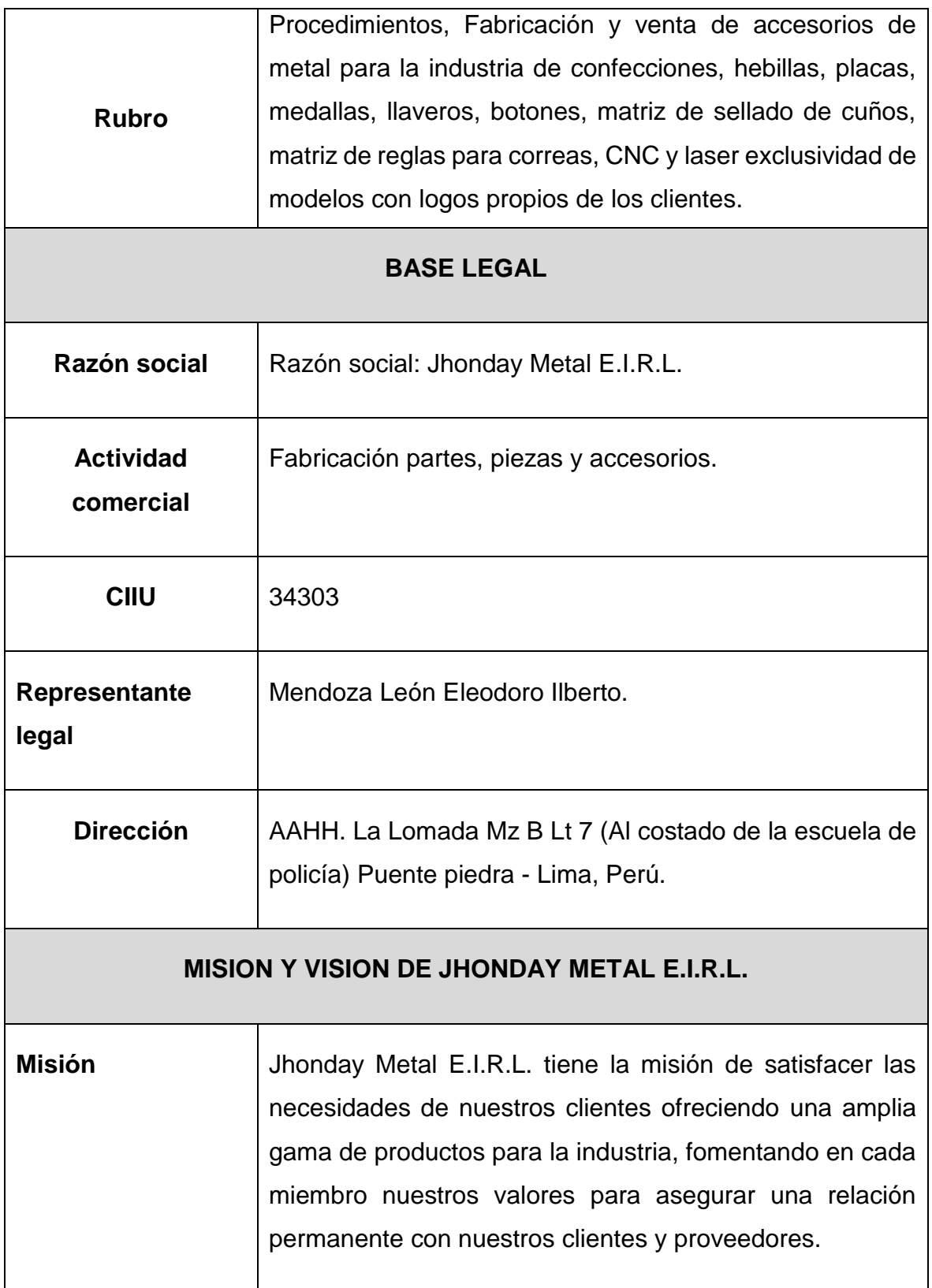

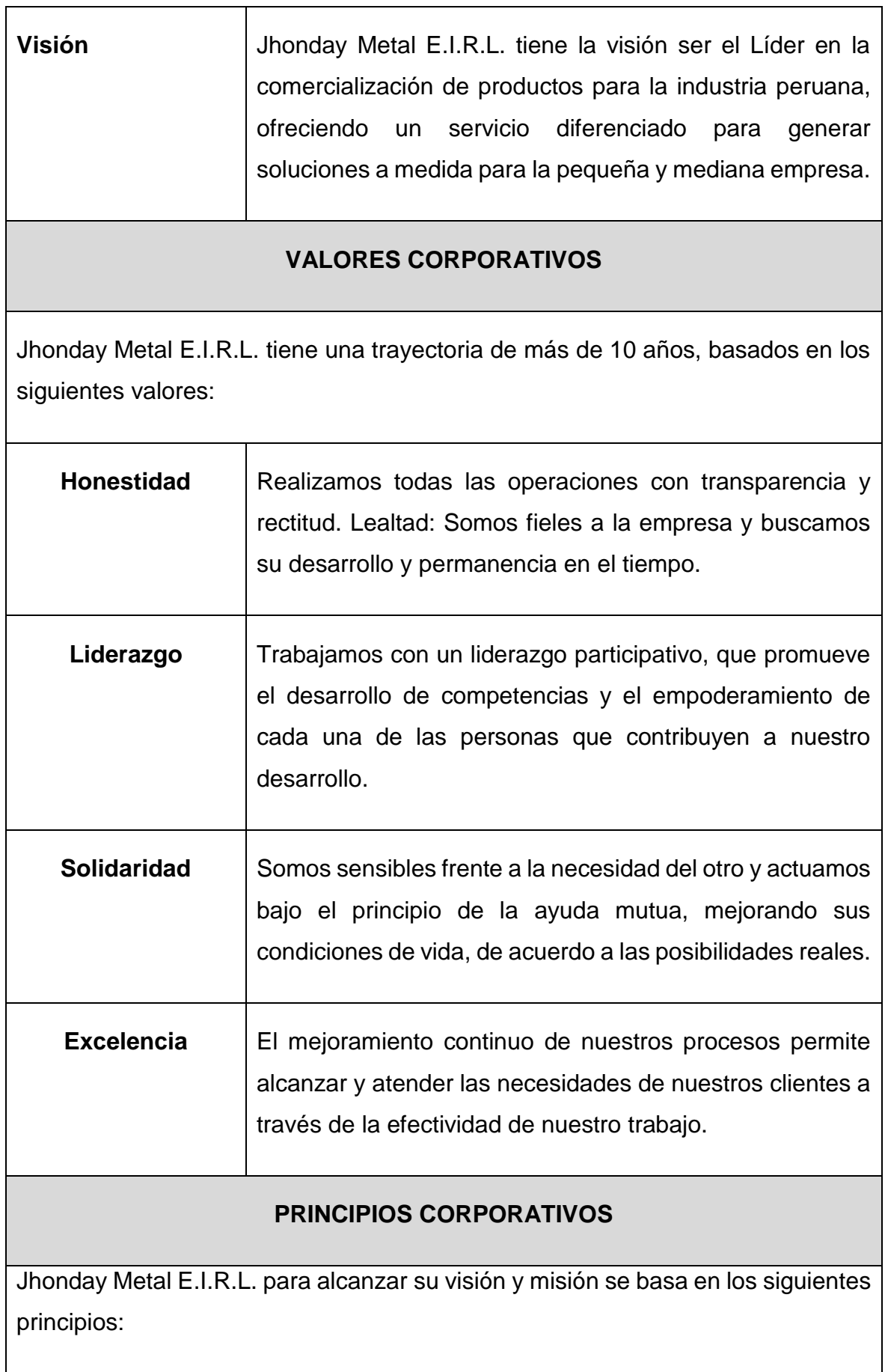

- Ejecutar los trabajos según las expectativas de nuestros clientes, obteniendo así su fidelización y una relación duradera, y con ello los principales argumentos diferenciadores frente a nuestra competencia.
- Velar por la Protección Activa de la Seguridad y Salud de los trabajadores y de las instalaciones como principio básico de actuación.
- Máximo respeto por el Medio Ambiente, elemento básico para nuestra calidad de vida.

Organigrama de Jhonday Metal E.I.R.L.

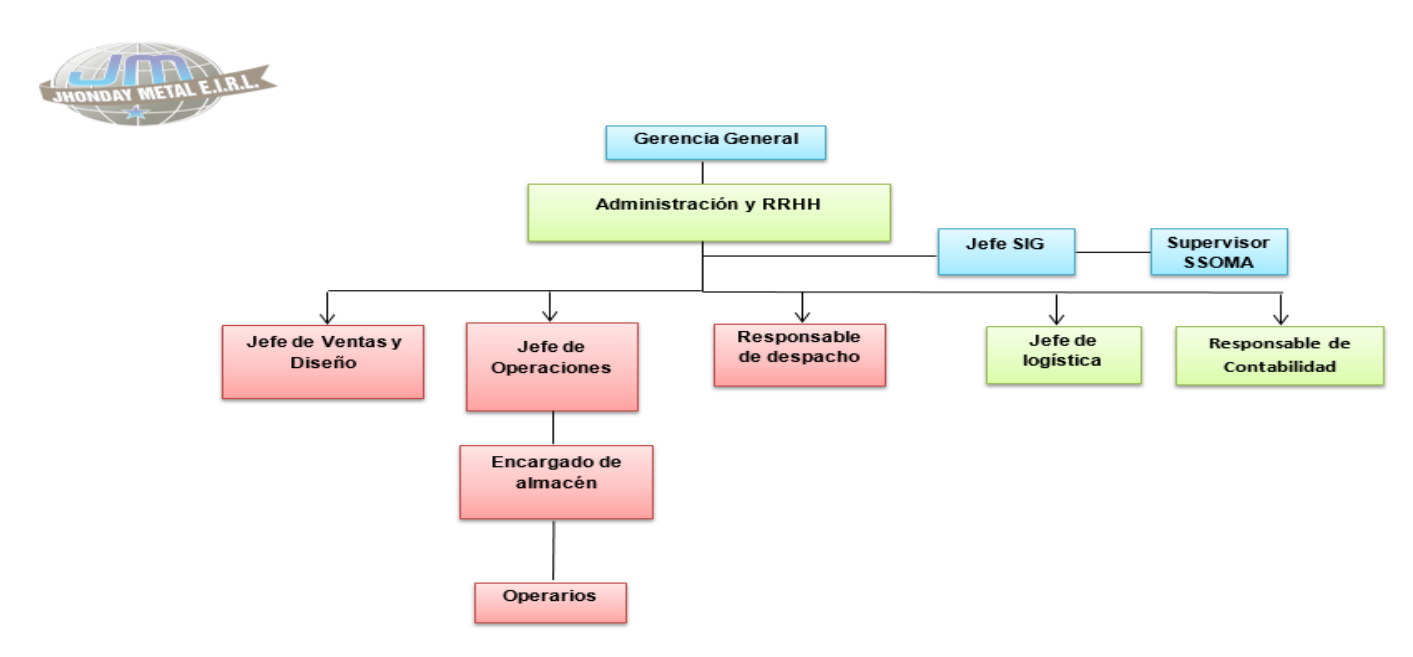

# Fotos de productos y stand de muestra

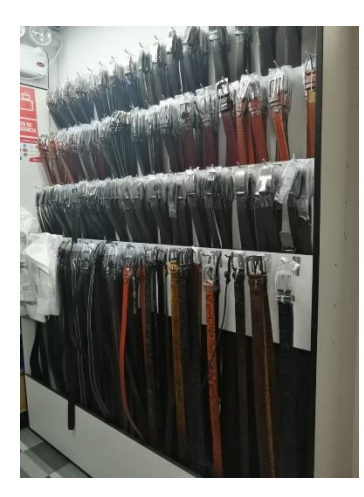

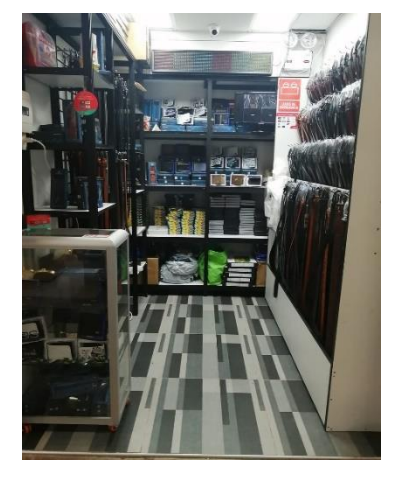

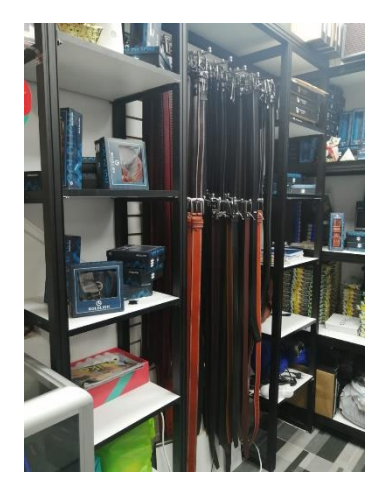

Anexo 4: Mapa de procesos de la fábrica Jhonday Metal

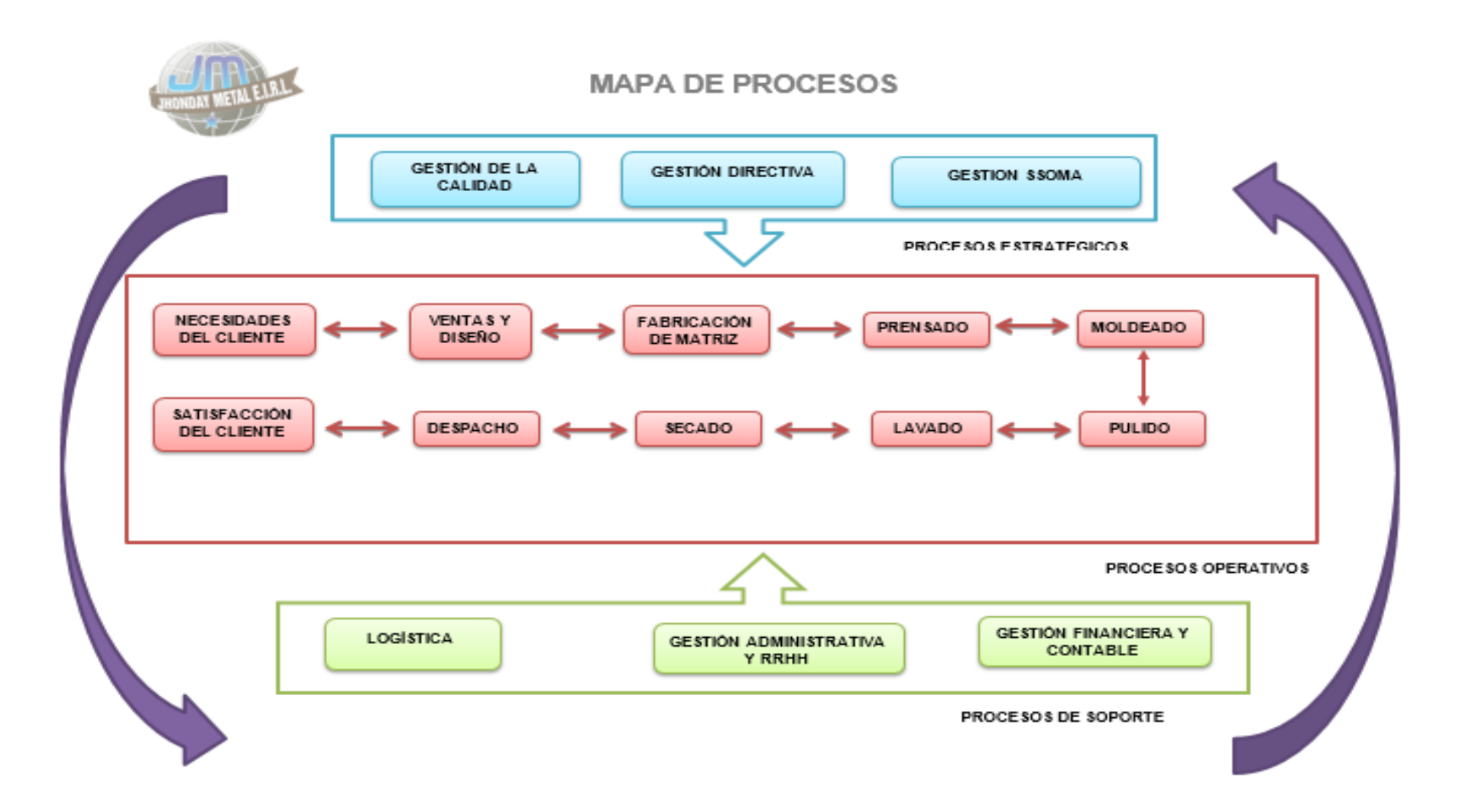

Anexo 5**:** Diagrama de flujo de fabricación de accesorios metálicos.

### DIAGRAMA DE FLUJO DE FABRICACIÓN DE ACCESORIOS METÁLICOS

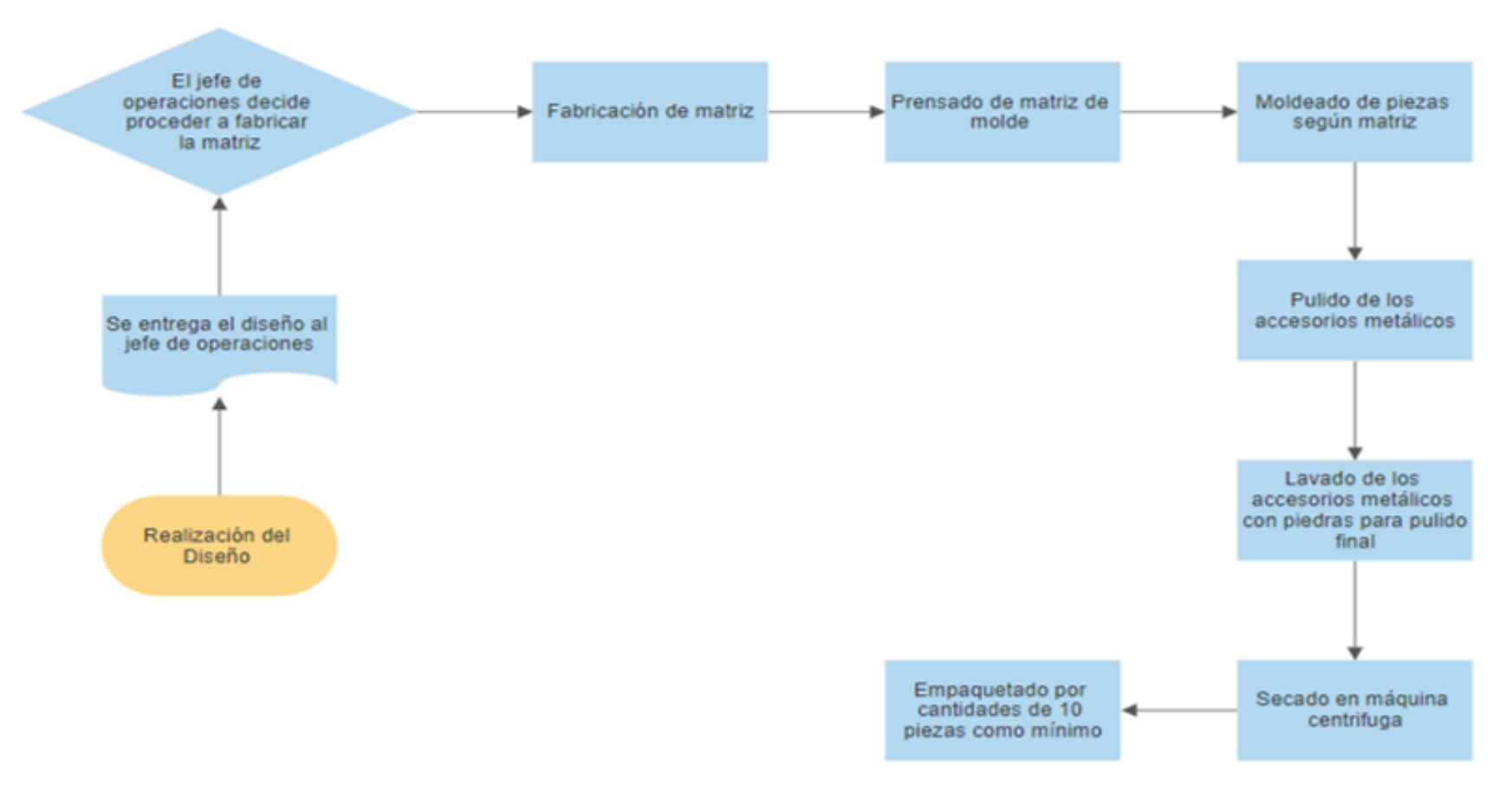

### Anexo 6: Autorización para la realización y difusión de resultados de la investigación

### AUTORIZACIÓN PARA LA REALIZACIÓN Y DIFUSIÓN DE RESULTADOS DE **LA INVESTIGACIÓN**

Por medio del presente documento, Yo ELEODORO ILBERTO MENDOZA LEÓN, identificado con DNI Nº 40305082 y representante legal de JHONDAY METAL E.I.R.L. autorizo a RUBÉN ARMANDO VALVERDE RUIZ identificado con DNI Nº 71183099 a realizar la investigación titulada: "SISTEMA WEB PARA OPTIMIZAR EL PROCESO DE PRODUCCIÓN EN LA FÁBRICA JHONDAY METAL E.I.R.L, PUENTE PIEDRA, 2020" y a difundir los resultados de la investigación utilizando el nombre de JHONDAY METAL E.I.R.L.

Lima, 25 de Setiembre del 2020

FIRMA:

D

Eleodoro I. Mendoza León DNI N° 40305082 TITULAR-GERENTE JHONDAY METAL E.I.R.L.

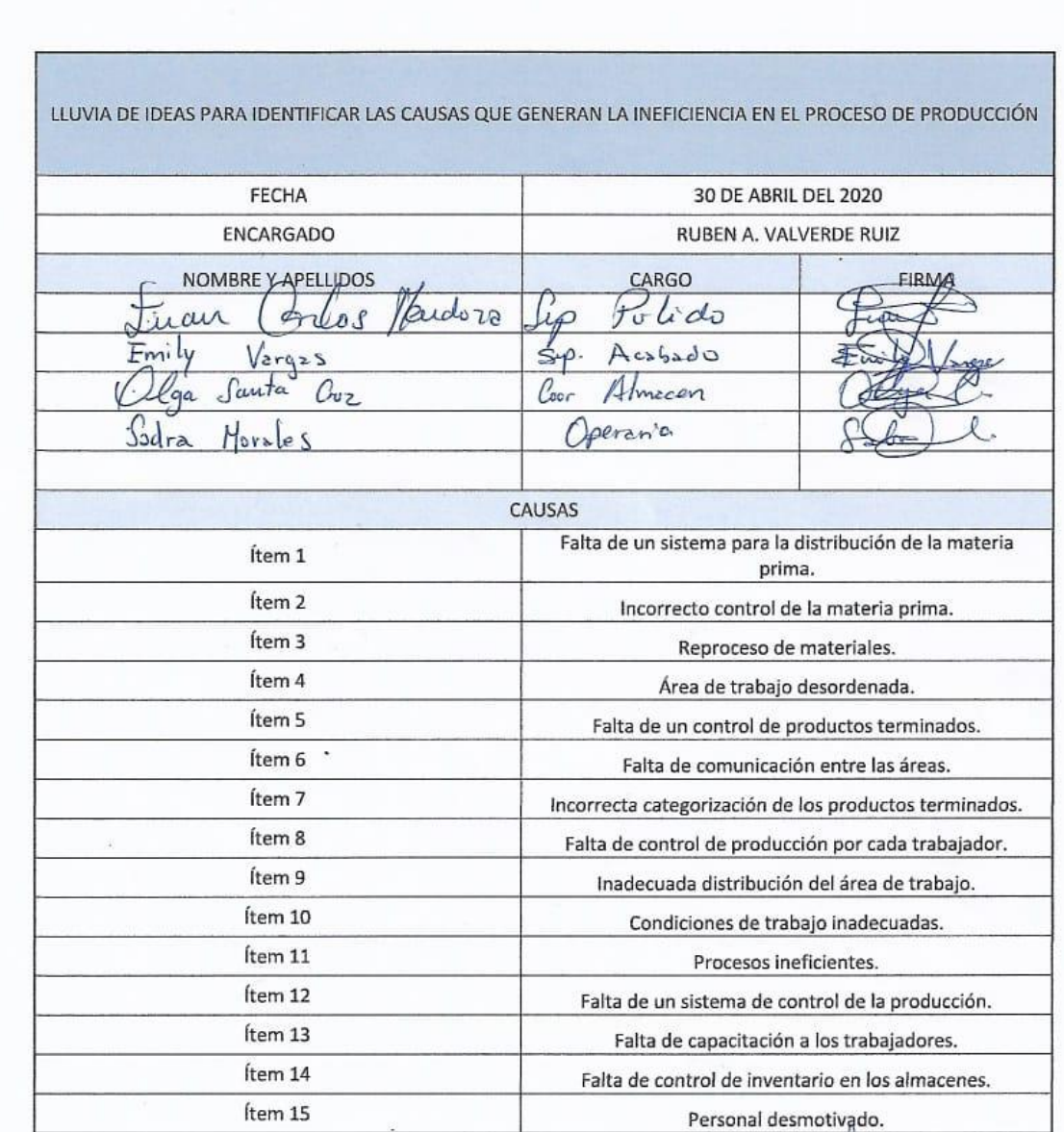

**EIRL IHONDA** ïД κi

 $\overline{\phantom{a}}$ 

Anexo 8: Diagrama de Ishikawa de la fábrica.

 $\mathcal{F}$ 

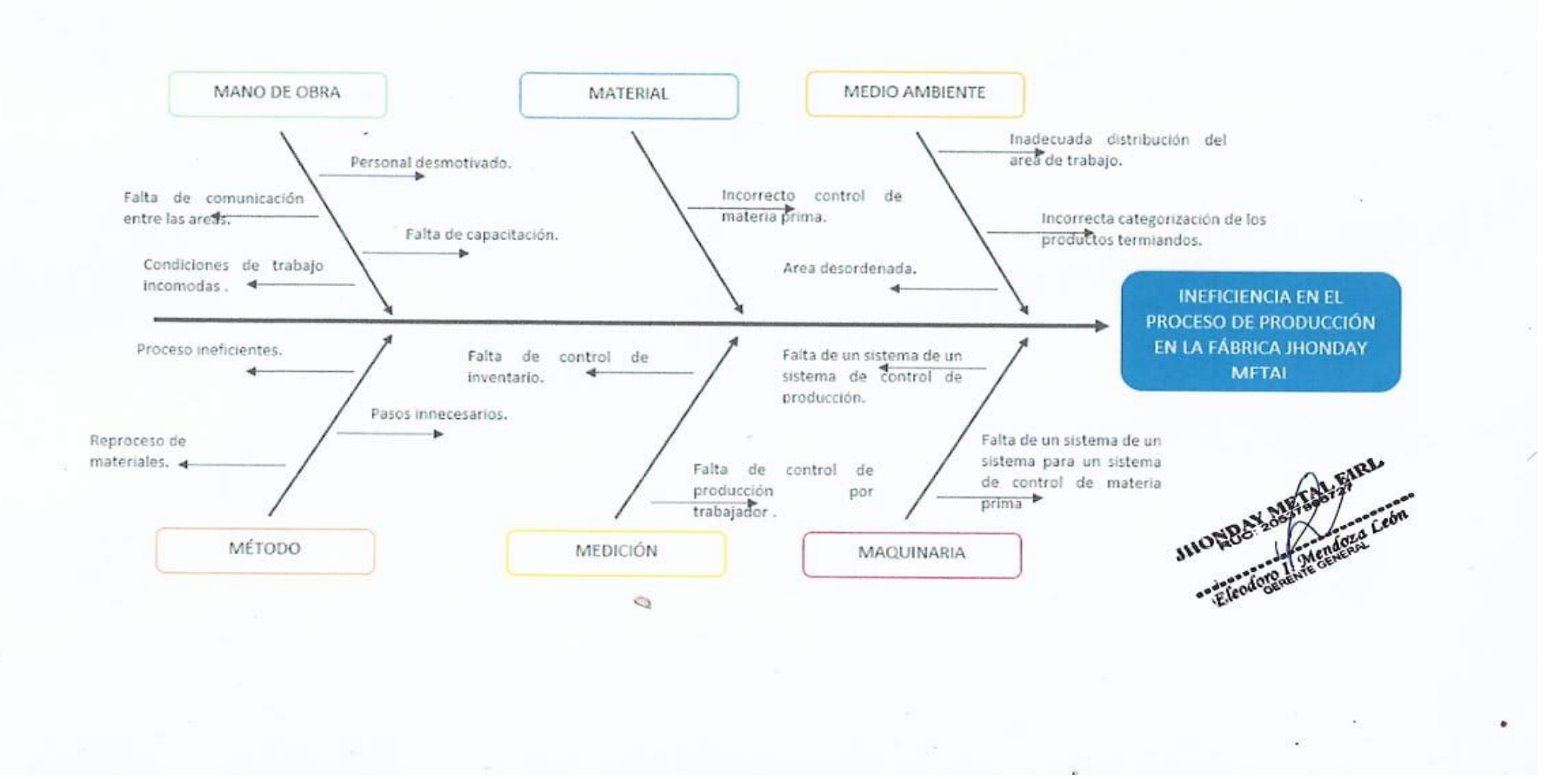

一定

 $\mathcal{L}$ 

# Anexo 9: Escala de Likert - Formato

凒

 $\langle \cdot \rangle$ 

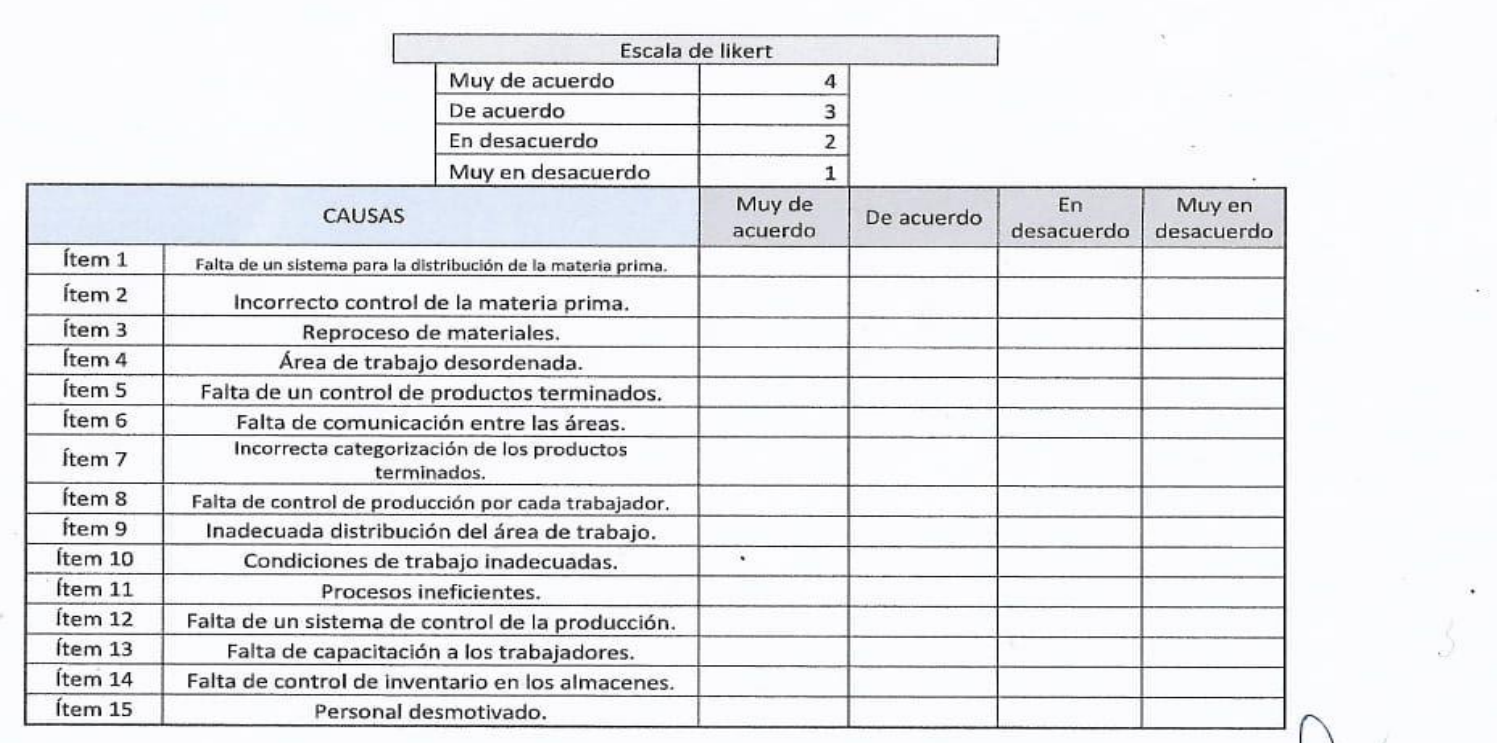

**JHONDAY METAL EIRL** Eleodora I. Mendoza León

# Anexo 10: Escala de Likert - Resultado

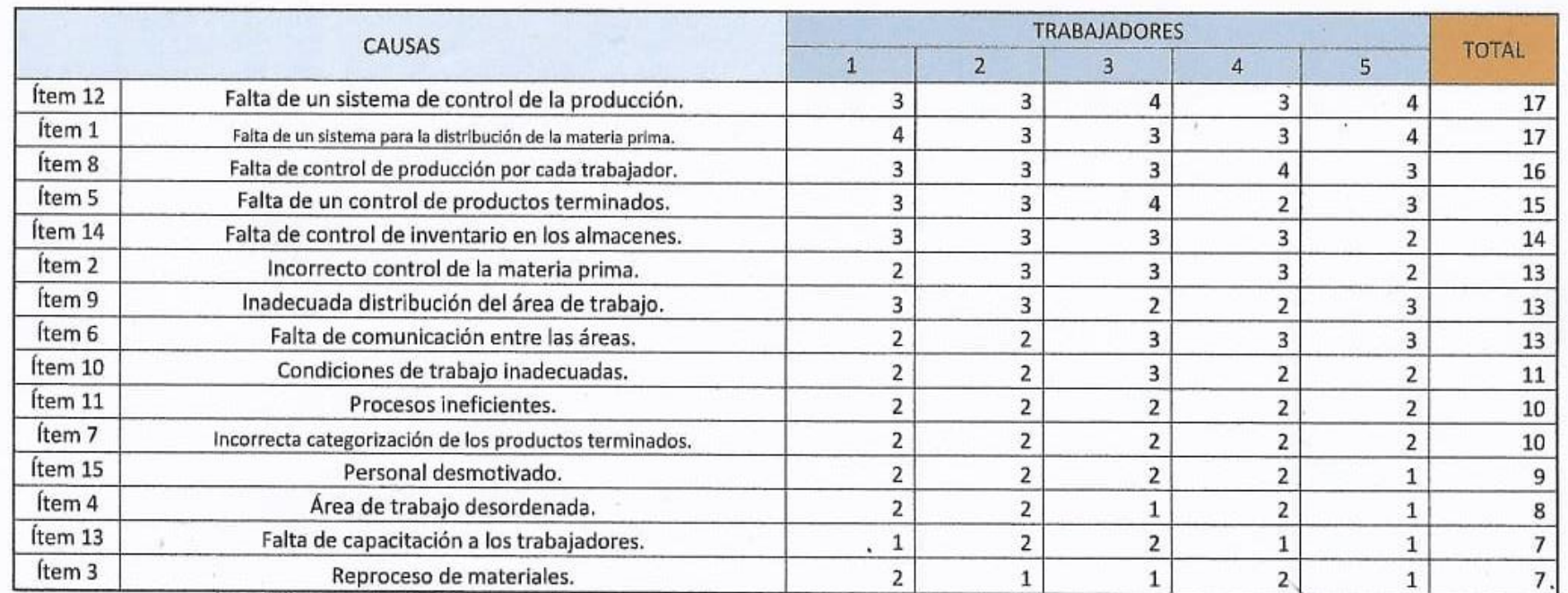

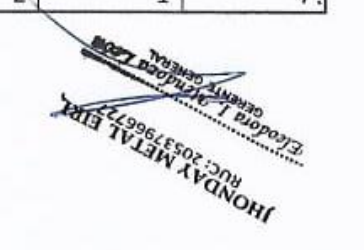

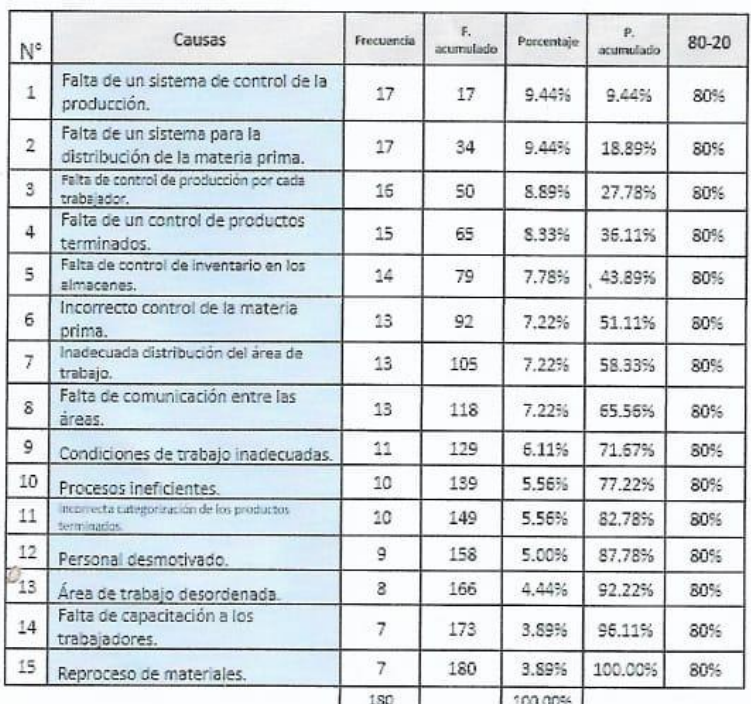

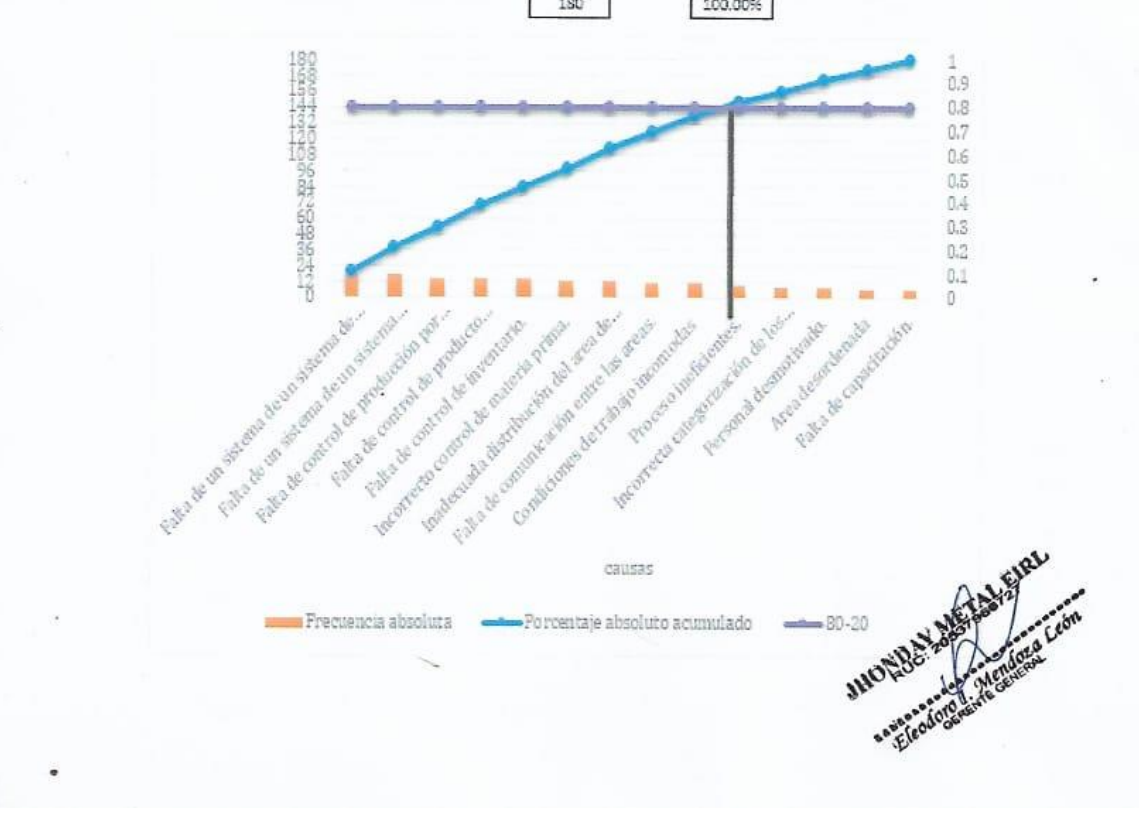

Entrevista para determinar la problemática actual de la fábrica Jhonday Metal E.I.R.L.

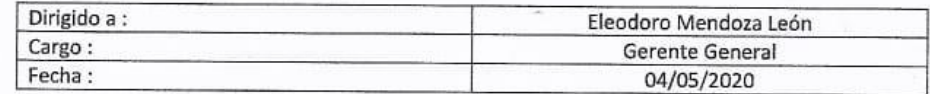

#### 1. ¿Cuál es la actividad principal de la fábrica?

La fabricación de hebillas para correas de cuero, de hombre o mujer es nuestro principal producto.

#### 2. ¿Qué problemas tiene la fábrica en el proceso de producción?

La fábrica actualmente no cuenta con un control exacto y seguido de todas las etapas de la producción.

El proceso de producción es llevado de forma manual, tanto en la generación de órdenes de producción, lo que se va produciendo diario, y se entrega en hojas bond el listado de los productos terminados.

La jefa de producción es la que se encarga de llevar la producción personal de cada empleado en un cuaderno.

#### 3. ¿Cómo funciona el proceso de producción?

Los clientes se comunican con nosotros para realizar su solicitud, se le comunica a la jefa de producción la cual corta desde un archivo en Word los modelos de lo que le solicitan. para luego pegar en un Excel y escribir las cantidades, lo que pasa a imprimir en hojas y se entrega a cada operario, sobre ella se escribe lo que logran producir en el día, y se le devuelve a la encargada al finalizar cada turno, al terminar el día se tiene una hoja por cada operario, lo que se pasa a un cuaderno donde se lleva la productividad diaria por operario y por orden de producción; esto hasta llegar a completar un pedido, lo que se escribe en una hoja bond y se pasa al almacén de productos terminados para su posterior entrega al cliente.

#### 4. ¿Qué consecuencia está trayendo la entrega de productos fuera de la fecha de entrega establecida?

Al no tener un control exacto de lo producido, porque no llevamos un stock actualizado debido a que todo lo manejamos por registro en hojas cada que ingresa algo al almacén, es por eso que a veces llega la fecha de entrega de un pedido y no logramos tener el stock necesario para cumplir, lo que ocasiona que no cumplamos con el cliente, esto genera desconfianza en los clientes y por consecuente pérdida de la buena reputación de nuestra empresa.

#### 5. ¿Qué consecuencia está trayendo el bajo nivel de productividad?

Afecta en el cumplimiento de los pedidos, lo que genera se tenga que contratar más personal, o se amplíen los tiempos estimados para los llegar a las metas de la producción de la fábrica.

Generando mayores gastos en la producción de las hebillas.

#### 6. ¿La fábrica cuenta con alguna aplicación para controlar el proceso de producción?

La empresa solo cuenta con un software para la generación facturas electrónicas, todo lo demás se realiza de forma manual, y lo que respecta al proceso de producción es llevado con un cuaderno de control por la jefa de producción.

#### 7. ¿Cómo es el trabajo del personal en la producción de hebillas?

Debido a un cambio de personal, no están trabajando correctamente, algunos se adaptan más rápido y otros tardan más, lo que ocasiona productos defectuosos, por lo que no se obtiene una producción constante de hebillas.

#### 8. ¿la producción diaria cumple con lo esperado?

No, no se está cumpliendo con el nivel deseado en la productividad, y ya que el seguimiento no es el adecuado, tardamos un poco en notar las decadencias en los procesos.

THOMPAY METAL

#### EVALUACIÓN DE METODOLOGÍA DE DESARROLLO DE SOFTWARE

#### TABLA DE EVALUACIÓN DE EXPERTOS

#### Apellidos y Nombres del Experto: Pérez Farfán Iván Martin

#### Título y/o Grado: Mgtr. Ingeniería de Sistema

#### Fecha: 19/06/2020

#### **TÍTULO DE TESIS**

#### SISTEMA WEB PARA OPTIMIZAR EL PROCESO DE PRODUCCIÓN EN LA FÁBRICA JHONDAY METAL E.I.R.L, PUENTE PIEDRA, 2020.

#### EVALUACIÓN DE METODOLOGÍA DE SOFTWARE

Mediante la tabla de evaluación de expertos, usted tiene la facultad de calificar las metodologías involucradas, mediante<br>unas series de criterios con puntuaciones especificadas al final de la tabla. Así mismo le exhortamo Jhonday Metal E.I.R.L. y si hubiese algunas sugerencias.

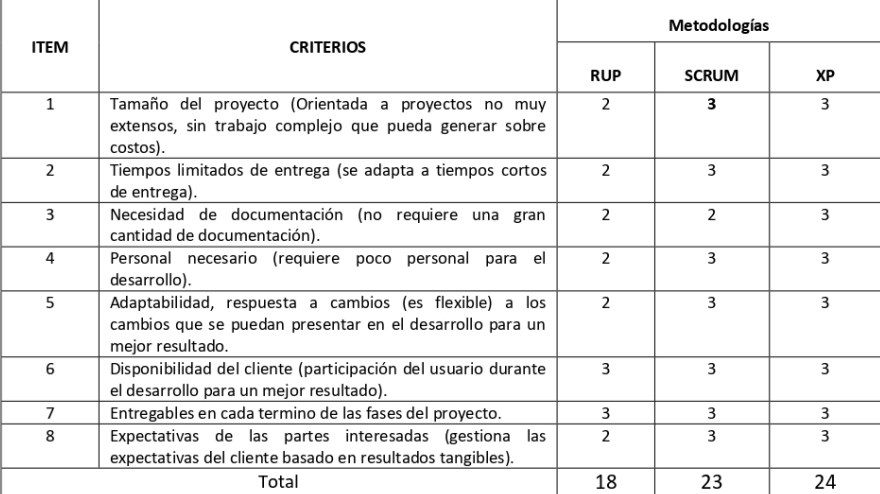

La escala a evaluar es de 1: Malo, 2: Regular y 3: Bueno

#### Sugerencias:

**Firma Experto** 

#### EVALUACIÓN DE METODOLOGÍA DE DESARROLLO DE SOFTWARE

#### TABLA DE EVALUACIÓN DE EXPERTOS

Apellidos y Nombres del Experto: Pérez Rojas Even Deyser

Cargo: Docente Tiempo Completo

Título y/o Grado: Magister en Gestión de Tecnologías de la Información

Fecha: 23 /06 /2020

#### **TÍTULO DE TESIS**

#### SISTEMA WEB PARA OPTIMIZAR EL PROCESO DE PRODUCCIÓN EN LA FÁBRICA JHONDAY METAL E.I.R.L, PUENTE PIEDRA, 2020.

#### EVALUACIÓN DE METODOLOGÍA DE SOFTWARE

Mediante la tabla de evaluación de expertos, usted tiene la facultad de calificar las metodologías involucradas, mediante unas series de criterios con puntuaciones especificadas al final de la tabla. Así mismo le exhortamos en la correcta determinación de la metodología para desarrollar el sistema web para optimizar el proceso de producción en la fábrica Jhonday Metal E.I.R.L. y si hubiese algunas sugerencias.

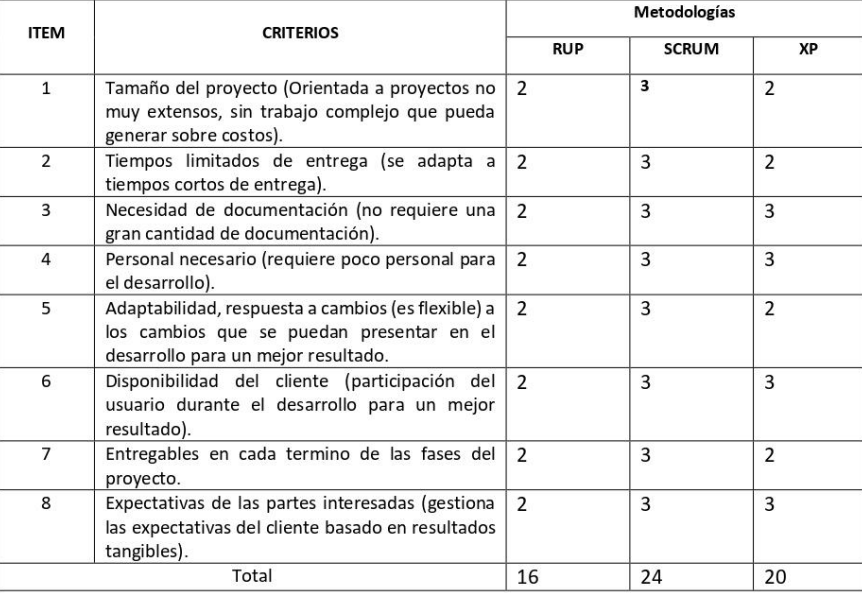

La escala a evaluar es de 1: Malo, 2: Regular y 3: Bueno

#### Sugerencias:

#### EVALUACIÓN DE METODOLOGÍA DE DESARROLLO DE SOFTWARE

#### TABLA DE EVALUACIÓN DE EXPERTOS

Apellidos y Nombres del Experto: More Valencia Rubén Alexander

#### Título y/o grado: Ingeniero Informático - Mg. Administración de la Educación

Universidad donde labora: Universidad César Vallejo

#### Fecha:23 de junio 2020

#### **TÍTULO DE TESIS**

#### SISTEMA WEB PARA OPTIMIZAR EL PROCESO DE PRODUCCIÓN EN LA FÁBRICA JHONDAY METAL E.I.R.L, PUENTE PIEDRA, 2020.

#### EVALUACIÓN DE METODOLOGÍA DE SOFTWARE

Mediante la tabla de evaluación de expertos, usted tiene la facultad de calificar las metodologías involucradas, mediante unas series de criterios con puntuaciones especificadas al final de la tabla. Así mismo le exhortamos en la correcta determinación de la metodología para desarrollar el sistema web para optimizar el proceso de producción en la fábrica Jhonday Metal E.I.R.L. y si hubiese algunas sugerencias.

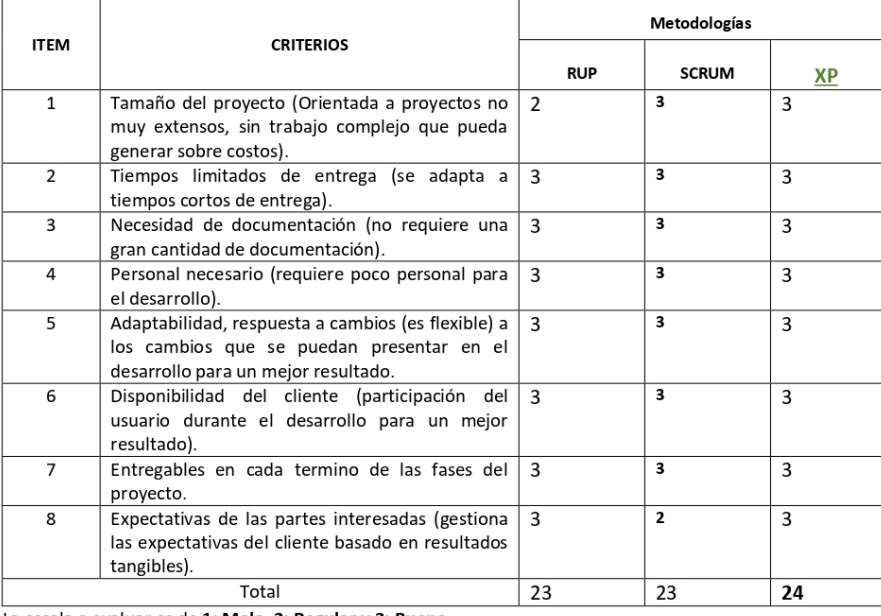

La escala a evaluar es de 1: Malo, 2: Regular y 3: Bueno

#### Sugerencias:

**Firma Experto** 

# Anexo 14: Ficha de registro - Nivel de productividad.

 $\bar{\mathcal{Q}}$ 

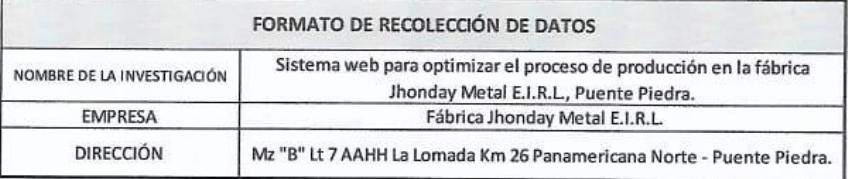

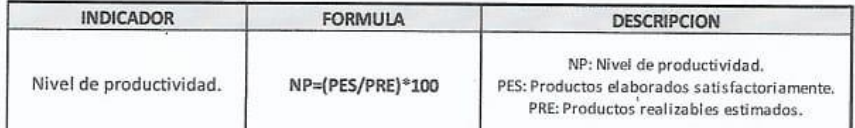

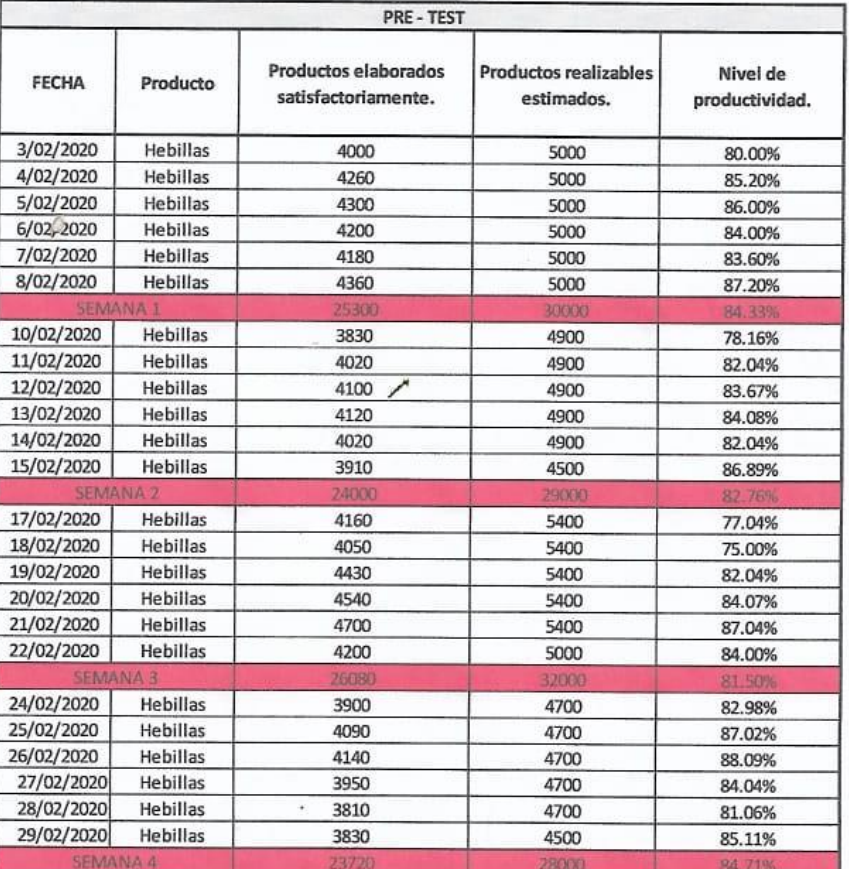

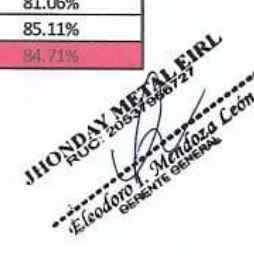

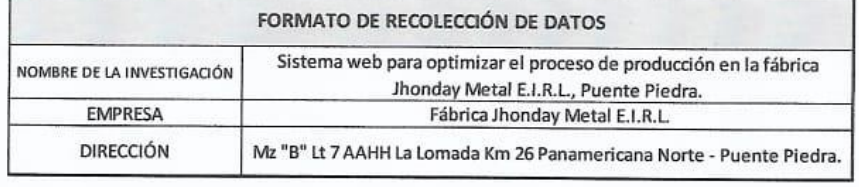

ė

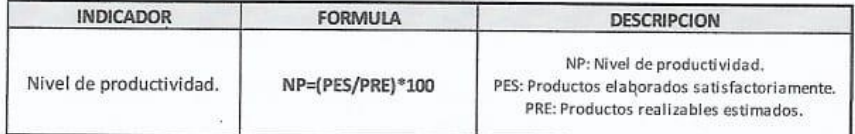

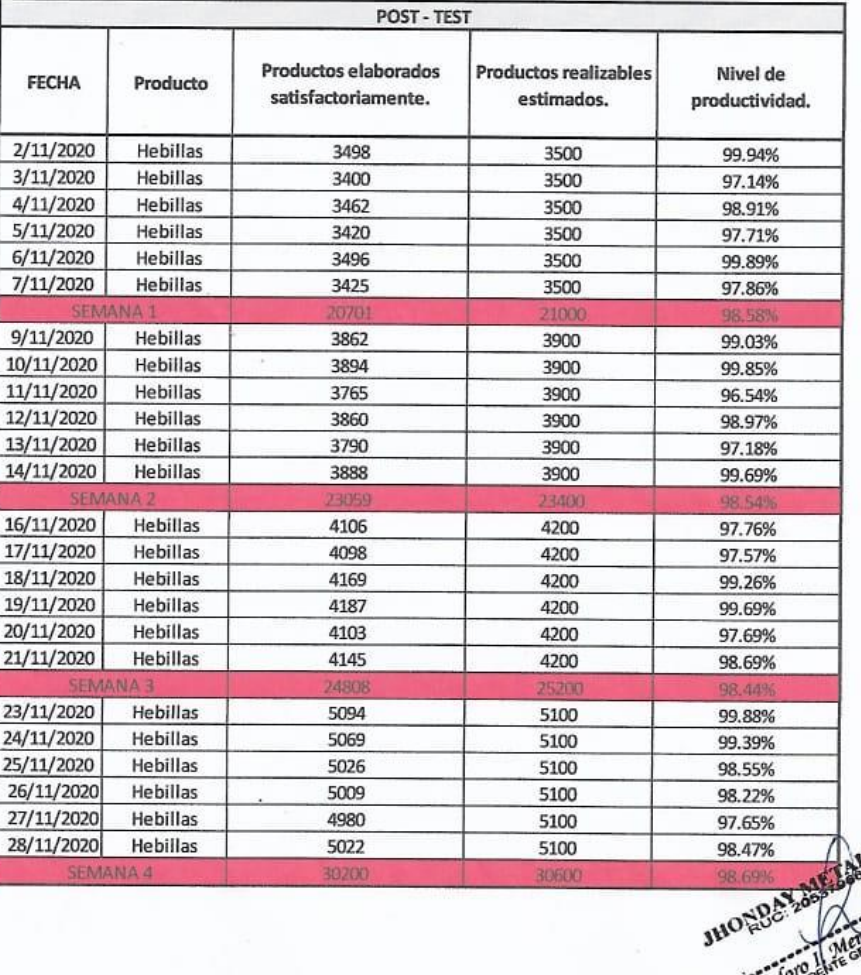

فأتبعوه

# Anexo 15: Ficha de registro - Nivel de cumplimiento de entrega de pedidos.

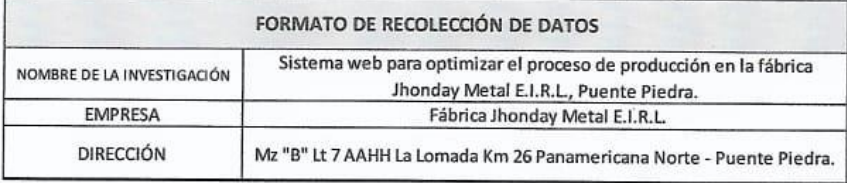

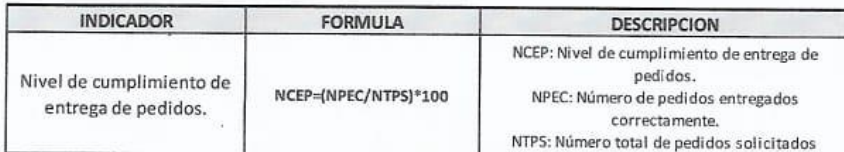

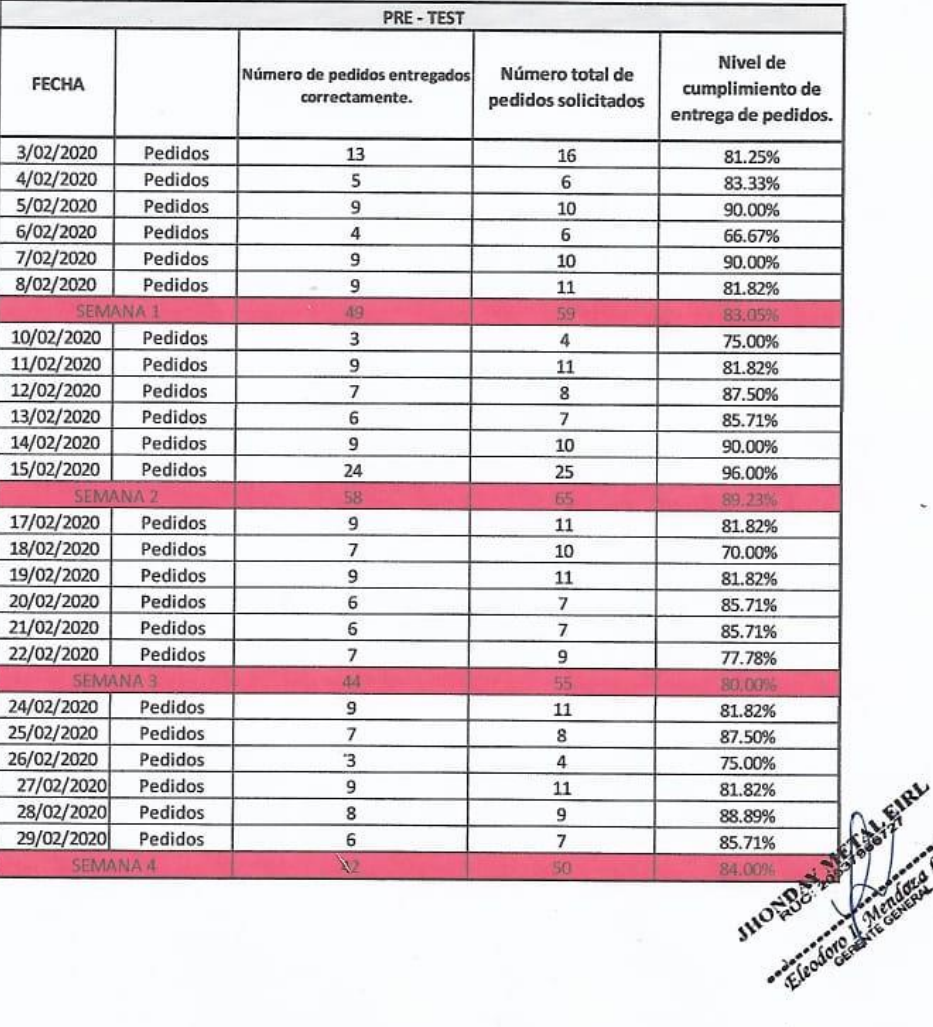

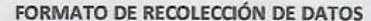

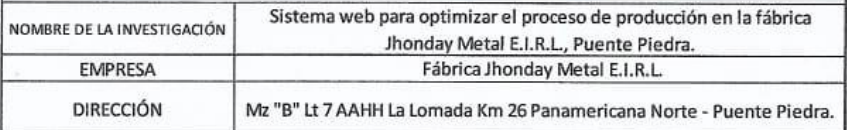

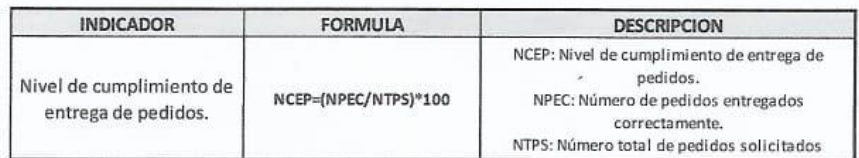

 $\hat{\mathbf{z}}$ 

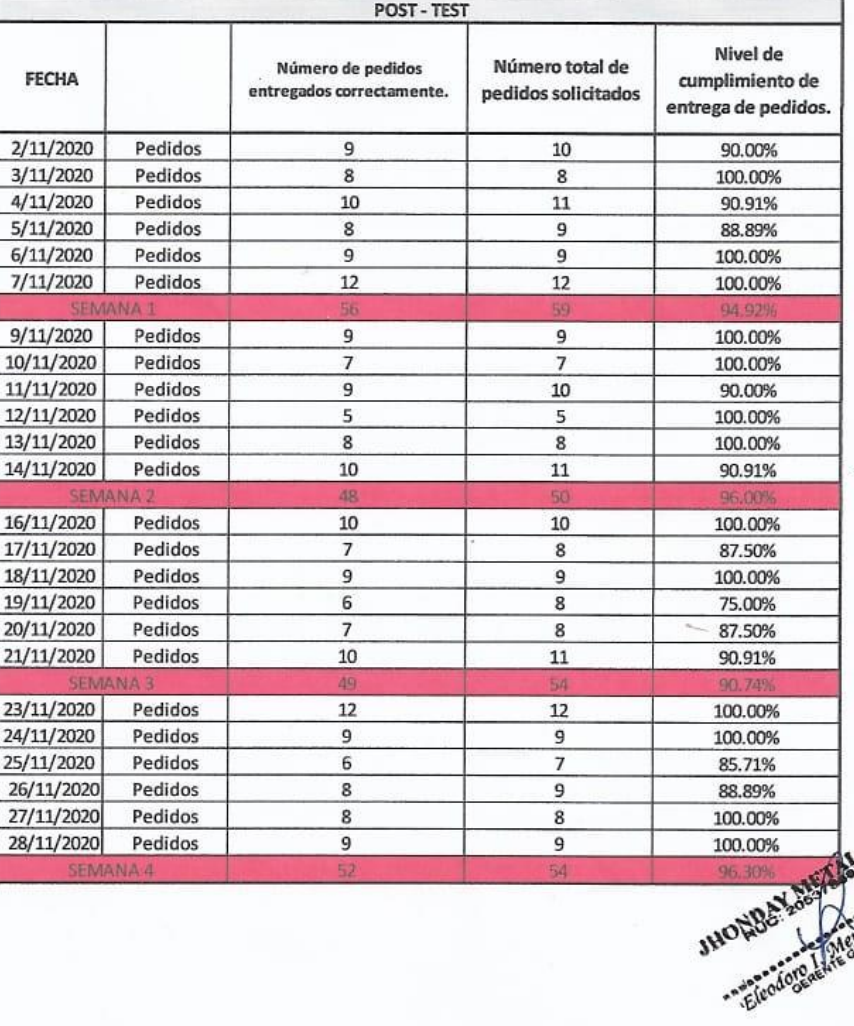

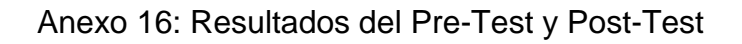

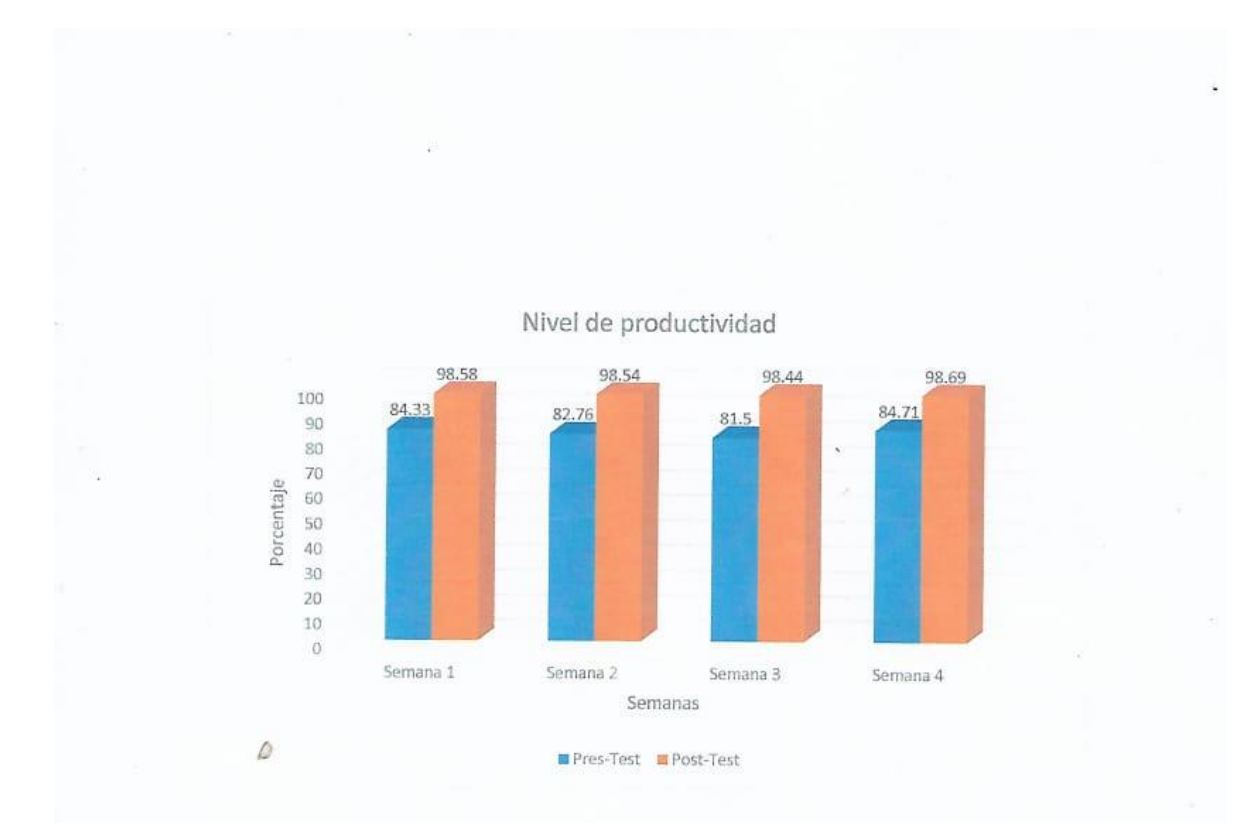

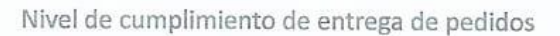

i.

Porcentaje

 $\tilde{\omega}$ 

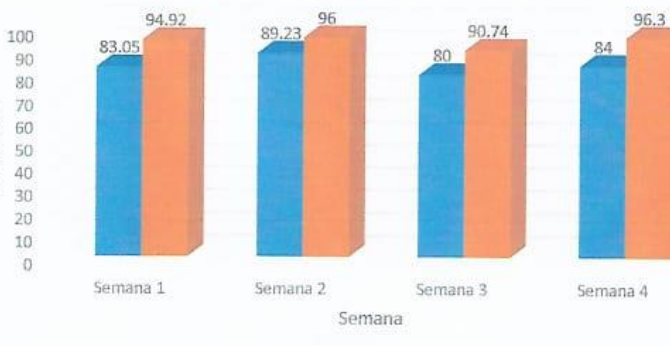

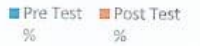

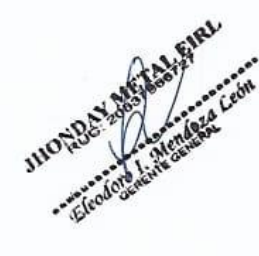

#### Anexo 17: Metodología de desarrollo

La metodología XP, en sus siglas en ingles Extreme Programming, es una metodología ágil enfocada a incrementar las relaciones interpersonales como pieza fundamental para el éxito en desarrollo de software, se centra y busca el trabajo en equipo, preocupado siempre porque lo desarrolladores aprendan e incentivando hacia un agradable clima de trabajo. XP se centra en realimentación continua entre el equipo de desarrollo y el usuario, comunicación constante entre todos los involucrados, busca integraciones fáciles de implementar y decisión para afrontar retos. Dicha metodología está diseñada principalmente para proyectos con requerimientos indeterminados y muy cambiantes. A continuación, mencionamos los roles que se manejan dentro de la metodología XP.

Programador, se le denomina a la persona designada para crear la codificación correspondiente para la interacción del sistema, además dichas personas deben estar en constante comunicación con los interesados del sistema.

Cliente, es el encargado de proporcionar los requerimientos funcionales y no funcionales y las historias del usuario para especificar el funcionamiento del sistema. Así mismo, el encargado del proyecto otorga las prioridades a las historias del usuario y selecciona cual es la mejor opción para su implementación en cada iteración, buscando contribuir al negocio.

Encargado de pruebas (Tester), el cual apoya al usuario a redactar los requerimientos funcionales. Así mismo es el encargado de realizar las pruebas correspondientes al sistema, propagar estas pruebas realizadas y finalmente el encargado del uso de las herramientas necesarias para realizar las pruebas

Encargado de seguimiento (Tracker), aporta feedback al grupo de trabajo en la ejecución de la metodología XP. Su función es supervisar el nivel de certeza entre las aproximaciones hechas y los tiempos, propagando los resultados para perfeccionar dichas aproximaciones. Así mismo, se encarga de realizar las evaluaciones sobre si son alcanzables los objetivos trazados, teniendo en cuenta los recursos y las limitaciones de tiempo; además de hacer el rastreo del proceso de cada iteración y definir cuándo es el momento adecuado para llevar a cabo algún cambio con el fin único de alcanzar los objetivos en cada iteración.

**92**

Entrenador (Coach), denominado así al encargado general de todos los procesos; para lo cual se requiere profundo conocimiento de la metodología XP, con el fin de dirigir al equipo de trabajo en cuanto a la aplicación de las mejores prácticas.

Consultor, viene a ser aquel individuo externo que aporta conocimiento sobre algún tema determinado, útil para apoyar al equipo a solucionar deficiencias halladas en el proyecto

Gestor (Big boss), llamado así a la relación existente entre los programadores y los interesados, el cual aporta condiciones adecuadas para mejorar la efectividad en el equipo de trabajo.

El ciclo de vida de ciclo XP está conformada por 4 fases

## **Fases del XP**

- Fase de Exploración: Entender lo que el cliente necesita
- Fase de Planificación: Estimar el esfuerzo
- Fase de Iteraciones: Crear la solución
- Fase de puesta en producción: Entregar el producto final al cliente

Lo más sobresaliente de la metodología XP, es que alcanza esto por medio de sus períodos cortos de avance denominados iteraciones, al final de cada iteración se obtienen los entregables. En cada iteración se hace un período integro de codificación, pruebas, diseño y planificación.

Un ciclo en XP está formado por planificación donde se realiza el análisis de la situación actual y lo que se busca, luego diseño donde se revisan los prototipos a proponer, se continua con codificación que será la parte donde se desarrolla toda la parte de programación y terminando en pruebas donde el tester hará todas las pruebas necesarias para ver el funcionamiento del software, lo que se repite en cada iteración, y dando como resultado un entregable para el cliente en cada ciclo terminado.

## Anexo 18: Historias de usuarios

# Tabla 11

# *Historia de usuario - Limitar ingreso*

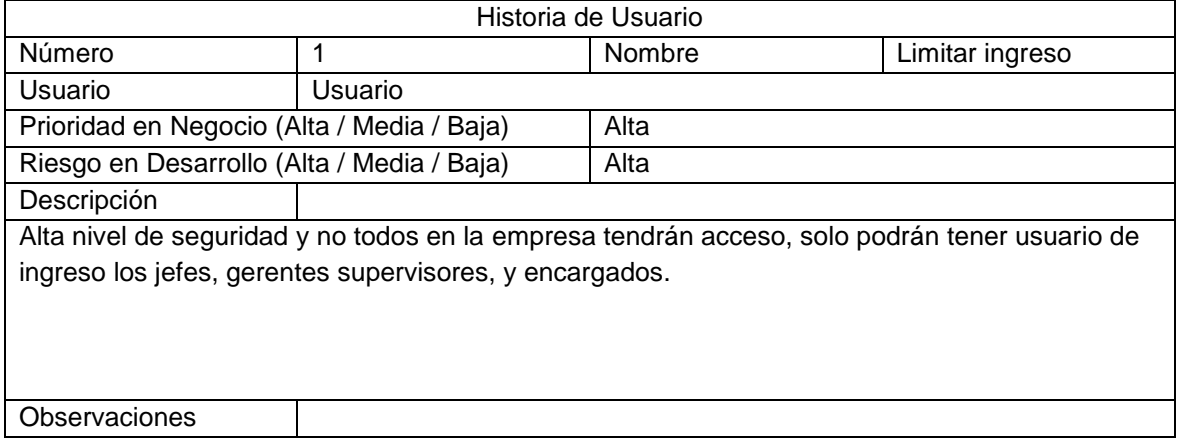

### Tabla 12

# *Historia de usuario - Manejo de almacén de materia prima*

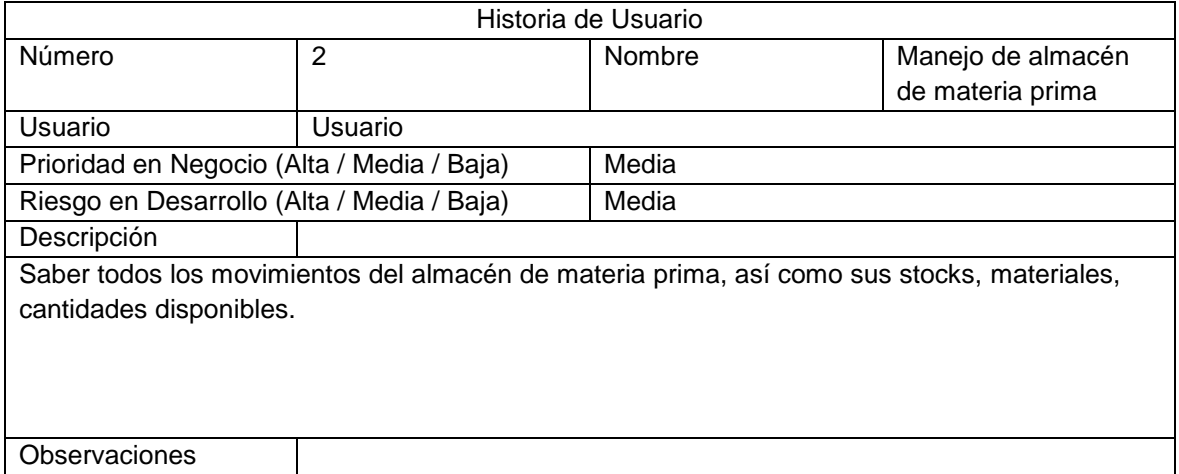

### Tabla 13

# *Historia de usuario - Registro de los Ingresos de materias*

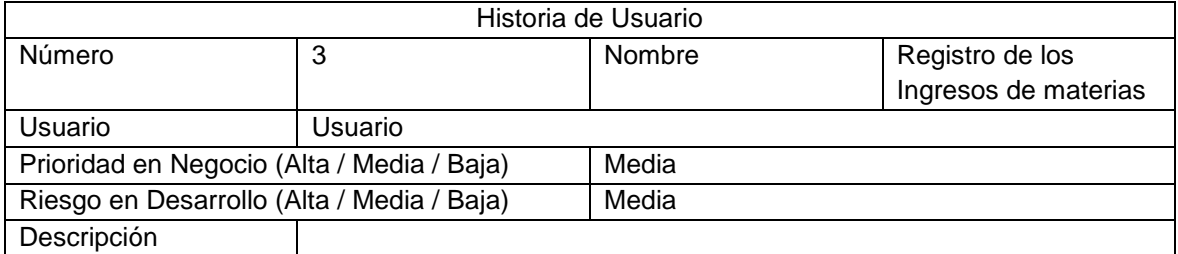

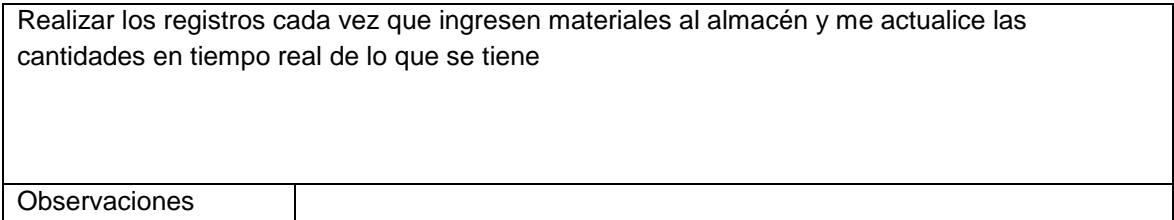

# Tabla 14

# *Historia de usuario - Registro de clientes*

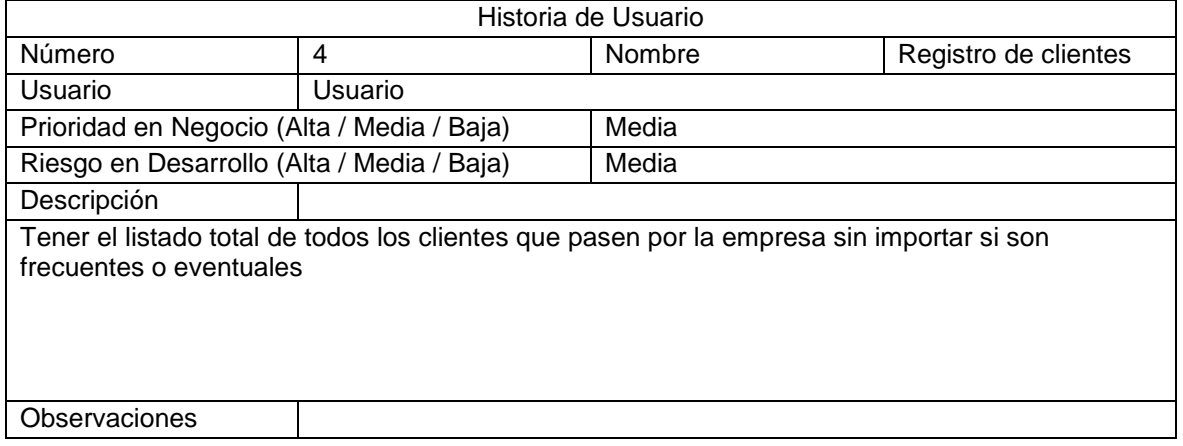

# Tabla 15

# *Historia de usuario - Registro de proveedores*

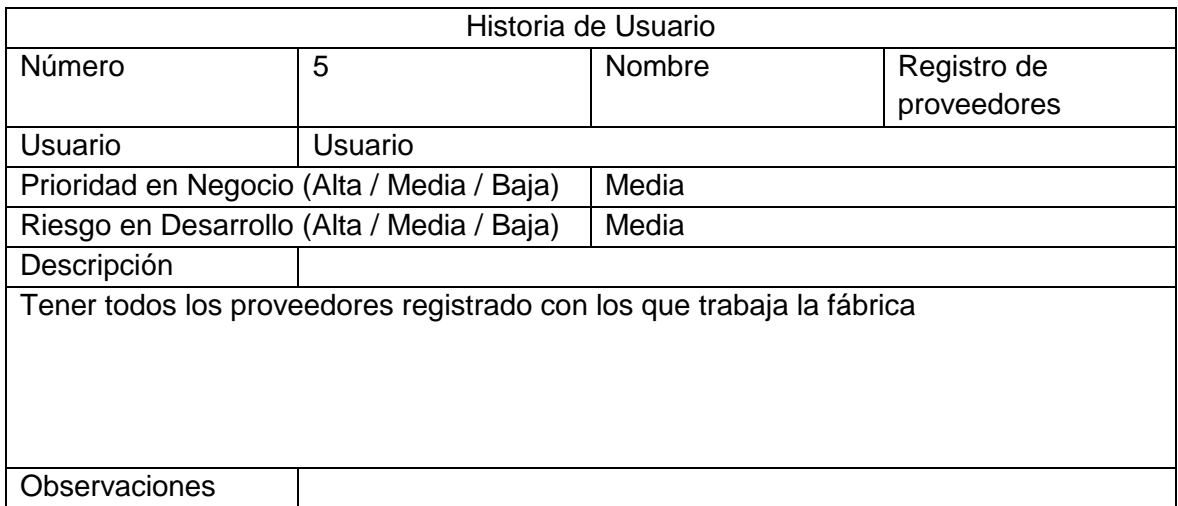

# Tabla 16

# *Historia de usuario - Manejo de almacén de productos terminados*

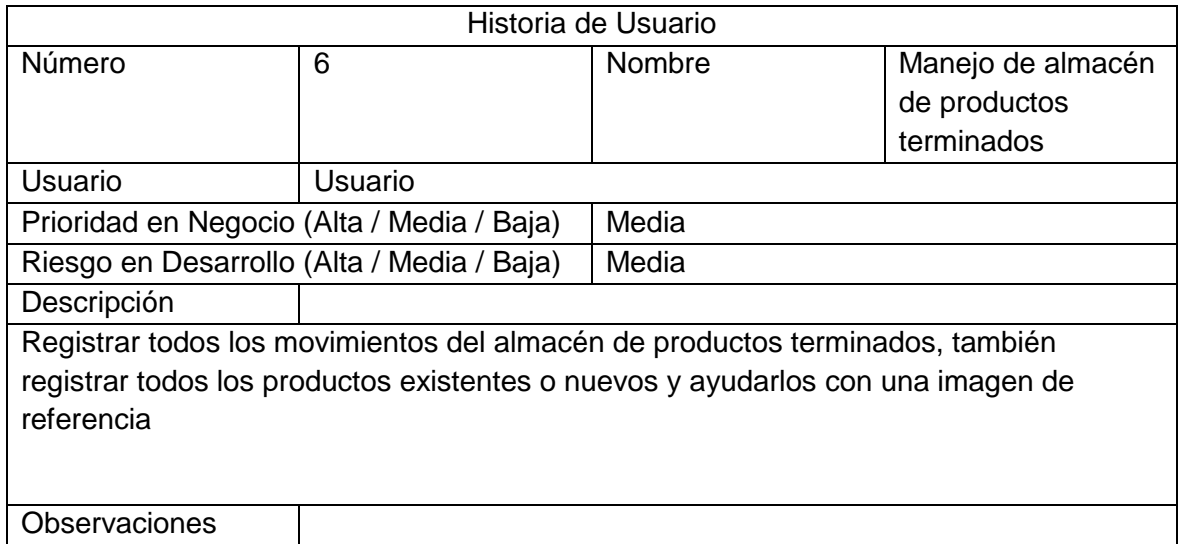

# Tabla 17

# *Historia de usuario - Alertas de stock*

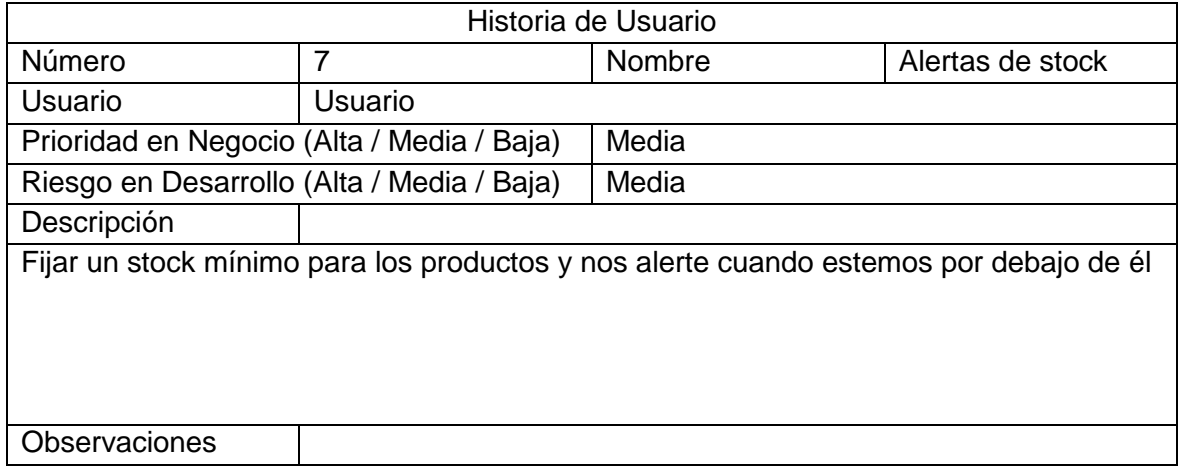

### Tabla 18

# *Historia de usuario - Generar orden de producción*

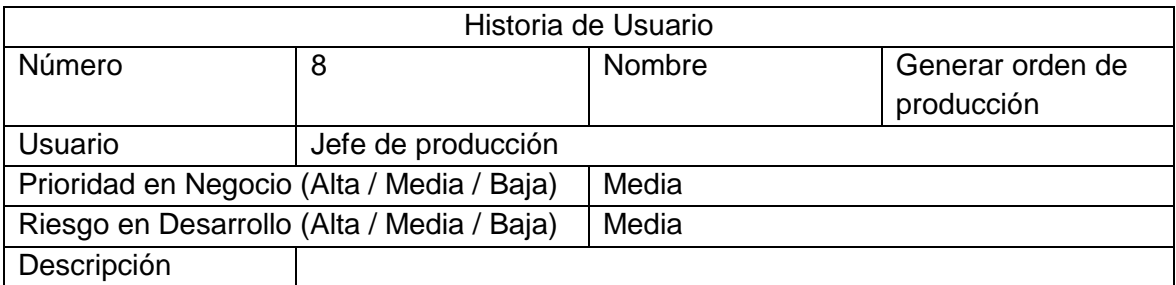

Registro de las ordenes de producción con sus respectivas especificaciones de área, cliente, cantidades, etc.

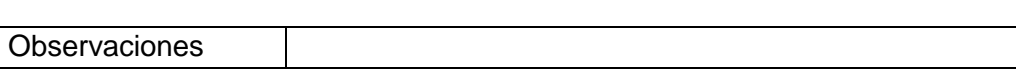

### Tabla 19

# *Historia de usuario - seguimiento de las OP*

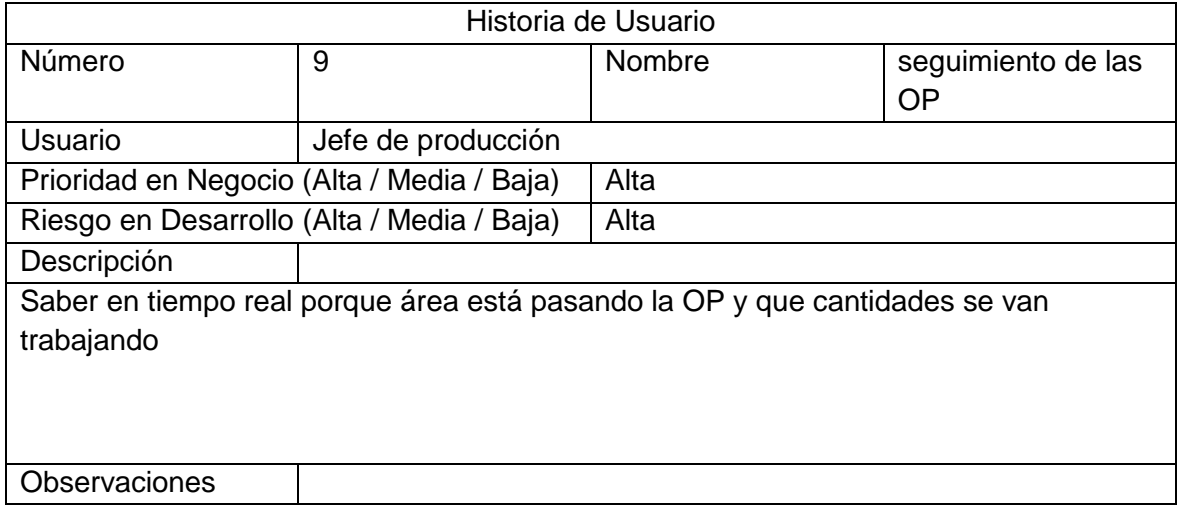

## Tabla 20

### *Historia de usuario - Validar estado de OP*

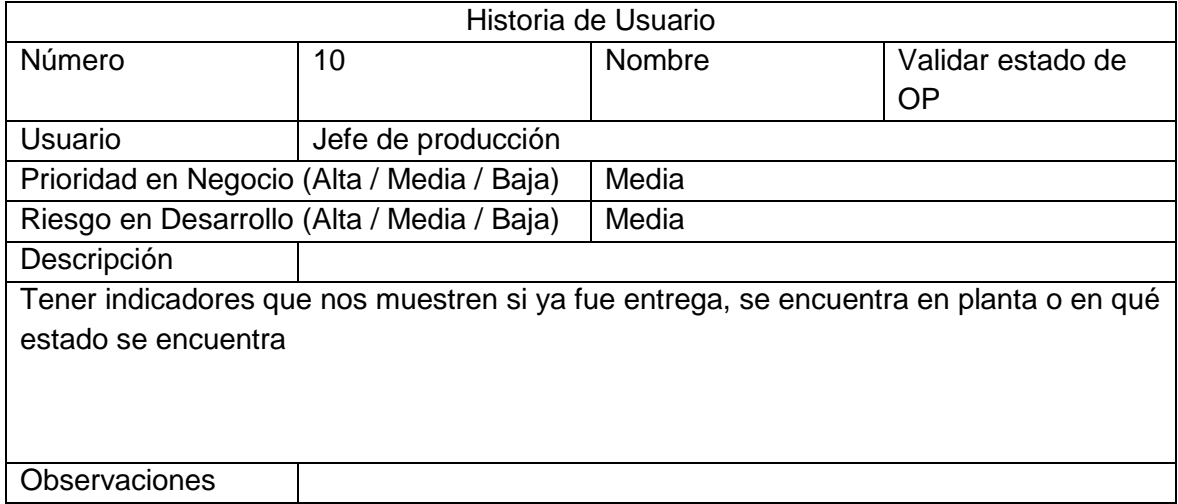

## Tabla 21

# *Historia de usuario - Generar reportes*

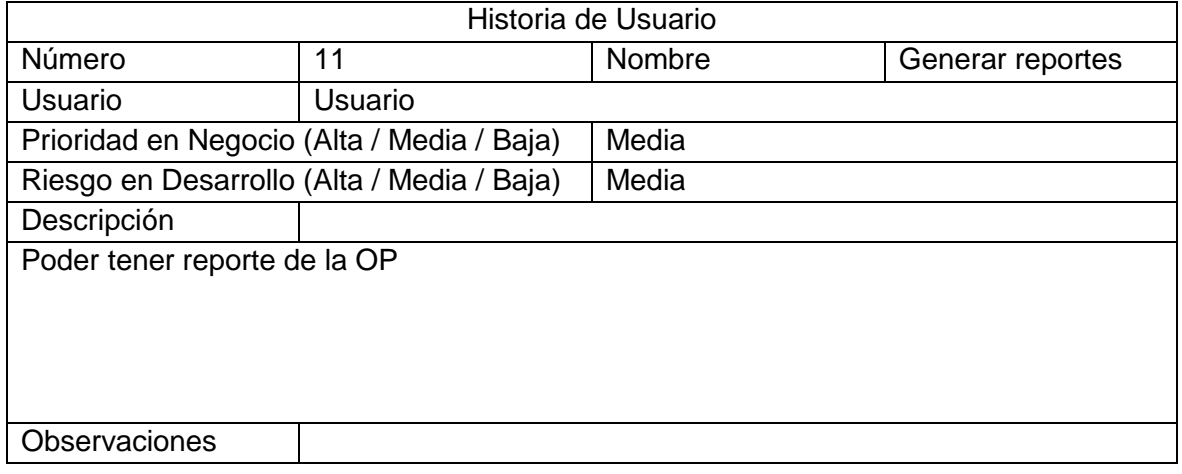

# Tabla 22

*Historia de usuario - Gráficas de la producción*

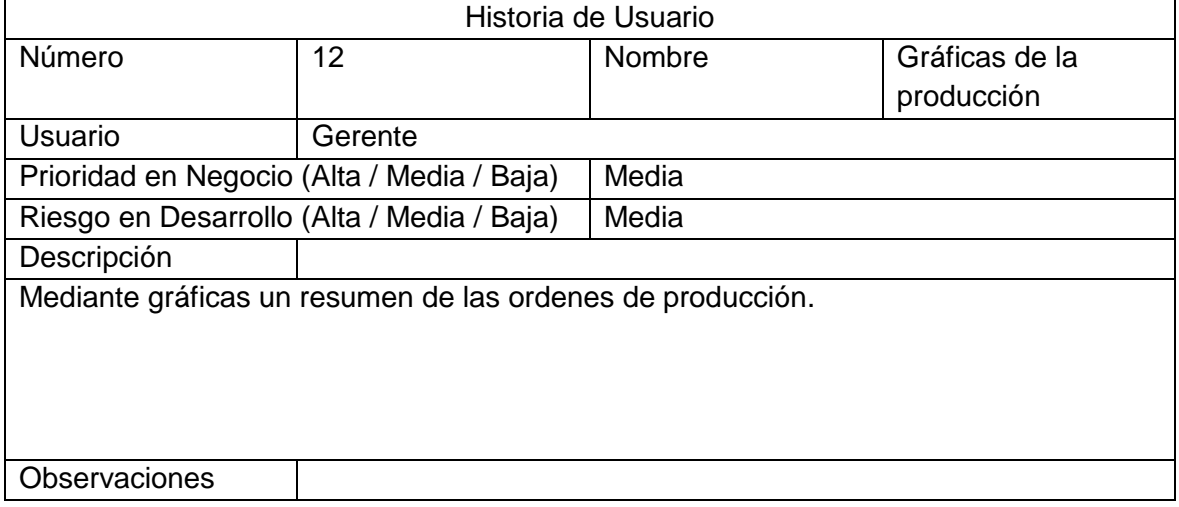

### Tabla 23

# *Historia de usuario - Adaptable a dispositivos*

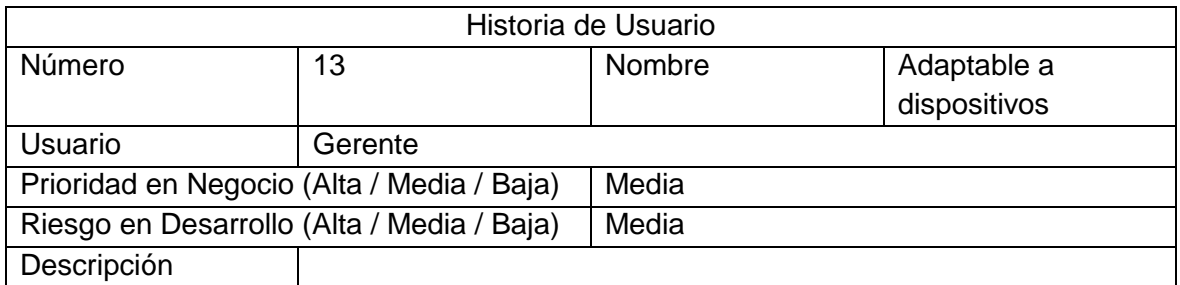
Poder ingresar al sistema desde cualquier tipo de dispositivo y no solo desde computadora.

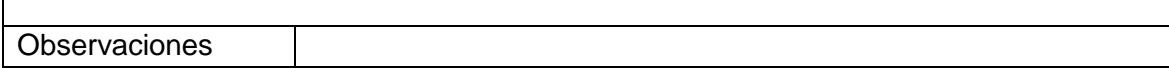

## Tabla 24

*Historia de usuario - Mantenimiento de los registros*

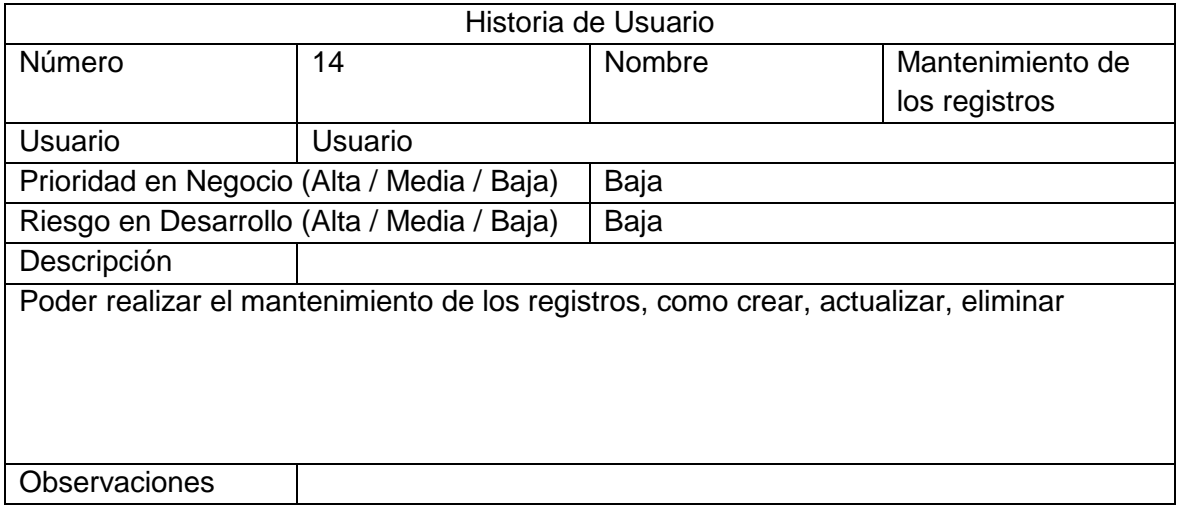

#### Anexo 19: Aspectos técnicos

Características de los equipos utilizados:

- Sistema Operativo Windows 10 (64 bits).
- Procesador Intel Core i3 o superior.
- 4GB de RAM o superior.
- Conexión estable a internet.

Software utilizado para el desarrollo:

- Sublime Text: Editor de texto y editor de código fuente.
- Navegador Chrome: Navegador para hacer las pruebas de funcionamiento.
- MySQL Workbench: herramienta visual de diseño de bases de datos que integra desarrollo de software, administración de bases de datos, diseño de bases de datos, gestión y mantenimiento para el sistema de base de datos MySQL.

Framework, librerías y lenguajes de programación:

- Laravel: framework de código abierto para desarrollar aplicaciones y servicios web
- PHP: lenguaje de programación de uso general que se adapta especialmente al desarrollo web
- JavaScript: lenguaje de programación muy usado en desarrollo web.
- Query: biblioteca multiplataforma de JavaScript
- Bootstrap: conjunto de herramientas de código abierto para diseño de sitios y aplicaciones web.

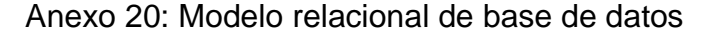

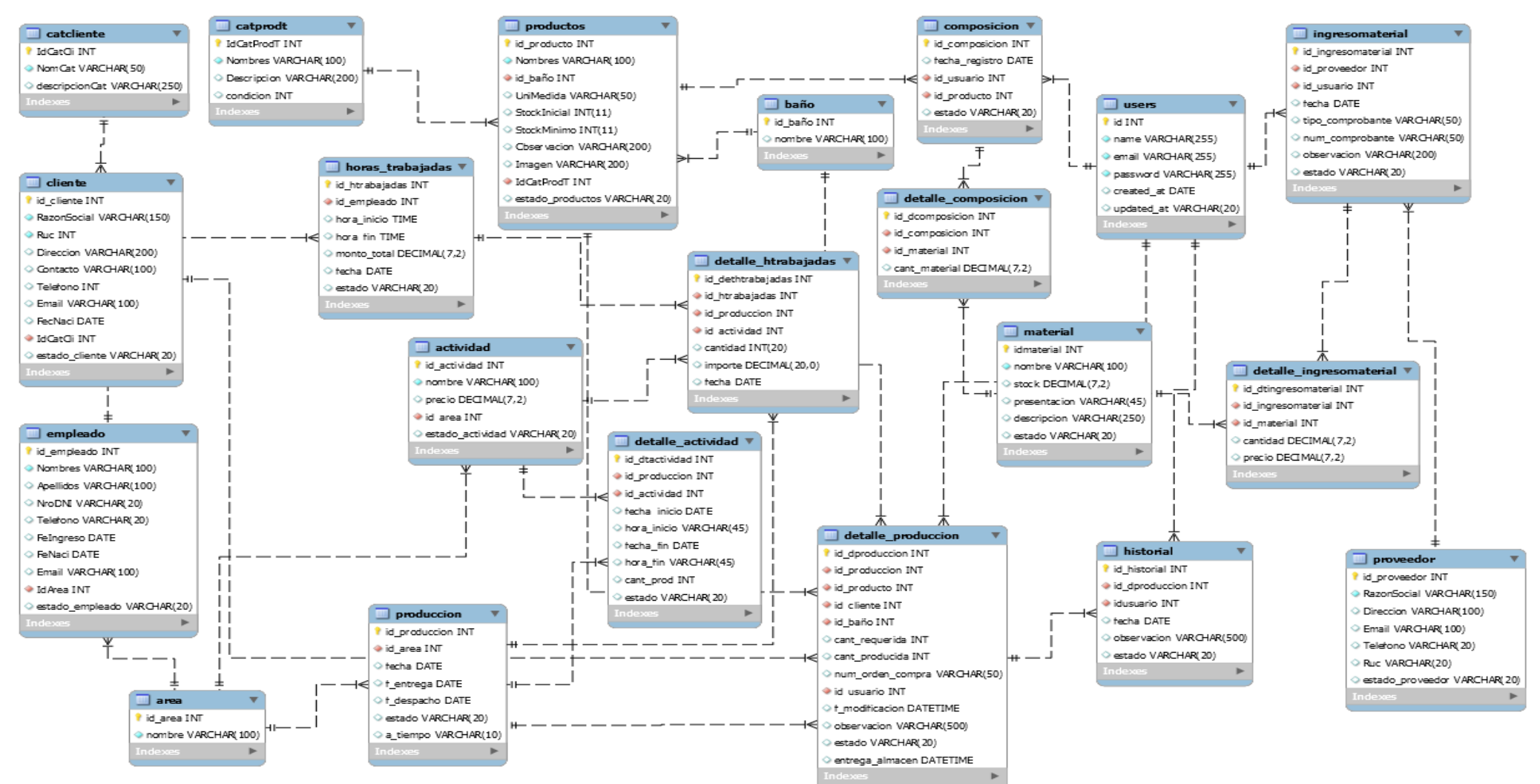

*Figura 8.* Modelo relacional de base de datos

## Anexo 21: Diccionario de base de datos

## Tabla 25

*Diccionario de datos - Tabla catcliente*

| Nombre de       | Tipo de dato | PK | <b>NN</b> | Default     | Descripción          |
|-----------------|--------------|----|-----------|-------------|----------------------|
|                 |              |    |           |             |                      |
| columna         |              |    |           |             |                      |
| <b>IdCatCli</b> | INT(11)      |    |           |             | Código de categoría  |
|                 |              |    |           |             |                      |
|                 |              |    |           |             | de cliente           |
|                 |              |    |           |             |                      |
| <b>NomCat</b>   | VARCHAR(50)  |    |           |             | Nombre de la         |
|                 |              |    |           |             | categoría de cliente |
|                 |              |    |           |             |                      |
| descripcionCat  | VARCHAR(250) |    |           | <b>NULL</b> | Descripción de la    |
|                 |              |    |           |             |                      |
|                 |              |    |           |             | categoría            |
|                 |              |    |           |             |                      |

#### Tabla 26

#### *Diccionario de datos - Tabla cliente*

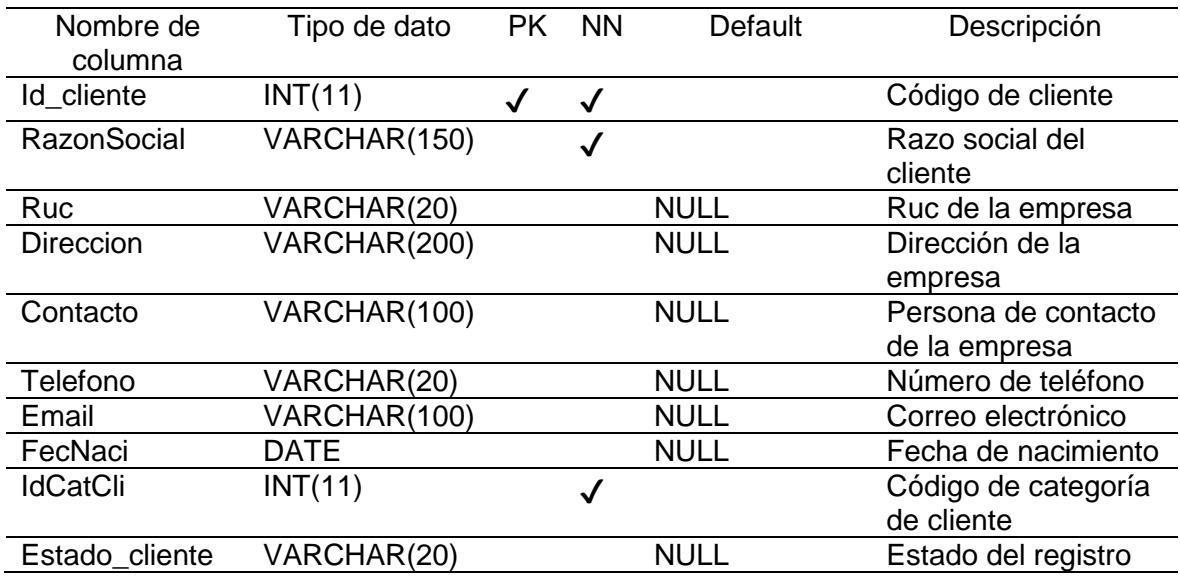

#### Tabla 27

#### *Diccionario de datos - Tabla catprodt*

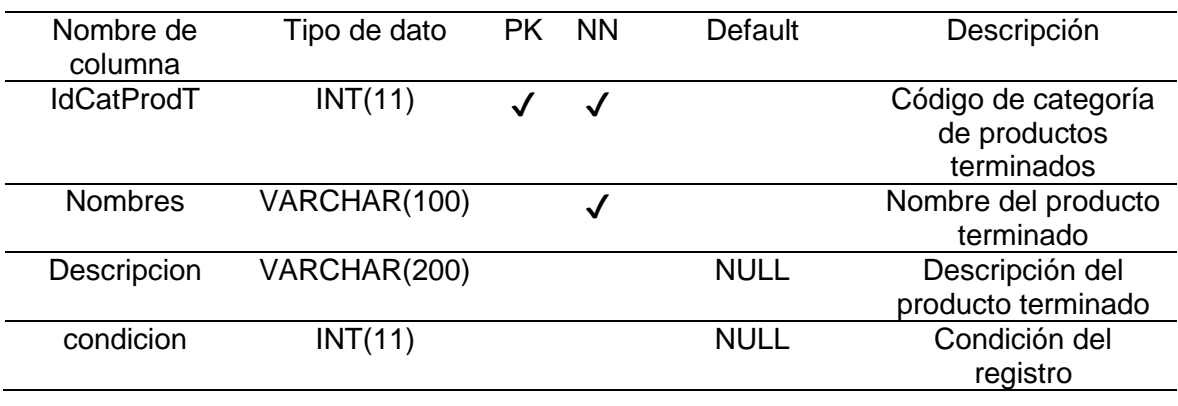

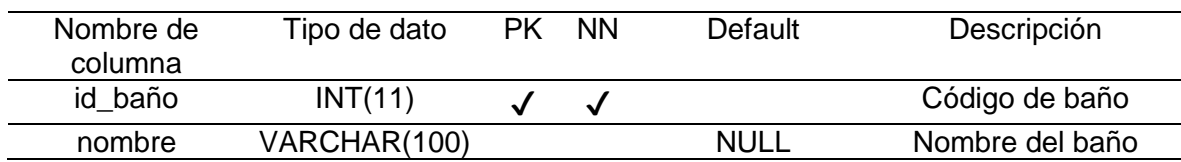

# *Diccionario de datos - Tabla baño*

#### Tabla 29

*Diccionario de datos - Tabla productos*

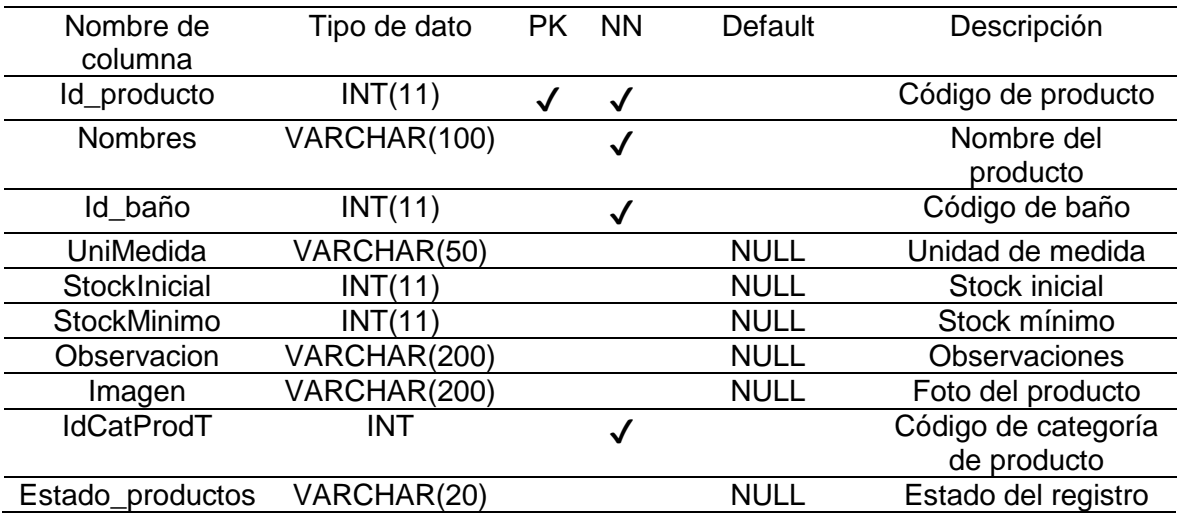

#### Tabla 30

## *Diccionario de datos - Tabla area*

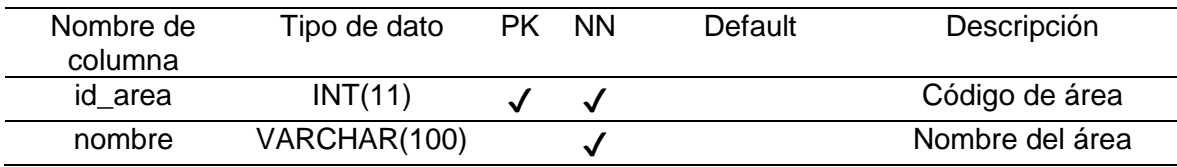

## Tabla 31

#### *Diccionario de datos - Tabla empleado*

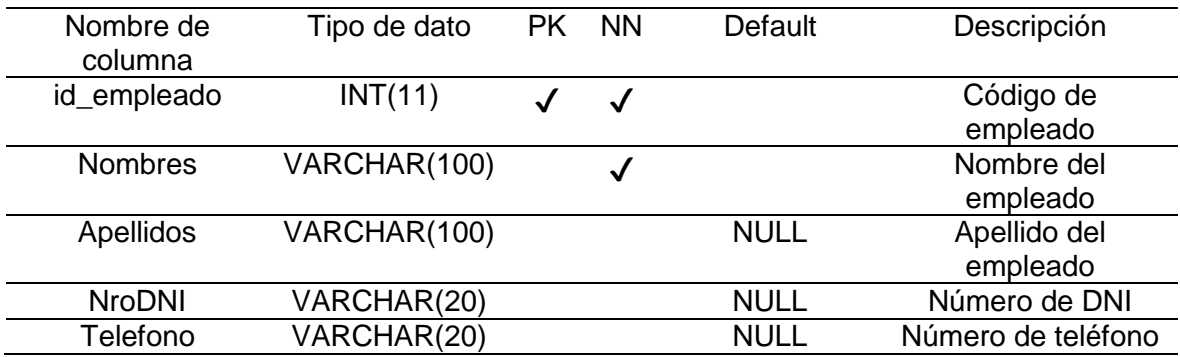

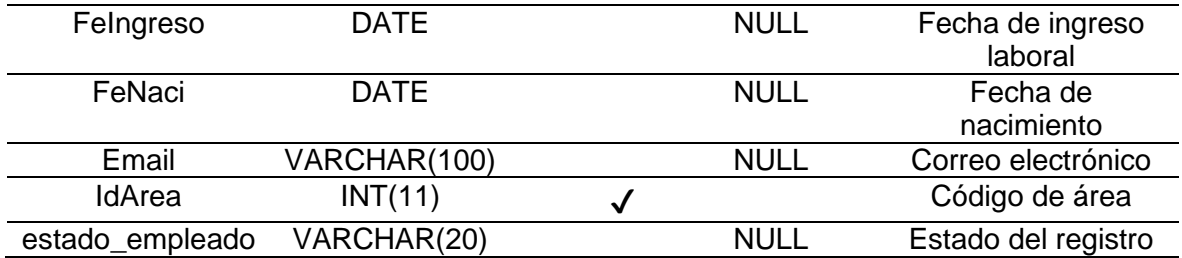

## *Diccionario de datos - Tabla actividad*

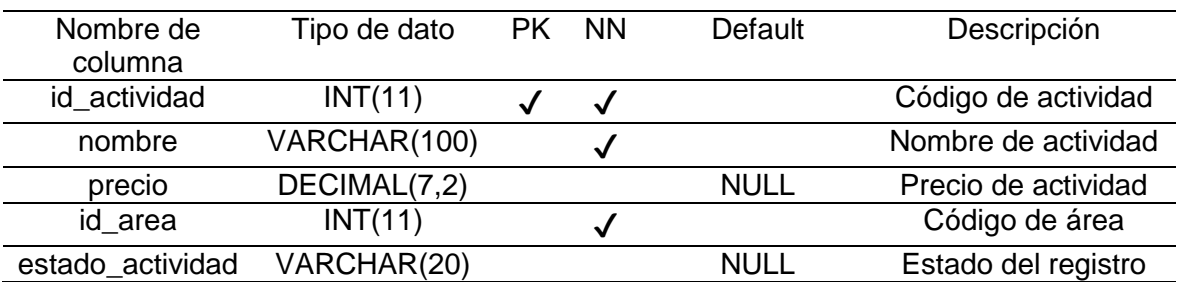

## Tabla 33

## *Diccionario de datos - Tabla material*

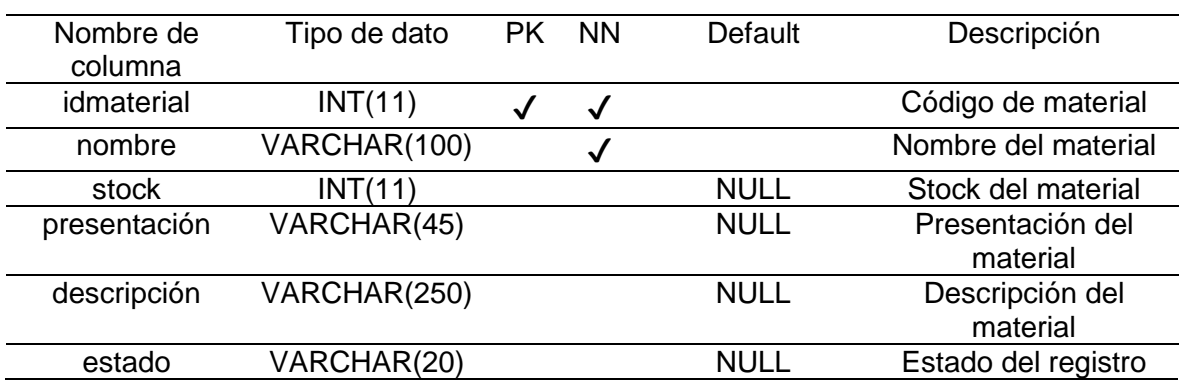

## Tabla 34

## *Diccionario de datos - Tabla proveedor*

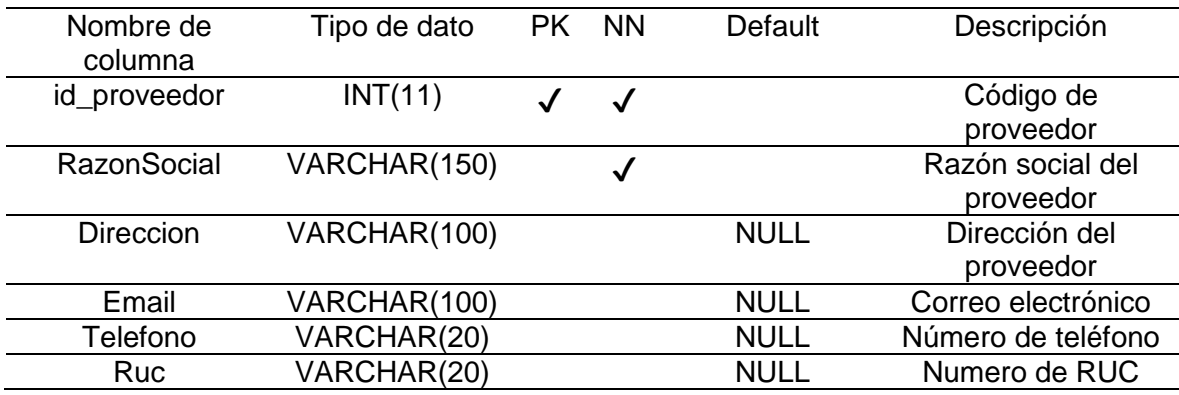

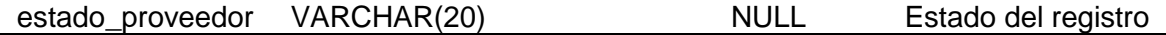

#### *Diccionario de datos - Tabla users*

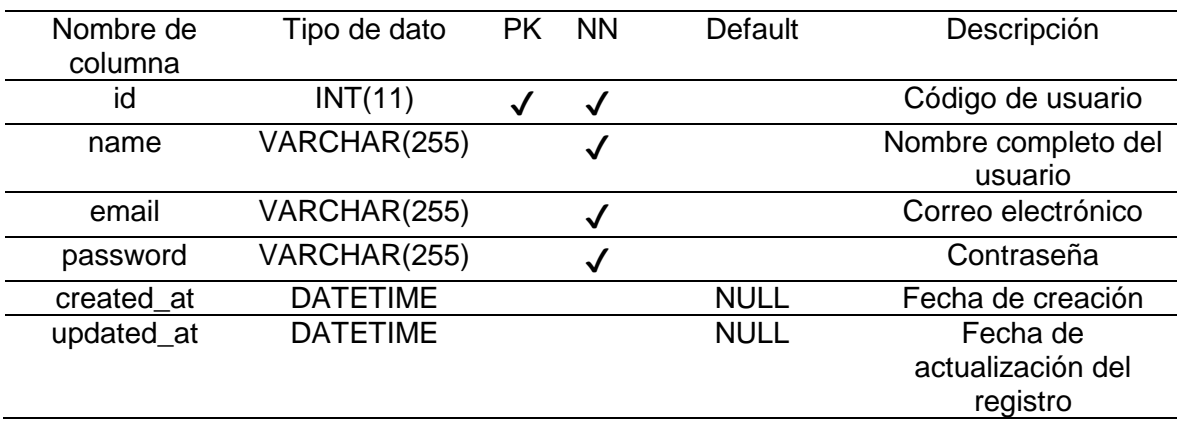

## Tabla 36

## *Diccionario de datos - Tabla ingresomaterial*

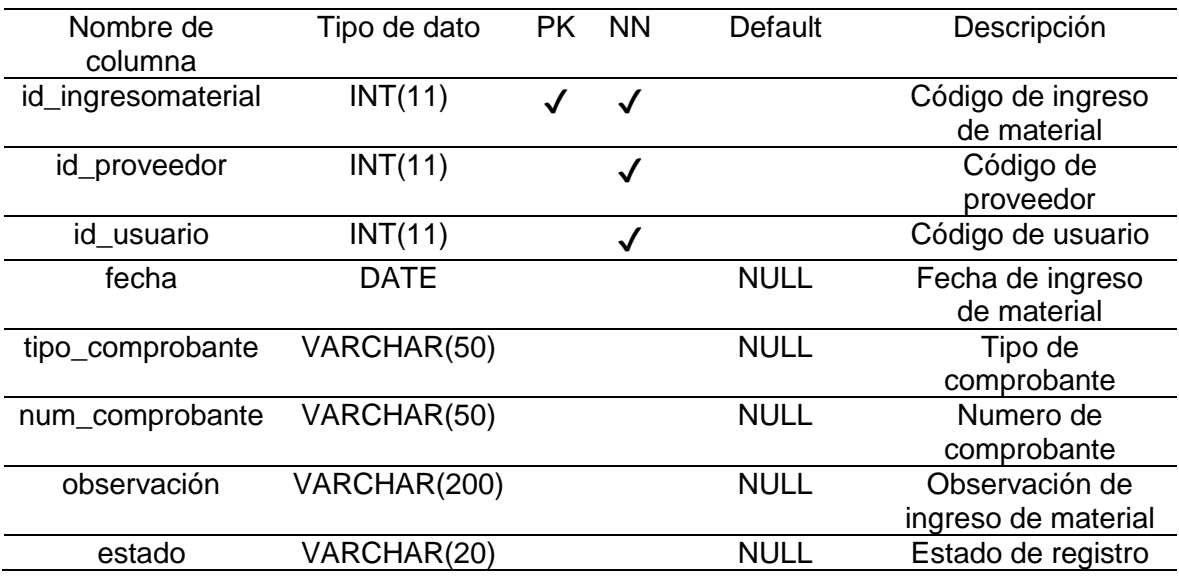

## Tabla 37

## *Diccionario de datos - Tabla detalle\_ingresomaterial*

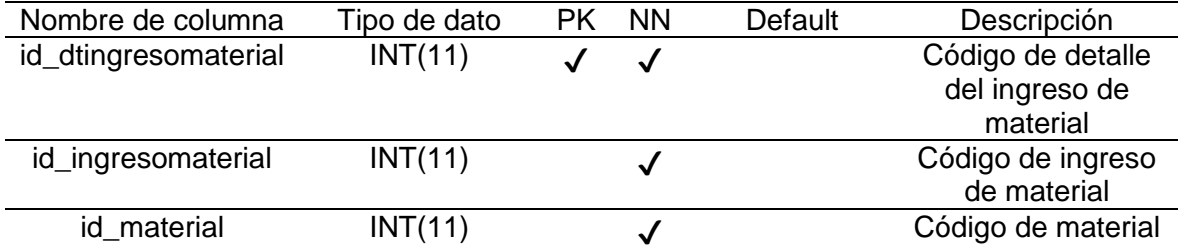

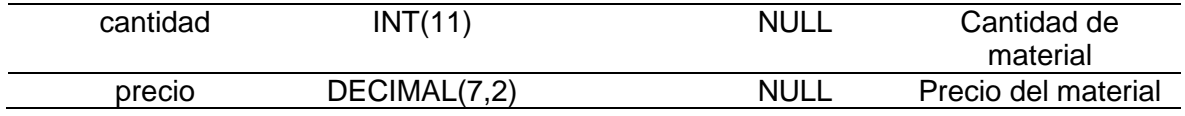

*Diccionario de datos - Tabla composicion*

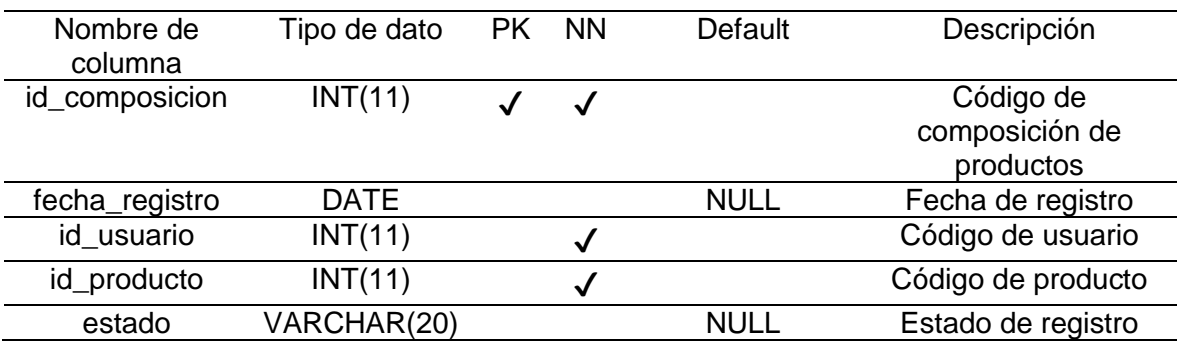

## Tabla 39

## *Diccionario de datos - Tabla detalle\_ composicion*

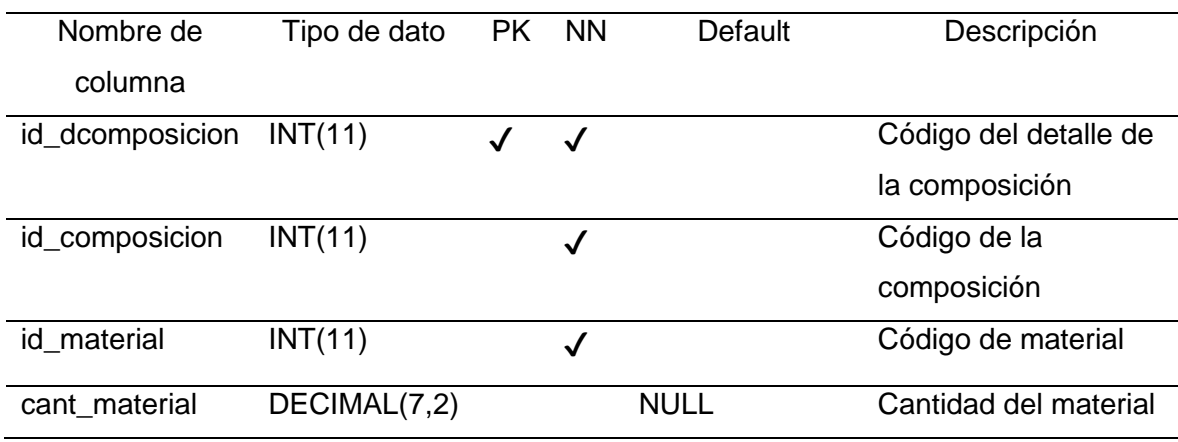

#### Tabla 40

# *Diccionario de datos - Tabla produccion*

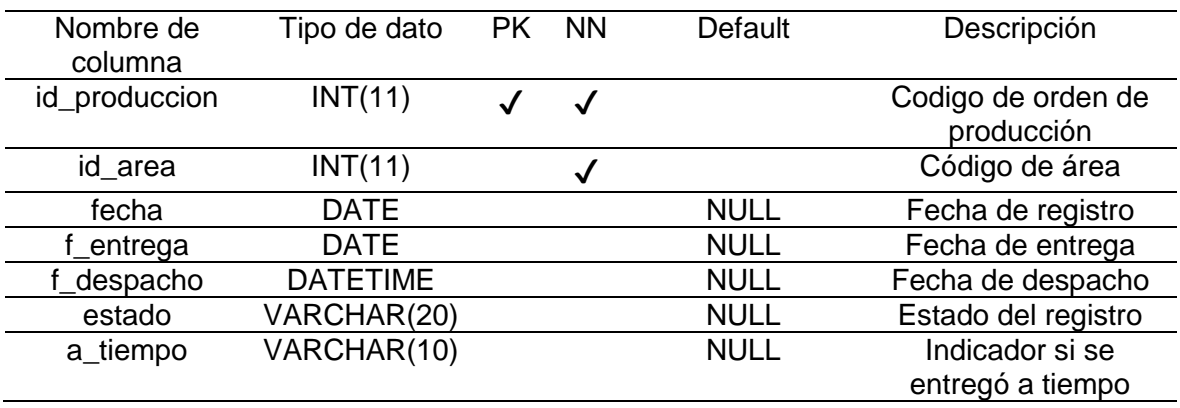

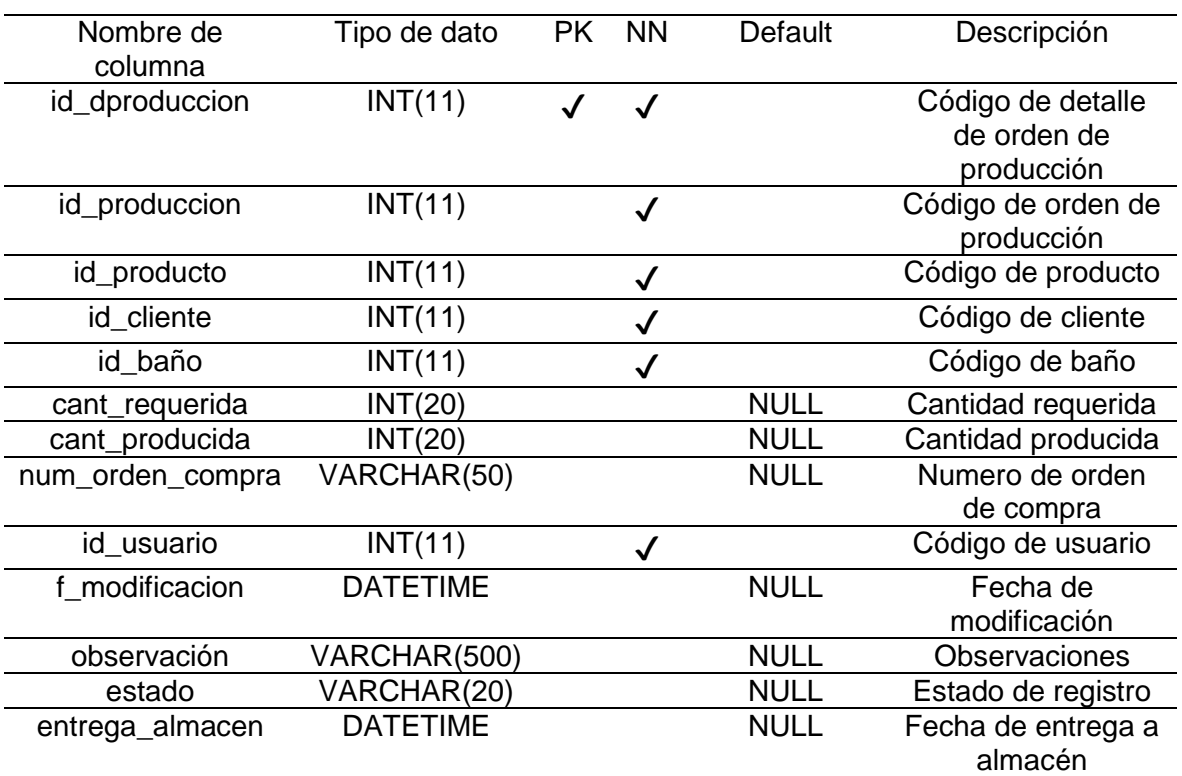

## *Diccionario de datos - Tabla detalle\_produccion*

#### Tabla 42

## *Diccionario de datos - Tabla detalle\_actividad*

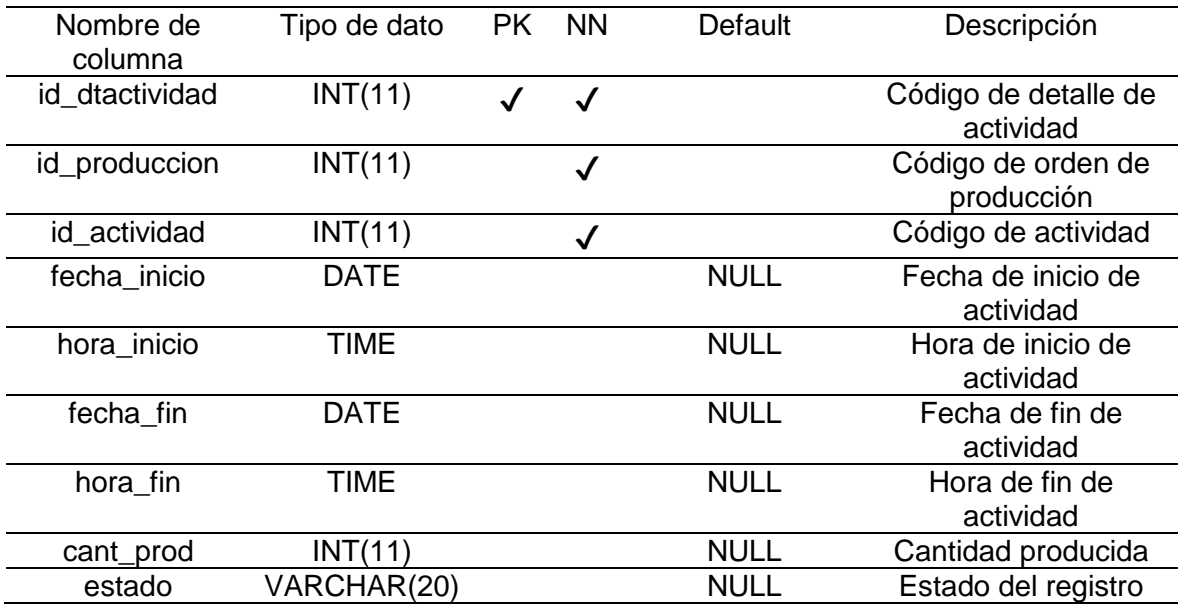

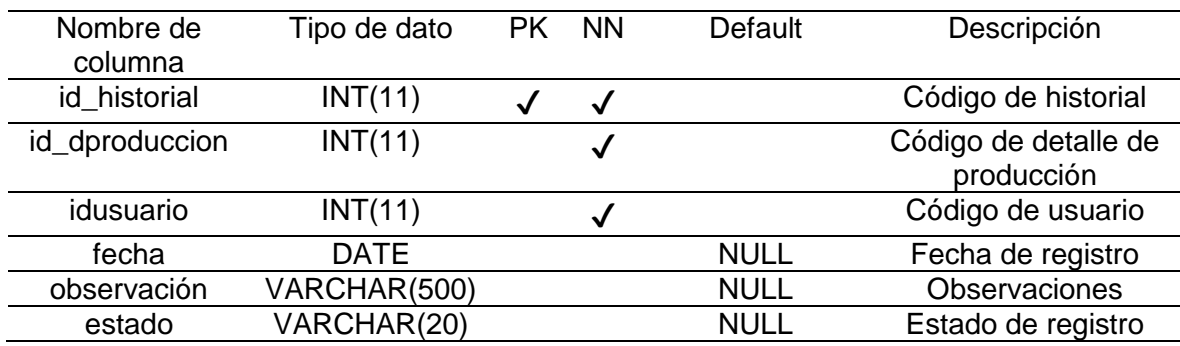

## *Diccionario de datos - Tabla historial*

## Tabla 44

## *Diccionario de datos - Tabla horas\_trabajadas*

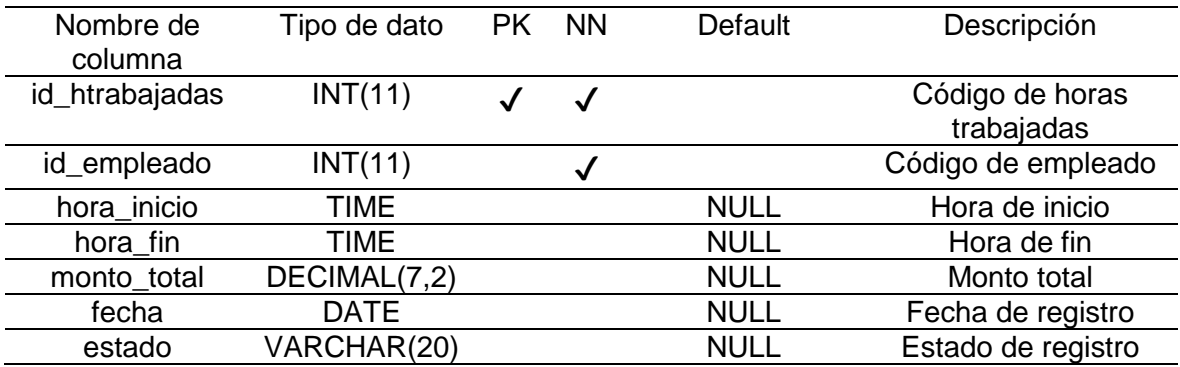

#### Tabla 45

## *Diccionario de datos - Tabla detalle\_htrabajadas*

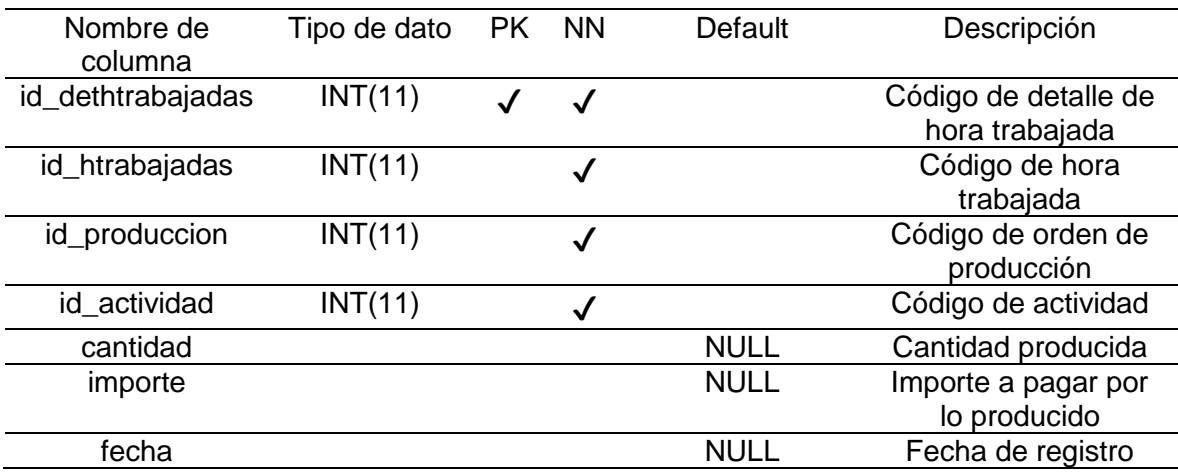

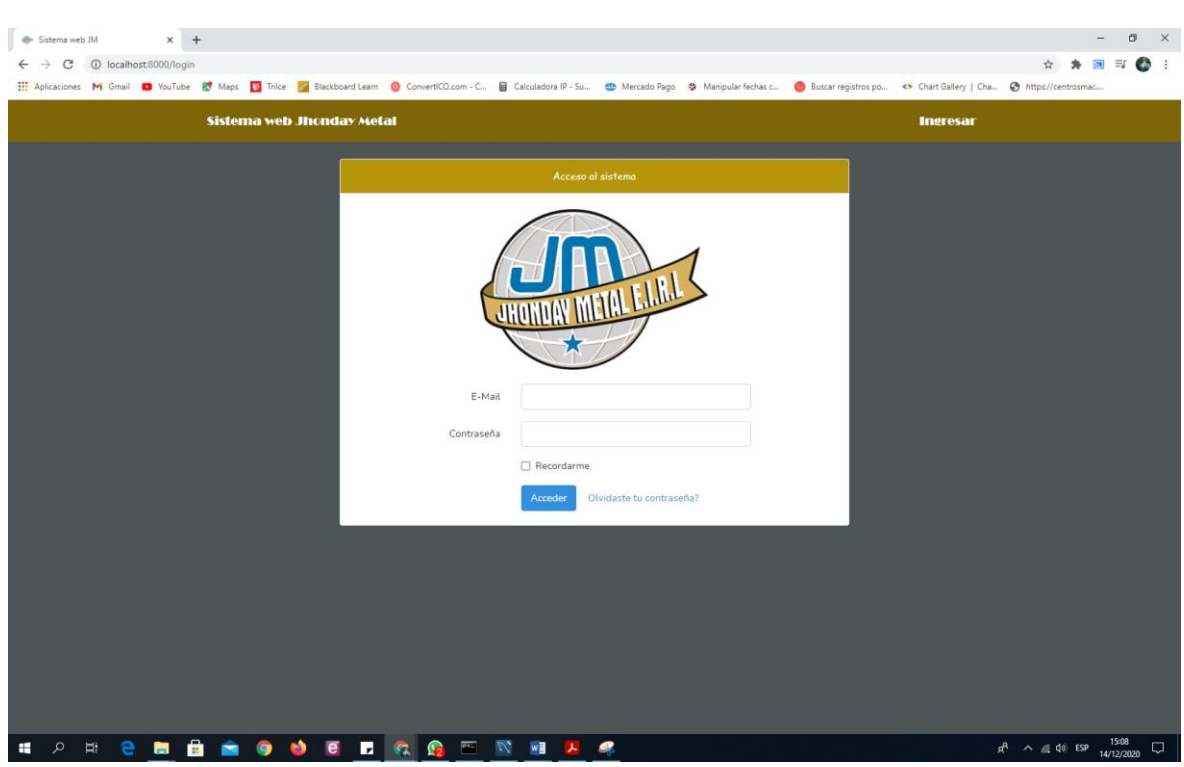

#### Anexo 22: Interfaces del sistema

*Figura 9.* Pantalla de inicio de sesión

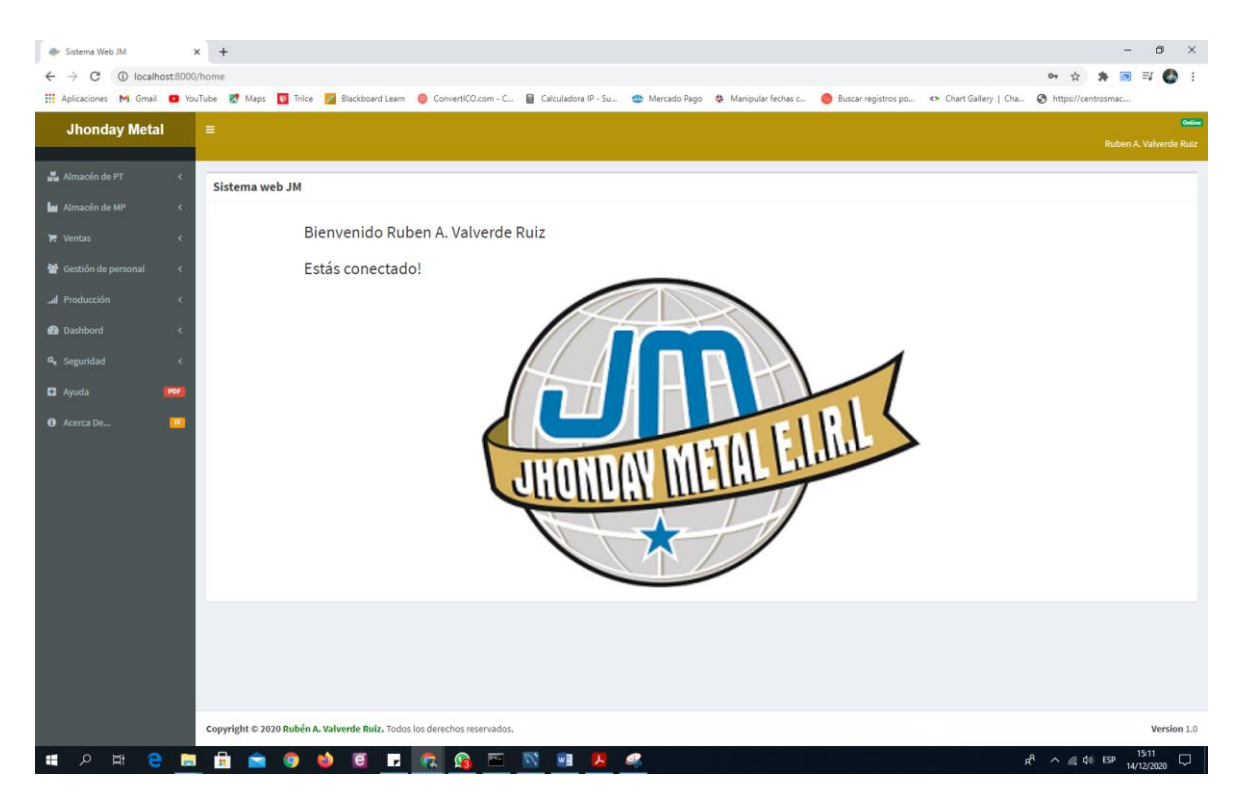

*Figura 10.* Pantalla principal

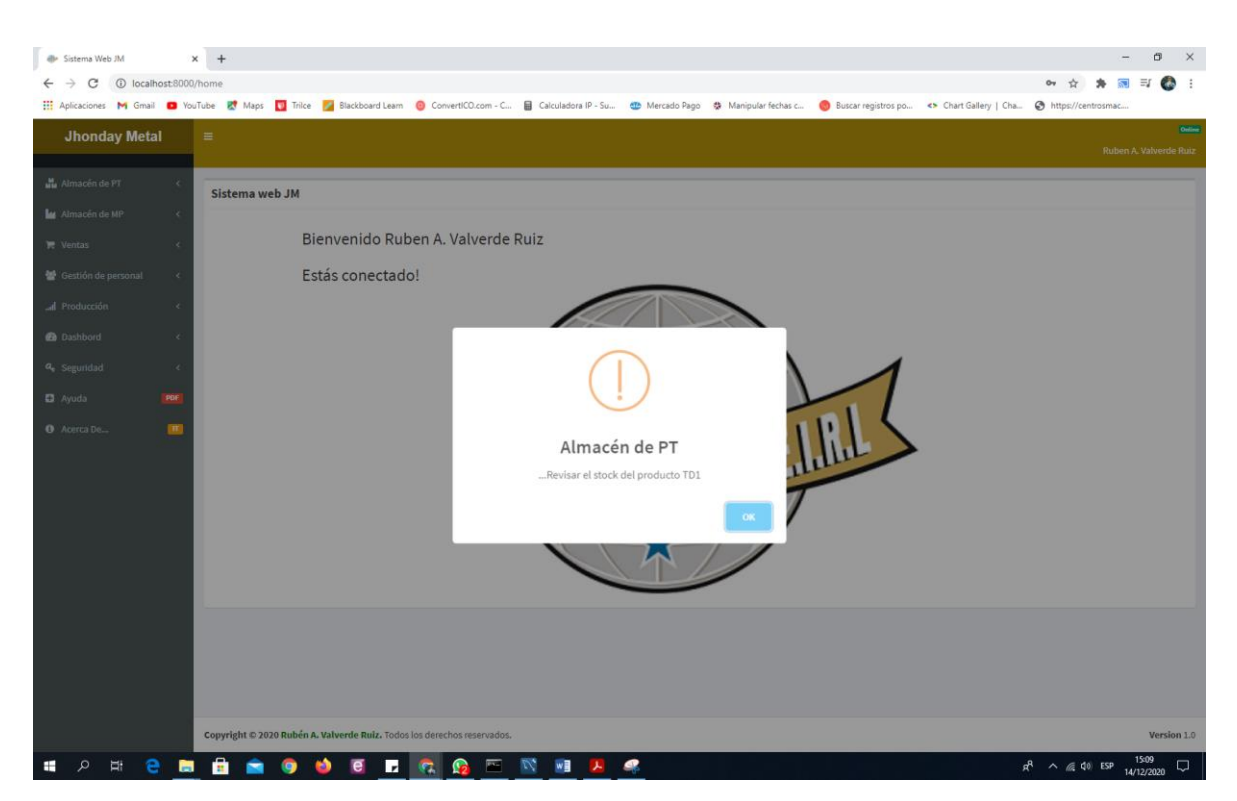

*Figura 11.* Pantalla de alerta de stock de productos del almacén de productos terminados

| dle Sistema Web JM                        | $x +$                             |                 |                            |                                                                                                    |              |                     |             |                                                                 |              |        |                         |                        | a                                    |
|-------------------------------------------|-----------------------------------|-----------------|----------------------------|----------------------------------------------------------------------------------------------------|--------------|---------------------|-------------|-----------------------------------------------------------------|--------------|--------|-------------------------|------------------------|--------------------------------------|
| C                                         | 1 localhost:8000/almacen/producto |                 |                            |                                                                                                    |              |                     |             |                                                                 |              |        | ☆                       | त्व                    | $\equiv$<br><b>Contract Contract</b> |
|                                           |                                   |                 |                            | Hi Aplicaciones M Gmail C YouTube 안 Maps D Trilce Z Blackboard Learn © ConvertICO.com - C B Calculadora IP - Su @ Mercado Pago 총 Manipular fechas c |              |                     |             | Buscar registros po <> Chart Gallery   Cha @ https://centrosmac |              |        |                         |                        |                                      |
| <b>Jhonday Metal</b>                      | $\equiv$                          |                 |                            |                                                                                                    |              |                     |             |                                                                 |              |        |                         | Ruben A. Valverde Ruiz |                                      |
| Almacén de PT<br>$\epsilon$               | Sistema web JM                    |                 |                            |                                                                                                    |              |                     |             |                                                                 |              |        |                         |                        |                                      |
| M Almacén de MP<br>$\epsilon$             |                                   |                 |                            |                                                                                                    |              |                     |             |                                                                 |              |        |                         |                        |                                      |
| $\epsilon$                                |                                   |                 |                            |                                                                                                    |              |                     |             |                                                                 |              |        |                         |                        |                                      |
| Gestión de personal<br>$\alpha$           |                                   |                 | Listado de Productos Nuevo |                                                                                                    |              |                     |             |                                                                 |              |        |                         |                        |                                      |
| al Producción<br>$\alpha$                 | Buscar                            |                 |                            |                                                                                                    |              |                     |             | <b>Buscar</b>                                                   |              |        |                         |                        |                                      |
| <b>@</b> Dashbord<br>$\alpha$             | COD*                              | Nombre*         | Baño                       | Unidad de Medida                                                                                                    | Stock        | <b>Stock Minimo</b> | Observación | Imagen                                                          | Categoría    | Estado | Opciones                |                        |                                      |
| a <sub>c</sub> Seguridad<br>$\mathcal{A}$ | P0001                             | TD1             | MARRON INTENSO             | MILLAR                                                                                                    | A            | $\overline{5}$      | A           |                                                                 | B            | Activo | Editar                  | Eliminar               |                                      |
|                                           |                                   |                 |                            |                                                                                                    |              |                     |             |                                                                 |              |        |                         |                        |                                      |
| POF                                       | P0002                             | TD <sub>2</sub> | ANARANJADO                 | <b>MILLAR</b>                                                                                                    | 300          | 5                   | A           |                                                                 | B            | Activo | Editar                  | Eliminar               |                                      |
| <b>O</b> Acerca De<br><b>In</b>           |                                   |                 |                            |                                                                                                    |              |                     |             |                                                                 |              |        |                         |                        |                                      |
|                                           | P0003                             | TD <sub>3</sub> | <b>ANARANJADO</b>          | MILLAR                                                                                                    | 6            | $\overline{5}$      | A           |                                                                 | $\mathsf{C}$ | Activo | Editar                  | Eliminar               |                                      |
|                                           |                                   |                 |                            |                                                                                                    |              |                     |             |                                                                 |              |        |                         |                        |                                      |
|                                           |                                   |                 |                            |                                                                                                    |              |                     |             |                                                                 |              |        |                         |                        |                                      |
|                                           | P0004                             | TD4             | ANARANJADO                 | MILLAR                                                                                                    | 6            | 5                   | A           |                                                                 | A            | Activo | Editar                  | Eliminar               |                                      |
|                                           |                                   |                 |                            |                                                                                                    |              |                     |             |                                                                 |              |        |                         |                        |                                      |
|                                           | P0005                             | TD5             | ANARANJADO                 | MILLAR                                                                                                    | 6            | $\overline{5}$      | A           |                                                                 | A            | Activo | Editar                  | Eliminar               |                                      |
|                                           |                                   |                 |                            |                                                                                                    |              |                     |             |                                                                 |              |        |                         |                        |                                      |
|                                           | P0006                             | TD6             | ANARANJADO                 | MILLAR                                                                                                    | $\mathbf{6}$ | $\overline{5}$      | A           |                                                                 | A            | Activo |                         |                        |                                      |
|                                           |                                   |                 |                            |                                                                                                    |              |                     |             |                                                                 |              |        | Editar                  | Eliminar               |                                      |
|                                           |                                   |                 |                            |                                                                                                    |              |                     |             |                                                                 |              |        |                         |                        |                                      |
| Ħ                                         | ā<br>m                            | 9               | Ы                          |                                                                                                    |              | ø                   |             |                                                                 |              |        | $R^2 \wedge R = 00$ ESP |                        | 15:11<br>14/12/2020                  |

*Figura 12.* Pantalla de la lista de productos de almacén de productos terminados

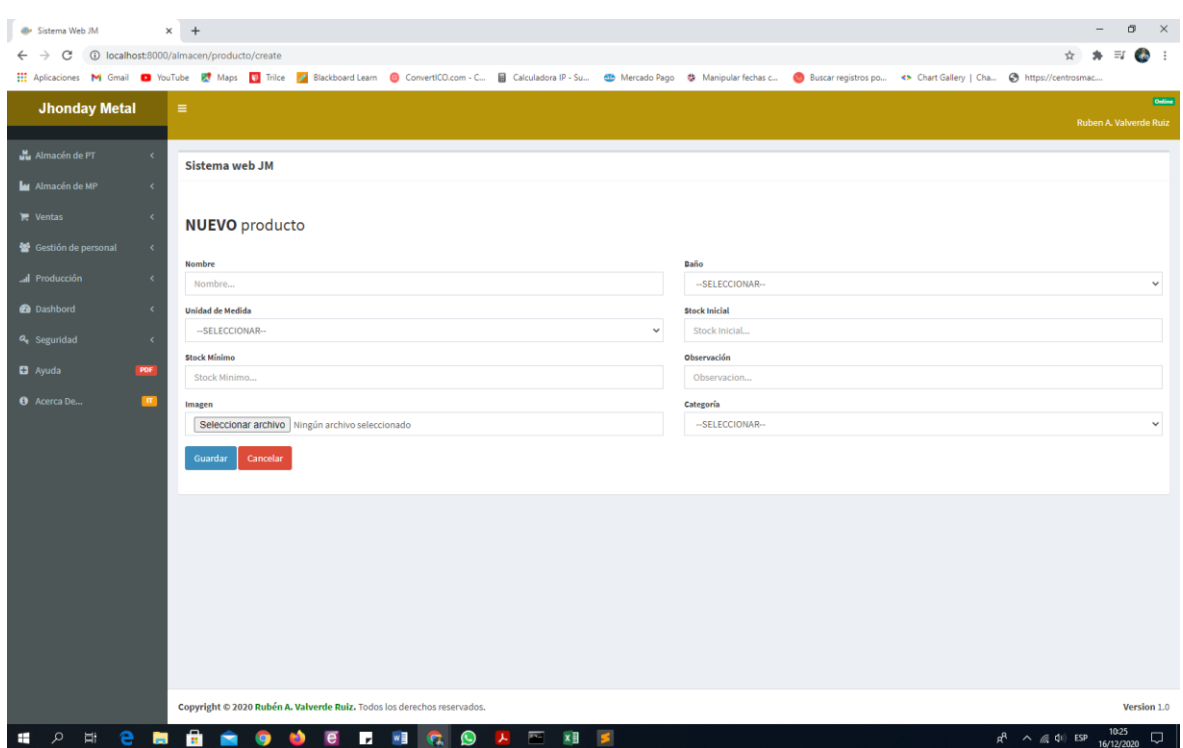

*Figura 13.* Pantalla de registro de nuevo producto

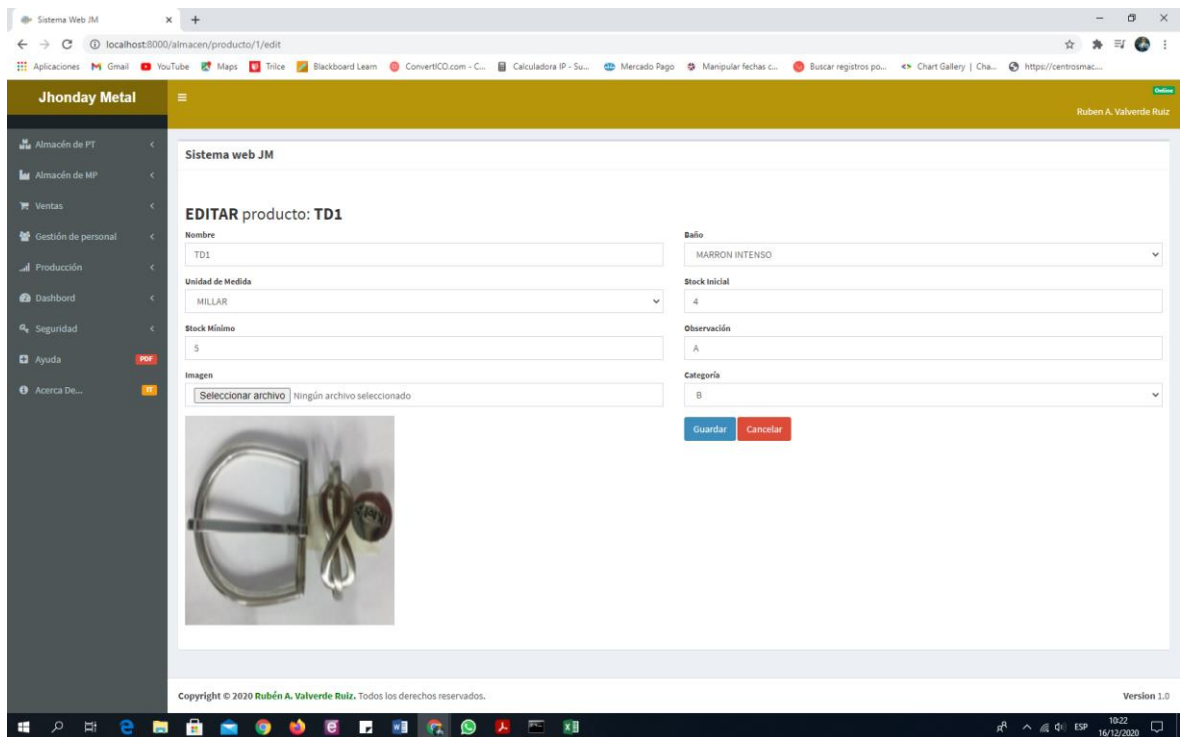

*Figura 14.* Pantalla de mantenimiento de productos

| <b>@</b> Sistema Web JM<br>1 localhost:8000/almacen/categoria<br>C | $\times$ +     |                                                                         |                                                                                                    |                    | σ<br>$\times$<br>≣⊈<br>$\overline{a}$                               |
|--------------------------------------------------------------------|----------------|-------------------------------------------------------------------------|----------------------------------------------------------------------------------------------------|--------------------|---------------------------------------------------------------------|
|                                                                    |                |                                                                         | Aplicaciones M Gmail ■ YouTube II Maps ■ Trilce 2 Blackboard Learn ● ConvertICO.com - C B Calculadora IP - Su · · Mercado Pago · 총 Manipular fechas c ● Buscar registros po · *> Chart Gallery   Cha ● Nttps |                    |                                                                     |
| <b>Jhonday Metal</b>                                               | $\equiv$       |                                                                         |                                                                                                    |                    | Ordina<br>Ruben A. Valverde Ruiz                                    |
| Mu Almacén de PT<br>$\epsilon$                                     | Sistema web JM |                                                                         |                                                                                                    |                    |                                                                     |
| Almacén de MP<br>$\epsilon$<br>$\epsilon$<br>$\mathbb{R}$ Ventas   |                | Listado de categorias de productos Nuevo                                |                                                                                                    |                    |                                                                     |
| Gestión de personal<br>$\prec$                                     | Buscar         |                                                                         |                                                                                                    | <b>Buscar</b>      |                                                                     |
| al Producción<br>$\prec$                                           | COD.*          | Nombre*                                                                 | <b>Descripcion</b>                                                                                                    | <b>Opciones</b>    |                                                                     |
| <b>@</b> Dashbord<br>$\prec$                                       | CP0003         | $\mathsf{C}$                                                            | <b>CALIDAD BAJA</b>                                                                                                    | Editar<br>Eliminar |                                                                     |
| $\prec$<br>a Seguridad                                             | CP0002         | B                                                                       | <b>CALIDAD MEDIA</b>                                                                                                    | Eliminar<br>Editar |                                                                     |
| <b>D</b> Ayuda<br>PDF                                              | CP0001         | $\mathsf{A}$                                                            | <b>CALIDAD ALTA</b>                                                                                                    | Editar<br>Eliminar |                                                                     |
| <b>O</b> Acerca De<br>$\blacksquare$                               |                |                                                                         |                                                                                                    |                    |                                                                     |
|                                                                    |                |                                                                         |                                                                                                    |                    |                                                                     |
|                                                                    |                |                                                                         |                                                                                                    |                    |                                                                     |
|                                                                    |                |                                                                         |                                                                                                    |                    |                                                                     |
|                                                                    |                |                                                                         |                                                                                                    |                    |                                                                     |
|                                                                    |                |                                                                         |                                                                                                    |                    |                                                                     |
|                                                                    |                |                                                                         |                                                                                                    |                    |                                                                     |
|                                                                    |                |                                                                         |                                                                                                    |                    |                                                                     |
|                                                                    |                |                                                                         |                                                                                                    |                    |                                                                     |
|                                                                    |                |                                                                         |                                                                                                    |                    |                                                                     |
|                                                                    |                | Copyright @ 2020 Rubén A. Valverde Ruiz. Todos los derechos reservados. |                                                                                                    |                    | Version 1.0                                                         |
| $\circ$<br>$\Xi^*$<br>e<br>÷<br>п                                  | ÷              | $\mathbb{Z}$<br><b>G</b><br>圔<br>e<br>$\mathbf{r}$                      | W<br><b>S</b><br>$\mathbf{r}$                                                                                                    |                    | 15:12<br>14/12/2020<br>$R^R$ $\wedge$ ( $\approx$ 40) ESP<br>$\Box$ |

*Figura 15.* Pantalla de categoría de productos terminados

| <b>@</b> Sistema Web JM                             | $\times$ +                                                                      |                                                                                                    |                    |               |                                                              | $\Box$                   | $\times$    |
|-----------------------------------------------------|---------------------------------------------------------------------------------|----------------------------------------------------------------------------------------------------|--------------------|---------------|--------------------------------------------------------------|--------------------------|-------------|
| 1 localhost:8000/almacen/bano<br>C<br>$\rightarrow$ |                                                                                 |                                                                                                    |                    |               |                                                              | $\equiv 1$ $\rightarrow$ |             |
|                                                     |                                                                                 | Aplicaciones M Gmail ■ YouTube IM Maps   Trilice   2 Blackboard Learn   ConvertICO.com - C B Calculadora IP - Su < MB Mercado Pago 총 Manipular fechas c ● Buscar registros po <> Chart Gallery   Cha ● Buscar |                    |               |                                                              |                          |             |
| <b>Jhonday Metal</b>                                | $\equiv$                                                                        |                                                                                                    |                    |               |                                                              | Ruben A. Valverde Ruiz   | Ordine      |
|                                                     |                                                                                 |                                                                                                    |                    |               |                                                              |                          |             |
| Almacén de PT<br>$\epsilon$                         | Sistema web JM                                                                  |                                                                                                    |                    |               |                                                              |                          |             |
| M Almacén de MP<br>$\prec$                          |                                                                                 |                                                                                                    |                    |               |                                                              |                          |             |
| $\prec$<br>$\blacksquare$ Ventas                    | Listado de baños de los productos Nuevo                                         |                                                                                                    |                    |               |                                                              |                          |             |
| Gestión de personal<br>$\prec$                      | Buscar                                                                          |                                                                                                    |                    | <b>Buscar</b> |                                                              |                          |             |
| al Producción<br>$\prec$                            | COD.*                                                                           | Nombre                                                                                                    | <b>Opciones</b>    |               |                                                              |                          |             |
| <b>@</b> Dashbord<br>$\prec$                        | B00019                                                                          | <b>ROJO</b>                                                                                                    | Editar<br>Eliminar |               |                                                              |                          |             |
| a <sub>e</sub> Seguridad<br>$\prec$                 | B00018                                                                          | <b>CAFE MELON</b>                                                                                                    | Eliminar<br>Editar |               |                                                              |                          |             |
| POF<br><b>D</b> Ayuda                               | B00017                                                                          | COÑAC                                                                                                    | Editar<br>Eliminar |               |                                                              |                          |             |
| $\blacksquare$<br><b>O</b> Acerca De                | B00016                                                                          | <b>TABACO</b>                                                                                                    | Editar<br>Eliminar |               |                                                              |                          |             |
|                                                     | B00015                                                                          | <b>ALMENDRA</b>                                                                                                    | Eliminar<br>Editar |               |                                                              |                          |             |
|                                                     | B00014                                                                          | MIEL                                                                                                    | Editar<br>Eliminar |               |                                                              |                          |             |
|                                                     | B00013                                                                          | <b>VINO</b>                                                                                                    | Eliminar<br>Editar |               |                                                              |                          |             |
|                                                     |                                                                                 |                                                                                                    |                    |               |                                                              |                          |             |
|                                                     | $\left\langle \begin{array}{ c c c c c } 1 & 2 & 3 \end{array} \right\rangle$ ) |                                                                                                    |                    |               |                                                              |                          |             |
|                                                     |                                                                                 |                                                                                                    |                    |               |                                                              |                          |             |
|                                                     |                                                                                 |                                                                                                    |                    |               |                                                              |                          |             |
|                                                     |                                                                                 |                                                                                                    |                    |               |                                                              |                          |             |
|                                                     |                                                                                 |                                                                                                    |                    |               |                                                              |                          |             |
|                                                     | Copyright @ 2020 Rubén A. Valverde Ruiz. Todos los derechos reservados.         |                                                                                                    |                    |               |                                                              |                          | Version 1.0 |
| H<br>e<br>÷<br>Q<br>自                               | ÷                                                                               | <b>G</b><br>$\mathbb{R}$<br>W<br><b>F</b><br>$\mathbb{Z}$<br>G.<br>- 14                                                                                                    | ø                  |               | $R^R$ $\wedge$ $\textcircled{r}$ $\blacktriangleleft$ 0) ESP | 15:13<br>14/12/2020      | $\Box$      |

*Figura 16.* Pantalla de baños de productos terminados

| <b>@</b> Sistema Web JM                   | $\times$ +                                   |                                                                                                    |              |                |                    |        | σ<br>$\times$                                                     |
|-------------------------------------------|----------------------------------------------|----------------------------------------------------------------------------------------------------|--------------|----------------|--------------------|--------|-------------------------------------------------------------------|
| C                                         | 10 localhost:8000/almacenmp/material?page=20 |                                                                                                    |              |                |                    |        | $\equiv$ r<br><b>Co</b>                                           |
|                                           |                                              | Hi Aplicaciones M Gmail ■ YouTube R Maps ■ Trilce Z Blackboard Learn ● ConvertICO.com - C 급 Calculadora IP - Su ● Nercado Pago 총 Manipular fechas c ● Buscar registros po <> Chart Gallery   Cha ● https://ce |              |                |                    |        |                                                                   |
| <b>Jhonday Metal</b>                      | $\equiv$                                     |                                                                                                    |              |                |                    |        | Ordine<br>Ruben A. Valverde Ruiz                                  |
| Almacén de PT<br>$\epsilon$               |                                              |                                                                                                    |              |                |                    |        |                                                                   |
| M Almacén de MP<br>$\epsilon$             | Sistema web JM                               |                                                                                                    |              |                |                    |        |                                                                   |
| $\epsilon$<br>$\mathbb{R}$ Ventas         |                                              |                                                                                                    |              |                |                    |        |                                                                   |
| <b>参</b> Gestión de personal<br>$\langle$ |                                              | Listado de materiales para el almacén de materia prima Nuevo                                                                                                    |              |                |                    |        |                                                                   |
| Al Producción                             | Buscar                                       |                                                                                                    |              |                | <b>Buscar</b>      |        |                                                                   |
| $\epsilon$                                | COD.*                                        | Nombre*                                                                                                    | <b>Stock</b> | Presentación   | <b>Descripción</b> | Estado | <b>Opciones</b>                                                   |
| $\epsilon$                                | <b>MAT00015</b>                              | <b>ABRILLANTADOR</b>                                                                                                    | 4.00         | <b>LITROS</b>  | A-BG-N-SC          | Activo | Editar<br>Eliminar                                                |
| $\prec$                                   | <b>MAT00014</b>                              | <b>SOLUCION CORRECTORA</b>                                                                                                    | 4.00         | KILOGRAMOS     | A-BG-N-SC          | Activo | Editar<br>Eliminar                                                |
| POF                                       | <b>MAT00013</b>                              | <b>ABRILLANTADOR COBRE</b>                                                                                                    | 2.25         | KILOGRAMOS     | A-BG-ABC           | Activo | Editar<br>Eliminar                                                |
| $\blacksquare$                            | MAT00012                                     | <b>ABRILLANTADOR DE BRONCE</b>                                                                                                    | 7.00         | <b>GALONES</b> | A-BG-ABB           | Activo | Eliminar<br>Editar                                                |
|                                           | MAT00011                                     | <b>SOLUCION PREPARADORA</b>                                                                                                    | 1.50         | KILOGRAMOS     | A-BG-C-SP          | Activo | Eliminar<br>Editar                                                |
|                                           | MAT00010                                     | SOLUCION COLOR                                                                                                    | 4.00         | <b>LITROS</b>  | A-BG-C-AB          | Activo | Eliminar<br>Editar                                                |
|                                           | <b>MAT0009</b>                               | ABRILLANTADOR CUPRACIO "B"                                                                                                    | 4.00         | <b>LITROS</b>  | A-BG-C-AB          | Activo | Editar<br>Eliminar                                                |
|                                           |                                              | $\leftarrow$ 1 2  13 14 15 16 17 18 19 20 21 22 >                                                                                                    |              |                |                    |        |                                                                   |
|                                           |                                              |                                                                                                    |              |                |                    |        |                                                                   |
|                                           |                                              |                                                                                                    |              |                |                    |        |                                                                   |
|                                           |                                              |                                                                                                    |              |                |                    |        |                                                                   |
|                                           |                                              | Copyright @ 2020 Rubén A. Valverde Ruiz. Todos los derechos reservados.                                                                                                    |              |                |                    |        | Version 1.0                                                       |
| ü                                         | m                                            | $\mathbf{r}$<br>z.<br>$w \equiv$<br>$\mathcal{F}$<br>m.                                                                                                    | 酉<br>x H     | Z,             |                    |        | 11:22<br>$R^R$ $\wedge$ $R$ $\Phi$ $\Phi$ ESP<br>Q.<br>16/12/2020 |

*Figura 17.* Pantalla de listado de materiales al almacén de materia prima

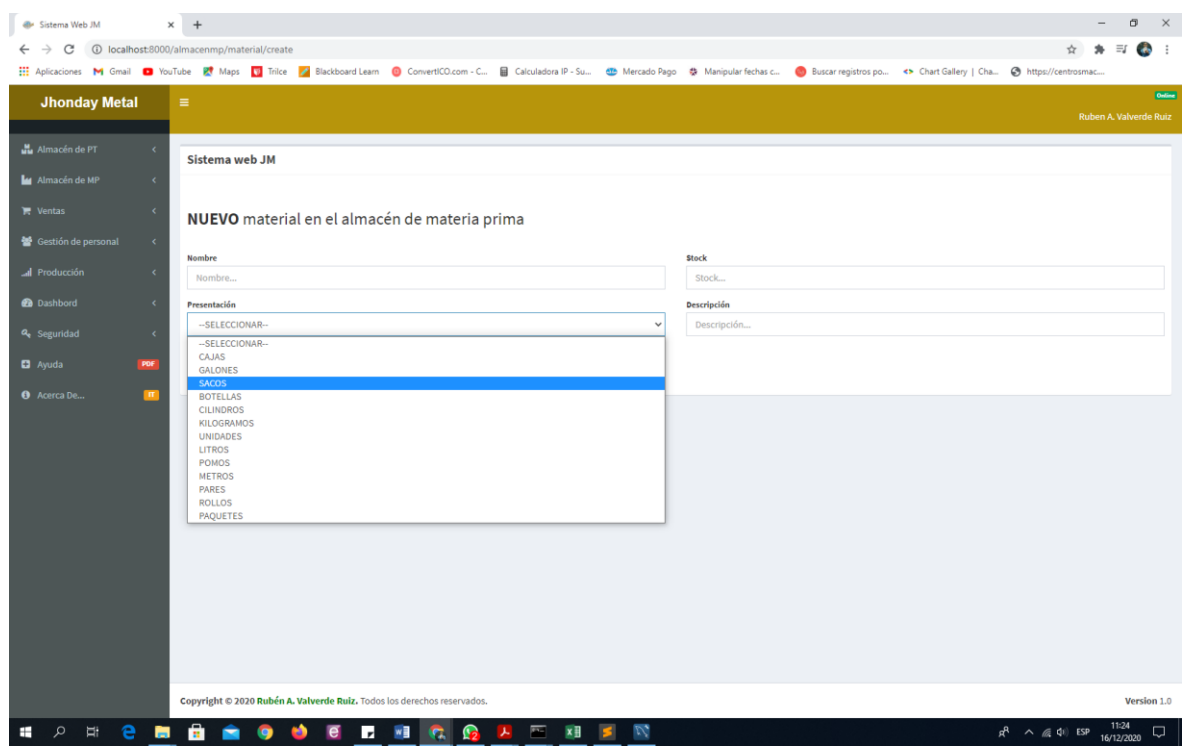

*Figura 18.* Pantalla de registro de nuevo material

| die Sistema Web JM           |              | $\times$ +                           |                                                                                                    |                                                           |                                                                 |               |                             |                           |                        | σ                                       | $\times$ |
|------------------------------|--------------|--------------------------------------|----------------------------------------------------------------------------------------------------|-----------------------------------------------------------|-----------------------------------------------------------------|---------------|-----------------------------|---------------------------|------------------------|-----------------------------------------|----------|
| C                            |              | 1 localhost:8000/almacenmp/proveedor |                                                                                                    |                                                           |                                                                 |               |                             |                           |                        | Ξſ<br><b>Co</b>                         |          |
|                              |              |                                      | He Aplicaciones M Gmail C YouTube PM Maps V Trilce P Blackboard Learn C ConvertICO.com - C 급 Calculadora IP - Su @ Mercado Pago 충 Manipular fechas c |                                                           | Buscar registros po <> Chart Gallery   Cha @ https://centrosmac |               |                             |                           |                        |                                         |          |
| <b>Jhonday Metal</b>         |              | $\equiv$                             |                                                                                                    |                                                           |                                                                 |               |                             |                           |                        | <b>Online</b><br>Ruben A. Valverde Ruiz |          |
| Almacén de PT                | $\epsilon$   | Sistema web JM                       |                                                                                                    |                                                           |                                                                 |               |                             |                           |                        |                                         |          |
| M Almacén de MP              | $\epsilon$   |                                      |                                                                                                    |                                                           |                                                                 |               |                             |                           |                        |                                         |          |
| $\blacksquare$ Ventas        | $\prec$      |                                      | Listado de proveedores del almacén de materia prima Nuevo                                                                                            |                                                           |                                                                 |               |                             |                           |                        |                                         |          |
| <b>参</b> Gestión de personal | $\epsilon$   | Buscar                               |                                                                                                    |                                                           | <b>Buscar</b>                                                   |               |                             |                           |                        |                                         |          |
| I Producción                 | $\prec$      | $COD.$ *                             | Razón Social*                                                                                                    | <b>Dirección</b>                                          | Email                                                           | Teléfono RUC* |                             |                           | <b>Estado Opciones</b> |                                         |          |
| <b>B</b> Dashbord            | $\epsilon$   |                                      | PRV000130 WLS DRILLING PRODUCTS DEL PERU S.A.C.                                                                                                    | Calle Las Codornices 104                                  | info@wlsdp.cl                                                   |               | 16371445 20449276753 Activo |                           | Editar                 |                                         |          |
| <b>Q</b> Seguridad           | $\prec$      |                                      |                                                                                                    |                                                           |                                                                 |               |                             |                           | Eliminar               |                                         |          |
| <b>D</b> Ayuda               | POF          |                                      | PRV000129 VALLADARES ARROYO ROCIO DEL PILAR                                                                                                    | Calle José Joaquín Olmedo 253, Urb. Palermo,              |                                                                 |               | 44225807 10802893057 Activo |                           | Editar                 |                                         |          |
| <b>O</b> Acerca De           | $\mathbf{H}$ |                                      |                                                                                                    | Etapa II                                                  |                                                                 |               |                             |                           | Eliminar               |                                         |          |
|                              |              |                                      | PRV000128 THORMETAL E.I.R.L.                                                                                                    | Jr. Arístides Del Carpio Muñoz 1387, Urb. Los<br>Cipreses | thormetal2006@hotmail.com 15641820 20101440860 Activo           |               |                             |                           | Editar<br>Eliminar     |                                         |          |
|                              |              |                                      | PRV000127 TELECOMUNICACIONES COMPUTACION Y CONTROL<br>S.A.                                                                                           | Calle los Preciados 149, Piso 3                           | postmast@tcc.com.pe                                             |               | 17150656 20127160440 Activo |                           | Editar<br>Eliminar     |                                         |          |
|                              |              |                                      | PRV000126 TECNOLOGIA EN TRANSPORTE DE MINERALES S.A.C. Av. Javier Prado Este 3361                                                                    |                                                           | ventas@ttmperu.pe                                               |               | 16372341 20502698096 Activo |                           | Editar<br>Eliminar     |                                         |          |
|                              |              |                                      | PRV000125 SURTIDORES S.A.C.                                                                                                    | Av. Angamos Oeste 1420                                    | sursa@surtidores.com.pe                                         |               | 14417494 20100674212 Activo |                           | Editar<br>Eliminar     |                                         |          |
|                              |              |                                      | PRV000124 SUPERMERCADO MIX S.R.L.                                                                                                    | Jr. Tarapacá 550                                          | supermix_hco@hotmail.com 62511114 20362427798 Activo            |               |                             |                           | Editar<br>Eliminar     |                                         |          |
|                              |              |                                      |                                                                                                    |                                                           |                                                                 |               |                             |                           |                        |                                         |          |
| е<br>ü                       | ы            | п.                                   | ы                                                                                                    | w                                                         |                                                                 |               |                             | $R^R \wedge R^P$ (10) ESP |                        | 15:14<br>14/12/2020                     |          |

*Figura 19.* Pantalla de listado de proveedores del almacén de materia prima

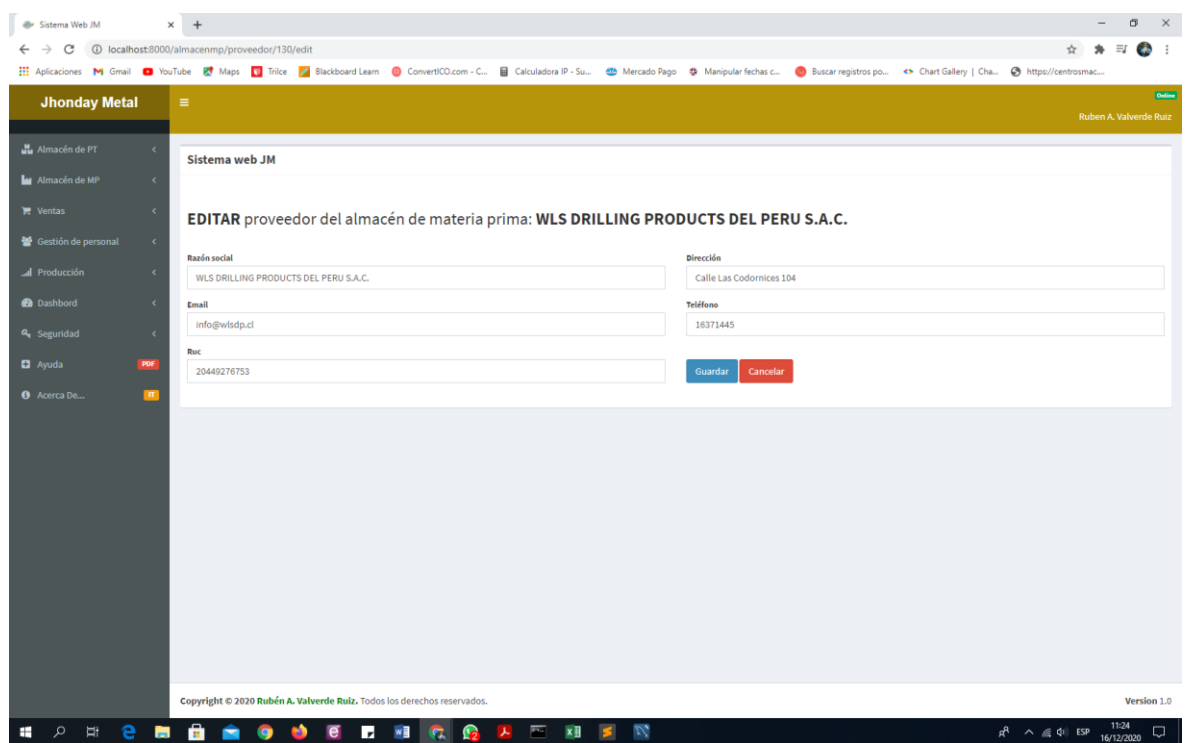

*Figura 20.* Pantalla de mantenimiento de registro de proveedor

| <b>@</b> Sistema Web JM                          | $\times$ +     |                                                                                                    |                         |            |                        |                                                                 |            |               |                           | σ                      | $\times$    |
|--------------------------------------------------|----------------|----------------------------------------------------------------------------------------------------|-------------------------|------------|------------------------|-----------------------------------------------------------------|------------|---------------|---------------------------|------------------------|-------------|
| 10 localhost:8000/almacenmp/ingresomaterial<br>c |                |                                                                                                    |                         |            |                        |                                                                 |            |               |                           | $\equiv$ r             |             |
|                                                  |                | He Aplicaciones M Gmail D YouTube IN Maps D Trilce Z Blackboard Learn D ConvertICO.com - C B Calculadora IP - Su @ Mercado Pago 총 Manipular fechas c |                         |            |                        | Buscar registros po <> Chart Gallery   Cha @ https://centrosmac |            |               |                           |                        |             |
| <b>Jhonday Metal</b>                             | $\equiv$       |                                                                                                    |                         |            |                        |                                                                 |            |               |                           |                        | Online      |
|                                                  |                |                                                                                                    |                         |            |                        |                                                                 |            |               |                           | Ruben A. Valverde Ruiz |             |
| Almacén de PT<br>$\epsilon$                      | Sistema web JM |                                                                                                    |                         |            |                        |                                                                 |            |               |                           |                        |             |
| M Almacén de MP<br>$\langle$                     |                |                                                                                                    |                         |            |                        |                                                                 |            |               |                           |                        |             |
| $\epsilon$<br><b>T</b> Ventas                    |                | Ingreso de materiales al almacén de materia prima Nuevo                                                                                              |                         |            |                        |                                                                 |            |               |                           |                        |             |
| Gestión de personal<br>$\prec$                   | Buscar         |                                                                                                    |                         |            | <b>Buscar</b>          |                                                                 |            |               |                           |                        |             |
| I Producción<br>$\epsilon$                       | COD.           | Proveedor*                                                                                                    | <b>Usuario</b>          | Fecha      | Comprobante*           | Observación                                                     | Total      | <b>Estado</b> | <b>Opciones</b>           |                        |             |
| <b>@</b> Dashbord<br>$\epsilon$                  | <b>IM00074</b> | DINEX E.I.R.L.                                                                                                    | Jhonatan Mendoza        | 2020-11-21 | BOLETA: 0009029        | OK                                                              | 12589.8000 | A             | <b>Detalles</b>           | Anular                 |             |
| a <sub>s</sub> Seguridad<br>$\prec$              | <b>IM00073</b> | IMPORTADORA Y DISTRIBUIDORA VILCANOTA S.A.                                                                                                    | Ruben A. Valverde Ruiz  | 2020-11-21 | <b>TICKET: 0009028</b> | OK                                                              | 8279.6000  | A             | <b>Detalles</b>           | Anular                 |             |
| <b>D</b> Ayuda<br>POF                            |                | IM00072 REPRESENTACIONES GENERALES EL SOL S.A.                                                                                                    | Ruben A. Valverde Ruiz  | 2020-11-21 | FACTURA: 0009027       | <b>ANTES DE TIEMPO</b>                                          | 7188.7000  | $\mathbf{A}$  | <b>Detailes</b>           | Anular                 |             |
| $\blacksquare$<br><b>O</b> Acerca De             | <b>IM00071</b> | <b>SURTIDORES S.A.C.</b>                                                                                                    | Cesar Vallejo Gutierrez | 2020-11-21 | <b>BOLETA: 0009026</b> | <b>ANTES DE TIEMPO</b>                                          | 4211.9000  | $\mathsf{A}$  | <b>Detalles</b>           | Anular                 |             |
|                                                  | <b>IM00070</b> | <b>CLASS POINT S.A.</b>                                                                                                    | <b>Jhonatan Mendoza</b> | 2020-11-21 | TICKET: 0009025        | <b>COMPLETO</b>                                                 | 8640,5000  | $\mathsf{A}$  | <b>Detalles</b>           | Anular                 |             |
|                                                  | <b>IM00069</b> | REPRESENTACIONES GENERALES EL SOL S.A.                                                                                                    | Eleodoro Mendoza León   | 2020-11-21 | TICKET: 0009024        | <b>COMPLETO</b>                                                 | 8344,3000  | $\mathsf{A}$  | <b>Detalles</b>           | Anular                 |             |
|                                                  | <b>IM00068</b> | CYDMA TECH S.A.C.                                                                                                    | Ruben A. Valverde Ruiz  | 2020-11-21 | TICKET: 0009023        | <b>COMPLETO</b>                                                 | 7469.0000  | $\mathsf{A}$  | <b>Detalles</b>           | Anular                 |             |
|                                                  |                | $2$ 3 4 5 6 7 8 9 10 11 >                                                                                                    |                         |            |                        |                                                                 |            |               |                           |                        |             |
|                                                  |                |                                                                                                    |                         |            |                        |                                                                 |            |               |                           |                        |             |
|                                                  |                |                                                                                                    |                         |            |                        |                                                                 |            |               |                           |                        |             |
|                                                  |                |                                                                                                    |                         |            |                        |                                                                 |            |               |                           |                        |             |
|                                                  |                | Copyright © 2020 Rubén A. Valverde Ruiz. Todos los derechos reservados.                                                                              |                         |            |                        |                                                                 |            |               |                           |                        | Version 1.0 |
| ü<br>Q<br>m                                      | ÷              | W<br>G<br>$\mathbf{r}$<br>v.                                                                                                    | $\overline{a}$<br>xH    | Z,         |                        |                                                                 |            |               | $R^2 \wedge R^2 = 10$ ESP | 11:25<br>16/12/2020    | $\Box$      |

*Figura 21.* Pantalla de listado de ingreso de materiales

| <b>@</b> Sistema Web JM              | $\times$ +                                                                                                    |          |                                     |        |                       | σ<br>$\times$<br>-                           |
|--------------------------------------|----------------------------------------------------------------------------------------------------|----------|-------------------------------------|--------|-----------------------|----------------------------------------------|
| C<br>$\rightarrow$                   | 1 localhost:8000/almacenmp/ingresomaterial/create                                                                                                    |          |                                     |        |                       | $\ddot{\bullet}$<br>$\equiv$ r               |
|                                      | Aplicaciones M Gmail ■ YouTube E Maps ■ Trilce Z Blackboard Learn ● ConvertICO.com - C ■ Calculadora IP - Su · ● Mercado Pago 총 Manipular fechas c ● Buscar registros po <> Chart Gallery   Cha ● https://ce |          |                                     |        |                       |                                              |
| <b>Jhonday Metal</b>                 | $\equiv$                                                                                                    |          |                                     |        |                       | Online<br>Ruben A. Valverde Ruiz             |
| Mu Almacén de PT<br>$\epsilon$       | Sistema web JM                                                                                                    |          |                                     |        |                       |                                              |
| M Almacén de MP<br>$\prec$           |                                                                                                    |          |                                     |        |                       |                                              |
| $\mathbb{R}$ Ventas<br>$\langle$     | NUEVO ingreso de material al almacén de materia prima                                                                                                    |          |                                     |        |                       |                                              |
| Gestión de personal<br>$\prec$       |                                                                                                    |          |                                     |        |                       |                                              |
| al Producción<br>$\prec$             | Proveedor<br>OJO VERDE PERU E.I.R.L.                                                                                                    |          |                                     |        |                       |                                              |
| <b>@</b> Dashbord<br>$\epsilon$      | Usuario                                                                                                    |          | <b>Tipo de comprobante</b>          |        | Número de comprobante |                                              |
| $\prec$<br>a Seguridad               | Ruben A. Valverde Ruiz                                                                                                    |          | -- SELECCIONAR--                    | $\vee$ | Número de comprobante |                                              |
| <b>D</b> Ayuda<br>POF                | Observación                                                                                                    |          |                                     |        |                       |                                              |
|                                      | Observación                                                                                                    |          |                                     |        |                       |                                              |
| <b>O</b> Acerca De<br>$\blacksquare$ | Material                                                                                                    |          | Cantidad                            | Precio |                       | Agregar                                      |
|                                      | --SELECCIONAR--                                                                                                    |          | Cantidad                            | Precio |                       |                                              |
|                                      | <b>Opciones</b>                                                                                                    | Material | Cantidad                            | Precio | Subtotal              |                                              |
|                                      | <b>TOTAL</b>                                                                                                    |          |                                     |        |                       | S/.0.00                                      |
|                                      |                                                                                                    |          |                                     |        |                       |                                              |
|                                      |                                                                                                    |          |                                     |        |                       |                                              |
|                                      |                                                                                                    |          |                                     |        |                       |                                              |
|                                      |                                                                                                    |          |                                     |        |                       |                                              |
|                                      |                                                                                                    |          |                                     |        |                       |                                              |
|                                      |                                                                                                    |          |                                     |        |                       |                                              |
|                                      |                                                                                                    |          |                                     |        |                       |                                              |
|                                      | Copyright @ 2020 Rubén A. Valverde Ruiz. Todos los derechos reservados.                                                                                                    |          |                                     |        |                       | Version 1.0                                  |
| $\Omega$<br>U.                       |                                                                                                    |          | $\nu$<br>$\overline{a}$<br><b>x</b> |        |                       | 11:26<br>$R^2 \wedge R^2 = 10$ ESP<br>$\Box$ |

*Figura 22.* Pantalla de registro de nuevo ingreso de material

| Sistema web JM<br>Proveedor<br>ESTACION DE SERVICIOS LOS ANGELES NR S.A.C. | DETALLE DEL INGRESO DE MATERIAL             |          |                                        | Ruben A. Valverde Ruiz |
|----------------------------------------------------------------------------|---------------------------------------------|----------|----------------------------------------|------------------------|
|                                                                            |                                             |          |                                        |                        |
|                                                                            |                                             |          |                                        |                        |
|                                                                            |                                             |          |                                        |                        |
|                                                                            |                                             |          |                                        |                        |
| Eleodoro Mendoza León                                                      | <b>Tipo de comprobante</b><br><b>BOLETA</b> |          | Número de comprobante<br>0008998       |                        |
|                                                                            |                                             |          |                                        |                        |
| ANTES DE TIEMPO                                                            |                                             |          |                                        |                        |
| Material                                                                   | Presentación                                | Cantidad | Precio                                 | <b>Subtotal</b>        |
| $\mathbf{1}$<br>SOLUCION COLOR                                             | <b>LITROS</b>                               | 21.00    | 16.50                                  | 346.5                  |
| $\overline{a}$<br>ABRILLANTADOR CUPRACIO "A"                               | <b>LITROS</b>                               | 33.00    | 17.20                                  | 567.6                  |
| $\overline{\mathbf{3}}$<br>PLANCHAS DE COBRE BRILLANTE                     | <b>UNIDADES</b>                             | 77.00    | 8.90                                   | 685.3                  |
| SAL DE COBRE MIRAC                                                         | <b>KILOGRAMOS</b>                           | 89.00    | 14.10                                  | 1254.9                 |
| $\mathbf{s}$<br>SODA CAUSTICA                                              | <b>KILOGRAMOS</b>                           | 70.00    | 12.00                                  | 840                    |
| PLANCHAS DE COBRE MATE                                                     | <b>UNIDADES</b>                             | 88.00    | 4.30                                   | 378.4                  |
| SAL DE COBRE MIRAC                                                         |                                             | 16.00    | 14.10                                  | 225.6                  |
| SODIO<br>8                                                                 |                                             | 24.00    | 18.20                                  | 436.8                  |
| <b>TOTAL</b>                                                               |                                             |          |                                        | S/.4735.1000           |
|                                                                            |                                             |          | <b>KILOGRAMOS</b><br><b>KILOGRAMOS</b> |                        |

*Figura 23.* Pantalla de detalle de ingreso de material

| alle Sistema Web JM                            | $+$<br>$\times$                 |                                                                                                    |     |                                                                                                    |                                                      |                |                                          |                                            |                  |              | CF.<br>$\times$                      |
|------------------------------------------------|---------------------------------|----------------------------------------------------------------------------------------------------|-----|----------------------------------------------------------------------------------------------------|------------------------------------------------------|----------------|------------------------------------------|--------------------------------------------|------------------|--------------|--------------------------------------|
| c                                              | 1 localhost:8000/ventas/cliente |                                                                                                    |     |                                                                                                    |                                                      |                |                                          |                                            |                  | $Q$ $\Delta$ | ÷,<br>$\equiv$<br>Co.                |
|                                                |                                 |                                                                                                    |     | Hi Aplicaciones M Gmail ■ YouTube K Maps ■ Trilce M Blackboard Learn ● ConvertICO.com - C 급 Calculadora IP - Su ● Mercado Pago · 총 Manipular fechas C ● Buscar registros po <> Chart Gallery   Cha. ● https://ce |                                                      |                |                                          |                                            |                  |              |                                      |
| <b>Jhonday Metal</b>                           | ٠                               |                                                                                                    |     |                                                                                                    |                                                      |                |                                          |                                            |                  |              | Gate<br><b>Ruben A. Valverde Rub</b> |
| Mu Almacén de PT                               | Sistema web JM                  |                                                                                                    |     |                                                                                                    |                                                      |                |                                          |                                            |                  |              |                                      |
| Mu Almacén de MP                               |                                 |                                                                                                    |     |                                                                                                    |                                                      |                |                                          |                                            |                  |              |                                      |
| <b>W</b> Ventas                                |                                 | Listado de clientes                                                                                   |     |                                                                                                    |                                                      |                |                                          |                                            |                  |              |                                      |
| Gestión de personal<br>×.                      | Busear.                         |                                                                                                    |     |                                                                                                    |                                                      |                |                                          |                                            |                  |              |                                      |
| A Producción                                   |                                 |                                                                                                    |     |                                                                                                    |                                                      |                | Buocar                                   |                                            |                  |              |                                      |
| <b>O</b> Dashbord                              | cop <sup>*</sup>                | Razón Social*<br>CLIDD0130 VSI INMOBILIARIA S.A.                                                      | RUC | Dirección                                                                                                    | Contacto*<br>Erika Aldea Sandoval                    | Teléfono Email |                                          | F. de Nacimiento Categoría Estado Opciones |                  |              |                                      |
| Q <sub>b</sub> Seguridad<br>$\sim$             |                                 |                                                                                                    |     | 20100260086 Av. Argentina 2100                                                                                                    |                                                      |                | 16190500 ventas@sole.com.pe              |                                            | $\mathbb D$      | Activo       |                                      |
| <b>D</b> Ayuda<br><b>THE</b>                   |                                 | CLIDD0129 VIDRIERIA ARMO S.A.C.                                                                       |     | 20109379736 Calle Los Gavilanes Mz. C-1, Lote 20-B, Urb. El Club Huachipa                                                                                                    | Pedro Areche Monroy                                  |                | 13710855 recepcion-vidrieria@armo.com.pe |                                            | c                | Activo       |                                      |
| <b>O</b> Acerca De.<br>$\overline{\mathbf{m}}$ |                                 | CLIDD0128 VENTE PAZ SANTOS LUIS                                                                       |     | 10086071385 Psj. M 255, Urb. Carlos Cueto Fernandini                                                                                                    | Santos Vente Paz                                     |                | 15220425 metalesantos@hotmail.com        |                                            | <b>B</b>         | Activo       |                                      |
|                                                | CLI000127 UTIL S.A.             |                                                                                                    |     | 20102297661 Av. Alfredo Benavides 1616                                                                                                    | Iván Siu Loo                                         |                | 12421779 Info@campingperu.com            |                                            | A                | Activo       |                                      |
|                                                |                                 | CLIDD0126 UNITED PENS S.A.C.                                                                          |     | 20516156202 Av. Santa Cecilia 190, Urb. Ind. Santa Lucía                                                                                                    | Laura Angeles Mendoza                                |                | 16283364 langeles@mova.com.pe            |                                            | $\n  D\n$        | Activo       |                                      |
|                                                |                                 | CLID00125 UEZU INGENIEROS S.R.L.                                                                      |     | 20108026104 Mz. Z, Lote 12, Urb. Virgen del Rosario                                                                                                    | Jaqueline Mamani Flores 14217913 ventas@uezuperu.com |                |                                          |                                            | c                | Activo       |                                      |
|                                                |                                 |                                                                                                    |     | CLI000124 TUBOS Y PERFILES METALICOS S.A. 20100151112 Antigua Carretera Panamericana Sur km 21.5, Urb. San Marino José Cortez Luyo                                                                               |                                                      |                | 16370000 ventas@tupemesa.com.pe          |                                            | B.               | Activo       |                                      |
|                                                |                                 |                                                                                                    |     |                                                                                                    |                                                      |                |                                          |                                            |                  |              |                                      |
|                                                |                                 | $2 \quad 3 \quad 4 \quad 5 \quad 6 \quad 7 \quad 8 \quad 9 \quad 10 \quad  \quad 18 \quad 19 \quad ?$ |     |                                                                                                    |                                                      |                |                                          |                                            |                  |              |                                      |
|                                                |                                 |                                                                                                    |     |                                                                                                    |                                                      |                |                                          |                                            |                  |              |                                      |
|                                                |                                 |                                                                                                    |     |                                                                                                    |                                                      |                |                                          |                                            |                  |              |                                      |
|                                                |                                 |                                                                                                    |     |                                                                                                    |                                                      |                |                                          |                                            |                  |              |                                      |
|                                                |                                 |                                                                                                    |     |                                                                                                    |                                                      |                |                                          |                                            |                  |              |                                      |
|                                                |                                 |                                                                                                    |     |                                                                                                    |                                                      |                |                                          |                                            |                  |              |                                      |
|                                                |                                 |                                                                                                    |     |                                                                                                    |                                                      |                |                                          |                                            |                  |              |                                      |
|                                                |                                 |                                                                                                    |     |                                                                                                    |                                                      |                |                                          |                                            |                  |              |                                      |
|                                                |                                 |                                                                                                    |     |                                                                                                    |                                                      |                |                                          |                                            |                  |              |                                      |
|                                                |                                 | Copyright © 2020 Rubén A. Valverde Ruiz. Todos los derechos reservados.                               |     |                                                                                                    |                                                      |                |                                          |                                            |                  |              | Version 1.0                          |
| $\circ$<br>$-1$                                |                                 |                                                                                                    |     | $\overline{m_{\rm m}}$<br>$\overline{\phantom{a}}$<br>$\times$ H<br>⋒                                                                                                    | $\mathbb{R}^n$                                       |                |                                          |                                            | $A = A + AB$ co. |              | 11:29<br>$\Box$                      |

*Figura 24.* Pantalla de listado de clientes

| Sistema Web JM<br>a.                            | $+$                              |                                                     |                         |                                                                                                    |                                   |                |                                                    |                                      |                           |        | m                             |
|-------------------------------------------------|----------------------------------|-----------------------------------------------------|-------------------------|----------------------------------------------------------------------------------------------------|-----------------------------------|----------------|----------------------------------------------------|--------------------------------------|---------------------------|--------|-------------------------------|
|                                                 | 10 localhost:8000/ventas/cliente |                                                     |                         |                                                                                                    |                                   |                |                                                    |                                      |                           |        |                               |
|                                                 |                                  |                                                     |                         | Aplicaciones M Gmail ■ YouTube R Maps ■ Trilce M Blackboard Learn ■ ConvertICO.com - C ■ Calculadora IP - Su ■ Mercado Pago ※ Manipular fechas c ● Buscar registros po . ◆ Chart Gallery   Cha ● https://cen |                                   |                |                                                    |                                      |                           |        |                               |
| <b>Jhonday Metal</b>                            | $\equiv$                         |                                                     |                         |                                                                                                    |                                   |                |                                                    |                                      |                           |        | Ruben A. Valverde Ruiz        |
|                                                 |                                  |                                                     | <b>Eliminar Cliente</b> |                                                                                                    |                                   | x              |                                                    |                                      |                           |        |                               |
| M Almacén de PT                                 | <b>Sistema web JM</b>            |                                                     |                         | Confirme si desea ELIMINAR el cliente: CLI000130                                                                                                    |                                   |                |                                                    |                                      |                           |        |                               |
| M Almacén de MF                                 |                                  |                                                     |                         |                                                                                                    |                                   |                |                                                    |                                      |                           |        |                               |
| <b>T</b> Ventas                                 |                                  | Listado de clientes Nuevo                           |                         |                                                                                                    | Cerrar                            | Confirmar      |                                                    |                                      |                           |        |                               |
| 营 Gestión de personal                           | <b>Buscar</b>                    |                                                     |                         |                                                                                                    |                                   |                |                                                    |                                      |                           |        |                               |
| al Producción                                   |                                  |                                                     |                         |                                                                                                    |                                   |                |                                                    | F. de                                |                           |        |                               |
| @ Dashbord                                      | <b>COD*</b>                      | Razón Social*                                       | <b>RUC</b>              | <b>Dirección</b>                                                                                                    | Contacto*                         | Teléfono Email |                                                    | Nacimiento Categoría Estado Opciones |                           |        |                               |
| a <sub>e</sub> Seguridad                        |                                  | CLI000130 VSI INMOBILIARIA S.A.                     |                         | 20100260086 Av. Argentina 2100                                                                                                    | Erika Aldea<br>Sandoval           |                | 16190500 ventas@sole.com.pe                        |                                      | D                         | Activo | Edita<br>Elimina              |
| <b>C</b> Avuda<br>PDF                           |                                  | CLI000129 VIDRIERIA ARMO S.A.C.                     |                         | 20109379736 Calle Los Gavilanes Mz. C-1, Lote 20-B, Urb.                                                                                                    | <b>Pedro Areche</b>               |                | 13710855 recepcion-                                |                                      | $\mathsf{C}$              | Activo |                               |
| $\overline{\mathbb{R}^n}$<br><b>O</b> Acerca De |                                  |                                                     |                         | El Club Huachipa                                                                                                    | Monroy                            |                | vidrieria@armo.com.pe                              |                                      |                           |        | Editar<br>Eliminar            |
|                                                 |                                  |                                                     |                         | CLI000128 VENTE PAZ SANTOS LUIS 10086071385 Psj. M 255, Urb. Carlos Cueto Fernandini                                                                                                    |                                   |                | Santos Vente Paz 15220425 metalesantos@hotmail.com |                                      | <b>B</b>                  | Activo | Editar<br>Elimina             |
|                                                 |                                  | <b>CLI000127 UTIL S.A.</b>                          |                         | 20102297661 Av. Alfredo Benavides 1616                                                                                                    | Iván Siu Loo                      |                | 12421779 info@campingperu.com                      |                                      | A                         | Activo | Editar<br>Elimina             |
|                                                 |                                  | CLI000126 UNITED PENS S.A.C.                        |                         | 20516156202 Av. Santa Cecilia 190, Urb. Ind. Santa Lucía                                                                                                    | Laura Angeles<br>Mendoza          |                | 16283364 langeles@mova.com.pe                      |                                      | D                         | Activo | Editai<br>Elimina             |
|                                                 |                                  |                                                     |                         | CLI000125 UEZU INGENIEROS S.R.L. 20108026104 Mz. Z, Lote 12, Urb. Virgen del Rosario                                                                                                    | <b>Jaqueline</b><br>Mamani Flores |                | 14217913 ventas@uezuperu.com                       |                                      | $\mathbb{C}$              | Activo | Edita<br>Eliminar             |
|                                                 |                                  | CLI000124 TUBOS Y PERFILES<br><b>METALICOS S.A.</b> |                         | 20100151112 Antigua Carretera Panamericana Sur km<br>21.5, Urb. San Marino                                                                                                    |                                   |                | José Cortez Luyo 16370000 ventas@tupemesa.com.pe   |                                      | B.                        | Activo | Editar<br>Eliminar            |
|                                                 | п.                               |                                                     | $w \equiv$<br>ы         | $\bullet$                                                                                                    |                                   |                |                                                    |                                      | $R^2 \wedge R^2 = 10$ ESP |        | 11:30<br>$\Box$<br>16/12/2020 |

*Figura 25.* Pantalla de modal para eliminar cliente

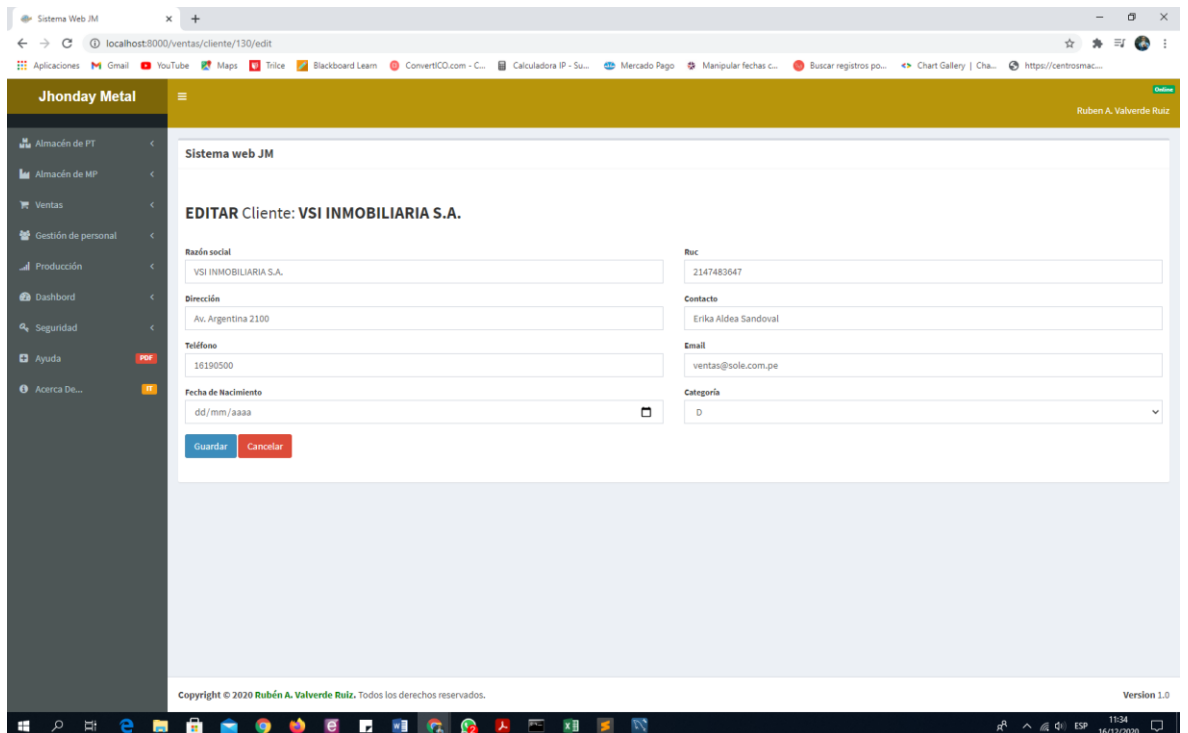

*Figura 26.* Pantalla de mantenimiento de registro de cliente

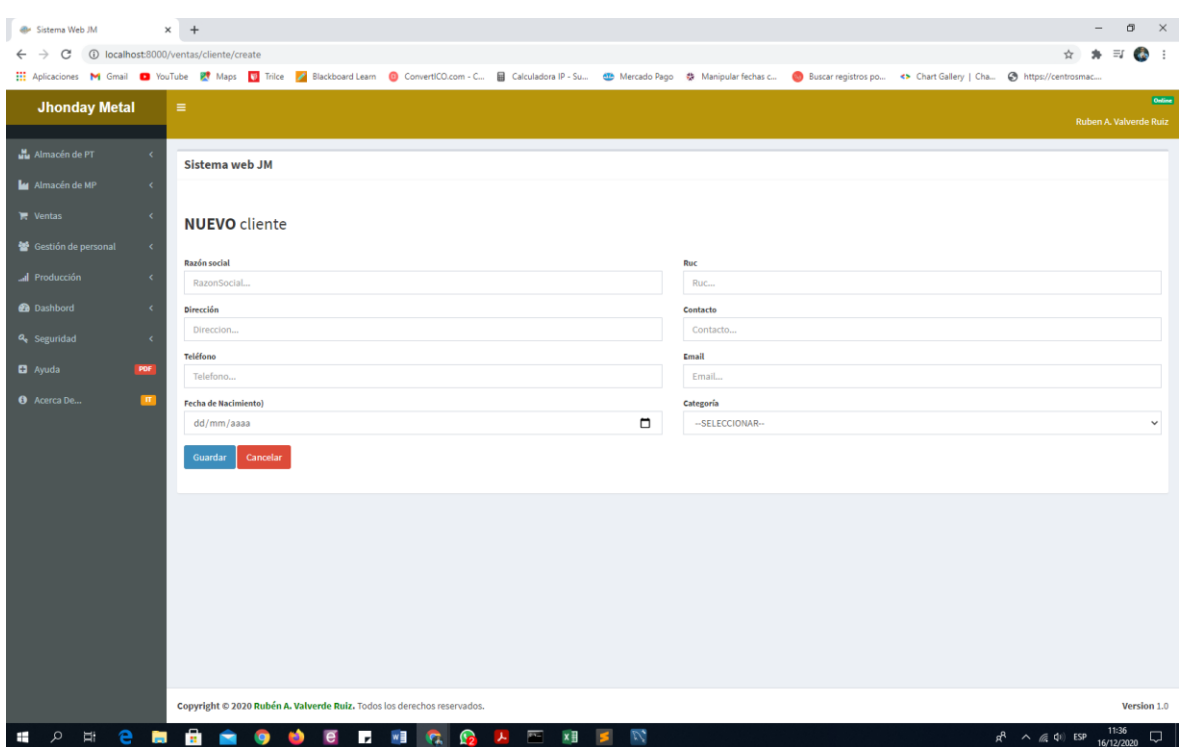

*Figura 27.* Pantalla de registro de nuevo cliente

| <b>@</b> Sistema Web JM                       | $\times$ +                                                              |                                    |                                                                                                    |                    | σ<br>$\times$<br>$\overline{\phantom{0}}$                              |
|-----------------------------------------------|-------------------------------------------------------------------------|------------------------------------|----------------------------------------------------------------------------------------------------|--------------------|------------------------------------------------------------------------|
| C<br>1 localhost:8000/ventas/categoriacliente |                                                                         |                                    |                                                                                                    |                    | $\equiv$<br>$\frac{1}{2}$<br>☆                                         |
|                                               |                                                                         |                                    | Aplicaciones M Gmail ■ YouTube I Maps   Trilice   Blackboard Learn   ConvertICO.com - C B Calculadora IP - Su < MB Mercado Pago 총 Manipular fechas c ● Buscar registros po < > Chart Gallery   Cha ● Buscar |                    |                                                                        |
| <b>Jhonday Metal</b>                          | $\equiv$                                                                |                                    |                                                                                                    |                    | Online<br>Ruben A. Valverde Ruiz                                       |
|                                               |                                                                         |                                    |                                                                                                    |                    |                                                                        |
| Almacén de PT<br>$\epsilon$                   | Sistema web JM                                                          |                                    |                                                                                                    |                    |                                                                        |
| M Almacén de MP<br>$\prec$                    |                                                                         |                                    |                                                                                                    |                    |                                                                        |
| $\prec$<br>$\blacksquare$ Ventas              | Listado de categorias de clientes Nuevo                                 |                                    |                                                                                                    |                    |                                                                        |
| Gestión de personal<br>$\prec$                | Buscar                                                                  |                                    |                                                                                                    | <b>Buscar</b>      |                                                                        |
| al Producción<br>$\langle$                    | COD.*                                                                   | Nombre*                            | <b>Descripcion</b>                                                                                                    | <b>Opciones</b>    |                                                                        |
| <b>@</b> Dashbord<br>$\epsilon$               | <b>CAC0004</b>                                                          | $\mathsf{D}$                       | EVENTUAL                                                                                                    | Editar<br>Eliminar |                                                                        |
| $\prec$<br>Q <sub>c</sub> Seguridad           | <b>CAC0003</b>                                                          | $\mathsf{C}$                       | <b>REGULAR</b>                                                                                                    | Editar<br>Eliminar |                                                                        |
| PDF<br><b>D</b> Ayuda                         | <b>CAC0002</b>                                                          | $\mathsf{B}$                       | <b>BUENO</b>                                                                                                    | Editar<br>Eliminar |                                                                        |
| $\blacksquare$<br><b>O</b> Acerca De          | CAC0001                                                                 | A                                  | <b>EXCLUSIVO</b>                                                                                                    | Eliminar<br>Editar |                                                                        |
|                                               |                                                                         |                                    |                                                                                                    |                    |                                                                        |
|                                               |                                                                         |                                    |                                                                                                    |                    |                                                                        |
|                                               |                                                                         |                                    |                                                                                                    |                    |                                                                        |
|                                               |                                                                         |                                    |                                                                                                    |                    |                                                                        |
|                                               |                                                                         |                                    |                                                                                                    |                    |                                                                        |
|                                               |                                                                         |                                    |                                                                                                    |                    |                                                                        |
|                                               |                                                                         |                                    |                                                                                                    |                    |                                                                        |
|                                               |                                                                         |                                    |                                                                                                    |                    |                                                                        |
|                                               |                                                                         |                                    |                                                                                                    |                    |                                                                        |
|                                               | Copyright @ 2020 Rubén A. Valverde Ruiz. Todos los derechos reservados. |                                    |                                                                                                    |                    | Version 1.0                                                            |
| $\Omega$<br>H<br>e                            | ÷<br>o                                                                  | $\mathbf{r}$<br>W<br>Ы<br>v,<br>m. | e<br>人                                                                                                    |                    | $R^R$ $\land$ ( $\approx$ 40) ESP $\frac{15:15}{14/12/2020}$<br>$\Box$ |

*Figura 28.* Pantalla de listado de categorías de clientes

| dir Sistema Web JM                                                                                           | $\times$ +       |            |                                                                         |                    |                               |                            |                                      |                               |                                                                 |                           |                 | σ                           | $\times$              |
|----------------------------------------------------------------------------------------------------|------------------|------------|-------------------------------------------------------------------------|--------------------|-------------------------------|----------------------------|--------------------------------------|-------------------------------|-----------------------------------------------------------------|---------------------------|-----------------|-----------------------------|-----------------------|
| 4=D localhost:8000/gestionpersonal/empleado?page=4<br>G                                                      |                  |            |                                                                         |                    |                               |                            |                                      |                               |                                                                 |                           |                 | $\equiv$<br><b>Contract</b> | $\ddot{\ddot{\cdot}}$ |
| Aplicaciones M Gmail @ YouTube R Maps V Trilce / Blackboard Learn @ ConvertICO.com - C B Calculadora IP - Su |                  |            |                                                                         |                    |                               |                            | db Mercado Pago 卷 Manipular fechas c |                               | Buscar registros po <> Chart Gallery   Cha @ https://centrosmac |                           |                 |                             |                       |
| <b>Jhonday Metal</b>                                                                                         | $\equiv$         |            |                                                                         |                    |                               |                            |                                      |                               |                                                                 |                           |                 |                             | Ordine                |
|                                                                                                    |                  |            |                                                                         |                    |                               |                            |                                      |                               |                                                                 |                           |                 | Ruben A. Valverde Ruiz      |                       |
| Mu Almacén de PT<br>$\epsilon$                                                                               | Sistema web JM   |            |                                                                         |                    |                               |                            |                                      |                               |                                                                 |                           |                 |                             |                       |
| M Almacén de MP<br>$\langle$                                                                                 |                  |            |                                                                         |                    |                               |                            |                                      |                               |                                                                 |                           |                 |                             |                       |
| $\prec$<br><b>T</b> Ventas                                                                                   |                  |            | Listado de empleados Nuevo                                              |                    |                               |                            |                                      |                               |                                                                 |                           |                 |                             |                       |
| Gestión de personal<br>$\prec$                                                                               |                  |            |                                                                         |                    |                               |                            |                                      |                               |                                                                 |                           |                 |                             |                       |
| al Producción<br>$\epsilon$                                                                                  | Buscar           |            |                                                                         |                    |                               |                            |                                      | <b>Buscar</b>                 |                                                                 |                           |                 |                             |                       |
| <b>Dashbord</b><br>$\langle$                                                                                 | COD.*            | Nombre*    | Apellidos*                                                              | <b>DNI</b>         | <b>Teléfono</b>               | F. de Ingreso              | F. de Nacimiento                     | <b>Email</b>                  | Área                                                            |                           | Estado Opciones |                             |                       |
|                                                                                                    | <b>EMP00035</b>  | Estephania | Herrera Castillo                                                        | 74121954           | 965009947                     | 2015-08-12                 | 1988-06-18                           | dayelah@hotmail.com           | <b>AMARRADO</b>                                                 | Activo                    | Editar          | Eliminar                    |                       |
| a <sub>s</sub> Seguridad<br>$\epsilon$                                                                       | <b>EMP00034</b>  | Ana        | Liendo Mitterhofer                                                      |                    | 76772574 979879891 2017-03-11 |                            | 1988-09-11                           | anacamila110900@gmail.com     | <b>PINES</b>                                                    | Activo                    | Editar          | Eliminar                    |                       |
| <b>D</b> Ayuda<br>POF                                                                                        | EMP00033 Renato  |            | Abanto Chávarry                                                         |                    | 71251395 976672442 2020-08-15 |                            | 1988-12-14                           | renato2017cr@gmail.com        | <b>BROCA</b>                                                    | Activo                    | Editar          | Eliminar                    |                       |
| $\blacksquare$<br><b>O</b> Acerca De                                                                         | EMP00032 Sandra  |            | Saldaña Calderón                                                        |                    | 74546144 966975613 2017-05-31 |                            | 1988-11-05                           | maricielo.saldana.c@gmail.com | <b>BROCA</b>                                                    | Activo                    | Editar          | Eliminar                    |                       |
|                                                                                                    | EMP00031 Marco   |            | Oyola Chambergo                                                         | 73699032           | 945561897                     | 2019-06-17                 | 1988-08-23                           | mestefano.oyola@gmail.com     | PINTURA EN POLVO                                                | Activo                    | Editar          | Eliminar                    |                       |
|                                                                                                    | <b>EMP00030</b>  | Walter     | <b>Gamonal Caballero</b>                                                | 73192399           | 922840632 2014-12-22          |                            | 1988-08-23                           | wgerardo00@hotmail.com        | <b>VIBRADORA</b>                                                | Activo                    | Editar          | Eliminar                    |                       |
|                                                                                                    | EMP00029 Xiomara |            | <b>Tantalean Salas</b>                                                  |                    | 76461727 922083938 2018-12-11 |                            | 1988-12-21                           | xiomaratanta2112@outlook.com  | <b>BROCA</b>                                                    | Activo                    | Editar          | Eliminar                    |                       |
|                                                                                                    |                  |            |                                                                         |                    |                               |                            |                                      |                               |                                                                 |                           |                 |                             |                       |
|                                                                                                    |                  |            |                                                                         |                    |                               |                            |                                      |                               |                                                                 |                           |                 |                             |                       |
|                                                                                                    |                  |            |                                                                         |                    |                               |                            |                                      |                               |                                                                 |                           |                 |                             |                       |
|                                                                                                    |                  |            |                                                                         |                    |                               |                            |                                      |                               |                                                                 |                           |                 |                             |                       |
|                                                                                                    |                  |            |                                                                         |                    |                               |                            |                                      |                               |                                                                 |                           |                 |                             |                       |
|                                                                                                    |                  |            | Copyright © 2020 Rubén A. Valverde Ruiz. Todos los derechos reservados. |                    |                               |                            |                                      |                               |                                                                 |                           |                 | Version 1.0                 |                       |
| е<br>$\circ$<br>ü<br>⊞<br><b>Contract</b>                                                                    | ÷                |            | W<br>$\mathbf{r}$                                                       | $\mathbb{R}$<br>m. | 人                             | $\mathcal{D}_\bullet$<br>酉 |                                      |                               |                                                                 | $R^2 \wedge R^2 = 10$ ESP |                 | 14:51<br>16/12/2020         | $\Box$                |

*Figura 29.* Pantalla de listado de empleados

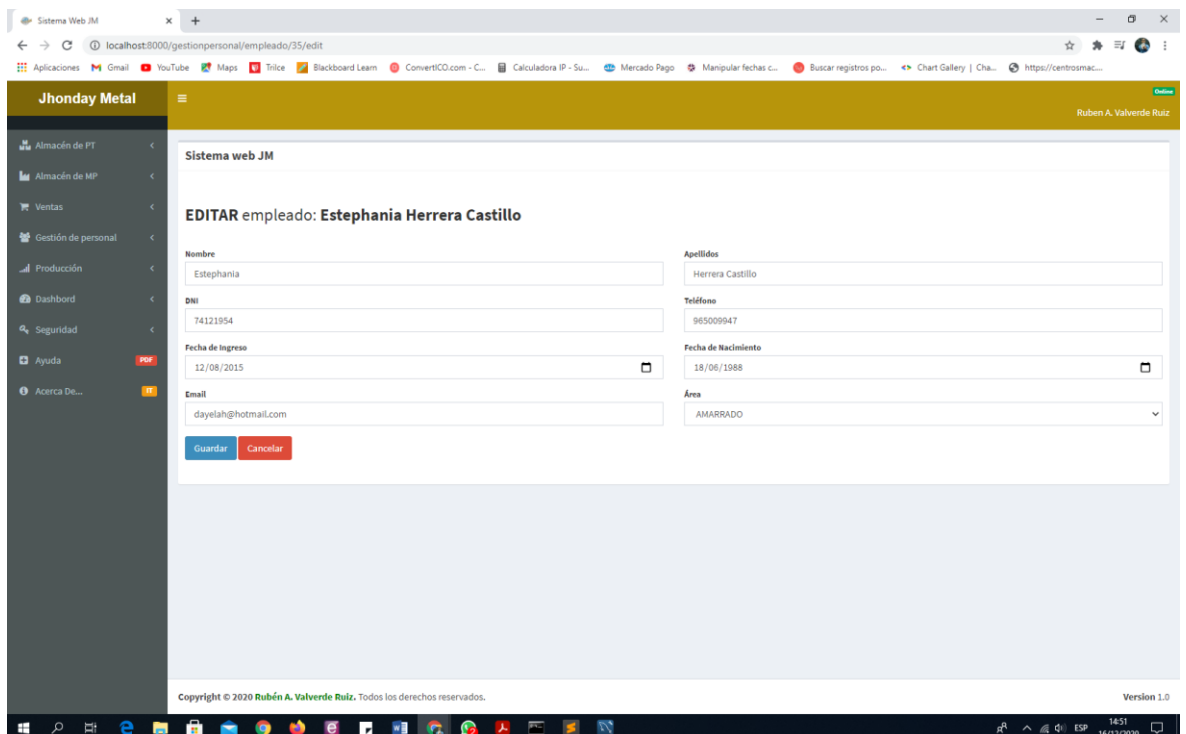

*Figura 30.* Pantalla de mantenimiento de registro de empleado

| <b>@</b> Sistema Web JM                    | $\times$ +                                           |                                                                                                    |                                       |                 |                   | σ<br>$\times$                                                                                                    |
|--------------------------------------------|------------------------------------------------------|----------------------------------------------------------------------------------------------------|---------------------------------------|-----------------|-------------------|----------------------------------------------------------------------------------------------------|
| c                                          | 4=9e0alhost:8000/gestionpersonal/horatrabajada?page> |                                                                                                    |                                       |                 |                   |                                                                                                    |
|                                            |                                                      | Hi Aplicaciones M Gmail ■ YouTube R Maps ■ Trilce Z Blackboard Learn ● ConvertICO.com - C 급 Calculadora IP - Su ● Nercado Pago 총 Manipular fechas c ● Buscar registros po <> Chart Gallery   Cha ● https://ce |                                       |                 |                   |                                                                                                    |
| <b>Jhonday Metal</b>                       | $\equiv$                                             |                                                                                                    |                                       |                 |                   | Ordine<br>Ruben A. Valverde Ruiz                                                                                                    |
| Almacén de PT<br>$\epsilon$                |                                                      |                                                                                                    |                                       |                 |                   |                                                                                                    |
| M Almacén de MP<br>$\epsilon$              | Sistema web JM                                       |                                                                                                    |                                       |                 |                   |                                                                                                    |
|                                            |                                                      |                                                                                                    |                                       |                 |                   |                                                                                                    |
| $\epsilon$<br>$\mathbb{R}$ Ventas          |                                                      | Horas trabajadas de los empleados Nuevo                                                                                                    |                                       |                 |                   |                                                                                                    |
| <b>参</b> Gestión de personal<br>$\epsilon$ | Buscar                                               |                                                                                                    |                                       |                 | <b>Buscar</b>     |                                                                                                    |
| al Producción<br>$\epsilon$                | COD.*                                                | Empleado*                                                                                                    | <b>Hora Inicio</b>                    | <b>Hora Fin</b> | F. Inicio laboral | <b>Opciones</b>                                                                                                    |
| <b>@</b> Dashbord<br>$\epsilon$            | <b>HT00045</b>                                       | Joussef Achuma Moreano                                                                                                    | 08:00:00                              | 18:00:00        | 2016-11-25        | <b>Detailes</b><br>Anular                                                                                                    |
| $\prec$<br><b>Q</b> Seguridad              | <b>HT00044</b>                                       | <b>Gerald Campos Morey</b>                                                                                                    | 08:00:00                              | 18:00:00        | 2015-06-10        | <b>Detalles</b><br>Anular                                                                                                    |
| PDF<br><b>D</b> Ayuda                      | HT00043                                              | Karla Alegria Fernandez                                                                                                    | 08:00:00                              | 18:00:00        | 2017-01-01        | <b>Detailes</b><br><b>Anular</b>                                                                                                    |
| $\blacksquare$<br><b>O</b> Acerca De       | <b>HT00042</b>                                       | Nicole Zakimi Murakami                                                                                                    | 08:00:00                              | 18:00:00        | 2020-05-05        | <b>Detailes</b><br>Anular                                                                                                    |
|                                            | HT00041                                              | <b>Meital Amsel Levin</b>                                                                                                    | 08:00:00                              | 18:00:00        | 2017-10-11        | <b>Detailes</b><br>Anular                                                                                                    |
|                                            | <b>HT00040</b>                                       | Enzo Sara Puppi                                                                                                    | 08:00:00                              | 18:00:00        | 2019-07-07        | <b>Detailes</b><br>Anular                                                                                                    |
|                                            | HT00039                                              | Gabriela Ramírez Suárez                                                                                                    | 08:00:00                              | 18:00:00        | 2014-04-25        | <b>Detailes</b><br>Anular                                                                                                    |
|                                            |                                                      |                                                                                                    |                                       |                 |                   |                                                                                                    |
|                                            |                                                      |                                                                                                    |                                       |                 |                   |                                                                                                    |
|                                            |                                                      | Copyright @ 2020 Rubén A. Valverde Ruiz. Todos los derechos reservados.                                                                                                    |                                       |                 |                   | Version 1.0                                                                                                    |
| ü<br>÷.<br>$\Omega$                        | a                                                    | $\mathbf{G}$<br>- 138<br>Ы<br>m.                                                                                                    | $\overline{\phantom{a}}$<br><b>WB</b> |                 |                   | 11:46<br>$R^R$ $\land$ ( $\qquad$ $\qquad$<br>$\Box$<br>23/12/2020 |

*Figura 31.* Pantalla de listado de horas trabajadas de los empleados

| 172 localhost:8000/gestionpersonal/horatrabajada/72<br>Sistema web JM<br>ID.<br>DTH002693 | <b>Monto total</b><br>258.08<br>Orden de Producción<br>OP000683 | Aplicaciones M Gmail ■ YouTube I Maps   Trilice Z Blackboard Learn ● ConvertICO.com - C 급 Calculadora IP - Su < Mercado Pago 총 Manipular fechas c ● Buscar registros po <> Chart Gallery   Cha ● https://cent<br><b>DETALLE DE LAS HORAS TRABAJADAS</b><br>Empleado(a)<br>Angel Quispe Arma<br>Actividad<br>LAQUEAR LIMPIEZA | Fecha de Inicio Laboral<br>2019-04-17<br>Precio | Hora de Inicio<br>08:00:00 |                | <b>Agregar</b> | ☆ ★<br>$\overline{\mathbf{S}}$<br>$\equiv$<br>$\mathcal{L}$<br>Ruben A. Valverde Ruiz |
|-------------------------------------------------------------------------------------------|-----------------------------------------------------------------|----------------------------------------------------------------------------------------------------|-------------------------------------------------|----------------------------|----------------|----------------|---------------------------------------------------------------------------------------|
|                                                                                           |                                                                 |                                                                                                    |                                                 |                            |                |                |                                                                                       |
|                                                                                           |                                                                 |                                                                                                    |                                                 |                            |                |                |                                                                                       |
|                                                                                           |                                                                 |                                                                                                    |                                                 |                            |                |                |                                                                                       |
|                                                                                           |                                                                 |                                                                                                    |                                                 |                            |                |                |                                                                                       |
|                                                                                           |                                                                 |                                                                                                    |                                                 |                            |                |                |                                                                                       |
|                                                                                           |                                                                 |                                                                                                    |                                                 |                            |                |                |                                                                                       |
|                                                                                           |                                                                 |                                                                                                    |                                                 |                            |                |                |                                                                                       |
|                                                                                           |                                                                 |                                                                                                    |                                                 |                            |                |                |                                                                                       |
|                                                                                           |                                                                 |                                                                                                    |                                                 |                            |                |                |                                                                                       |
|                                                                                           |                                                                 |                                                                                                    |                                                 | Cantidad                   | Importe        | Fecha          | <b>Opciones</b>                                                                       |
|                                                                                           |                                                                 |                                                                                                    | S/.7.50                                         | 289                        | S/.21.68       | 2020-12-23     | Editar                                                                                |
| DTH002694                                                                                 | OP000490                                                        | DESPINTADO DE PLACA 3 COLORES                                                                                                    | S/.8.50                                         | 432                        | S/.36.72       | 2020-12-23     | Editar                                                                                |
| DTH002691                                                                                 | OP000700                                                        | SATINAR                                                                                                    | S/.10.00                                        | 341                        | S/.34.10       | 2020-12-22     | Editar                                                                                |
| DTH002692                                                                                 | OP000516                                                        | PINTADO DE PLACA2 COLORES                                                                                                    | S/15.00                                         | 251                        | S/.37.65       | 2020-12-22     | Editar                                                                                |
| DTH002689                                                                                 | OP000531                                                        | ACOMODADO EN PLANCHA                                                                                                    | S/.3.00                                         | 349                        | S/.10.47       | 2020-12-21     | Editar                                                                                |
| DTH002690                                                                                 | OP000706                                                        | PINTADO HEBILLA                                                                                                    | S/.13.00                                        | 377                        | S/.49.01       | 2020-12-21     | Editar                                                                                |
| DTH002687                                                                                 | OP000711                                                        | PINTADO DE PLACA 3 COLORES                                                                                                    | S/.18.00                                        | 265                        | S/.47.70       | 2020-12-19     | Editar                                                                                |
| DTH002688                                                                                 | OP000698                                                        | <b>CERRAR CARRITO</b>                                                                                                    | S/.5.00                                         | 415                        | S/.20.75       | 2020-12-19     | Editar                                                                                |
| <b>TOTAL</b>                                                                              |                                                                 |                                                                                                    |                                                 |                            | $S/$ , 258, 08 |                |                                                                                       |
|                                                                                           |                                                                 |                                                                                                    |                                                 |                            |                |                |                                                                                       |

*Figura 32.* Pantalla de detalle de horas trabajadas

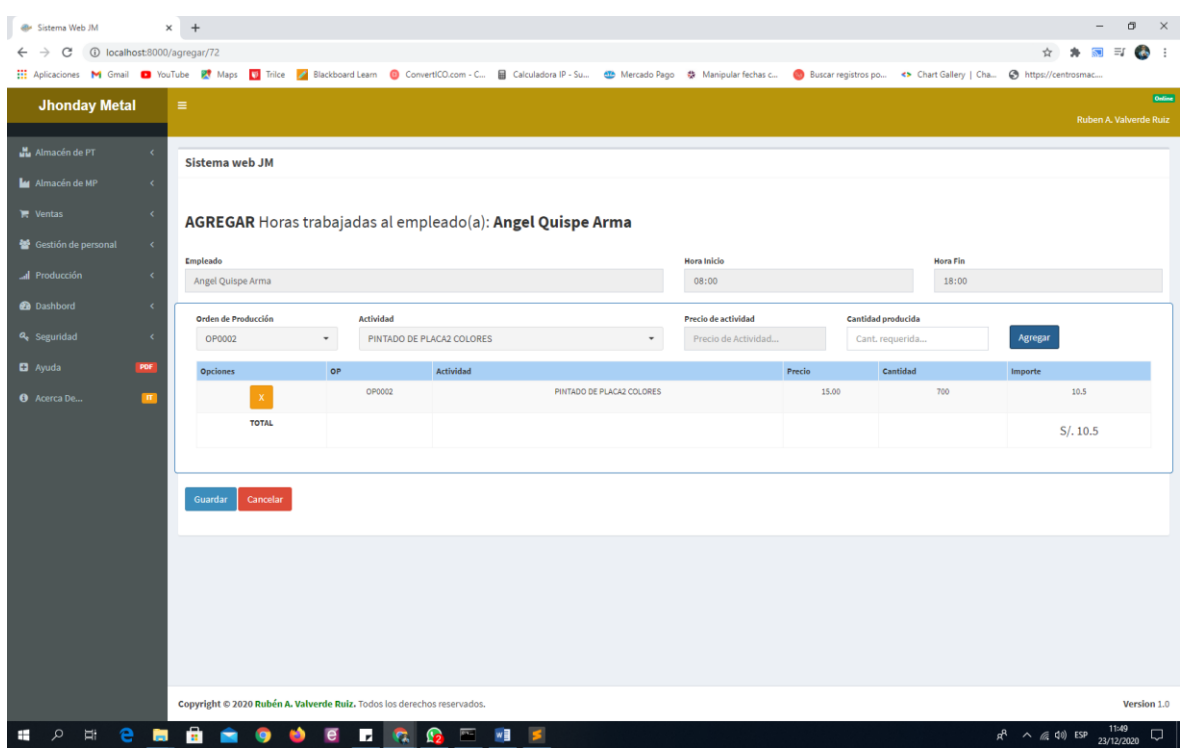

*Figura 33.* Pantalla de registro de nuevas horas trabajadas

| dille Sistema Web JM                                                                                                    | $+$<br>$\times$   |                                                      |                          |                         |                     |                      | $\sigma$<br>$\times$                                                                |
|----------------------------------------------------------------------------------------------------|-------------------|------------------------------------------------------|--------------------------|-------------------------|---------------------|----------------------|-------------------------------------------------------------------------------------|
| C                                                                                                    |                   | 44 localhost:8000/produccion/ordenproduccion?page=44 |                          |                         |                     |                      | $\ddot{\bullet}$ :<br>≣⊈                                                            |
| He Aplicaciones M Gmail C YouTube E <sup>4</sup> Maps D Trilce Z Blackboard Learn C ConvertICO.com - C B Calculadora IP - Su E Nercado Pago 총 Manipular fechas c |                   |                                                      |                          |                         |                     |                      | Buscar registros po <> Chart Gallery   Cha @ https://centrosmac                     |
| <b>Jhonday Metal</b>                                                                                                    | $\equiv$          |                                                      |                          |                         |                     |                      | Online<br>Ruben A. Valverde Ruiz                                                    |
| Almacén de PT<br>$\epsilon$                                                                                                    | Sistema web JM    |                                                      |                          |                         |                     |                      |                                                                                     |
| M Almacén de MP<br>$\epsilon$                                                                                                    |                   |                                                      |                          |                         |                     |                      |                                                                                     |
| $\epsilon$<br>$\blacksquare$ Ventas                                                                                                    |                   | Órdenes de producción Nuevo                          |                          |                         |                     |                      |                                                                                     |
| Gestión de personal<br>$\langle$                                                                                                    | Buscar            |                                                      |                          |                         |                     | <b>Buscar</b>        |                                                                                     |
| I Producción<br>$\prec$                                                                                                    | COD.*             | Área*                                                | <b>Fecha de Registro</b> | <b>Fecha de Entrega</b> | Fecha de Despacho   | Estado               | <b>Opciones</b>                                                                     |
| <b>@</b> Dashbord<br>$\epsilon$                                                                                                    | OP00030           | PINTURA EN POLVO                                     | 2020-01-02               | 2020-01-07              | 2020-01-07 00:00:00 | <b>ENTREGADO</b>     | <b>Detalles</b><br>Enviado                                                          |
| a <sub>v</sub> Seguridad<br>$\epsilon$                                                                                                    | OP00029           | <b>AMARRADO</b>                                      | 2020-01-02               | 2020-01-06              | 2020-01-08 00:00:00 | <b>ENTREGADO</b>     | <b>Detalles</b><br>Enviado                                                          |
| <b>D</b> Ayuda<br>PDF                                                                                                    | OP00028           | <b>PULIDO</b>                                        | 2020-01-02               | 2020-01-06              | 2020-01-07 00:00:00 | <b>ENTREGADO</b>     | Enviado<br><b>Detailes</b>                                                          |
| $\blacksquare$<br><b>O</b> Acerca De                                                                                                    | OP00027           | <b>VIBRADORA</b>                                     | 2020-01-02               | 2020-01-06              | 2020-01-06 00:00:00 | <b>ENTREGADO</b>     | Enviado<br><b>Detalles</b>                                                          |
|                                                                                                    | OP00026           | <b>BROCA</b>                                         | 2020-01-02               | 2020-01-06              | 2020-01-06 00:00:00 | <b>ENTREGADO</b>     | <b>Detalles</b><br>Enviado                                                          |
|                                                                                                    | OP00025           | <b>PINES</b>                                         | 2020-01-02               | 2020-01-06              | 2020-01-06 00:00:00 | <b>ENTREGADO</b>     | <b>Detalles</b><br>Enviado                                                          |
|                                                                                                    | OP00024           | <b>ACABADO</b>                                       | 2020-01-02               | 2020-01-06              | 2020-01-06 00:00:00 | <b>ENTREGADO</b>     | <b>Detailes</b><br>Enviado                                                          |
|                                                                                                    | OP00022           | <b>BROCA</b>                                         | 2020-11-07               | 2020-11-14              | 2020-11-27 17:59:51 | <b>EN PRODUCCION</b> | Despachar<br><b>Detailes</b><br><b>Anular</b>                                       |
|                                                                                                    | OP00021           | <b>BROCA</b>                                         | 2020-11-06               | 2020-11-28              | 2020-11-27 18:01:20 | <b>EN PRODUCCION</b> | <b>Detalles</b><br>Despachar<br>Anular                                              |
|                                                                                                    | OP00020           | <b>PINES</b>                                         | 2020-11-06               | 2020-11-27              | 2020-11-27 18:03:11 | <b>EN PRODUCCION</b> | <b>Detalles</b><br>Despachar<br><b>Anular</b>                                       |
|                                                                                                    |                   |                                                      | 44                       | 45                      |                     |                      |                                                                                     |
| Ω<br>ü<br>е<br>ы                                                                                                    | $\mathbf{r}$<br>∙ | Ы<br>$\bullet$<br>œ<br>e                             | <b>G</b>                 | ø<br>w                  |                     |                      | 15:17<br>$R^R$ $\land$ $R$ $\approx$ $\approx$ $0$ $\approx$ ESP<br>Q<br>14/12/2020 |

*Figura 34.* Pantalla de órdenes de producción

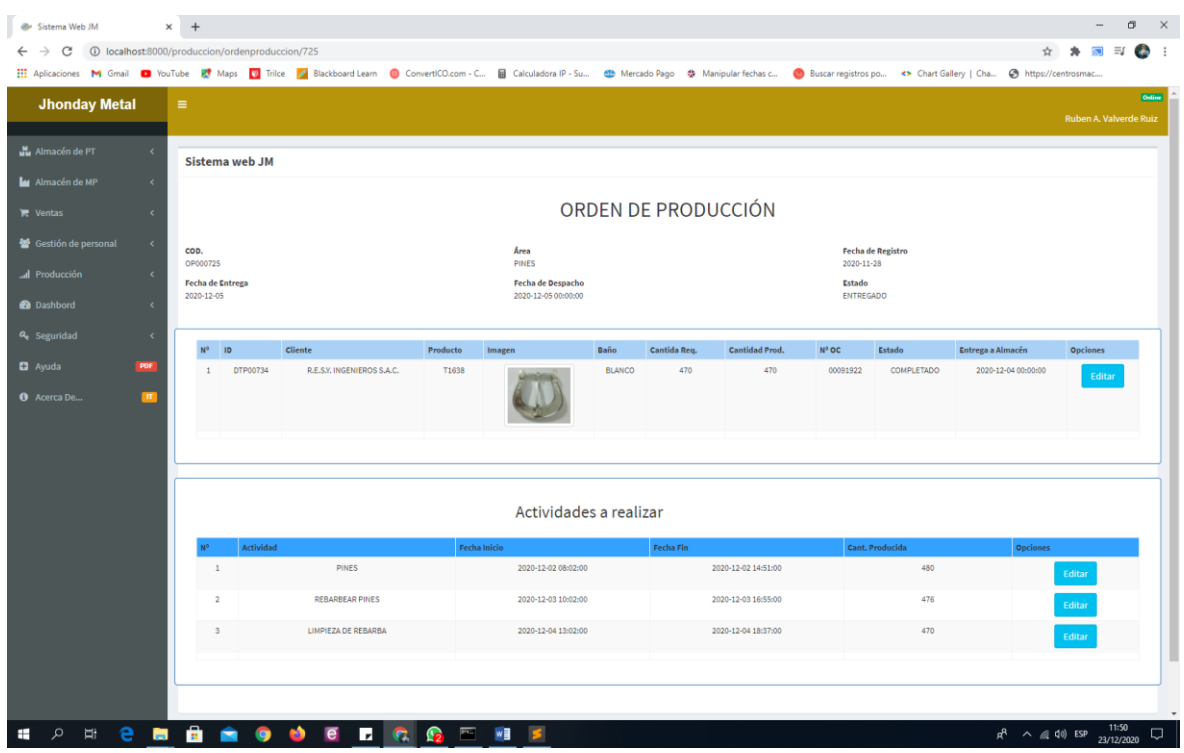

*Figura 35.* Pantalla de detalle de las ordenes de producción

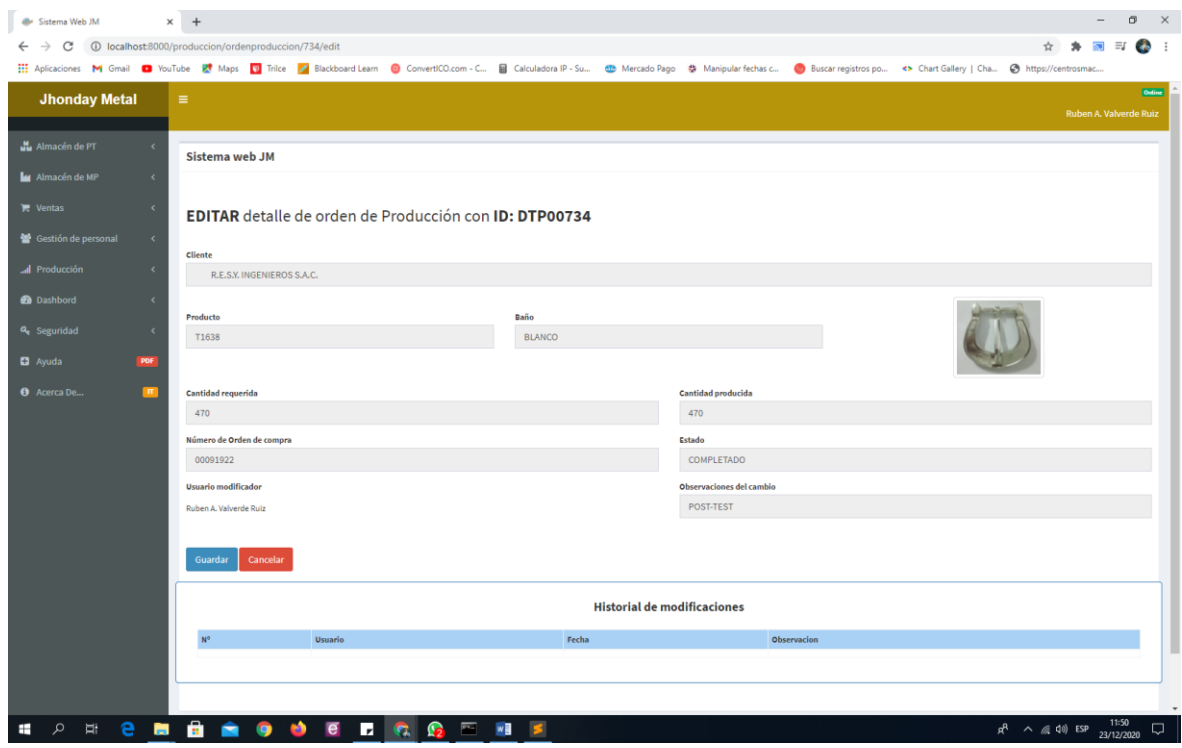

*Figura 36.* Pantalla de mantenimiento de detalle de orden de producción

| <b>@</b> Sistema Web JM                   | $\times$ +                                      |                                                                                                    |                                                                                                    |               |                           | σ                      | $\times$                                 |
|-------------------------------------------|-------------------------------------------------|----------------------------------------------------------------------------------------------------|----------------------------------------------------------------------------------------------------|---------------|---------------------------|------------------------|------------------------------------------|
| c                                         | 4 localhost:8000/produccion/composicionproducto |                                                                                                    |                                                                                                    |               |                           | Ξſ                     | <b>Contract</b><br>$\ddot{\ddot{\cdot}}$ |
|                                           |                                                 |                                                                                                    | Aplicaciones M Gmail ■ YouTube K Maps ■ Trilce Z Blackboard Learn ● ConvertICO.com - C ■ Calculadora IP - Su ● Mercado Pago · 총 Manipular fechas c ● Buscar registros po <> Chart Gallery   Cha ● https://ce |               |                           |                        |                                          |
| <b>Jhonday Metal</b>                      | $\equiv$                                        |                                                                                                    |                                                                                                    |               |                           | Ruben A. Valverde Ruiz | Ordine                                   |
| Mu Almacén de PT<br>$\epsilon$            | Sistema web JM                                  |                                                                                                    |                                                                                                    |               |                           |                        |                                          |
| M Almacén de MP<br>$\prec$                |                                                 |                                                                                                    |                                                                                                    |               |                           |                        |                                          |
| $\prec$<br>$\blacksquare$ Ventas          |                                                 | Listado de composición de Productos Nuevo                                                             |                                                                                                    |               |                           |                        |                                          |
| <b>参</b> Gestión de personal<br>$\langle$ | Buscar                                          |                                                                                                    |                                                                                                    | <b>Buscar</b> |                           |                        |                                          |
| al Producción<br>$\epsilon$               | COD.*                                           | <b>Fecha de Registro</b>                                                                              | <b>Usuario</b>                                                                                                    | Producto*     | <b>Opciones</b>           |                        |                                          |
| <b>@</b> Dashbord<br>$\epsilon$           | COM000253                                       | 2020-10-14                                                                                            | Cesar Vallejo Gutierrez                                                                                                    | AX3575        | <b>Detalles</b><br>Anular |                        |                                          |
| a <sub>s</sub> Seguridad<br>$\epsilon$    | COM000252                                       | 2020-10-14                                                                                            | Susan Stuquishi                                                                                                    | AX3574        | Anular<br><b>Detalles</b> |                        |                                          |
| <b>D</b> Ayuda<br>POF                     | COM000251                                       | 2020-10-14                                                                                            | Ruben A. Valverde Ruiz                                                                                                    | AX3573        | <b>Detailes</b><br>Anular |                        |                                          |
| $\blacksquare$<br><b>O</b> Acerca De      | COM000250                                       | 2020-10-14                                                                                            | Eleodoro Mendoza León                                                                                                    | AX3572        | <b>Detalles</b><br>Anular |                        |                                          |
|                                           | COM000249                                       | 2020-10-14                                                                                            | Jhonatan Mendoza                                                                                                    | AX3571        | Anular<br><b>Detalles</b> |                        |                                          |
|                                           | COM000248                                       | 2020-10-14                                                                                            | Juan Manuel Torres                                                                                                    | AX3570        | Anular<br><b>Detalles</b> |                        |                                          |
|                                           | COM000247                                       | 2020-10-14                                                                                            | Cesar Vallejo Gutierrez                                                                                                    | AX3569        | Anular<br><b>Detalles</b> |                        |                                          |
|                                           |                                                 | $2 \quad 3 \quad 4 \quad 5 \quad 6 \quad 7 \quad 8 \quad 9 \quad 10 \quad  \quad 36 \quad 37 \quad .$ |                                                                                                    |               |                           |                        |                                          |
|                                           |                                                 |                                                                                                    |                                                                                                    |               |                           |                        |                                          |
|                                           |                                                 | Copyright © 2020 Rubén A. Valverde Ruiz. Todos los derechos reservados.                               |                                                                                                    |               |                           |                        | Version 1.0                              |
| Ţ<br>е<br>$\circ$<br>÷.<br>ы              | ÷<br>N)                                         | Z,<br><b>F</b><br><b>G</b><br>$\overline{\phantom{a}}$<br>$\overline{e}$<br>n.                        | W<br>R                                                                                                    |               | $R^R \wedge R^P$ (10) ESP | 15:17<br>14/12/2020    | $\Box$                                   |

*Figura 37.* Pantalla de composiciones de productos

| <b>@</b> Sistema Web JM                                                                                                    | $\times$ +                      |                 |                                                                         |                   |          |                                 |  |                                               |                                      | $\overline{\phantom{0}}$ | σ        | $\times$    |
|----------------------------------------------------------------------------------------------------|---------------------------------|-----------------|-------------------------------------------------------------------------|-------------------|----------|---------------------------------|--|-----------------------------------------------|--------------------------------------|--------------------------|----------|-------------|
| 1251 localhost:8000/produccion/composicionproducto/251<br>C<br>$\leftarrow$                                                                                                    |                                 |                 |                                                                         |                   |          |                                 |  |                                               | ☆                                    |                          | $\equiv$ |             |
| Aplicaciones M Gmail ■ YouTube E Maps ■ Trilce Z Blackboard Learn ● ConvertICO.com - C ■ Calculadora IP - Su · ● Mercado Pago · 총 Manipular fechas c ● Buscar registros po <> Chart Gallery   Cha ● https:// |                                 |                 |                                                                         |                   |          |                                 |  |                                               |                                      |                          |          |             |
| <b>Jhonday Metal</b>                                                                                                    | $\equiv$                        |                 |                                                                         |                   |          |                                 |  |                                               |                                      | Ruben A. Valverde Ruiz   |          | Ordine      |
| Almacén de PT<br>$\epsilon$                                                                                                    | Sistema web JM                  |                 |                                                                         |                   |          |                                 |  |                                               |                                      |                          |          |             |
| Almacén de MP<br>$\epsilon$                                                                                                    |                                 |                 |                                                                         |                   |          |                                 |  |                                               |                                      |                          |          |             |
| $\mathbb{R}$ Ventas<br>x                                                                                                    | <b>COMPOSICIÓN DE PRODUCTOS</b> |                 |                                                                         |                   |          |                                 |  |                                               |                                      |                          |          |             |
| <b>参</b> Gestión de personal<br>$\langle$                                                                                                    | COD.<br>COM000251               |                 |                                                                         |                   |          | Fecha de registro<br>2020-10-14 |  |                                               |                                      |                          |          |             |
| Al Producción<br>$\epsilon$                                                                                                    | <b>Usuario encargado</b>        |                 |                                                                         |                   |          | Producto                        |  |                                               |                                      |                          |          |             |
| <b>@</b> Dashbord<br>$\epsilon$                                                                                                    | Ruben A. Valverde Ruiz          |                 |                                                                         |                   |          | AX3573                          |  |                                               |                                      |                          |          |             |
| a Seguridad<br>$\epsilon$                                                                                                    | N <sup>o</sup>                  | <b>Material</b> |                                                                         | Presentación      | Cantidad | Total                           |  |                                               |                                      |                          |          |             |
| <b>D</b> Ayuda<br>POF                                                                                                    | $\mathbf{1}$                    |                 | PLANCHAS DE COBRE MATE                                                  | UNIDADES          | 0.30     |                                 |  | 0.30 UNIDADES de PLANCHAS DE COBRE MATE       |                                      |                          |          |             |
|                                                                                                    | $\overline{c}$                  |                 | SODA CAUSTICA                                                           | <b>KILOGRAMOS</b> | 0.10     |                                 |  | 0.10 KILOGRAMOS de SODA CAUSTICA              |                                      |                          |          |             |
| <b>O</b> Acerca De<br>$\mathbf{H}$                                                                                                    | $\mathbf{3}$                    |                 | SULFATO DE COBRE BRILLANTE                                              | <b>KILOGRAMOS</b> | 0.20     |                                 |  | 0.20 KILOGRAMOS de SULFATO DE COBRE BRILLANTE |                                      |                          |          |             |
|                                                                                                    | 4                               |                 | SAL DE COBRE MIRAC                                                      | <b>KILOGRAMOS</b> | 0.30     |                                 |  | 0.30 KILOGRAMOS de SAL DE COBRE MIRAC         |                                      |                          |          |             |
|                                                                                                    |                                 |                 |                                                                         |                   |          |                                 |  |                                               |                                      |                          |          |             |
|                                                                                                    |                                 |                 | Copyright @ 2020 Rubén A. Valverde Ruiz. Todos los derechos reservados. |                   |          |                                 |  |                                               |                                      |                          |          | Version 1.0 |
| $\circ$<br>ü<br>$\pm$                                                                                                    |                                 |                 |                                                                         |                   |          |                                 |  |                                               | $R^R$ $\wedge$ (6.40) ESP 23/12/2021 |                          | 11:52    | $\Box$      |

*Figura 38.* Pantalla de detalle de composición de productos

| <b>@</b> Sistema Web JM                        | $x +$                                |                                                                           |                               |                                                                                                    | σ                                                                                | $\times$            |
|------------------------------------------------|--------------------------------------|---------------------------------------------------------------------------|-------------------------------|----------------------------------------------------------------------------------------------------|----------------------------------------------------------------------------------|---------------------|
| 1 localhost:8000/produccion/area<br>C          |                                      |                                                                           |                               |                                                                                                    | $\equiv$                                                                         | $\mathcal{L}$       |
|                                                |                                      |                                                                           |                               | Aplicaciones M Gmail ■ YouTube 만 Maps ■ Trilce Z Blackboard Learn ● ConvertICO.com - C ■ Calculadora IP - Su · ● Mercado Pago 총 Manipular fechas c ● Buscar registros po <> Chart Gallery   Cha ● https://ce |                                                                                  |                     |
| <b>Jhonday Metal</b>                           | $\equiv$                             |                                                                           |                               |                                                                                                    | Ruben A. Valverde Ruiz                                                           | Ording <sup>1</sup> |
| Almacén de PT<br>$\epsilon$                    | Sistema web JM                       |                                                                           |                               |                                                                                                    |                                                                                  |                     |
| M Almacén de MP<br>$\prec$                     |                                      |                                                                           |                               |                                                                                                    |                                                                                  |                     |
| $\prec$<br>$\mathbb{R}$ Ventas                 | Listado de áreas de producción Nuevo |                                                                           |                               |                                                                                                    |                                                                                  |                     |
| Gestión de personal<br>$\prec$                 | Buscar                               |                                                                           |                               | <b>Buscar</b>                                                                                                    |                                                                                  |                     |
| al Producción<br>$\prec$                       | COD.*                                | Nombre*                                                                   |                               | <b>Opciones</b>                                                                                                    |                                                                                  |                     |
| <b>@</b> Dashbord<br>$\prec$                   | A0010                                | <b>FUNDICION</b>                                                          |                               | Editar<br>Eliminar                                                                                                    |                                                                                  |                     |
| $\prec$<br>a Seguridad                         | A009                                 | <b>BAÑOS GALBANICOS</b>                                                   |                               | Editar<br>Eliminar                                                                                                    |                                                                                  |                     |
| <b>D</b> Ayuda<br>PDF                          | A008                                 | PINTURA EN POLVO                                                          |                               | Editar<br>Eliminar                                                                                                    |                                                                                  |                     |
| <b>O</b> Acerca De<br>$\blacksquare$           | A007                                 | <b>AMARRADO</b>                                                           |                               | Editar<br>Eliminar                                                                                                    |                                                                                  |                     |
|                                                | A006                                 | <b>PULIDO</b>                                                             |                               | Editar<br>Eliminar                                                                                                    |                                                                                  |                     |
|                                                | A004                                 | <b>VIBRADORA</b>                                                          |                               | Editar<br>Eliminar                                                                                                    |                                                                                  |                     |
|                                                | A003                                 | <b>BROCA</b>                                                              |                               | Editar<br>Eliminar                                                                                                    |                                                                                  |                     |
|                                                | $\epsilon = 1 - 2 \implies$          |                                                                           |                               |                                                                                                    |                                                                                  |                     |
|                                                |                                      |                                                                           |                               |                                                                                                    |                                                                                  |                     |
|                                                |                                      | Copyright @ 2020 Rubén A. Valverde Ruiz. Todos los derechos reservados.   |                               |                                                                                                    |                                                                                  | Version 1.0         |
| $\circ$<br>$\Xi^*$<br>e<br>$\blacksquare$<br>自 | $\mathbf{r}$<br>o<br>÷               | $\sqrt{3}$<br>$\overline{\mathbf{p}_1}$<br>$\epsilon$<br><b>I</b> z<br>G. | $\mathbb{Z}$<br>W<br>S.<br>一人 |                                                                                                    | 15:18<br>14/12/2020<br>$R^R$ $\land$ $\otimes$ $\uparrow$ $\uparrow$ $\circ$ ESP | Q                   |

*Figura 39.* Pantalla de listado de áreas de producción

| <b>@</b> Sistema Web JM                 | $\times$<br>$+$                        |                                                                                                    |                                       |                         |               |                                     | σ<br>$\times$          |
|-----------------------------------------|----------------------------------------|----------------------------------------------------------------------------------------------------|---------------------------------------|-------------------------|---------------|-------------------------------------|------------------------|
| c                                       | 10 localhost:8000/produccion/actividad |                                                                                                    |                                       |                         |               |                                     | $\mathbf{a}$<br>≣⊈     |
|                                         |                                        | Aplicaciones M Gmail ■ YouTube ET Maps   Trilice Z Blackboard Learn ● ConvertICO.com - C 글 Calculadora IP - Su ● Mercado Pago · 한 Manipular fechas c ● Buscar registros po <> Chart Gallery   Cha ● https:// |                                       |                         |               |                                     | Ordine                 |
| <b>Jhonday Metal</b>                    | $\equiv$                               |                                                                                                    |                                       |                         |               |                                     | Ruben A. Valverde Ruiz |
| Almacén de PT<br>$\epsilon$             | Sistema web JM                         |                                                                                                    |                                       |                         |               |                                     |                        |
| M Almacén de MP<br>$\prec$              |                                        |                                                                                                    |                                       |                         |               |                                     |                        |
| $\epsilon$<br><b>T</b> Ventas           |                                        | Listado de Actividades de producción Nuevo                                                                                                    |                                       |                         |               |                                     |                        |
| <b>参</b> Gestión de personal<br>$\prec$ | Buscar                                 |                                                                                                    |                                       |                         | <b>Buscar</b> |                                     |                        |
| Al Producción<br>$\epsilon$             | COD.*                                  | Nombre*                                                                                                    | Precio                                | Área                    | Estado        | <b>Opciones</b>                     |                        |
| <b>@</b> Dashbord<br>$\epsilon$         | <b>ACT0047</b>                         | <b>APOYO FUNDICION</b>                                                                                                    | 6.00                                  | <b>FUNDICION</b>        | Activo        | Editar<br>Eliminar                  |                        |
| $\prec$<br><b>Q</b> Seguridad           | <b>ACT0046</b>                         | <b>DESATADO FUNDICION</b>                                                                                                    | 5.00                                  | <b>FUNDICION</b>        | Activo        | Editar<br>Eliminar                  |                        |
| <b>D</b> Ayuda<br>POF                   | <b>ACT0045</b>                         | <b>ENGANCHAR</b>                                                                                                    | 4.00                                  | <b>BAÑOS GALBANICOS</b> | Activo        | Editar<br>Eliminar                  |                        |
| $\mathbf{r}$<br><b>O</b> Acerca De      | <b>ACT0044</b>                         | PINTURA EN POLVO                                                                                                    | 15.00                                 | PINTURA EN POLVO        | Activo        | Editar<br>Eliminar                  |                        |
|                                         | <b>ACT0043</b>                         | <b>LEVANTAR PATITA</b>                                                                                                    | 5.00                                  | AMARRADO                | Activo        | Editar<br>Eliminar                  |                        |
|                                         | <b>ACT0042</b>                         | AMARRADO                                                                                                    | 40.00                                 | AMARRADO                | Activo        | Editar<br>Eliminar                  |                        |
|                                         | <b>ACT0041</b>                         | <b>METER ALMABRE</b>                                                                                                    | 3.50                                  | AMARRADO                | Activo        | Editar<br>Eliminar                  |                        |
|                                         |                                        |                                                                                                    |                                       |                         |               |                                     |                        |
|                                         |                                        |                                                                                                    |                                       |                         |               |                                     |                        |
|                                         |                                        |                                                                                                    |                                       |                         |               |                                     |                        |
|                                         |                                        |                                                                                                    |                                       |                         |               |                                     |                        |
|                                         |                                        |                                                                                                    |                                       |                         |               |                                     |                        |
|                                         |                                        | Copyright @ 2020 Rubén A. Valverde Ruiz. Todos los derechos reservados.                                                                                                    |                                       |                         |               |                                     | Version 1.0            |
| $\circ$<br>е<br>Ħ<br>$\pm$              |                                        | <b>Le</b><br>Ы<br>$\overline{\phantom{a}}$<br><b>C.</b>                                                                                                    | $w \equiv$<br>$\mathbb{Z}$<br>●<br>一天 |                         |               | $R^R$ $\land$ (6.40) ESP 14/12/2020 | 15:18<br>$\Box$        |

*Figura 40.* Pantalla de listado de Actividades de producción

| <b>@</b> Sistema Web JM              | $\times$ +                          |                                                                         |                            | O.<br>$\times$                                                                                                    |
|--------------------------------------|-------------------------------------|-------------------------------------------------------------------------|----------------------------|----------------------------------------------------------------------------------------------------|
| С                                    | 10 localhost:8000/seguridad/usuario |                                                                         |                            | $\equiv$ r<br>$\ddot{\bullet}$                                                                                                    |
|                                      |                                     |                                                                         |                            | Hi Aplicaciones M Gmail ■ YouTube IL Maps   Trilce   Blackboard Learn   ConvertICO.com - C B Calculadora IP - Su · · 한 Mercado Pago · 한 Manipular fechas c . ● Buscar registros po <> Chart Gallery   Cha ● ht |
| <b>Jhonday Metal</b>                 | $\equiv$                            |                                                                         |                            | Online <sup>1</sup><br>Ruben A. Valverde Ruiz                                                                                                    |
| Almacén de PT                        | Sistema web JM                      |                                                                         |                            |                                                                                                    |
| M Almacén de MP<br>$\epsilon$        |                                     |                                                                         |                            |                                                                                                    |
| $\prec$<br>$\blacksquare$ Ventas     |                                     | Listado de usuarios del sistema Nuevo                                   |                            |                                                                                                    |
| Gestión de personal<br>$\prec$       | Buscar                              |                                                                         |                            | <b>Buscar</b>                                                                                                    |
| I Producción<br>$\prec$              | COD.*                               | Nombre*                                                                 | Email                      | <b>Opciones</b>                                                                                                    |
| <b>@</b> Dashbord<br>$\prec$         | <b>USU008</b>                       | Eleodoro Mendoza León                                                   | eleodoro_mendoza@gmail.com | Editar<br>Eliminar                                                                                                    |
| $\prec$<br>a Seguridad               | <b>USU007</b>                       | Jhonatan Mendoza                                                        | jhonatan_mendoza@gmail.com | Editar<br>Eliminar                                                                                                    |
| <b>D</b> Ayuda<br>POF                | <b>USU006</b>                       | Juan Manuel Torres                                                      | juan.torres@gmail.com      | Editar<br>Eliminar                                                                                                    |
| $\blacksquare$<br><b>O</b> Acerca De | <b>USU005</b>                       | Cesar Vallejo Gutierrez                                                 | c.vallejo@gmail.com        | Eliminar<br>Editar                                                                                                    |
|                                      | <b>USU004</b>                       | Susan Stuquishi                                                         | s.stuquishi@gmail.com      | Editar<br>Eliminar                                                                                                    |
|                                      | <b>USU003</b>                       | Ruben A. Valverde Ruiz                                                  | rvalverderuiz28@gmail.com  | Eliminar<br>Editar                                                                                                    |
|                                      |                                     |                                                                         |                            |                                                                                                    |
|                                      |                                     |                                                                         |                            |                                                                                                    |
|                                      |                                     |                                                                         |                            |                                                                                                    |
|                                      |                                     |                                                                         |                            |                                                                                                    |
|                                      |                                     |                                                                         |                            |                                                                                                    |
|                                      |                                     |                                                                         |                            |                                                                                                    |
|                                      |                                     |                                                                         |                            |                                                                                                    |
|                                      |                                     | Copyright @ 2020 Rubén A. Valverde Ruiz. Todos los derechos reservados. |                            | Version 1.0                                                                                                    |
| ü<br>$\Omega$<br>÷.                  | ÷                                   | <b>G</b><br>圖<br>Ы<br>n.                                                | w<br>R<br>$\omega$<br>ᄎ    | 15:19<br>$R^R$ $\wedge$ $\textcircled{r}$ $\blacktriangleleft$ 0) ESP<br>D<br>14/12/2020                                                                                                    |

*Figura 41.* Pantalla de listado de usuarios del sistema

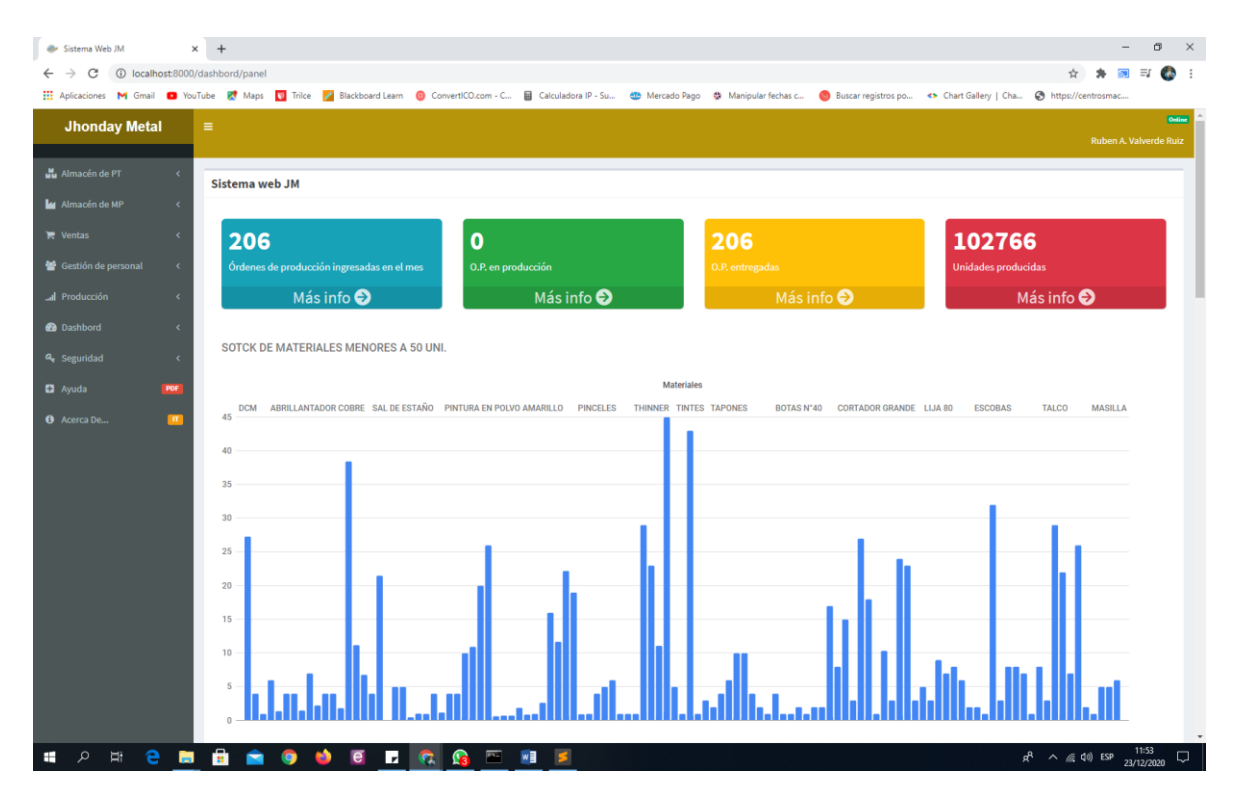

*Figura 42.* Pantalla de Dashbord – Stock de materiales

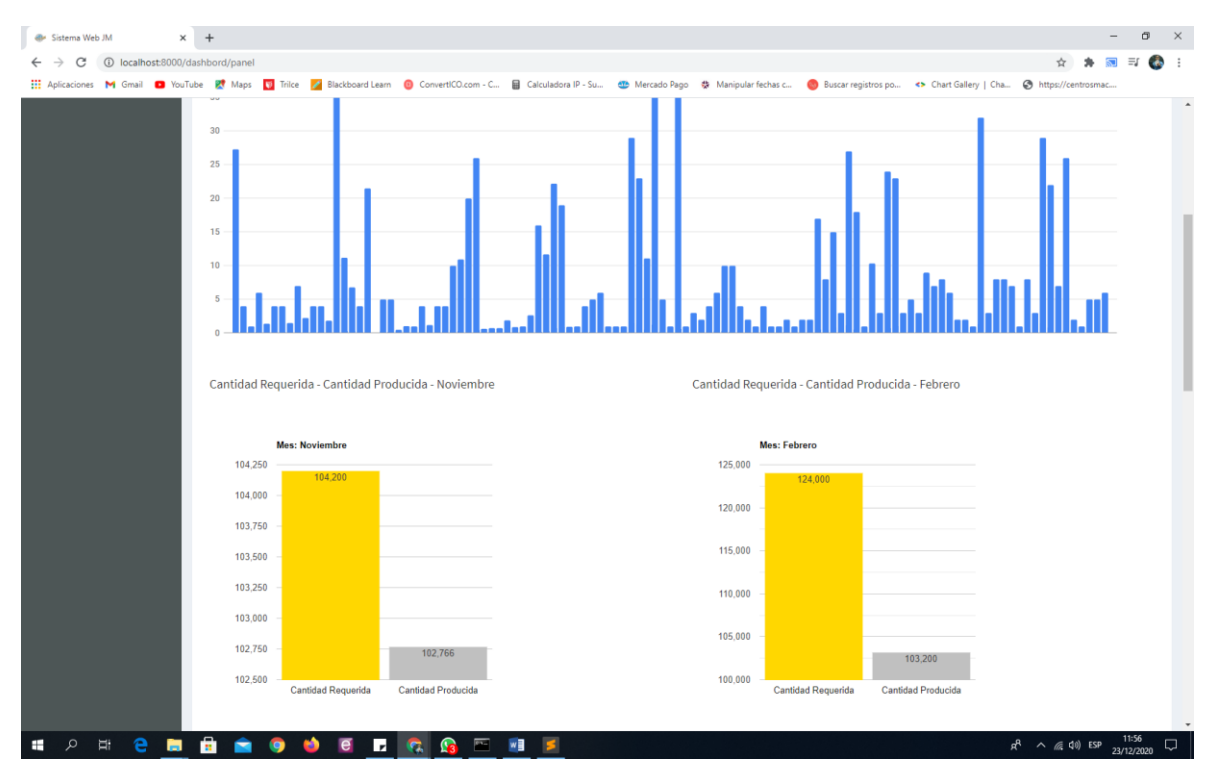

*Figura 43.* Pantalla de Dashbord – resumen de cantidades producidas vs requeridas

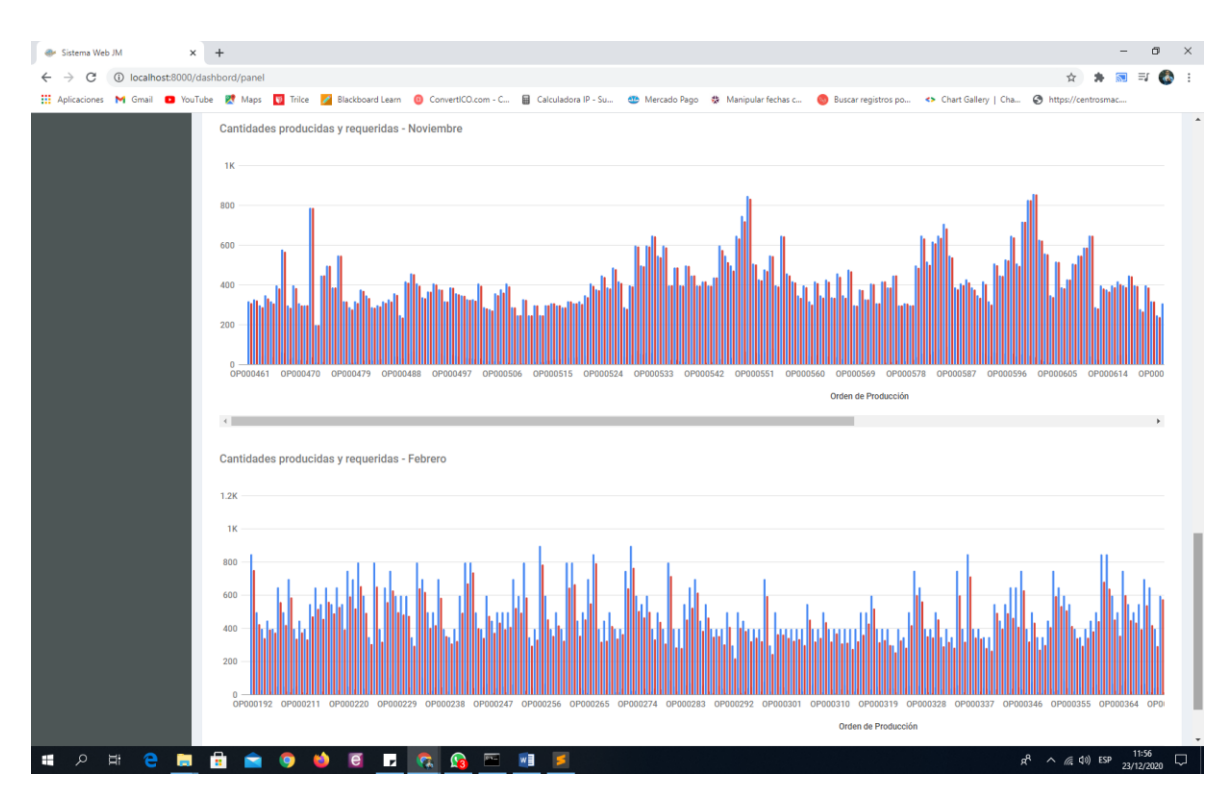

*Figura 44.* Pantalla de Dashbord – Detalle de cantidades producidas vs requeridas

#### D Feedback Studio - Google Chrome  $\Box$  $\sim$  $\times$ ■ ev.turnitin.com/app/carta/es/?lang=es&o=1443218933&s=&student\_user=1&u=1074596839 **幻** feedback studio Ruben Armando Valverde Ruiz | sistemawebjm4  $\circledR$ Resumen de coincidencias  $\bullet$  $\parallel$ 21 %  $\bullet$  $\bullet$  $\prec$  $\rightarrow$ ∙  $9%$ repositorio.ucv.edu.pe Fuente de Internet 21 UNIVERSIDAD CÉSAR VALLEJO  $\overline{\mathbb{F}^1}$ Entregado a Universida. 7% >  $\overline{2}$ Trabajo del estudiante  $\overline{\mathbf{Y}}$  $<1%$ 3 prezi.com .<br>Fuente de Internet ਿ≋  $(ETS)$  $<1\%$  > qdoc.tips 4 Fuente de Internet  $\overline{\bullet}$ Entregado a Escuela P...  $\langle 1 \rangle$ 5 Trabajo del estudiante  $\odot$  $\overline{2}$ FACULTAD DE INGENIERÍA Y ARQUITECTURA eliasnutri.files.wordpre... <1 % > 6 Fuente de Internet **ESCUELA PROFESIONAL DE INGENIERÍA DE SISTEMAS** Entregado a Universida...  $\langle 1 \rangle$ 7 Trabajo del estudiante 8 repositorio.ucsg.edu.ec  $\langle 1 \rangle$ Fuente de Internet **INFORME DE INVESTIGACION** estadisticaeninvestiga...  $<1\%$  > 9 Fuente de Internet 10 docplayer.es  $<1%$ Fuente de Internet Sistema web para optimizar el proceso de producción en la fábrica Jhonday Metal 11 www.tradelog.com.ar  $<1\%$  > E.I.R.L, Puente Piedra. Fuente de Internet 12 Entregado a Dupont M...  $\langle 1 \rangle$   $\%$  > Trabajo del estudiante Página: 1 de 66 Número de palabras: 16925 Text-only Report | Turnitin Classic | High Resolution Activado Q Q . – ଭ 12:22  $\mathbf{H}$  . 一つ ゴ e ÷  $\bullet$  $\overline{e}$  $\mathbf{r}$  $\sqrt{2}$  $rac{1}{\sqrt{1-\frac{1}{2}}}$ w  $R^R \sim R$  (a  $\Phi$ ) ESP **Part**  $\blacksquare$  $\bullet$ 垦 26/12/2020